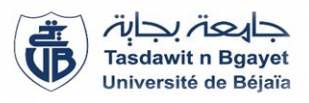

République Algérienne Démocratique et Populaire Ministère de l'Enseignement Supérieur et de la Recherche Scientifique Université A. MIRA-Bejaia Faculté de Technologie Département de Génie Civil

## Mémoire

Pour l'obtention du diplôme de Master en Génie Civil

Option : Structures

## Thème

# Étude d'un hangar (R+1) pour matériels roulants de servitude

Présenté par :

AMARA Fatima

## Soutenu le 15 octobre 2020 devant le jury composé de :

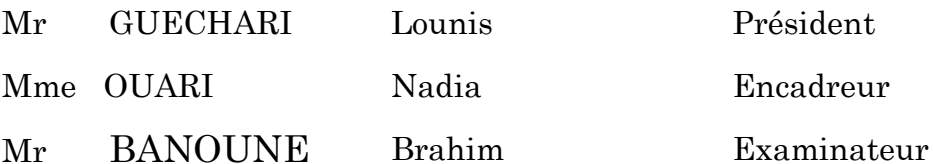

Président

**Encadreur** 

Année universitaire 2019/2020

## *Remerciements*

*Ce travail est l'aboutissement d'un dur labeur et de beaucoup de sacrifices ; mes remerciement vont d'abord au créateur de l'univers qui nous a doté d'intelligence, et nous a maintenu en santé pour mener à bien cette année d'étude.*

*J'adresse les plus sincères remerciements à ma promotrice Madame OUARI NADIA qui ma dirigés avec une grande rigueur scientifique, sa patience, son suivi et ses conseils. J'ai eu le grand plaisir de travailler sous votre direction.*

*Mes vifs remerciements vont également aux membres du jury pour l''intérêt qu'ils ont porté à ma recherche en acceptant d''examiner mon travail et de l''enrichir par leurs propositions.*

*Je souhaite également remercier tous les professionnels et amis travaillant dans le domaine de génie civil, qui ont bien voulu répondre à mes différentes questions sur le domaine dans le but de permettre la facilité de l'élaboration de ce travail.*

*Un remerciement spécial à monsieur AHMIA NOUREDDINE qui m'a fait bénéficier d'une formation pluridisciplinaire de haut niveau et très adaptée aux réalités du génie civil et pour sa disponibilité tout au long de la réalisation de ce mémoire, ainsi pour le temps qu'il m'a consacré.*

# *Dédicaces*

*Rien n'est aussi beau à offrir que le fruit d'un labeur qu'on dédie du fond du cœur à ceux qu'on aime et qu'on remercie en exprimant la gratitude et la reconnaissance durant toute notre existence. Je dédie ce mémoire :*

## *À la mémoire de mon Père*

*Aucune dédicace ne saurait exprimer l''amour, l''estime, le dévouement et le respect que j'ai toujours eu pour toi papa. Rien au monde ne vaut les efforts fournis jour et nuit pour mon éducation et mon bien être. Ce travail est le fruit de tes sacrifices que tu as consentis pour mon éducation. Que Dieu ait ton âme dans sa sainte miséricorde.* 

## *À ma très chère mère*

*Ma mère qui a toujours été présente pour me soutenir, me conseiller, sacrifient pour moi et m'avoir permis d'arriver à ce stade d'éducation, et quelque soie ce que je fais ou ce que je dis je ne peux pas te rendre ce que te as fait pour moi merci à toi, sans toi je serai rien. Puisse dieu, le tout puissant, te préserver et t'accorder santé, longue vie et bonheur*

*À mes chers frères et ma sœur pour leurs précieux conseils et encouragement.*

*Mes petits neveux et nièces qui font illuminer mes journées, Said Mustapha, Anis, Dany, Amine, Danya …* 

*À tous mes Amis Aicha, Ghania, Amira, Asma, Lounes et spécialement Sonia pour sa patience et soutien, à tous ceux qui me sont chers.* 

*Veuillez trouver dans ce travail l''expression de mon respect le plus profond et mon affection la plus sincère.*

*Fatima*

## **Liste des tableaux**

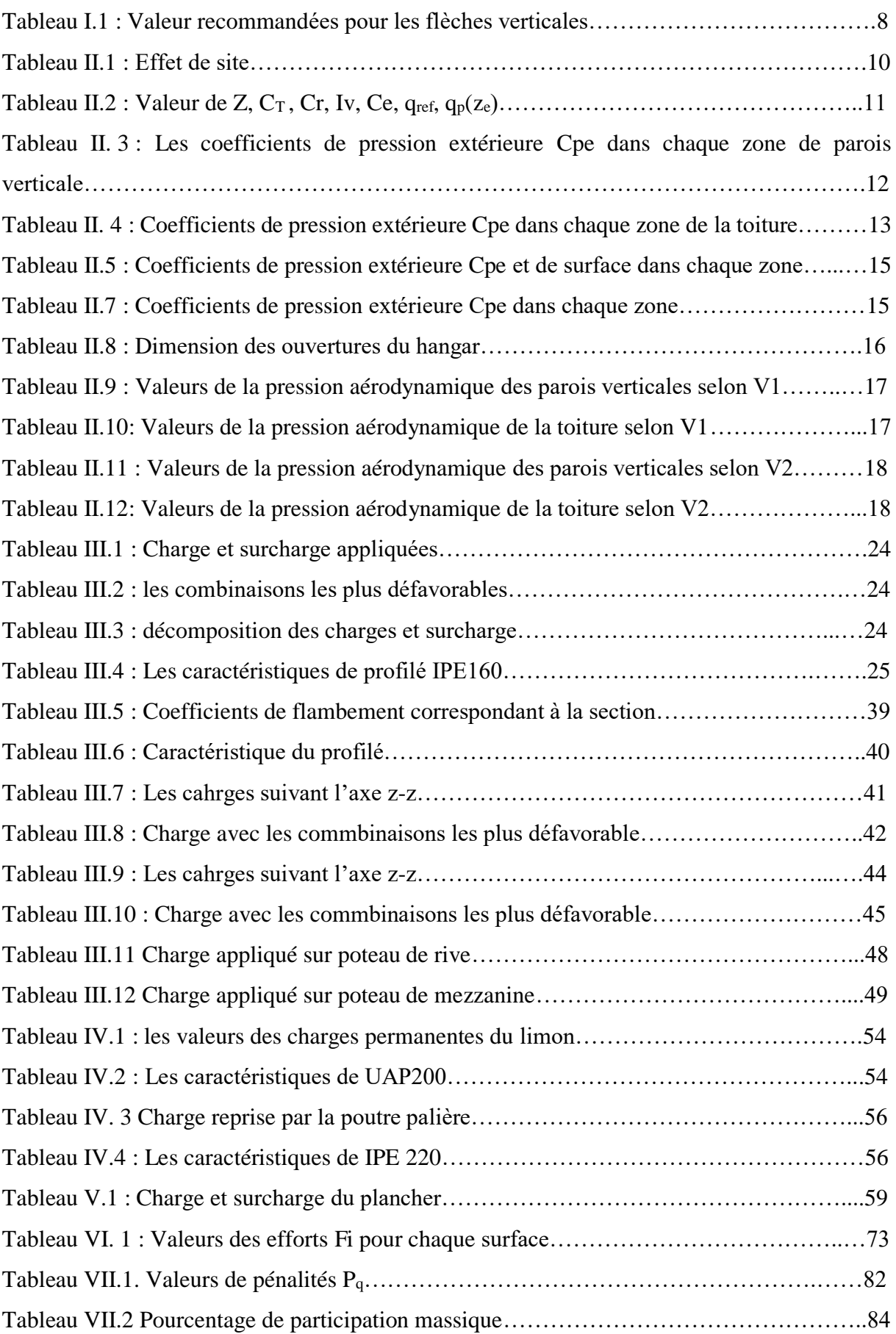

## **Liste des tableaux**

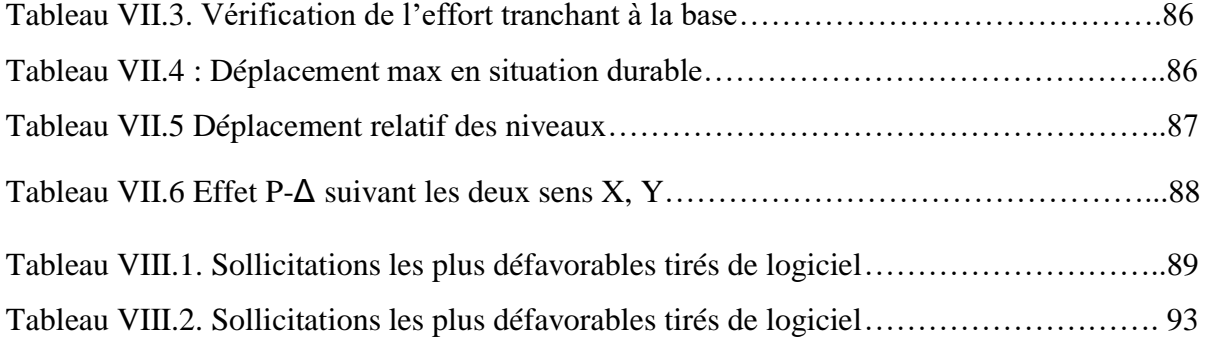

## **Liste des figures**

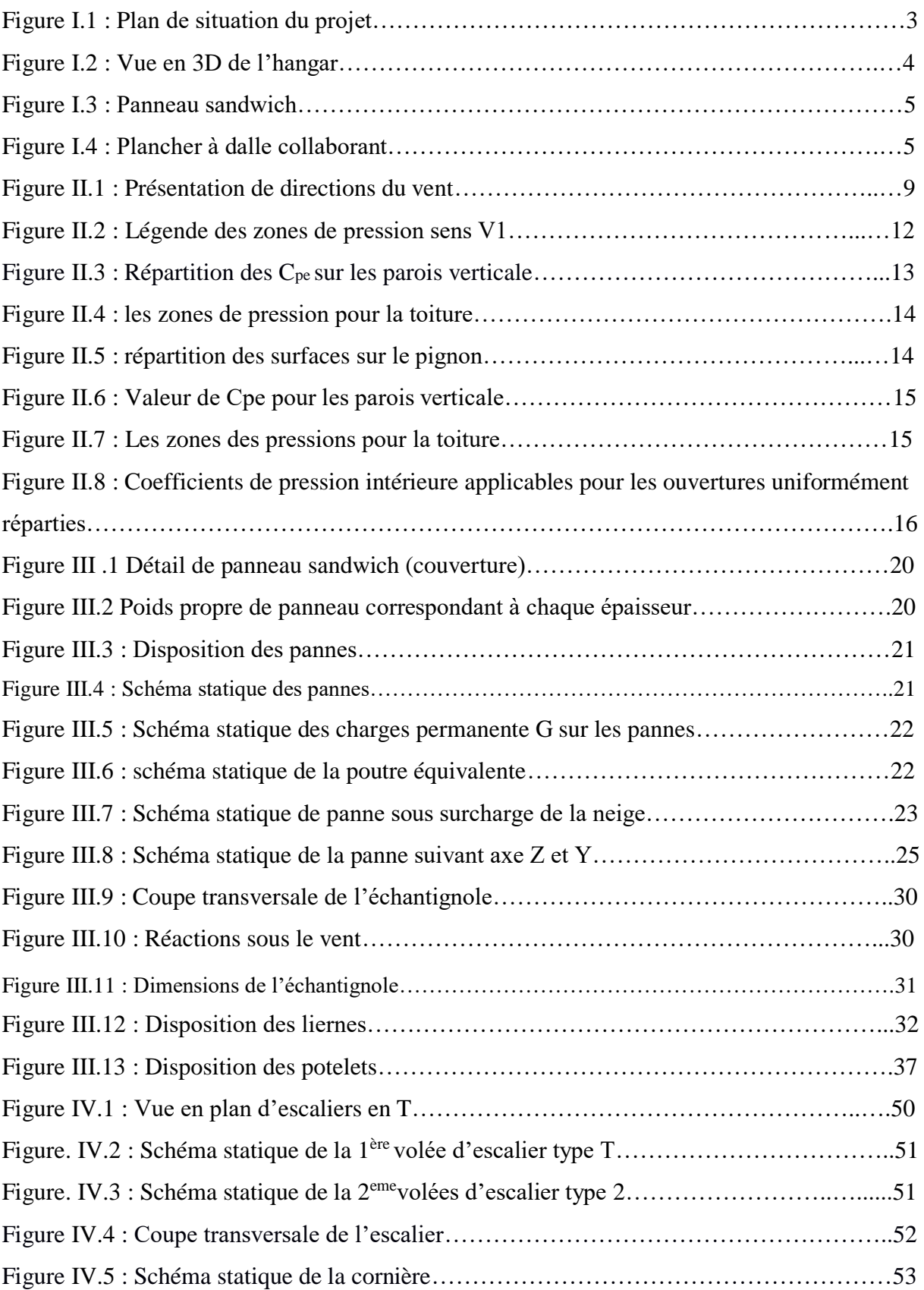

## **Liste des figures**

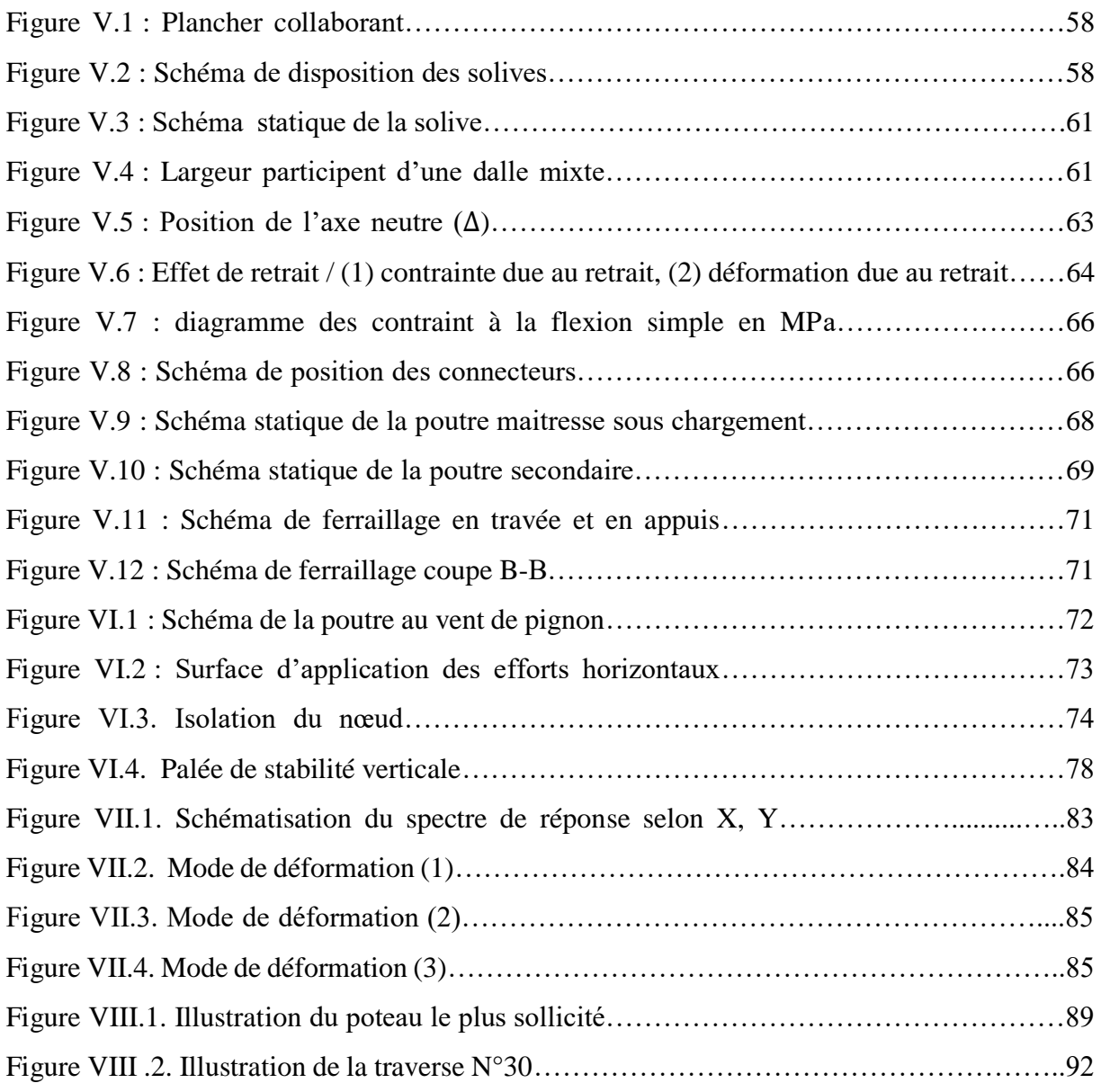

## **Table des matières**

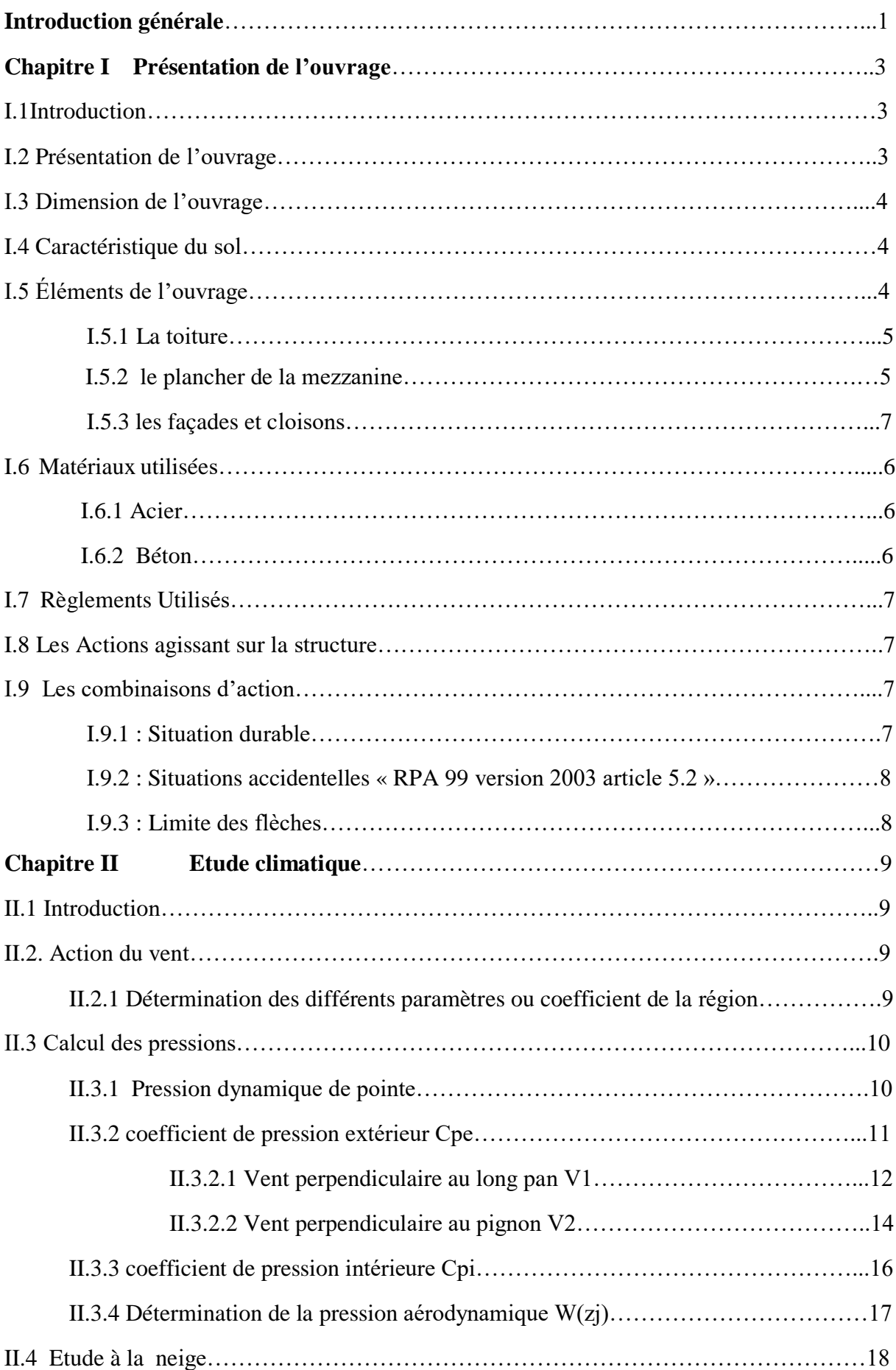

## **Table des matières**

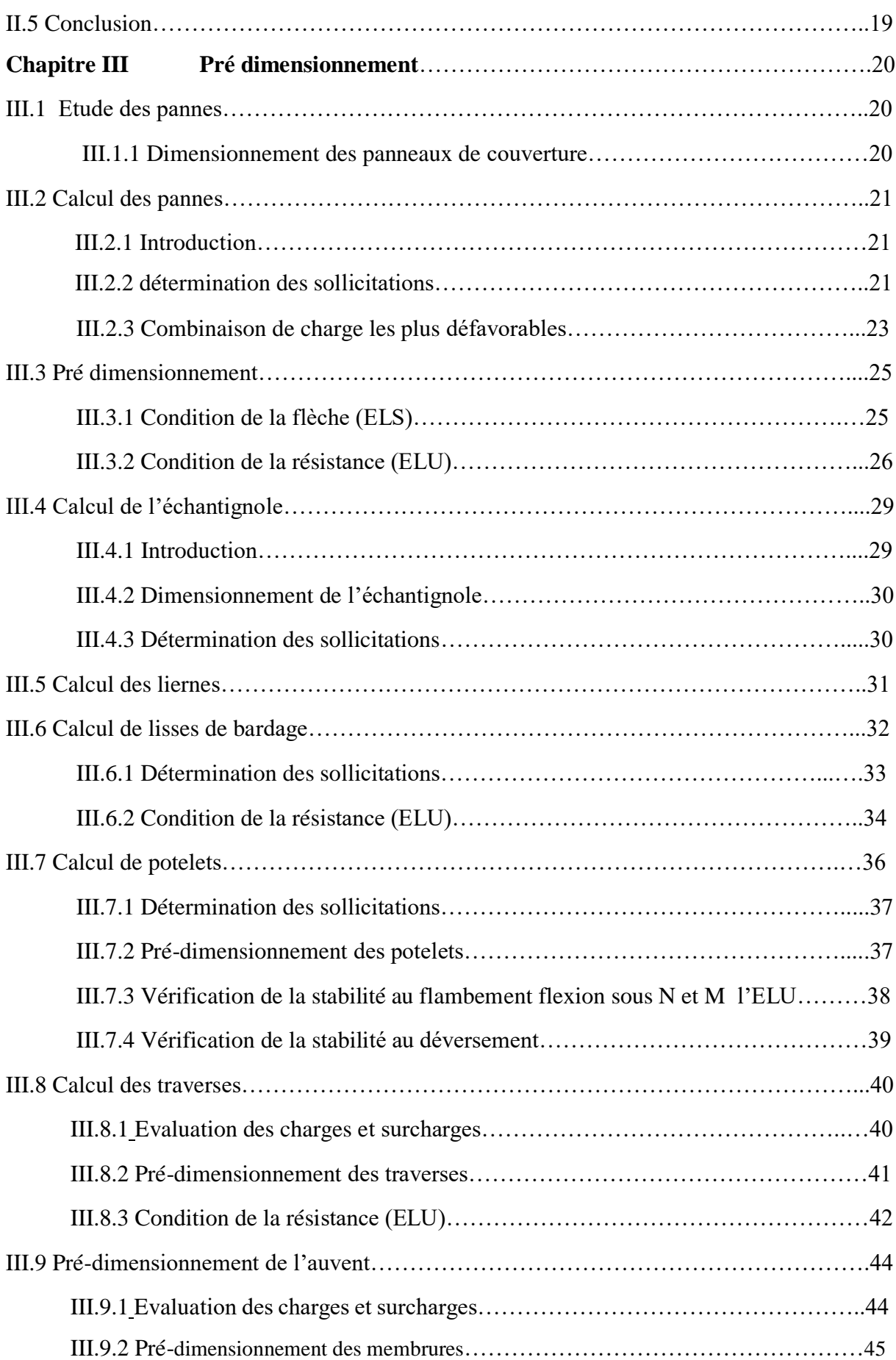

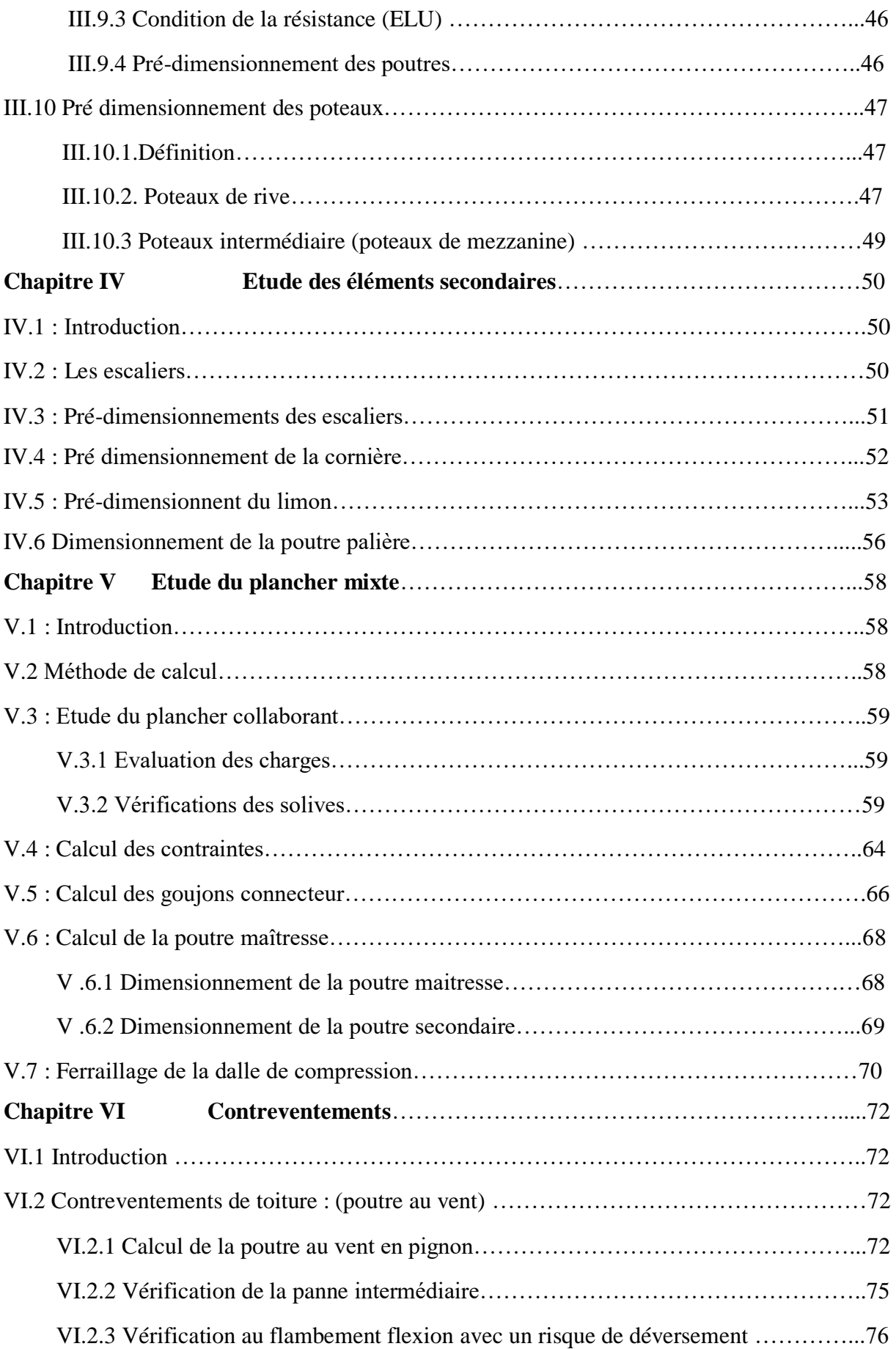

## **Table des matières**

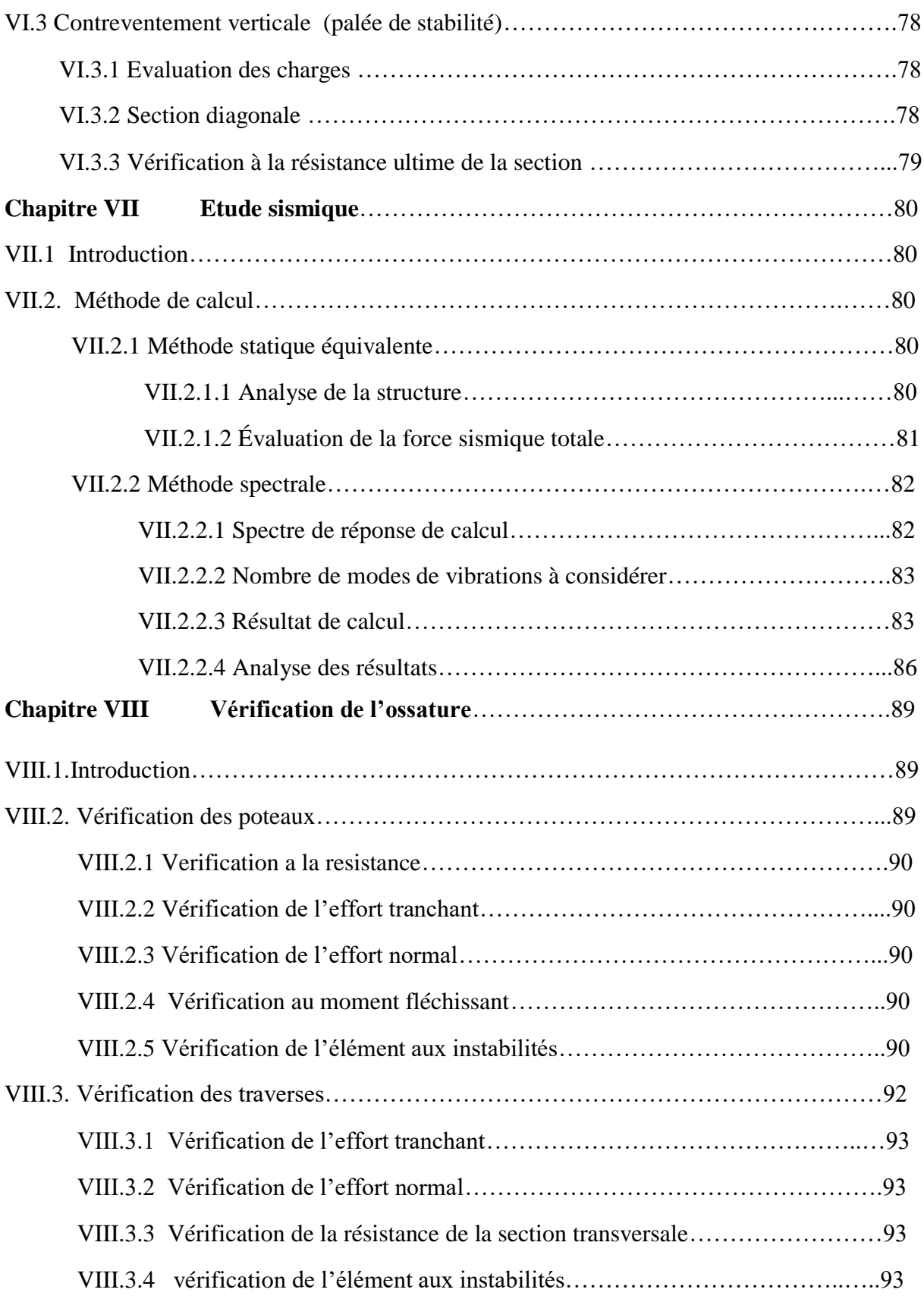

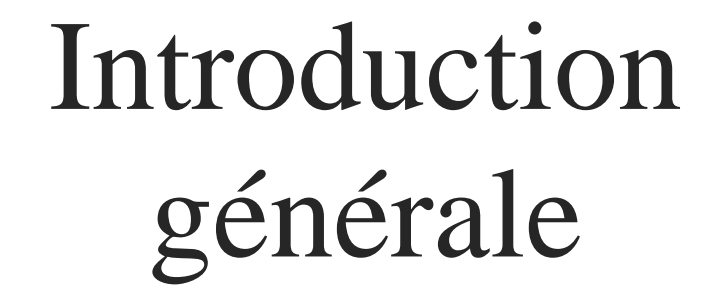

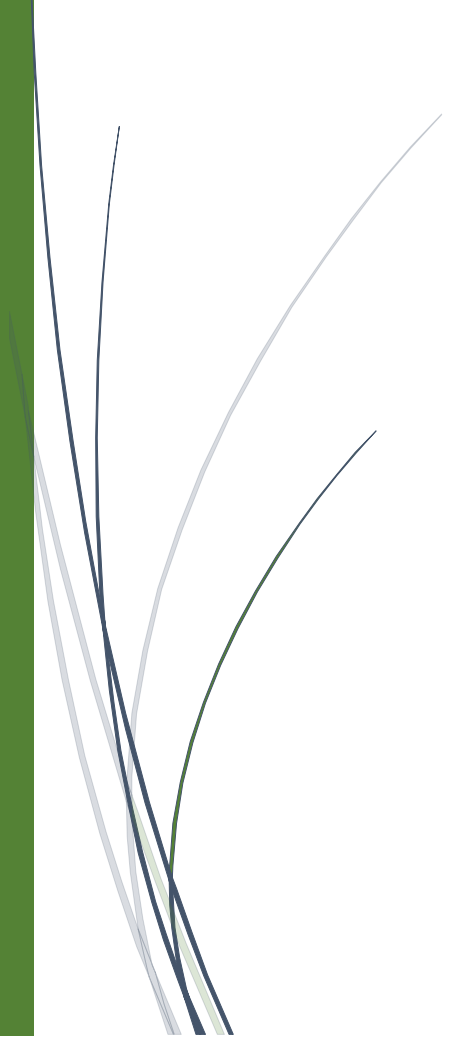

## **Introduction générale**

Le but des études en génie civil est de concevoir des bâtiments répondants aux besoins humains, capables de résister aux multiples phénomènes naturels (séismes, vent extrêmes…), ceci implique la création de systèmes structuraux combinant de manière optimale les propriétés qui les rendent aptes à encaisser les efforts auxquels ils seront soumis, et les transmettre aux fondations. Ces propriétés englobent la résistance, la raideur, la capacité d'absorption, et de dissipation de l'énergie.

L'acier utilisé en construction métallique a des caractéristiques garanties. C'est un matériau isotrope et homogène, ayant un comportement idéal vis-à-vis de la théorie de l'élasticité, base des lois de la résistance des matériaux, c'est un matériau qui offre l'avantage d'être léger favorisant une rapidité avérée dans le montage et offre l'avantage de franchir de longues portées et par sa nature, facilement modifiable et recyclable, en contrepartie, il présente certains inconvénients tels que son coût, la corrosion et sa faible résistance anti feu et les périodes de l'entretien. Ceci implique, pour y pallier, de prévoir une protection adéquate telles que les peintures anti rouille pour lutter contre la corrosion ainsi que les peintures intumescentes au titre de protection contre le feu. Le coût, quant à lui, est atténué par la rapidité d'exécution et de montage (réalisation hors site dans des ateliers de production de charpente suivant la forme conçue).

 Les dures lois de la nature, et l'importance des études en génie civil, poussent l'ingénieur à chercher en permanence les moyens les plus précis et les plus fiables dans les calculs, c'est pour cela que l'ingénieur a recours aux logiciels de calcul numériques tel que ; ROBOT STRUCTURAL, SAP 2000, qui sont disposés de toutes les fonctionnalités nécessaires pour mener les calculs dans les meilleurs conditions.

 Dans le présent mémoire nous allons essayer d'appliquer toutes les connaissances acquises durant notre cursus sur un projet réel. L'objectif principal sera de comprendre et de compléter les informations déjà acquises dans le cours de charpente métallique, ensuite viendra le second but qui est de présenter un travail satisfaisant en vue d'obtenir le diplôme de master

 Ce projet a pour objectif de dimensionner les éléments d'un hangar en charpente métallique avec une toiture à deux versants, et une mezzanine (R+1) pour matériels roulants de servitude à Bejaia. Cette étude était élaborés selon les différents règlements technique de calcul et de

## **Introduction générale**

conception, à s'avoir : (CCM97, D.T.R-B.C-2.44., RPA99/V2003, RNV/2013, D.T.R- C-2.47, DTR B.C.2.2, C. B. A 93 et B.A.E.L91, Eurocodes 03 et 04).

 Ce projet est organisé en dix chapitres, de la présente introduction et d'une conclusion générale. Les chapitres sont organisés de la manière suivante, on a :

- La détermination des charges sur la structure (permanentes, exploitations, climatiques).
- L'analyse globale de la structure (détermination des sollicitations dans les éléments).
- Rendre les sollicitations pour leur traitement, est introduites les vérifications des sections et des éléments.
- La vérification des assemblages principaux de la structure encastrement par platine d'about et pied de poteau articulé.
- La stabilité latérale peut être obtenue soit par des systèmes de contreventement, soit par des liaisons rigides dans la structure.

On utilisera le logiciel Robot structural pour démontrer la valeur exacte des moments et le profil convenable de ce portique.

# Chapitre I

# **Présentation de l'ouvrage**

#### **I.1 Introduction**

**:**

Dans le cadre de notre formation, nous sommes amenés, à l'issue de notre cursus, à réaliser un projet de fin d'études dans le but d'être confronté à une situation professionnelle concrète. Notre projet consiste à dimensionner les éléments d'un hangar en charpente métallique avec une toiture à deux versants, et une mezzanine (R+1) pour matériels roulants à Bejaia. Dans ce chapitre, nous ferons une présentation générale l'ouvrage et toutes les données relatives au projet.

#### **I.2 Présentation de l'ouvrage :**

L'ouvrage à étudier est un **hangar métallique pour matériels roulants de servitude**, la structure est à deux versants, en (R+1), un rez-de-chaussée qui sert d'espace de travail et de vidange avec deux magasins : un pour la mécanique, l'autre pour la manutention et le service équipements. Le premier étage est fait avec une mezzanine sert de bureaux, salle de repos des manutentionnaires et sanitaires …etc.

L'ouvrage sera implanté dans la commune de **Béjaia** reconnue comme un site plat, qui est classé selon le règlement parasismique Algérien **(RPA 99 version 2003)** comme étant une zone de moyenne sismicité **IIa**.

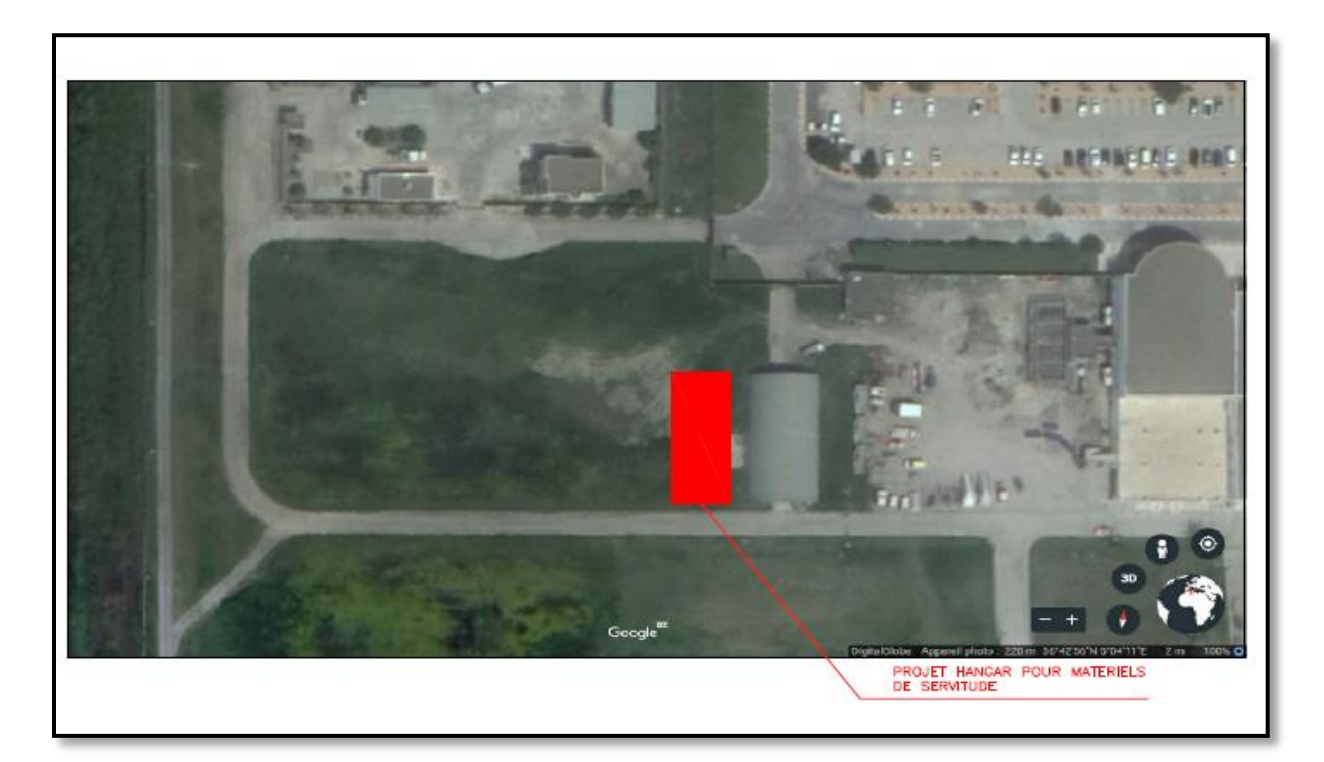

**Figure I.1 :** Plan de situation du projet.

### **I.3 Dimensions de l'ouvrage :**

Le présent ouvrage a une forme rectangulaire comme illustré dans les plans architecturaux (voir annexe) caractérisée par les dimensions suivantes :

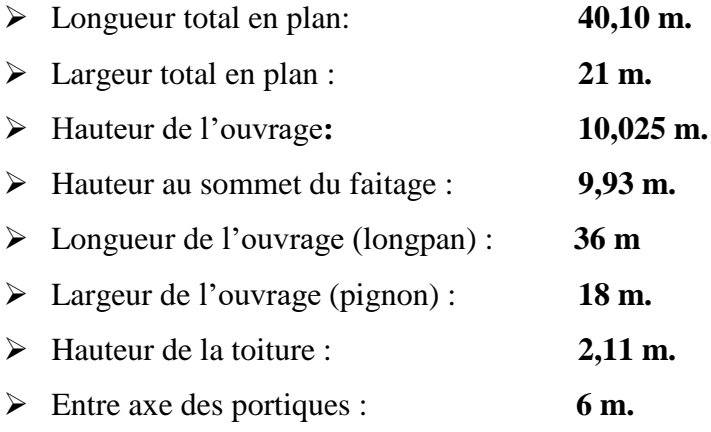

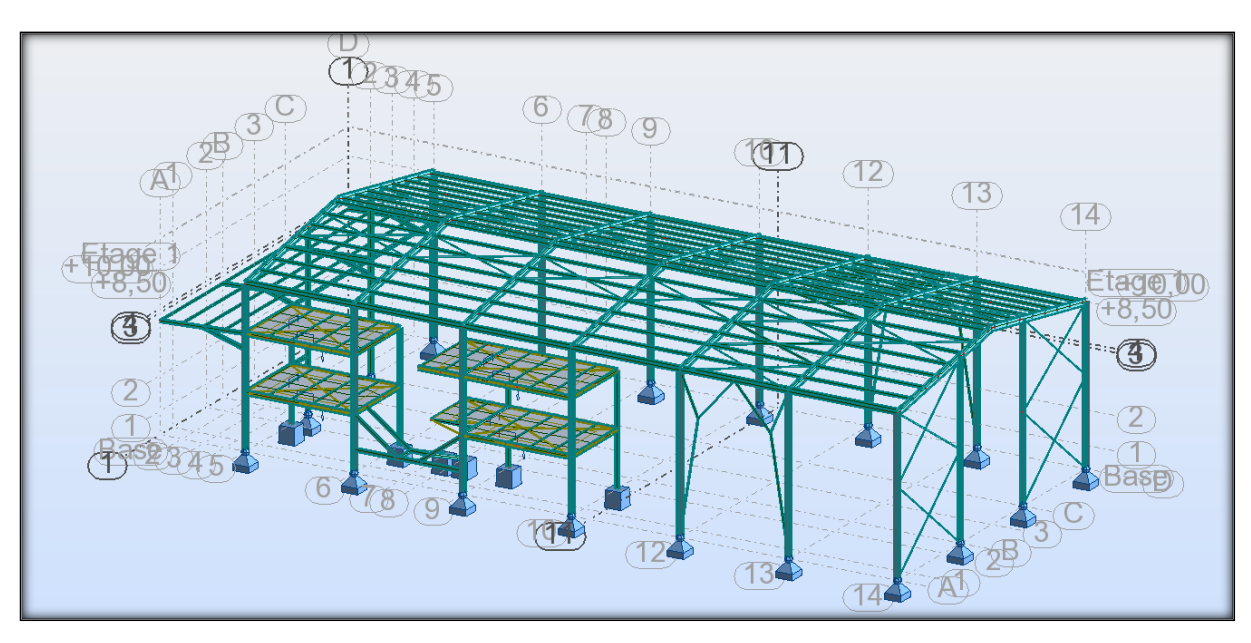

 **Figure I.2 :** Vue en 3D de l'hangar.

#### **I.4 Caractéristiques du sol :**

 Les études faites sur le sol (rapport préliminaire de sol) ou le projet sera implanté nous renseignent sur :

- La contrainte admissible du sol tirée de la portance est :  $\sigma_{adm} = 0.8 \text{ bar.}$
- Le tassement totale obtenu, sous une fondation rigide, est de l'ordre de **S<sup>f</sup> =2.84cm.**

## **I.5 Éléments de l'ouvrage :**

L'ossature de l'ouvrage sera constituée par des portiques métalliques et des contreventements qui assurent la stabilité verticale et horizontale.

#### **I.5.1 La toiture :**

La toiture est en charpente métallique à deux versants. Elle est constituée de panneaux sandwichs reposants sur des pannes en IPE, ils sont constituées de :

- $\triangleright$  Le par vapeur.
- L'isolation et l'étanchéité.

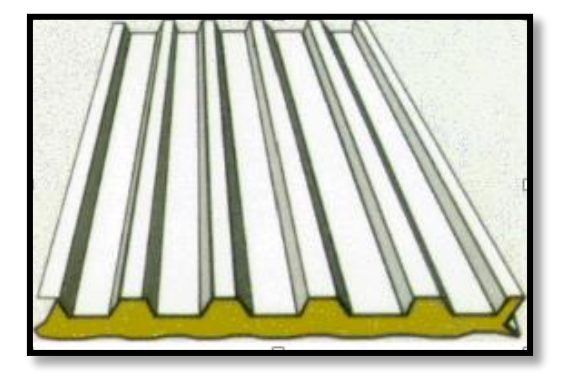

 **Figure I.3** : Panneau sandwich.

#### **I.5.2 le plancher de la mezzanine :**

La mezzanine est constitué d'un plancher collaborant de :

- 1. Des solives.
- 2. Une tôle nervurée.
- 3. Des goujons connecteur.
- 4. Armatures (treille d'armature).
- 5. Une dalle en béton armé.
- 6. Poutres et sommiers.

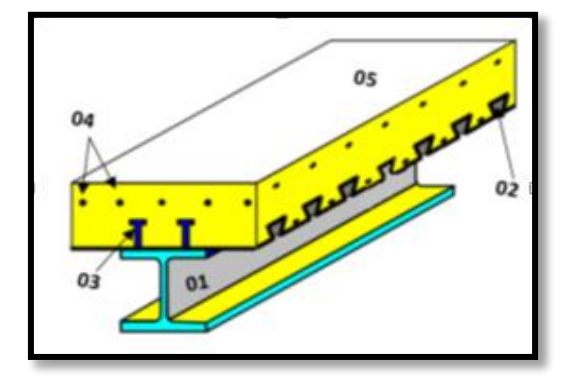

 **Figure I.4 :** Plancher à dalle collaborant.

#### **I.5.3 les façades et cloisons :**

Les façades extérieures seront réalisées par des panneaux sandwichs fixés aux lisses de bardages pour l'isolation thermique, et pour la mezzanine sera réaliser par la maçonnerie.

#### **I.6 Matériaux utilisées :**

 Les matériaux à représentés pour cette construction sont le béton et l'acier, leurs caractéristiques mécaniques doivent être conformes aux règlements techniques existant.

#### **I.6.1 Acier :**

#### **Résistance :**

Les nuances d'aciers et leurs résistances limites sont données par Eurocodes (03 et 04) et le DTR CCM97 et ce conformément à la norme EN 10 025. Pour notre ouvrage notre choix c'est porté sur la nuance S235 qui présente de meilleurs propriétés de ductilité.

- Module d'élasticité longitudinale : E=210000MPa.
- Module d'élasticité transversale :  $G=E/2(1+v) \approx 0.4E$ .
- Coefficient de poisson :  $v=0.3$ .
- Coefficient de délitation thermique  $\alpha = 12.10^{-6}$  /°C.
- Masse volumique  $p=7850 \text{ kg/m}$

#### **Ductilité :**

L'acier de construction choisie doit satisfaire les caractéristiques suivantes :

- Le rapport  $:\frac{fu}{f}$  $\frac{f^{\mu}}{f^{\gamma}} > 1.2$
- La déformation ultime doit être supérieure à 20 fois la déformation élastique : ≥ 20 $\varepsilon$ y.
- $\bullet$  L'allongement relatif ultime *audoit* être supérieur ou égale à 15%.

#### **I.6.2 Béton :**

Le béton utilisé sera de classe C25 avec :

- Une résistance à la compression à 28jours : Fc28=25Mpa.
- La résistance à la traction à 28jours : Ft28=2.1Mpa.
- Le poids spécifique : ρ=25*KN* / *m* 3
- Coefficient de retrait : ε=4.10-6
- Coefficient de dilatation thermique e = $10^{-3}$  /C°.

#### **I.7 Règlements Utilisés :**

Les règlements utilisés pour la réalisation de cette étude sont :

- Règles de conception et de calcule des structure en acier (**CCM97**) document technique réglementaire **D.T.R-B.C-2.44.**
- Règles parasismique Algériennes (**RPA99/V2003**).
- Règles neige et vent (**RNV/2013**)**D.T.R- C-2.47.**
- Document technique réglementaire pour les charges permanentes et surcharges d'exploitions **DTR B.C.2.2**.
- Règles de conception et de calculs des structures en béton armé, DTR B-C2.4, Ministère de l'habitat **C. B. A 93.**
- Béton armé aux états limites **B.A.E.L91**.
- **Eurocode 3, Eurocode 4.**

#### **I.8 Les Actions agissant sur la structure :**

Ce sont l'ensemble des forces et des couples dus aux charges auxquelles l'ouvrage sera soumis:

- Charges Permanentes : **G**
- Charges d'exploitations : **Q**
- Charges climatiques : le vent **V** et la neige **S**.
- Charges Sismiques : **E.**
- Charges thermiques.

#### **I.9 Les combinaisons d'action :**

#### **I.9.1 : Situation durable :**

#### **a) Etat Limite Ultime** :

Les états limites ultimes sont associés à la ruine de la structure, ils comprennent :

- $\checkmark$  La perte d'équilibre de la structure ou de l'une de ses parties
- $\checkmark$  La ruine de la structure ou de l'un de ses éléments

On utilise la plus défavorable des deux formules suivantes :

- Cas d'une seule action variable Q : **1.35 Gmin + Gmax +1.5 Q**

- Cas de plusieurs actions variables Qi : **1.35 Gmin + Gmax + 1.35 (**∑**Qi)**

Avec :

**Gmin :** Le poids propre pour l'action permanente défavorable.

**Gmax :** Le poids propre pour l'action permanente favorable.

**Q :** La surcharge d'exploitation.

#### **b) Etat Limite de Service :**

Les états limites de service correspondent aux dépassements des critères spécifiés d'exploitation, ils comprennent :

- $\checkmark$  Les déformations et les flèches affectant l'aspect ou l'exploitation de la construction, ou provoquant des dommages à des éléments non structuraux
- $\checkmark$  Les vibrations incommodant les occupants, endommageant le bâtiment ou son contenu On utilise la plus défavorable des deux formules suivantes :
- Cas d'une seule action variable **Q : G+ Q**
- Cas de plusieurs actions variables **Qi** : **G + 0.9 (**∑**Qi)**
- **I.9.2 : Situations accidentelles « RPA 99 version 2003 article 5.2 » :**

Parmi ces actions, on peut répertorier :

- l'action sismique notée **E**
- le choc, l'incendie, l'explosion, etc.…

Pour la détermination des sollicitations de calcul en situation accidentelle, les combinaisons d'actions à considérer sont celles mentionnées dans le RPA 99 article 5.2 ; Elles sont comme suit :

- $\bullet$  **G** + **Q** + **E**.
- **0.8 G ± E** (cette combinaison a été adoptée dans le cas où l'effet de G est favorable).

#### **I.9.3 : Limite des flèches :**

La valeur limite recommandées pour les flèches verticale est résumées dans le tableau 4.1 du CCM97 comme suit :

| <b>Condition</b>                                                            | f(flèches dans l'état final) |
|-----------------------------------------------------------------------------|------------------------------|
| Toiture en générale.                                                        | L/200                        |
| Toiture supportant fréquemment du personnel autre<br>que celle d'entretien. | L/250                        |
| Plancher générale.                                                          | L/250                        |
| Plancher et toiture supportant des cloisons en plâtre ou                    | L/250                        |
| en matériaux fragile ou rigide.                                             |                              |

 **Tableau I.1 :** Valeur recommandées pour les flèches verticales.

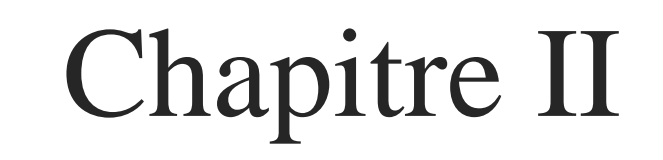

# **Etude climatique**

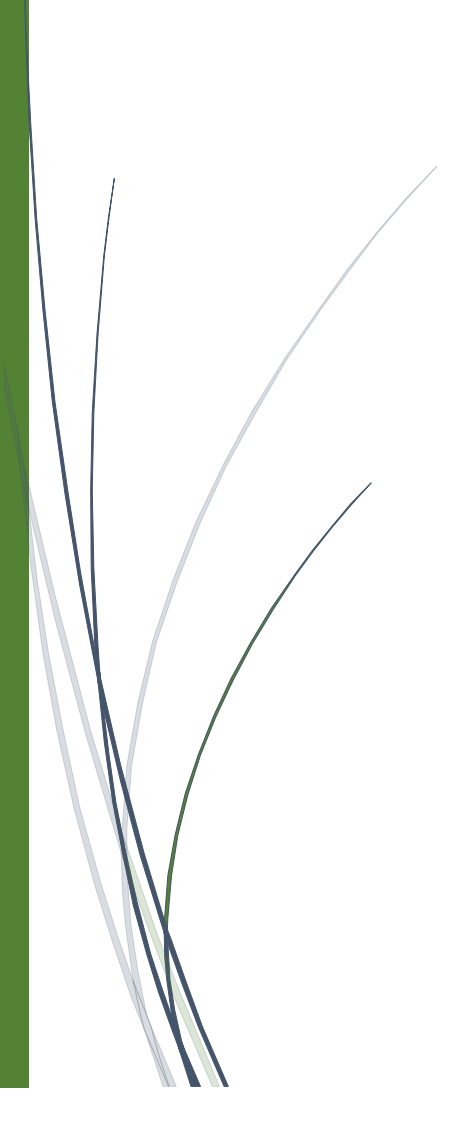

#### **II.1 Introduction :**

Les effets climatiques sur les structures métalliques sont souvent prépondérants, une étude approfondie et détaillée doit être menée minutieusement afin de déterminer les différentes actions et sollicitations pour les utiliser à la justification des différents éléments constitutifs du projet (pannes, assemblages, bardages…etc.). Les calculs seront menés conformément au règlement neige et vent RNVA2013.

#### **II.2. Action du vent:**

Il s'agit de déterminer les actions du vent s'exerçant sur les parois et la toiture pour un vent perpendiculaire :

- au long pan **V1**.
- au pignon **V2**.

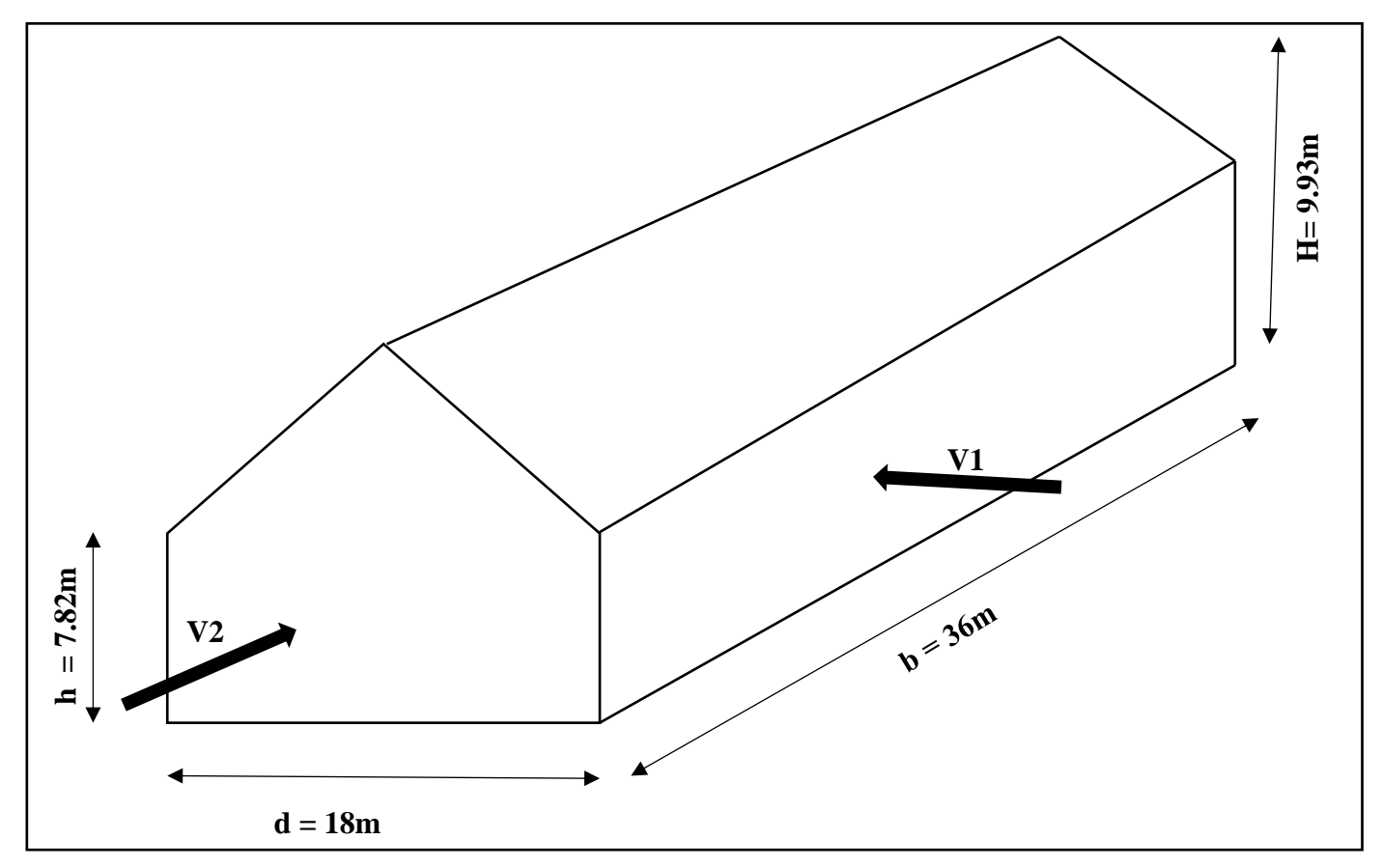

**Figure II.1 :** Présentation de directions du vent.

#### **II.2.1 Détermination des différents paramètres ou coefficient de la région :**

#### **a) Effet de la région (qref) :**

La structure sera implanté dans la commune de Béjaia qui est classé en zone I, selon RNV2013, dont la référence est **qref = 375 N/m<sup>2</sup>** donnée par le tableau 2.2 chap. II RNV2013

#### **b) Effet de site :**

Le projet sera dans une zone II, zone a végétation basse telle que l'herbe, avec ou non quelques obstacles isolés (arbres, bâtiments)

#### **Tableau II.1 :** Effet de site.

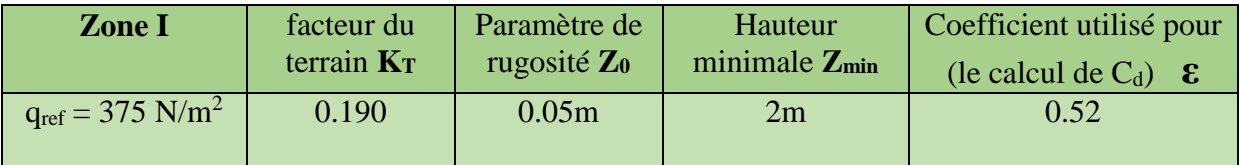

#### **c**) **Coefficient topographique**  $C_T(z)$  **<b>:**

Le coefficient de topographies  $C_t(z)$  prend en compte l'accroissement de la vitesse du vent lorsque celui-ci souffle sur des obstacles que les collines, les dénivellations isolées .etc. Le site est plat, le coefficient de topographie  $C_t = 1$ . (Chapitre II RNVA2013).

#### **d) Coefficient dynamique C<sup>d</sup> :**

Bâtiments, dont la hauteur est inférieure à  $15m \rightarrow C_d = 1$ .

Pour notre cas  $H=9.93m$  donc  $C_d = 1$ . **[RNV2013, P :** 62 **: paragraphe 3.2**]

#### **II.3 Calcul des pressions :**

#### **II.3.1 Pression dynamique de pointe :**

#### **a) Formule de calcul :**

La pression dynamique de pointe  $q_p(\zeta e)$  à la hauteur de référence ( $\zeta e$ ) est donnée par :

 $q_{\rm p}$ ( $\text{Ze}$ ) =  $q_{\rm ref}$  C<sub>e</sub> ( $\text{Ze}$ ) en N/m<sup>2</sup> avec  $q_{\rm ref}$  = 375 N/m<sup>2</sup>

#### **[RNV2013, P : 50 : paragraphe 2.3]**

#### **b) Coefficient d'exposition (Ce) :**

Le coefficient d'exposition au vent Ce(z) tient compte des effets de la rugosité du terrain de la topographié du site et de la hauteur au-dessus du sol. En outre il tient compte de la nature  $\text{turbulente du vent ; } C_{\mathbf{e}}(\mathbf{z}) = C_{\mathbf{T}}^2(\mathbf{z})^* C_{\mathbf{r}}^2(\mathbf{z}) + [1+7\mathbf{I}_{\mathbf{v}}(\mathbf{z})]$ 

Avec **IV(z)** est l'intensité de la turbulence**,** z est la hauteur considérée en (m).

#### **[RNV2013, P : 51 : paragraphe 2.4]**

#### **c) Coefficient de rugosité Cr :**

Le coefficient de rugosité Cr(z) traduit l'influence de la rugosité et de la hauteur sur la vitesse moyenne du vent. Il est définit par la loi logarithmique (logarithme népérien)

 $Cr(z) = K_T * ln \frac{z}{z_0}$  pour  $z_{min} \le z \le 200$ m  $Cr(z) = Kr^* \ln \frac{Z_{\text{min}}}{z_0}$  pour  $z < z_{\text{min}}$ 

#### **[RNV2013, P : 53 : paragraphe 2.4.4]**

#### **d**) **Intensité de turbulence**  $I_V(z)$  **:**

L'intensité de la turbulence est définie comme étant l'écart type de la turbulence divise par la vitesse moyenne du vent et est donnée par l'équation suivante :

$$
\mathbf{I}_{\mathbf{V}}(\mathbf{z}) = \frac{1}{Ct(z) * \ln \frac{Z}{Z_0}}
$$
 pour  $z > z_{\min}$   

$$
\mathbf{I}_{\mathbf{V}}(\mathbf{z}) = \frac{1}{Ct(z) * \ln \frac{Z_{\min}}{Z_0}}
$$
 pour  $z \le z_{\min}$ 

**[RNV2013, P : 57 : paragraphe 2.4.6]**

On résume les résultats dans le tableau suivant :

|                         | $\mathbf{Z}(\mathbf{m})$ | $C_T(z)$ $\overline{C_T(z)}$ | Iv(z) | Ce(z) | $q_{ref}(N/m^2)$ | $q_p(z_e)$ (N/m <sup>2</sup> ) |
|-------------------------|--------------------------|------------------------------|-------|-------|------------------|--------------------------------|
| <b>Parois verticale</b> | 7.82                     | 0.959                        | 0.198 | 3.305 | 375              | 1239.630                       |
| <b>Toiture</b>          | 9.93                     | .005                         | 0.189 | 3.333 | 375              | 1249,884                       |

**Tableau II.2 :** Valeur de Z,  $C_T$ ,  $Cr$ , Iv,  $Ce$ ,  $q_{ref}$ ,  $q_p(z_e)$ .

**II.3.2 coefficient de pression extérieur Cpe :** 

Le coefficient de pression extérieur Cpe des constructions à base rectangulaire et de leurs éléments constitutifs individuels dépend de la dimension de la surface chargée.

Cpe s'obtient à partir des formules suivantes :

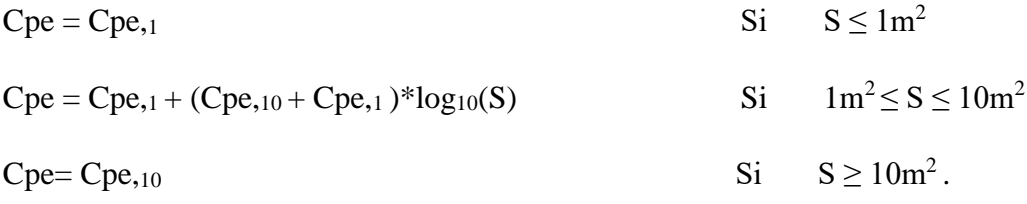

Où S désigne la surface chargée de la paroi considérée en  $(m^2)$ .

On a une surface totale  $S > 10 \text{ m}^2$ , donc Cpe= Cpe, 10.

#### **II.3.2.1 Vent perpendiculaire au long pan V1 :**

#### **Parois verticales :**

Pour cette direction du vent on a :

 $b=36m$   $d=18m$   $h= 7.82m>$ 

Avec : b : dimension perpendiculaire à la direction du vent.

d : dimension parallèle à la direction du vent.

e=min (b, 2h)= min (36,19.86)=19.86.

Donc 18<19.86 : d < e

On divise les parois verticales en deux surfaces A' et B' :

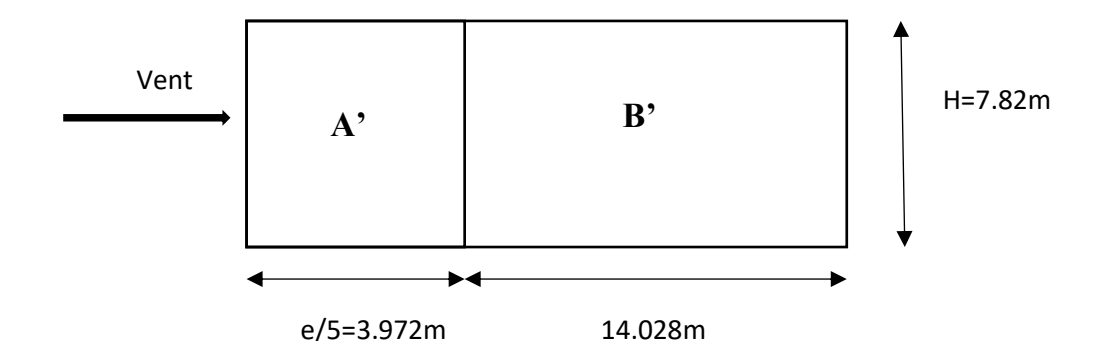

 **Figure II.2 :** Légende des zones de pression sens V1.

#### **[RNV2013, P : 80 ; Figure 5.1]**

**Tableau II. 3 :** Coefficients de pression extérieure Cpe dans chaque zone de parois verticale.

|            | л      | T.      |        |        |
|------------|--------|---------|--------|--------|
| $S(m^2)$   | 31.061 | 109.699 | 281.52 | 281.52 |
| <b>Cpe</b> | ÷      | $-0.8$  | $+0.8$ | $-0.3$ |

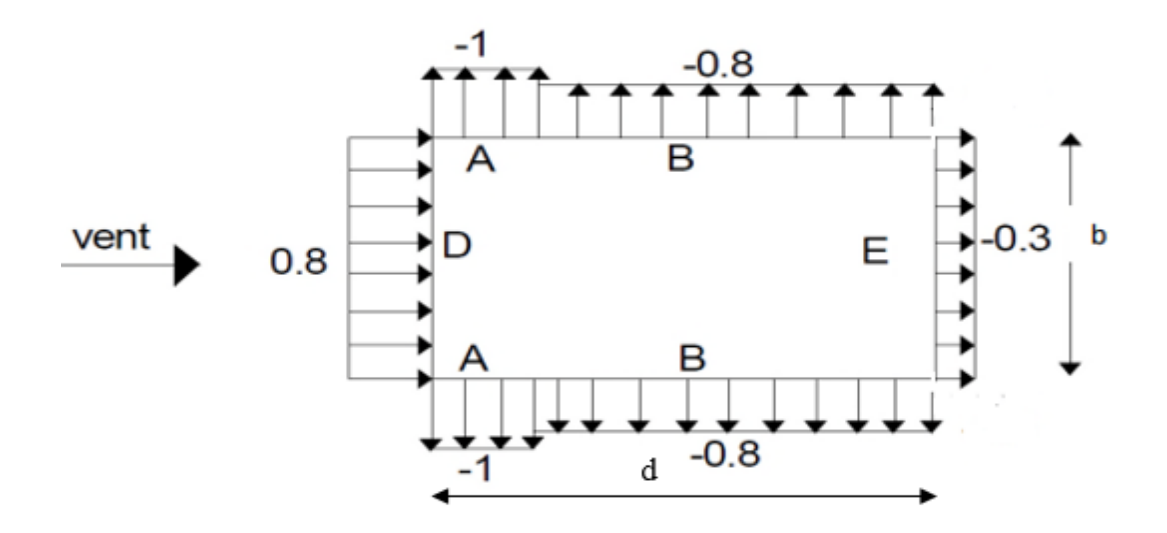

La figure suivante illustre la répartition des Cpe pour les parois verticales

**Figure II.3** : Répartition des C<sub>pe</sub> sur les parois verticale.

#### **Toiture :**

Pour notre cas la toiture à deux versant avec  $\alpha$ =12.92°, le vent perpendiculaire à la génératrice, on prendra les valeurs de Cpe des toitures à deux versants pour ϴ= 0°

#### **[RNV2013, P : 86 ; Figure 5.1.5]**

Les valeurs de Cpe sont déterminées par une interpolation linéaire entre les deux valeurs de même signe pour  $\alpha = 5^{\circ}$  et  $\alpha = 15^{\circ}$  ( $\Theta = 0^{\circ}$ )

$$
f(x) = f(x1) + \frac{f(x2) - f(x1)}{x2 - x1}(x - x1)
$$

Les résultats seront présentés dans le tableau suivant :

**Tableau II. 4 :** Coefficients de pression extérieure Cpe dans chaque zone de la toiture.

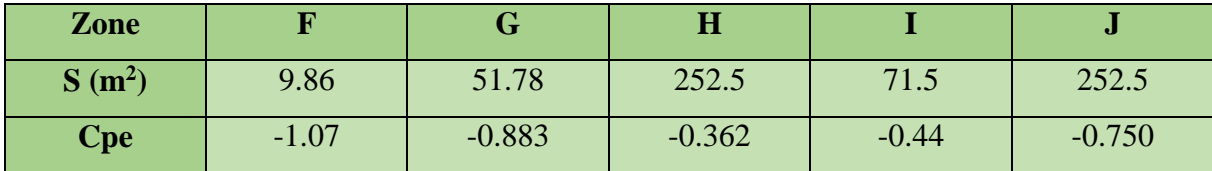

Dans la figure suivante les indices H, I, J représentent les Cpe indiqués dans la figure [**RNV2013, P :86 Figure 5.4]** et leurs surfaces représentent la surface de chaque versant.

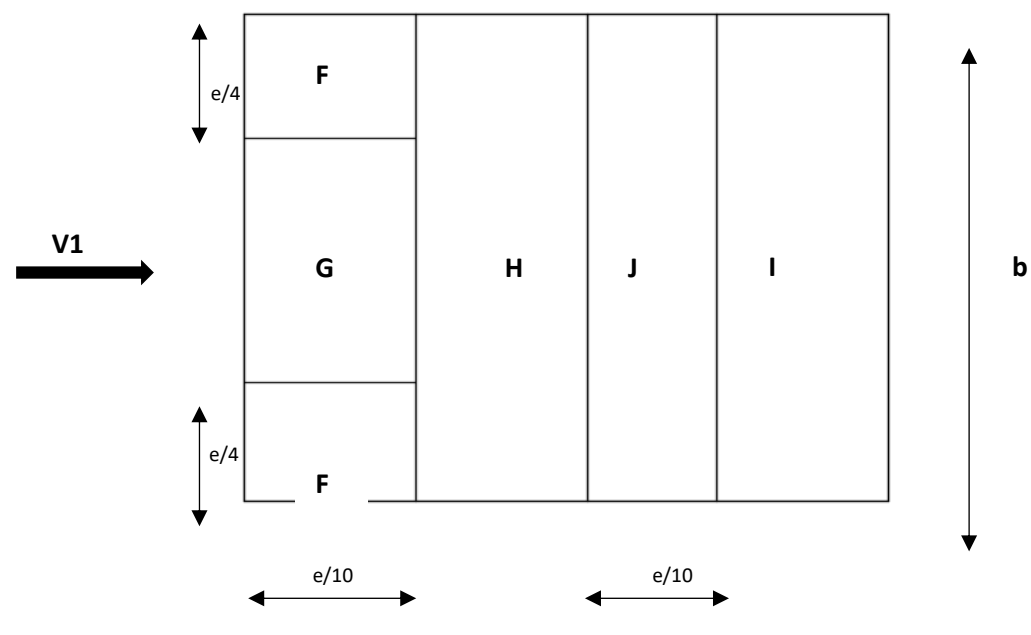

**Figure II.4 :** les zones de pression pour la toiture.

#### **II.3.2.2 Vent perpendiculaire au pignon V2 :**

#### **Parois verticales :**

Pour cette direction de vent V2 on a :

 $b=18m$ ,  $d=36m$ ,  $h=9.93m$ .

Avec : b : dimension perpendiculaire à la direction du vent.

d : dimension parallèle à la direction du vent.

e=min (b, 2h)= min (18, 19.86) = 18. E=18m Donc 36> 18: d > e

**[RNV2013, P : 80 ; Figure 5.1]**

On utilise la légende suivante pour la répartition des parois verticales :

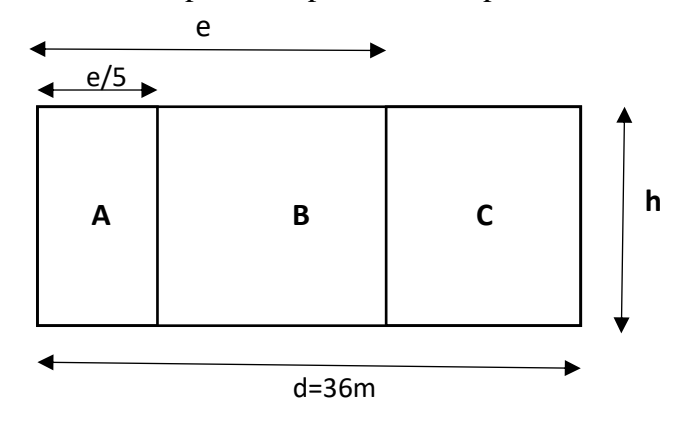

**Figure II.5 :** répartition des surfaces sur le pignon.

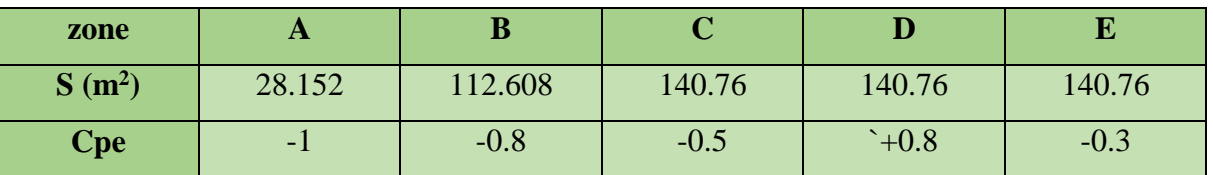

**Tableau II.5 :** Coefficients de pression extérieure Cpe et de surface dans chaque zone.

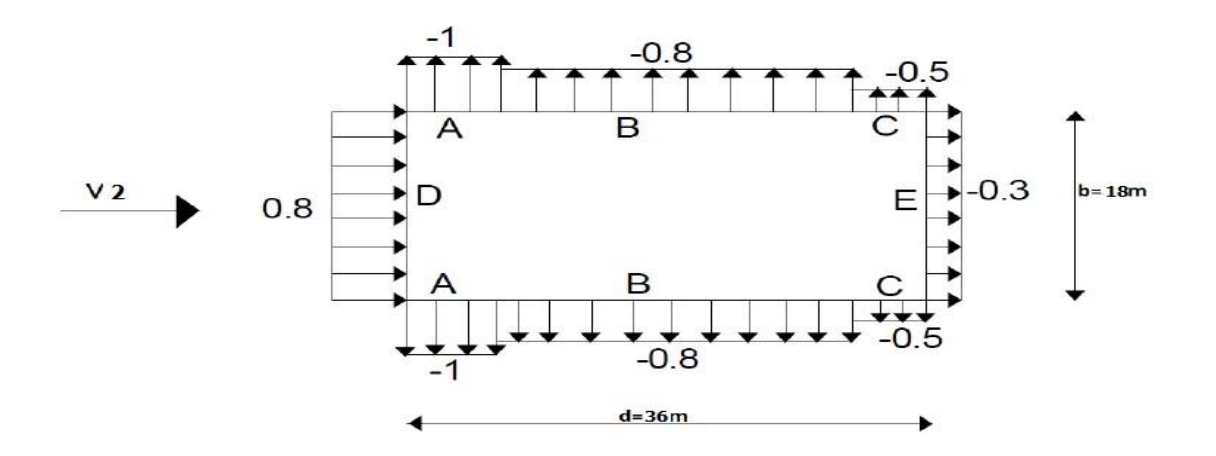

 **Figure II.6 :** Valeur de Cpe pour les parois verticale.

**Toiture :**

**Tableau II.7 :** Coefficients de pression extérieure Cpe dans chaque zone.

| Zone       |         |        |         |            |
|------------|---------|--------|---------|------------|
| $S(m^2)$   | 0.1     | 16.2   | 129.6   | AOC<br>480 |
| <b>Cpe</b> | $-1.42$ | $-1.3$ | $-0.62$ | $-0.52$    |

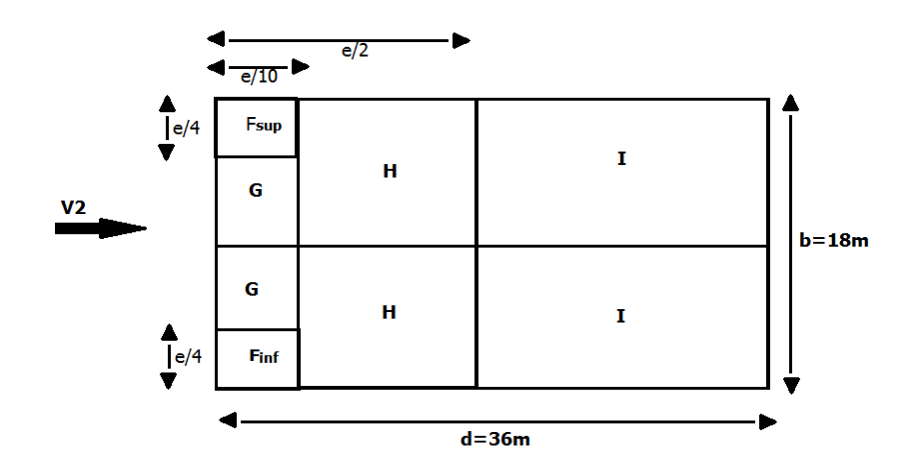

**Figure II.7 :** Les zones des pressions pour la toiture.

#### **II.3.3 coefficient de pression intérieure Cpi :**

Pour les bâtiments sans face dominante, le coefficient de pression intérieure Cpi est déterminé en fonction de (h) la hauteur du bâtiment, (d) sa profondeur et μp l'indice de perméabilité donné

$$
\text{Par}: \quad \mu p = \frac{\sum des \, surfaces \, des \, ouvertures \, ou \, cpe \le 0}{\sum des \, surfaces \, de \, toutes \, les \, ouvertures}
$$

#### **[RNV2013, P : 96 ; Paragraphe 2.2.2]**

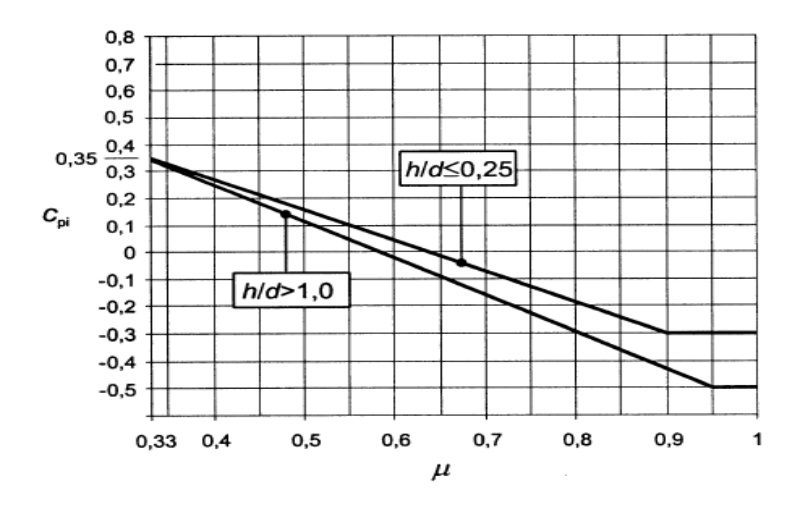

**Figure II.8 :** Coefficients de pression intérieure applicables pour les ouvertures uniformément réparties.

Le hangar possède les ouvertures suivantes :

| Façade du nord           | Fenêtres « $4*(1.2*4.6)m + (0.6*0.6)m$    |  |
|--------------------------|-------------------------------------------|--|
|                          | $+(1.85*1.2)m + (2.10*1.2)m + (1.2*2.1)m$ |  |
|                          | Porte « $(0.8*2.1)$ m. »                  |  |
| Façade du sud            | Fenêtres « $6*(1.2*4.6)$ m »              |  |
| <b>Façade principale</b> | Fenêtres « $3*(5.10*1.33)$ m »            |  |
|                          | Portes « $2*(5.10*5.00)$ m »              |  |
| <b>Façade arrière</b>    | Porte « $(5.60*5.00)$ »                   |  |

**Tableau II.8 :** Dimension des ouvertures du hangar.

#### **1. Cpi du côté de longpan (Vent perpendiculaire au long pan V1) :**

On a h = 9,93 m et d = 18 m donc h /d= $\frac{9.93}{18}$  = 0.55

$$
\mu p = 0.808 \,, \text{ le rapport (h/d)} \leq 0.25 \rightarrow Cpi = -0.2 \quad \text{ et } \quad (h/d) \geq 1 \rightarrow Cpi = -0.32 \,,
$$

Par interpolation linéaire, on trouve : **Cpi= -0.248.**

#### **2. Cpi du côté de pignon (Vent perpendiculaire au pignon V2) :**

 $\mu p = 0.564$ , le rapport (h/d)  $\leq 0.25 \rightarrow$  Cpi = 0.05et (h/d)  $\geq 1 \rightarrow$  Cpi = 0,

Par interpolation linéaire, on trouve : Cpi= 0.03.

#### **[RNV2013, P : 97 ; Figure 5.14]**

#### **II.3.4 Détermination de la pression aérodynamique W(zj) :**

La pression aérodynamique  $W(z_j)$  agissant sur une paroi est obtenue à l'aide de la formule suivante :  $W(z_j) = q_p(z_e)$  [Cpe-Cpi] . [RNV2013, P : 58 ; Paragraphe2.5.2]

- **1. Du coté de long pan V1 :**
- **Paroi verticales :**

**Tableau II.9 :** Valeurs de la pression aérodynamique des parois verticales selon V1.

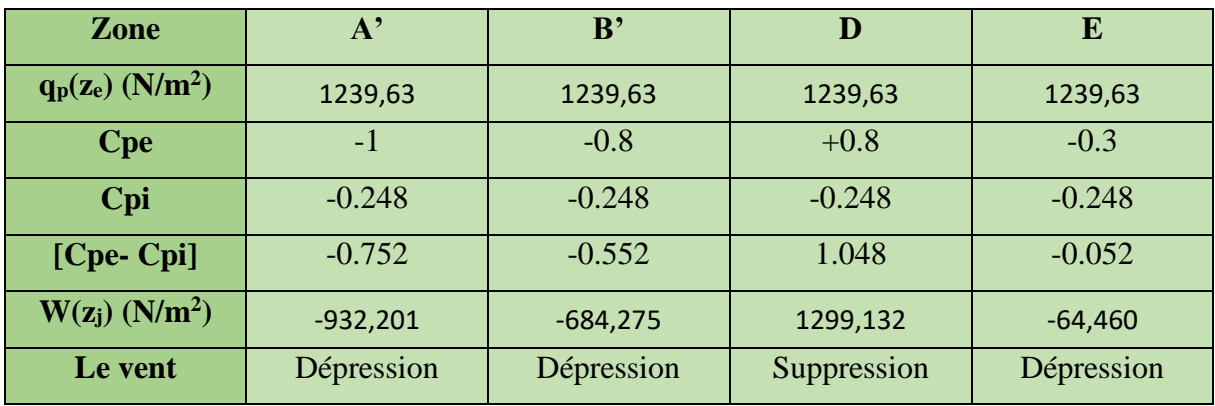

#### **Toiture :**

**Tableau II.10:** Valeurs de la pression aérodynamique de la toiture selon V1.

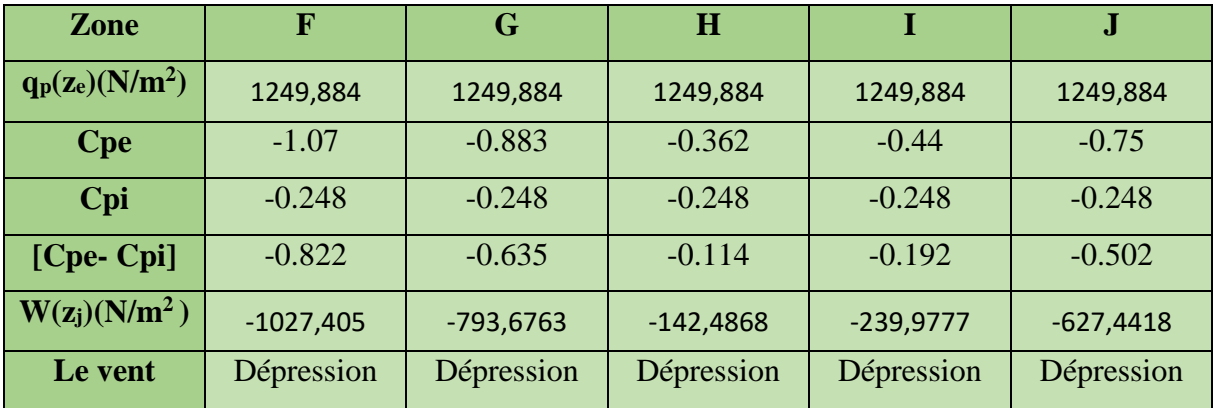

- **2. Du coté de pignon V2 :**
- **Paroi vertical :**

**Tableau II.11 :** Valeurs de la pression aérodynamique des parois verticales selon V2.

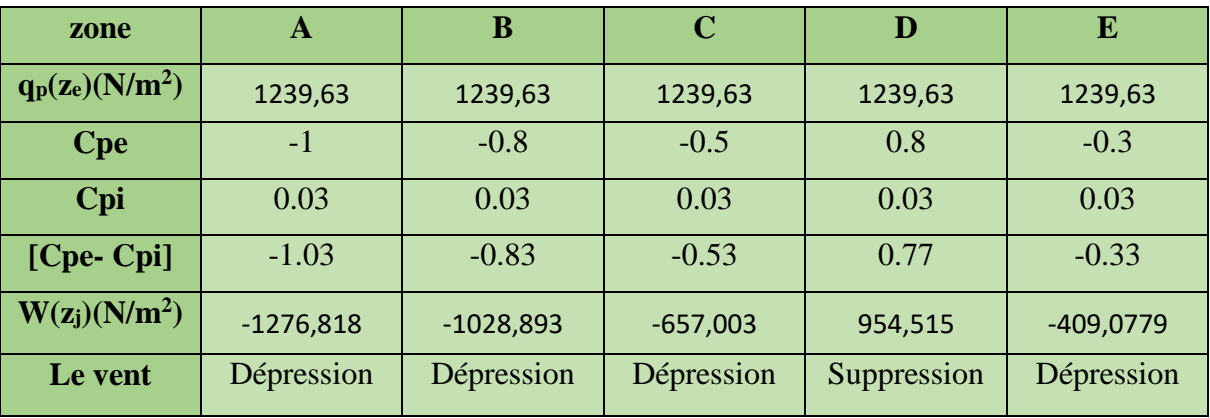

#### **Toiture :**

**Tableau II.12:** Valeurs de la pression aérodynamique de la toiture selon V2.

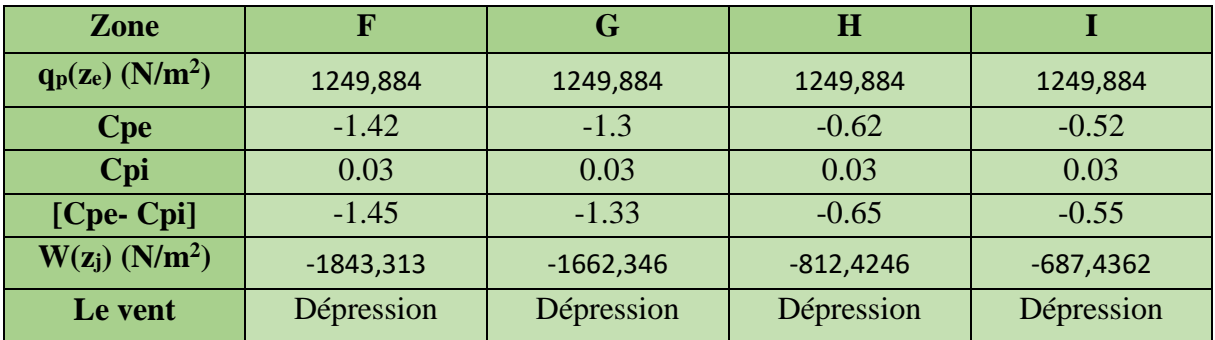

#### **II.4 Etude à la neige :**

#### **Calcul des charges de neige :**

La charge caractéristique de neige **S** par unité de surface en projection horizontale de toiture s'obtient par la formule suivante

 $S = \mu * S_k KN/m2$ 

#### **[RNV2013, P: 18; Paragraphe 3.1.1]**

Avec:

S<sub>k</sub>: charge de neige sur le sol, elle est en fonction de l'altitude et de la zone de neige.

μ: coefficient d'ajustement des charges, il est en fonction de la forme de la toiture.

#### **Charge de la neige sur le sol :**

Le projet sera implanté à béjaia qui est classé en zone A, avec une altitude d'environ 220m.

Donc S<sub>k</sub> est donnée par la formule suivante :  $S_k = \frac{0.07H + 15}{100}$ 100

 $S_k = \frac{0.07*220+15}{100}$ 100 = 0.304/m<sup>2</sup> **[RNV2013, P: 21; Paragraphe 4]**

#### **Coefficient de forme de la toiture :**

La toiture est à deux versants, le coefficient de forme est donné en fonction de l'angle α, pour une pente comprise entre 0° et 30° :  $0 \le \alpha = 12.92$ °  $\le 30$  donc  $\mu = 0.8$ 

 **[RNV2013, P: 25; Tableau 2]**

**S**=  $\mu$ <sup>\*</sup> S<sub>k</sub> = 0.8<sup>\*</sup>0.304=0.243

#### **S=0.243KN/m<sup>2</sup>**

#### **II.5 Conclusion:**

Les résultats obtenus dans ce chapitre nous permettront de faire le pré dimensionnement des éléments dans le chapitre III.

## **Chapitre III Pré dimensionnement**

#### **III.1 Etude des pannes:**

#### **III.1.1 Dimensionnement des panneaux de couverture :**

#### **1. Panneaux couverture**

 Pour choisir le panneau couverture qui convient à notre structure, on doit savoir la charge du vent maximale sollicité la toiture, et nombre d'appuis de séquelle le panneau de couverture sera appuyé ainsi que l'épaisseur de la couverture.

 Dans notre cas, la charge maximale du vent est égale à **W= -1.843KN/m<sup>2</sup> .** Suivant une fiche technique on va choisi l'épaisseur de panneau couverture pour déterminer leur entraxe maximal et le poids propre  $m^2$ :

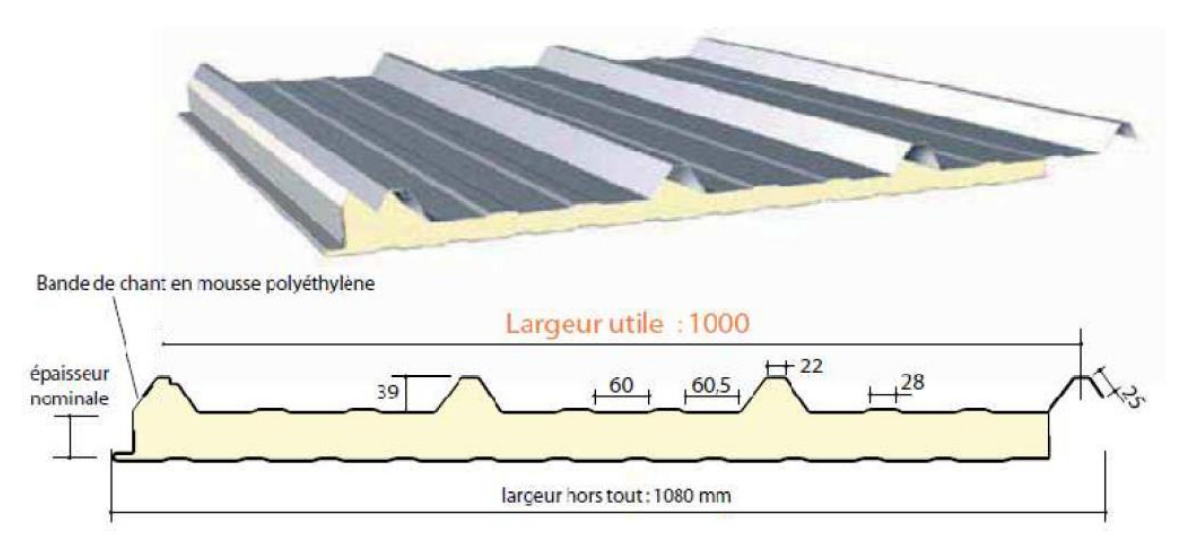

**Figure III .1** Détail de panneau sandwich (couverture).

#### **2. Détermination de poids propre de la couverture**

D'après ce tableau ci-dessous on choisit un panneau de couverture de 40mm d'épaisseur ce qui donne un poids de **12.9kg/m<sup>2</sup> .**

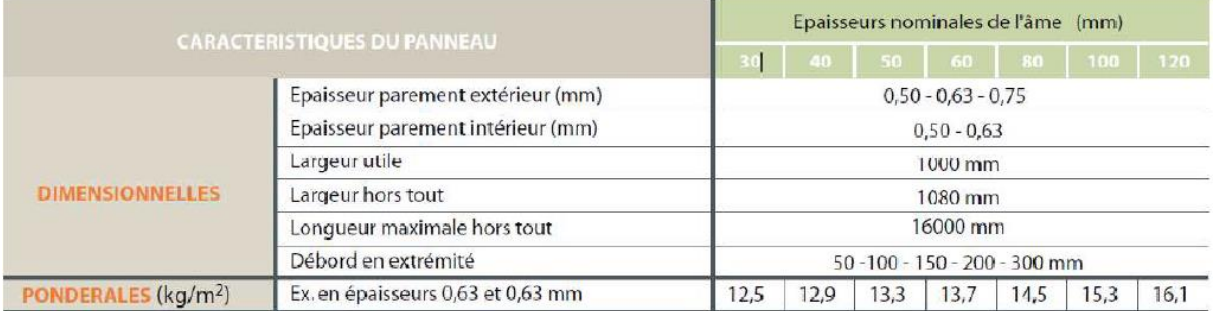

**Figure III.2** Poids propre de panneau correspondant à chaque épaisseur.

L'espacement entre pannes est déterminé en fonction de la portée admissible de la couverture.

Dans notre cas la charge du vent maximale sur la toiture **w= -1.843KN/m<sup>2</sup>** (dépression)

## **Chapitre III Pré dimensionnement**

On choisit un panneau de 40mm d'épaisseur, d'un poids de 12,9kg/m<sup>2</sup> et entraxe de 1,8m entre les pannes.

 $\Rightarrow$  On prend l'entraxe entre des pannes **e=1.8m.** 

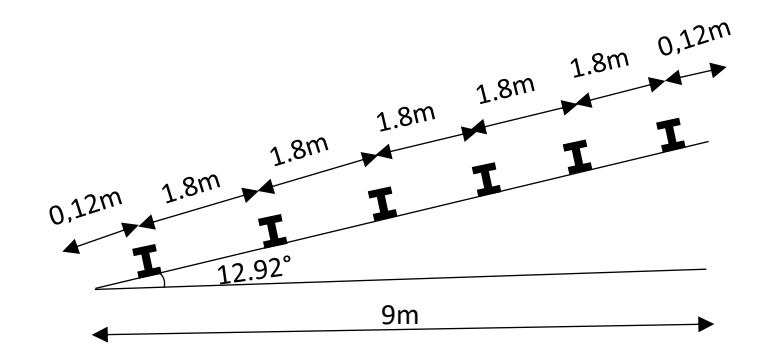

**Figure III.3 :** Disposition des pannes.

#### **III.2 Calcul des pannes :**

#### **III.2.1 Introduction :**

Les pannes sont des poutres destinées à transmettre les charges et surcharges s'appliquant sur la couverture à la traverse ou bien à la ferme. Elles sont disposées parallèlement à la ligne de faitage, elles sont calculées en flexion déviée, sous l'effet des charges permanentes, d'exploitation et climatiques. Elles peuvent agir comme éléments comprimés en tant que partie du système de contreventement et participent à la stabilisation vis-à-vis du déversement de la traverse. Dans les bâtiments industriels, on utilise soit des profilés en I ainsi que des éléments formés à froid en Z, C, U, soit des treillis pour les portées supérieures à 6 m.

Dans notre structure on utilisera des IPE.

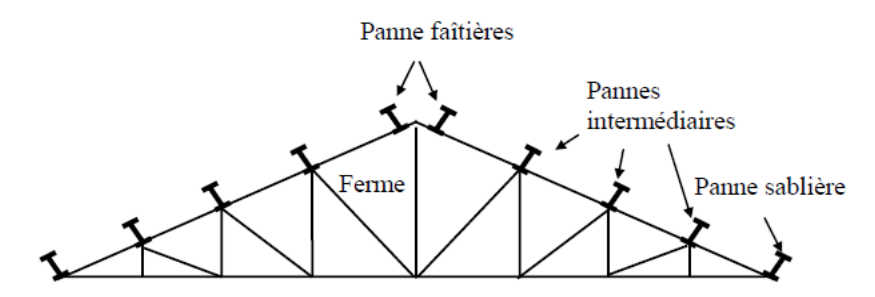

**Figure III.4 :** Schéma statique des pannes.

#### **III.2.2 détermination des sollicitations :**

#### **1. Evaluation des charges st surcharges :**

- **a) Les charges permanentes :**
	- Poids propre de la couverture (panneaux sandwichs)…………………………………12.9kg/m<sup>2</sup>.

## **Chapitre III Pré dimensionnement**

- Poids propre d'accessoires d'attache …………………………………..……3 kg / m².
- Poids propre des pannes estimée (IPE120) …………………………………10.4kg / m.

 $G = \left[ \left( P_{\text{convergence}} + P_{\text{accepture}} \right) \times e \right] + P_{\text{name}}$ 

G= [(12.9+3)\*1.8] +10.4=39.02 Kg/m

#### **G=0.390 KN/m**

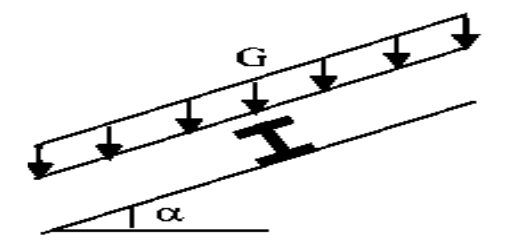

**Figure III.5 :** Schéma statique des charges permanente G sur les pannes.

#### **b) Surcharge d'entretien (P) :**

Dans le cas des toitures inaccessible on considère uniquement dans les calculs une charge d'entretien qui est égale au poids d'un ouvrier et de son assistant et qui est équivalente a deux charges concentrées de 100 kg chacune située à 1/3 et 2/3 de la portée de la panne.

#### **[DTR BC 2.2]**

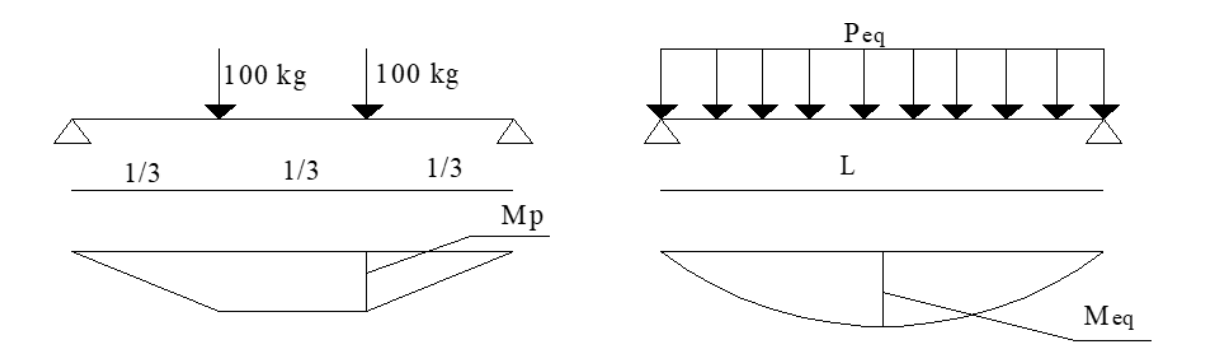

**Figure III.6 :** schéma statique de la poutre équivalente

$$
M_p = \frac{PL}{3}
$$
 
$$
M_{eq} = \frac{qL^2}{8}
$$

La charge uniformément répartie (P) due à la surcharge d'entretien est obtenue en égalisant les deux moments max due à P aux charges ponctuelles Peq
$$
M_{\text{max}} = P \times \frac{l}{3} = P_{eq} \times \frac{l^2}{8}
$$

$$
P_{eq} = \frac{8}{3} \times \frac{P}{l} = \frac{8}{3} \times \frac{100}{6}
$$

$$
P_{eq} = 44,44kg/ml
$$

$$
Q = P_{eq} = 0.444 \text{ KN} / \text{m}.
$$

#### **c) Surcharge climatique due au vent (W) :**

La panne la plus sollicitée exposée au vent de dépression défavorable dont Cpi= 0.03 zone F et G tel que la charge considérée est : **W= -1.843 KN/m<sup>2</sup> .** 

#### **[Chapitre II, tableau II.12]**

D'où  $W = (-1.843 * 1.8) = -3.318$  KN/m.

$$
W = -3.318
$$
 KN/m.

#### **d) Surcharge climatique de la neige :**

La charge maximale de la neige est  $S = 0.243$  KN/m<sup>2</sup>.

Par projection  $S = 0.243* \cos 12.92 = 0.237$  KN/m.

D'où S=0.237\*1.8= 0.427 KN/m

**S=0.427 KN/m.**

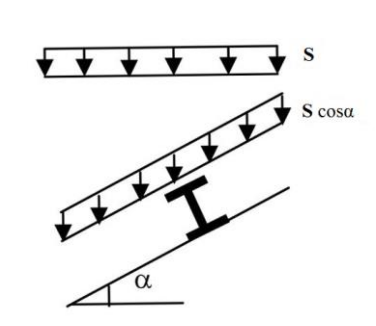

**Figure III.7 :** Schéma statique de panne sous surcharge de la neige.

**III.2.3 Combinaison de charge les plus défavorables :**

**a) Les charges et surcharges appliquée :**

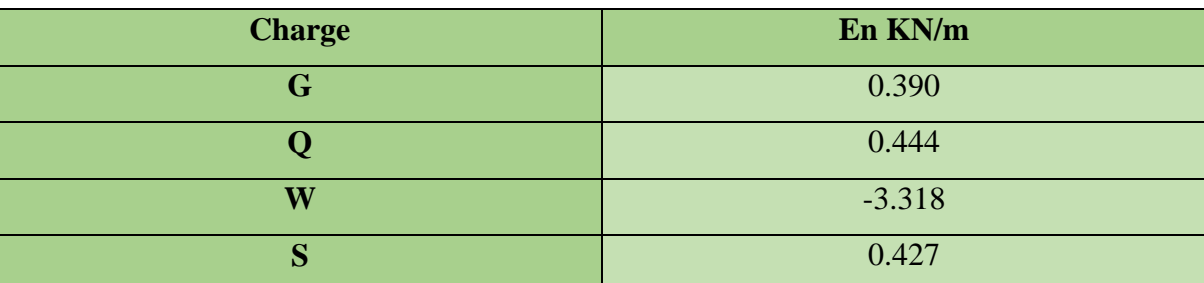

**Tableau III.1 :** Charge et surcharge appliquées.

## **b) Les différentes combinaisons les plus défavorables :**

**Tableau III.2 :** les combinaisons les plus défavorables.

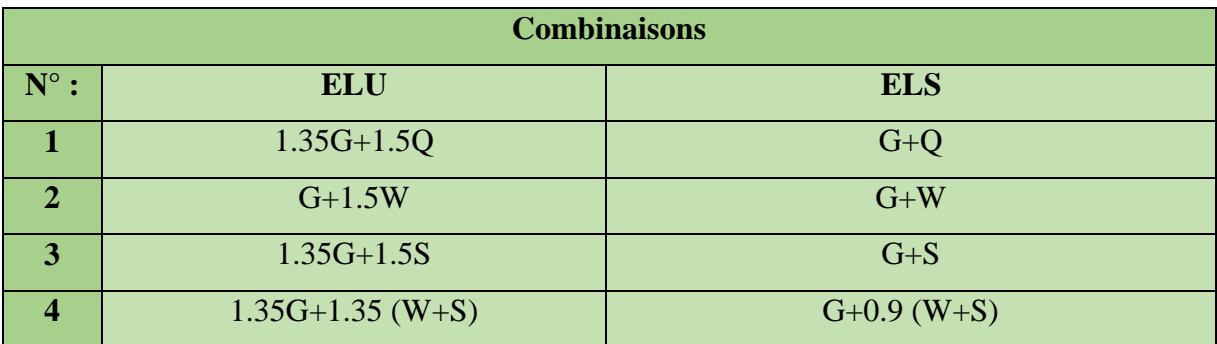

**c) Calcul des charges à l'ELU et ELS :**

**Tableau III.3 :** décomposition des charges et surcharge.

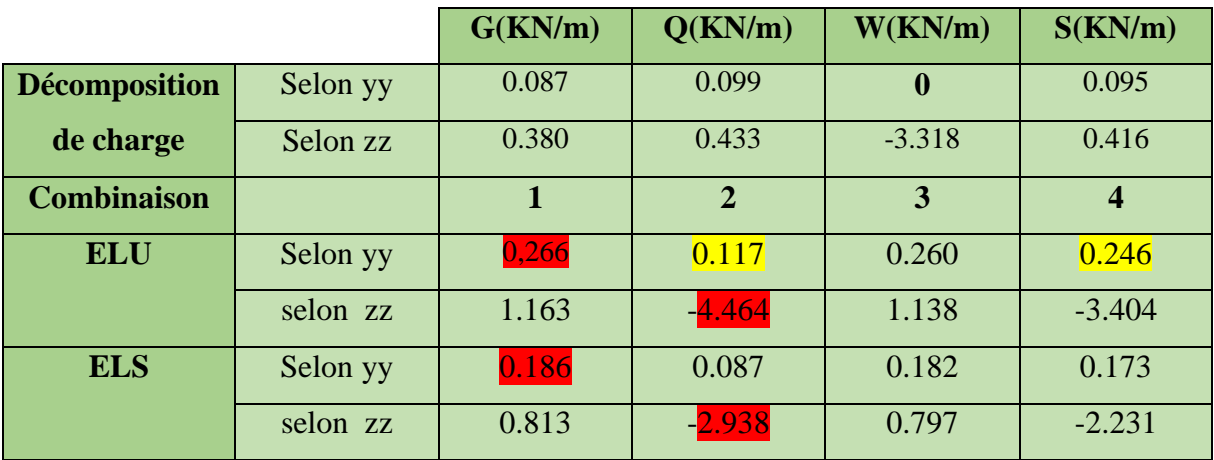

D'après ce tableau on peut extraire les sollicitations maximales :

| $ELU:$                            | $q_u^y = 1.35G + 1.5Q = 0.266$ KN/m. | $ELS:$ | $q_s^y = G + Q = 0.186$ KN/m. |
|-----------------------------------|--------------------------------------|--------|-------------------------------|
| $q_u^z = G + 1.5W = -5.367$ KN/m. | $Q_s^z = G + W = -2.938$ KN/m.       |        |                               |

# **III.3 Pré dimensionnement**

Les pannes sont sollicitées à la flexion déviée (flexion bi axiale) dimensionnées pour satisfaire les conditions suivantes :

- Condition de la flèche (ELS).
- Condition de résistance (ELU).

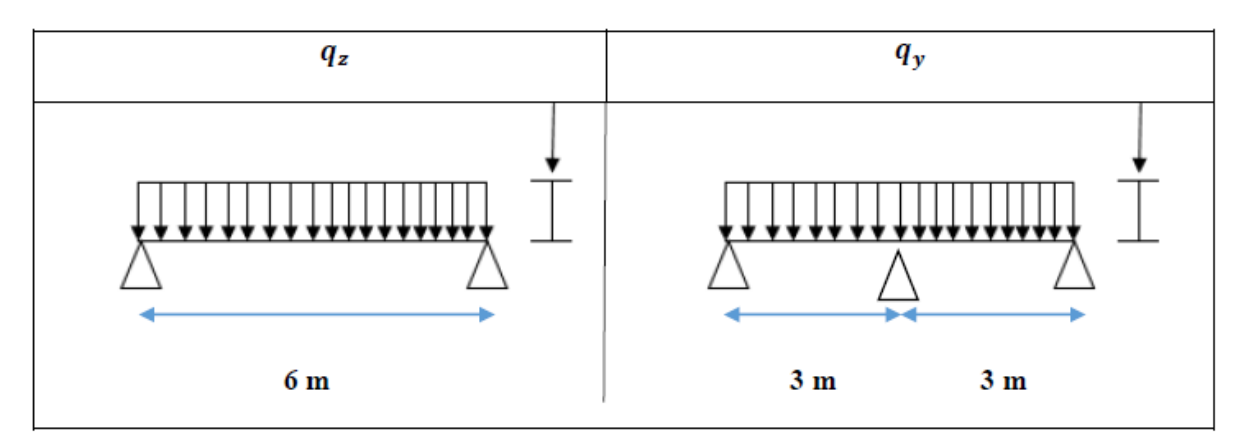

**Figure III.8 :** Schéma statique de la panne suivant axe Z et Y.

#### **III.3.1 Condition de la flèche (ELS) :**

La flèche se vérifiée a l'état ultime de service (ELS) avec les charges et surcharges de service (pondérée) :

#### **Calcul suivant l'axe ZZ :**

$$
fz \le fadm \rightarrow \frac{50zI^4}{384EIy} \le \frac{l}{200}
$$
  

$$
fz = \frac{5 \times 2.938 \times 600^4 \times 10^{-1}}{384 \times 2.1 \times 10^5Iy} \le fadm = \frac{600}{200} = 3cm
$$
  
D'où 
$$
Iy \ge \frac{5 \times 2.938 \times 600^4 \times 10^{-1}}{3 \times 384 \times 2.1 \times 10^5} \rightarrow Iy \ge 786.96 cm^4
$$

On opte pour un **IPE 160.** Dont il possède les caractéristiques suivantes :

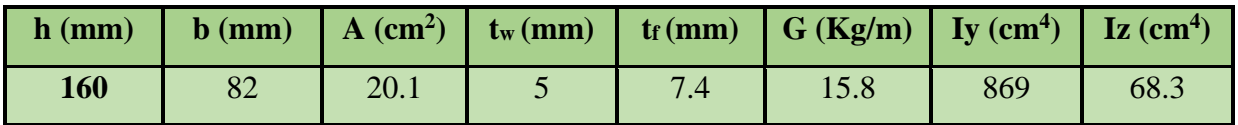

**Tableau III.4 :** Les caractéristiques de profilé IPE160.

Vérification de la flèche  $\rightarrow$   $fz = 2.716$ cm  $\leq$  f adm  $= 3$ cm  $\rightarrow$  vérifiée.

**NB :** le poids propre de la panne est supérieure au poids propre estimé, on recalcule les charges avec le nouveau poids propre et refaire la vérification.

$$
G = [(P_{\text{converture}} + P_{\text{accessoire}}) \times e] + P_{\text{name}}
$$
  
\n
$$
G = [(12.9 + 3) \times 1.8] + 15.8 = 44.42Kg/m
$$
  
\n
$$
G = 0.444KN/m.
$$
 G<sub>y</sub>=0.099KN/m. G<sub>z</sub>=0.433KN/m.

Les combinaisons les plus défavorables pour le nouveau poids propre de l'IPE 160 :

$$
\begin{aligned}\n\mathbf{ELU}: \n\begin{bmatrix}\n q_u^y = 1.35G + 1.5Q = 0.282 \text{ KN/m.} \\
 q_u^z = 1.35G + 1.5W = -4.392 \text{ KN/m.}\n\end{bmatrix}\n\begin{bmatrix}\n q_s^y = G + Q = 0.198 \text{ KN/m.} \\
 q_s^z = G + W = -2.885 \text{ KN/m.}\n\end{bmatrix}\n\end{aligned}
$$

#### **Dimensionnement de pannes :**

#### . **Vérification de la flèche (ELS):**

$$
\underline{\text{Selon zz:}} \qquad fz = \frac{5 \times 2.885 \times 600^4 \times 10^{-2}}{384 \times 21000 \times 869} = 2.668 \, \text{cm} \leq f \, \text{adm} = \frac{600}{200} = 3 \, \text{cm}
$$

$$
fz = 2.668cm \leq fadm = 3cm \rightarrow
$$
 vérifiée.

$$
\underline{\text{Selon yy}}: \qquad f\mathbf{y} = \frac{5 \times 0.198 \times 600^4 \times 10^{-2}}{384 \times 21000 \times 68,3} = 2.33m \le f\mathbf{a} \, d\mathbf{m} = \frac{600}{200} = 3 \, \mathbf{cm}
$$

 $fy = 2.33 cm \leq fadm = 3 cm \rightarrow$  vérifiée

#### **III.3.2 Condition de la résistance (ELU) :**

Dans la condition de résistance à l'ELU il faut faire les vérifications suivantes :

#### **a) Flexion bi-axial (flexion déviée) :**

Pour vérifier alors la résistance d'une section sollicitée en flexion composée déviée, on doit satisfaire la relation suivante (selon la classe de la section) :

$$
\left(\frac{My, st}{Myly}\right)^{\alpha} + \left(\frac{Mz, st}{Mylz}\right)^{\beta} \le 1
$$

Avec α et β sont des paramètres dépendant de la forme de la section donnée.

#### **Classe de profilé :**

Classe de la semelle (laminée) :

$$
\frac{c}{tf} \le 10\varepsilon \quad \text{avec:} \qquad \varepsilon = \sqrt{\frac{235}{fy}} \qquad \text{on a:} \quad fy = 235 \qquad \qquad \text{donc:} \quad \varepsilon = 1.
$$

$$
\frac{c}{tf} = \frac{b/2}{tf} = \frac{41}{7.4} = 5.54 \le 10\epsilon = 10 \rightarrow \text{Donc la semelle dans la classe 1.}
$$

Classe de l'âme (fléchie):

$$
\frac{d}{dw} \le 72\varepsilon \qquad \text{avec :} \quad \frac{d}{dw} = \frac{h - 2tf}{tw} = \frac{160 - 2 \times 7.4}{5} = \frac{145.2}{5} = 24.04 \le 72\varepsilon = 72 \qquad \to \varepsilon = 1.
$$

Donc l'âme est de la classe 1.

Pour notre cas le profilé (section en I) est de classe 1.

D'où :  $\alpha = 2$ ;  $\beta = 5n$ ;  $n = \frac{Nst}{N}$  $\frac{Nst}{Npl}=0 \rightarrow \beta=1.$ 

Calcul de  $My, st Mz, st$ :

$$
My, st = \frac{qzL^2}{8} = \frac{4,392 \times 6^2}{8} = 19.764 \text{ KN. m}
$$

$$
Mz, st = \frac{qy(\frac{l}{2})^2}{8} = \frac{0,282 \times 3^2}{8} = 0.317 \text{ KN. m}
$$

Calcul de  $Mply Mplz$ :

$$
Mply = Wply \cdot \frac{fy}{\gamma m0} = 124 \times \frac{235 \times 10^{-3}}{1} = 29.14 \text{ KN. m}
$$

$$
Mplz = Wplz.\frac{Jy}{\gamma m0} = 26.1 \times \frac{235 \times 10^{-3}}{1} = 6.136 \text{ KN}.\text{m}
$$

$$
\left(\frac{19.764}{29.14}\right)^2 + \left(\frac{0.317}{6.136}\right)^1 = 0.51 \le 1
$$

Donc la condition est vérifiée.

$$
\left(\frac{My, st}{Mply}\right)^{\alpha} + \left(\frac{Mz, st}{Mplz}\right)^{\beta} \le 1
$$

#### **b) Vérification au cisaillement (effort tranchant) flexion sous V :**

Pour la vérification au cisaillement on utilise la condition suivante (selon Eurocode3 p158) :

$$
\begin{cases} Vz, sd \le Vplz, rd \\ Vy, sd \le Vply, rd \end{cases}
$$

$$
Vz, sd = \frac{qzL}{2} = \frac{4.392 \times 6}{2} = 13.176 \text{ KN}
$$

$$
Vy, sd = \frac{qyL}{2} = \frac{0.282 \times 6}{2} = 0.846 \text{ KN}
$$

$$
Vpl, rd = Avz \frac{1}{\gamma m0\sqrt{3}} fy
$$

Avec :  $Avz$  la surface ou l'air de cisaillement

$$
Avz = 9.66 \times 10^2 \, \text{mm}^2 = 9.66 \, \text{cm}^2
$$
\n
$$
Vpl, rd = 9.66 \frac{1}{1\sqrt{3}} 23.5 = 131.064 \, \text{KN}
$$
\n
$$
13,176 \, \text{KN} < 131.064 \, \text{KN}
$$

Donc  $Vz$ , sd <  $Vpl$ ,  $rd \rightarrow pas$  de cisaillement

$$
\begin{array}{ll}\n \text{Et} & \begin{cases}\n Vz, sd \le Vpl, rd \\
 Vz, sd \le 0.5Vpl, rd\n \end{cases}\n \end{array}
$$

D'où 
$$
Vpl, rd = Avy \frac{1}{\gamma m 0 \sqrt{3}} f y = 10.44 \frac{1}{1 \sqrt{3}} 23.5 = 141.647 KN
$$

$$
A \text{vec}: \qquad \qquad A \text{v} \text{y} = A - A \text{v} \text{z} = 20.1 - 9.66 = 10.44 \text{cm}^2
$$

 $0.846 \text{ KN} < 141.647 \text{ KN} \rightarrow Vy, sd \leq Vpl, rd \text{ (pas de cisaillement)}$ 

Et  $0.846 \text{ KN} < 70.82 \text{ KN} \rightarrow Vy$ ,  $sd \leq 0.5Vpl$ ,  $rd$  (pas d'interaction M-V)

Donc : \* la résistance des pannes au cisaillement est vérifiée.

\*Et pas d'interaction avec le moment résistant M et l'effort tranchant V.

#### → **la résistance au cisaillement est vérifiée.**

#### **c) Vérification au déversement :**

Le déversement est un phénomène d'instabilité qui se manifeste par une déformation latérale de la partie comprimée de la section sous l'action de vent de soulèvement.

 $M_y$ . sd  $\leq M$ brd =  $\chi$ LT \*  $\beta w$  \*  $M_{p}$ l. y \*  $f_y / \gamma_{m}$ 1

Avec : γm1 = 1.1 est le coefficient partiel de sécurité pour ka résistance des éléments aux instabilités.

 $\beta W = 1$  En fonction de la section pour notre cas classe 1.

χLT : Coefficient de réduction pour diversement.

Mb.rd = moment résistant au déversement.

Calculate the result:

\n
$$
My, sd = \frac{qzl^2}{8} = \frac{4.392 \times 6^2}{8} = 19.764 \, KN. m
$$

 $\overline{\lambda_{LT}}$  : C'est l'élancement de diversement.

$$
\overline{\lambda_{LT}} = \frac{\lambda Lt}{\lambda 1} \sqrt{\beta W}
$$

$$
\lambda 1 = \pi \sqrt{\frac{E}{fy}} = 93.9 \varepsilon
$$
 avec  $\varepsilon = \sqrt{\frac{235}{fy}} = 1$   $\rightarrow \lambda 1 = 93.9$ 

Pour les poutres à section constante et doublement symétrique on peut utiliser la formule approximative ci-après qui place en sécurité.

$$
\lambda \mathbf{L} \mathbf{t} = \frac{l_{iz}}{\sqrt{c_1 \left[ (1 + \frac{1}{20} \left( \frac{l_{iz}}{h_{j}} \right)^2 \right]^{0.25}}}
$$

l : longueur de maintien latéral **[Annexe F EC03 partie 1-1]**

$$
\lambda \text{Lt} = 109.42 \rightarrow \overline{\lambda \text{LT}} = 1.165 > 0.4 \rightarrow \text{Ya risque de déversement.}
$$
\n
$$
\chi \text{LT} = \frac{1}{\phi \text{Lt} + \left[\phi \text{Lt}^2 - \overline{\lambda \text{LT}}^2\right]^{1/2}} \quad \text{avec} \quad \phi \text{Lt} = 0.5 \left[1 + \alpha \left(\overline{\lambda \text{LT}} - 0.2\right) + \overline{\lambda \text{LT}}^2\right]
$$

 $\varnothing$ lt = 1.035  $\chi$ LT = 0.38

D'où My. sd = 19.764 KN. m > Mbrd = 10.07 KN. m

La condition n'est pas vérifier donc la stabilité au déversement de la panne n'est pas vérifier. On augmente la section de profile a un IPE 180.

On aura : My. sd = 19.58 KN. m  $λ$ Lt = 103.56  $λ$ LT = 1.102  $χLT = 0.518$ D'où My. sd = 19.58 KN. m < Mbrd = 20.20 KN. m

Donc la condition est vérifiée. On opte pour **IPE180**.

#### **III.4 Calcul de l'échantignole :**

#### **III.4.1 Introduction :**

L'échantignolle est un dispositif de fixation permettant d'attacher les pannes aux fermes, le principal effort de résistance de l'échantignolle est le moment de renversement dû au chargement (surtout sous l'action de soulèvement du vent).

#### **III.4.2 Dimensionnement de l'échantignole :**

Le principe de dimensionnement est de déterminer le moment de renversement du au chargement surtout avec l'effort de vent de soulèvement.

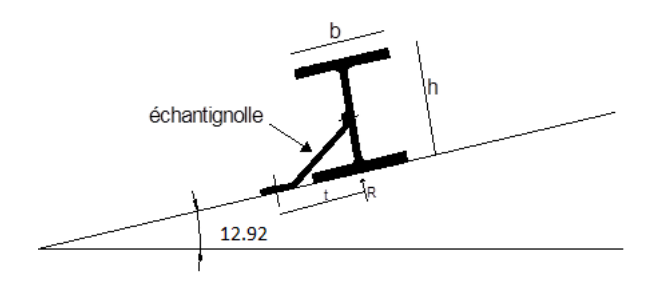

Figure III.9 : Coupe transversale de l'échantignole.

L'excentrement (t) est limité par la condition suivante :

 $\overline{\phantom{a}}$ J  $\setminus$  $\mathsf{I}$  $\setminus$  $\leq t \leq 3$ J  $\setminus$  $\parallel$  $\setminus$ ſ 2 3 2  $2\left(\frac{b}{b}\right) \le t \le 3\left(\frac{b}{b}\right)$ 

Pour un IPE180 l ∤ິ ſ. =  $\Rightarrow \begin{cases} b = 9,1cm \\ h = 18cm \end{cases}$ *b cm* 18 9,1

 $9,1 \le t \le 13,65$ *cm* 

Soit  $t = 12$ cm.

#### **III.4.3 Détermination des sollicitations :**

**Calcul des réactions et moment de renversement :** 

 $\geq$  l'échantignolle reprend 02 pannes (le plus sollicité) :

$$
G=0.474KN/m
$$

$$
Gz = 0.462 \, KN/m \quad Gy = 0.106 \, KN/m
$$

La combinaison la plus défavorable :

$$
\begin{aligned}\n\sqrt{q_z^u} &= Gz - 1.5Wz \\
q_z^u &= -4.515 \, KN/m \\
q_y^u &= 0.106 \, KN/m\n\end{aligned}
$$

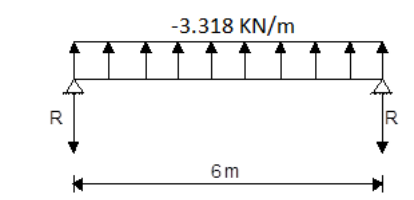

**Figure III.10 :** Réactions sous le vent.

L'effort **R** revenant à l'échantignolle n'est rien que la réaction d'appui des pannes. On prendra l'effort maximal correspondant à l'échantignolle intermédiaire (et non l'échantignolle de rive).

$$
P_y = 2. R_y = 0.375 \times \frac{q_y^u l}{2} = 0.238 \text{ KN}
$$
  

$$
P_z = 2. R_z = 2 \times \frac{q_y^u l}{2} = 26.49 \text{ KN}
$$
  

$$
M_{sd} = P_y \times \frac{h}{2} + P_z \times t = 3.39 \text{ KN} \cdot m
$$

**a) Module de résistance de l'échantignole :**

 $W_{el}=\frac{I}{v}$  $\frac{y}{y}$  et  $y = \frac{e}{2}$  $\frac{e}{2}$  avec  $I = \frac{b_{ech} \times e^3}{12}$  $\frac{h \times e^3}{12}$   $\rightarrow$   $W_{el} = \frac{b_{ech} \times e^2}{6}$  $\frac{h^{\wedge e}}{6}$ 

On prend  $b_{ech} = 30$  cm

**b) Epaisseur de l'échantignole (e) :**

$$
M_{sd} \le M_{el} \quad \text{avec } M_{el} = \frac{W_{el} \times fy}{\gamma m_0} \to f y = 235 \qquad \gamma m_0 = 1
$$
  
D'od  $M_{sd} \le \frac{b_{ech} \times e^2}{6} \times \frac{fy}{\gamma m_0} \to e \ge \sqrt{\frac{6 \times M_{sd}}{b_{ech} \times fy}} = \sqrt{\frac{6 \times 3.39 \times 10^6}{300 \times 235}} = 16.98 \text{mm}$ 

Soit **e = 1.8 cm= 18 mm .**

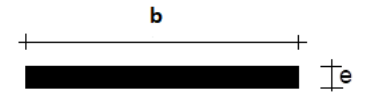

 **Figure III.11** : Dimensions de l'échantignole.

#### **III.5 Calcul des liernes :**

Les liernes sont des tiges qui servent à maintenir les pannes dans le sens faible d'inertie pour éviter la déformation latérale des lisses. Sont généralement formées par des tiges ou cornières. Les liernes sont dimensionnés avec un effort normal croissant au fur à mesure qu'on se rapproche du faitage.

#### **a) Calcul d'effort de traction dans les liernes :**

$$
q_y^{u \, max} = 0.266 \, KN/m
$$
  
\n
$$
R = 1.25 \, q_y^{u \, max} \, \frac{l}{2} = 1.25 \times 0.266 \times \frac{6}{2} = 0.998 \, KN \rightarrow \text{traction.}
$$
  
\n
$$
T_1 = \frac{R}{2} = 0.499 \, KN.
$$

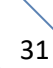

 $T_2 = T_1 + R = 1.497$  KN.  $T_3 = T_2 + R = 2.495$  KN.  $T_4 = T_3 + R = 3.493$  KN.  $T_4 + R = 2T_5 \times \sin \theta \rightarrow T_5 = N_{sd} = \frac{T_4 + R}{2 \sin \theta}$  $rac{T_4 + R}{2 \sin \theta} = 4.403 \text{KN}.$  avec  $\theta = Arct \left(\frac{1.8}{3}\right)$  $\frac{1}{3}$ ) = 30.96°

#### **b) Dimensionnement des liernes :**

$$
N_{Sd} \le N_{pld} = \frac{A_S f_y}{\gamma_{m1}} \longrightarrow A_S \ge \frac{N_{Sd} \cdot \gamma_{m1}}{f_y} \ge 20.60 \text{ mm}
$$
  

$$
\rightarrow A_S = \pi \frac{d^2}{4} \longrightarrow d = \sqrt{\frac{4A_S}{\pi}} = 5,12 \text{ mm}. \longrightarrow d = 6 \text{ mm}.
$$

Pour des raisons pratique on opte pour une bare ronde de diametre  $\varnothing_8$ .

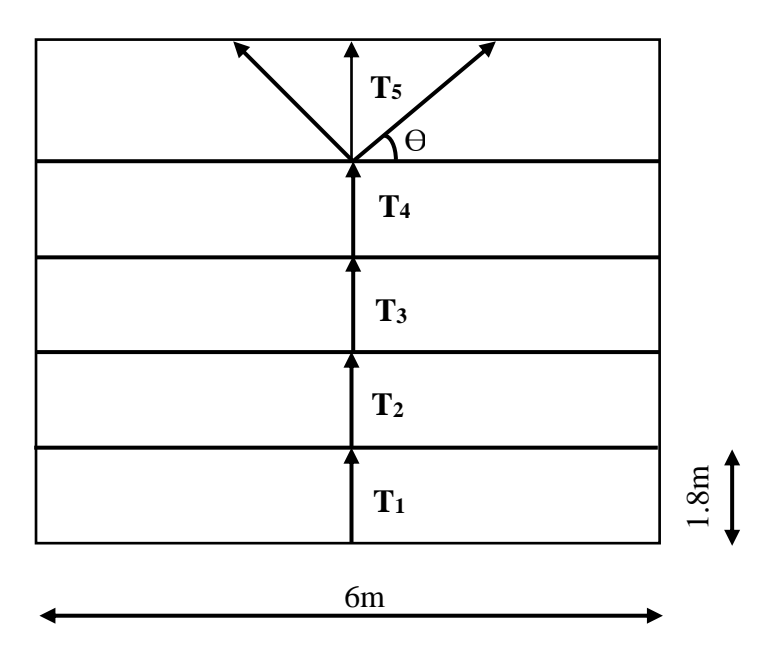

**Figure III.12 :** Disposition des liernes.

## **III.6 Calcul de lisses de bardage :**

Les lisses de bardages sont constituées de poutrelles (IPE, UAP, UPE) ou de profils minces pliés. Etant disposées horizontalement, elles sont portées soit par les poteaux de portiques, soit par les potelets intermédiaires. L'entre axe des lisse est déterminé par la portée admissible des bacs de bardage.

#### **III.6.1 Détermination des sollicitations :**

#### **a) Espacement des lisses de bardage (e) :**

 $e \in [1.2, 2m] \rightarrow$  on opte pour un  $e = 1.5m$ . d'où l'hangar a une hauteur de 7.82m.

Nombre de lisses de bardage n=5.

#### **b) Evaluation des charges et surcharges :**

Poids propre de bardage (panneau sandwiche ep = 40 mm) ...................12,9 KG/m<sup>2</sup> Poids propre d'accessoire d'attaches ………………………………………. 3 KG/ m<sup>2</sup> Poids propre de la lisse UAP130 ………………………………………….. 13,7 KG/m.

$$
G = (P_{couv} + P_{acess}) \times e + P_{UAP}.
$$

 $G = (12.9 + 3) \times 1.5 + 13.7 = 37.5 Kg/m = 0.375 KN/m.$ 

#### **c) La surcharge climatique du au vent :**

On calcul les lisses de bardages avec la valeur obtenue :

 $W^{max}$  = 1309.083 N/m<sup>2</sup> = 1,309Kn/m<sup>2</sup>, valeur obtenue dans le chapitre II selon panneau D (parois vertical – long pan  $(V_1)$  – surpression).

D'où  $W = 1,309 \times 1.5 = 1.964$  Kn/m.

Les combainaison a l'ELU :

 $q_y^u = 1.35G = 0.506 K N/m.$ 

 $q_z^u = 1.5 W = 2.919 K N/m.$ 

Les combainaison a l'ELS :

$$
q_y^s = G = 0.375 \text{ KN/m}.
$$

 $q_z^s = W = 1.964 \, KN/m.$ 

#### **d) Pre-dimensionnement des lisses :**

Le pre-dimensionnemnt se calcul a la condition de la fleche comme suit :

$$
fz \le fadm \quad \to \quad \frac{5Qz l^4}{384 Ely} \le \frac{l}{200}
$$
\n
$$
fz = \frac{5 \times 1.964 \times 600^4 \times 10^{-1}}{384 \times 2.1 \times 10^5 ly} \le fadm = \frac{600}{200} = 3cm
$$

D'où 
$$
Iy \ge \frac{5 \times 1.964 \times 600^4 \times 10^{-1}}{3 \times 384 \times 2.1 \times 10^5} \rightarrow Iy \ge 526.07 cm^4
$$

Donc on opte pour un UPE 150.

On recalcul la charge permanente G avec :

$$
G = (12.9 + 3) \times 1.5 + 17.9 = 41.75 \, Kg/m = 0.4175 \, Kn/m
$$

 $q_y^u = 1.35G = 0.563 \, KN/m.$ 

 $q_y^s = G = 0.417 \, KN/m.$ 

#### **e) Vérification de la flèche (ELS):**

Selon zz :  $5\times1.964\times600^{4}\times10^{-2}$  $\frac{(1.964\times600^{4}\times10^{-2}}{384\times21000\times797} = 1.98cm \leq fadm = \frac{600}{200}$  $\frac{000}{200} = 3cm$ 

 $fz = 1.98$   $cm \leq f$   $adm = 3cm \rightarrow$  vérifiée.

$$
\underline{\text{Selon yy}}: \qquad f\mathbf{y} = \frac{5 \times 0.417 \times 600^4 \times 10^{-2}}{384 \times 21000 \times 93.3} = 3.59m > f\mathbf{a} \cdot d\mathbf{m} = \frac{600}{200} = 3cm
$$

 $fy = 3.59 \text{ cm} > \text{f} \text{adm} = 3 \text{cm} \rightarrow \text{Non}$  vérifiée.

La flèche dans le sens y-y n'est pas vérifiée donc on introduit des liernes puis on recalcule la flèche comme suit :

$$
\underline{\text{Selon y-y}}: \qquad f\mathbf{y} = \frac{2.05q_y\frac{l^4}{2}}{384EIz} = \frac{2.05 \times 0.417 \times 300^4 \times 10^{-2}}{384 \times 21000 \times 93.3} = 0.092 \, \text{cm} \le \text{f} \, \text{adm} = \frac{600}{200} = 3 \, \text{cm}
$$

 $fy = 0.092$   $cm < f$  adm = 3 $cm \rightarrow$  vérifiée.

#### **III.6.2 Condition de la résistance (ELU) :**

Dans la condition de résistance à l'ELU il faut faire les vérifications suivantes :

#### **a) Flexion bi-axial (flexion déviée) :**

On doit satisfaire la relation suivante (selon la classe de la section) :

$$
\left(\frac{My, st}{Mply}\right)^{\alpha} + \left(\frac{Mz, st}{Mplz}\right)^{\beta} \le 1
$$

**Classe de profilé :** 

Classe de la semelle (laminée) :

$$
\frac{c}{tf} \le 10\varepsilon \quad \text{avec:} \quad \varepsilon = \sqrt{\frac{235}{fy}} \quad \text{on a:} \quad fy = 235 \quad \text{donc:} \quad \varepsilon = 1.
$$
\n
$$
\frac{c}{tf} = \frac{b/2}{tf} = \frac{32.5}{10.3} = 3.15 \le 10\varepsilon = 10 \quad \to \text{ Donc la semelle dans la classe 1.}
$$

Classe de l'âme (fléchie):

$$
\frac{d}{dw} \le 72\varepsilon \qquad \text{avec :} \quad \frac{d}{dw} = \frac{109}{7} = 15.57 \le 72\varepsilon = 72 \qquad \to \varepsilon = 1.
$$

Donc l'âme est de la classe  $1.D'$ où :  $\alpha = 2$ ;  $\beta = 1$ .

Calcul de  $My$ , st  $Mz$ , st :

$$
My, st = \frac{qzL^2}{8} = \frac{2.919 \times 6^2}{8} = 13.13 \text{ KN.m}
$$

$$
Mz, st = \frac{qy(\frac{l}{2})^2}{8} = \frac{0.564 \times 3^2}{8} = 0.634 \text{ KN.m}
$$

Calcul de  $Mply Mplz$ :

$$
Mply = Wply. \frac{fy}{\gamma m0} = 125.27 \times \frac{235 \times 10^{-3}}{1} = 29.44 \text{ KN}.\text{m}
$$

$$
Mplz = Wplz.\frac{fy}{\gamma m0} = 38.91 \times \frac{235 \times 10^{-3}}{1} = 9.143 \text{ KN}.\text{m}
$$

 $\left(\frac{13.13}{29.44}\right)^2 + \left(\frac{0.634}{9.143}\right)^1$ Donc la condition est vérifiée.

#### **b) Vérification au cisaillement (effort tranchant) flexion sous V :**

$$
\begin{aligned}\n\{Vz, sd \le Vplz, rd \\
\{Vy, sd \le Vply, rd\}\n\end{aligned}
$$
\n
$$
Vz, sd = \frac{qzl}{2} = \frac{2..919 \times 6}{2} = 8.75KN
$$
\n
$$
Vy, sd = \frac{qyl}{2} = \frac{0.564 \times 6}{2} = 1.692 KN
$$
\n
$$
Vpl, rd = Avz \frac{1}{\gamma m0\sqrt{3}}fy = 11.28 \frac{1}{1\sqrt{3}}23.5 = 153.044 KN
$$

Avec :  $Avz = 11.28 \times 10^2$  mm<sup>2</sup> = 11.28cm<sup>2</sup>

$$
8.75 \, KN < 153.044 \, KN
$$

Donc  $Vz, sd < Vpl, rd \rightarrow$  la résistance au cisaillement est vérifiée.

#### **c) Vérification au déversement :**

$$
M_{y. \text{ sd}} \leq M_{\text{brd}} = \chi_{LT} * \beta_W * M_{\text{pl. y}} * f_y / \gamma_{m1}
$$

Avec :  $\gamma$ m1 = 1.1 est le coefficient partiel de sécurité pour ka résistance des éléments aux instabilités.

 $\beta W = 1$  En fonction de la section pour notre cas classe 1.

χLT : Coefficient de réduction pour diversement.

Mb.rd = moment résistant au déversement.

Calculate the result:

\n
$$
My, sd = \frac{qzl^2}{8} = \frac{2.919 \times 6^2}{8} = 13.13 \, KN. m
$$

 $\overline{\lambda_{LT}}$ : C'est l'élancement de diversement.

$$
\overline{\lambda_{LT}} = \frac{\lambda Lt}{\lambda 1} \sqrt{\beta W}
$$

$$
\lambda 1 = \pi \sqrt{\frac{E}{fy}} = 93.9 \varepsilon \qquad \text{avec} \qquad \varepsilon = \sqrt{\frac{235}{fy}} = 1 \qquad \to \quad \lambda 1 = 93.9
$$

Pour les poutres à section constante et doublement symétrique on peut utiliser la formule approximative ci-après qui place en sécurité.

$$
\lambda \mathbf{L} \mathbf{t} = \frac{1/2}{\sqrt{c_1 \left[ (1 + \frac{1}{20} \left( \frac{l/2}{h/2} \right)^2 \right]^{0.25}}}
$$

 $\lambda$ Lt = 29.48  $\rightarrow \overline{\lambda_{LT}}$  = 0.314 < 0.4  $\rightarrow$  Ya pas risque de déversement. Toutes les conditions sont vérifiées donc on opte pour UAP 150

#### **III.7 Calcul de potelets :**

Les potelets sont souvent des profilés en I ou H permettant de rigidifier les façades (pignon ou long-pan) vis à vis des efforts horizontaux de vent. Ils constituent des appuis pour les lisses, tout comme les poteaux.

#### l : longueur de maintien latéral **[Annexe F EC03 partie 1-1]**

Ils sont considérés articulés en leurs extrémités. Ils travaillent à la flexion sous l'action du vent s'exerçant sur le bardage, transitant par les lisses, et également à la compression sous l'effet de leur poids propre, de celui du bardage et des lisses. En revanche, ils ne supportent pas la toiture. Par la présence du bardage sur toute la longueur du potelet, le déversement n'est pas considéré.

#### **III.7.1 Détermination des sollicitations :**

- **a) Charge et surcharge :**
- **Charge permanente (G) :**

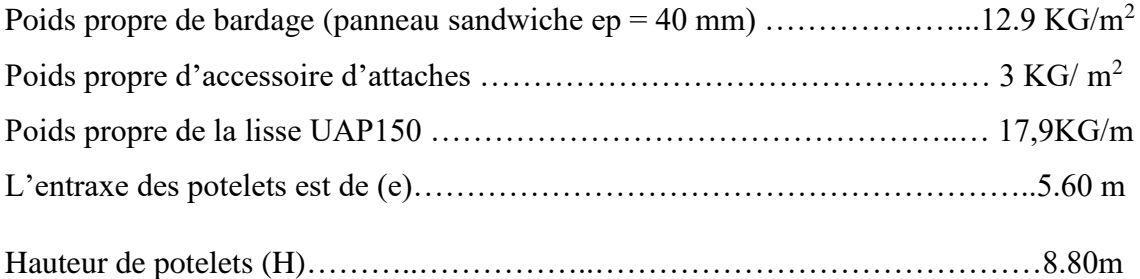

#### **Surcharge climatique (W) :**

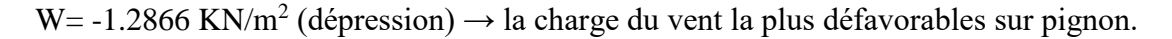

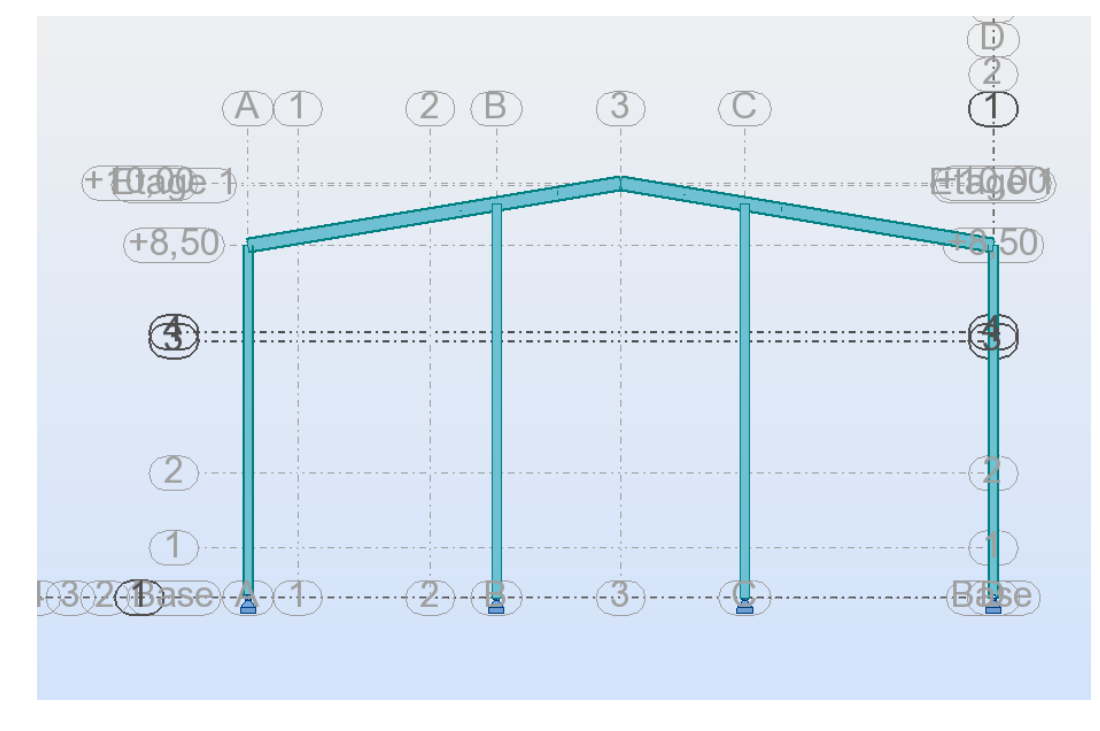

#### **Figure III.13 :** Disposition des potelets.

#### **III.7.2 Pré-dimensionnement des potelets:**

Le Pré-dimensionnement se fait par la condition de la flèche :

 $q_w^s = w \times e = -1.286 \times 5.60 = -7.20 K N/m$  (Dépression)

Les potelets étant articulées en tête et en pied, la flèche max est calculée comme suit :

$$
fz \le fadm \quad \to \quad \frac{5QzH^4}{384Ely} \le \frac{H}{200}
$$
\n
$$
fz = \frac{5 \times 7.2 \times 880^4 \times 10^{-1}}{384 \times 2.1 \times 10^5 ly} \le fadm = \frac{880}{200} = 4.4cm
$$

D'où  $\rightarrow$   $Iv \geq 6084.57 \, \text{cm}^4$ 

Donc on opte pour un IPE300.

 $G =$  poids propre du potelet + poids propre des lisses + poids propre du bardage

 $G = (42.2 \times 8.8) + (17.9 \times 5.6) + (12.9 \times 5.6 \times 9.93) = 1188.9Kg = 11.9KN$ 

#### **III.7.3 Vérification de la stabilité au flambement flexion sous N et M a l'ELU:**

Pour vérifier la stabilité on utilise la condition suivante selon Eurocode3 :

$$
\frac{N_{sd}}{R_{min}(\frac{A. f_y}{\gamma_{m1}})} + Ky \frac{M_{y, sd}}{\frac{M_{y,pl}}{\gamma_{m1}}} + Kz \frac{M_{z, sd}}{\frac{M_{z,pl}}{\gamma_{m1}}} \le 1
$$

 $N_{v, sd} = 1.35 G = 16.07 KN$ 

$$
M_{y,sd} = 1.5 \frac{q_w H^2}{8} = 16.07 KN.m
$$

 $M_{z, sd} = 0KN \cdot m$ 

#### **a) Longueur de flambement :**

Autour de l'axe faible y-y (dans le plan de l'âme) : le potelet risque de flamber sur toute sa hauteur  $\rightarrow$  Donc la longueur de flambement  $l_{ky} = 8.80$ m

Autour de l'axe faible z-z (dans le plan  $\perp$  de l'âme), le poteau est empêché de flamber sur toute sa hauteur par les lisses de bardage

 $\rightarrow$  Donc la longueur de flambement  $l_{kz} = 1.50m$ .

Avec les rayons de giration :  $i_y = 12.5$ cm,  $i_z = 3.35$ cm pour un IPE300.

#### **b) Calcul des élancements :**

$$
\lambda_y = \frac{l_{ky}}{i_y} = \frac{880}{12.5} = 70.4
$$

$$
\lambda_z = \frac{l_{kz}}{i_z} = \frac{150}{3.35} = 44.78
$$

**c) Calcul de l'élancement critique :**

$$
\lambda_{cr} = 93.9 \varepsilon \rightarrow \varepsilon = \sqrt{\frac{235}{f_y}} = 1 \rightarrow \lambda_{cr} = 93.9 , \beta = 1
$$

**d) Calcul de l'élancement réduit :**

$$
\overline{\lambda_y} = \frac{\lambda_y}{\lambda_{cr}} \sqrt{\beta} = \frac{70.4}{93.9} = 0.75 > 0.2 \qquad \rightarrow \qquad \text{Il y a risque de flambement}
$$

$$
\overline{\lambda_z} = \frac{\lambda_z}{\lambda_{cr}} \sqrt{\beta} = \frac{44.78}{93.9} = 0.48 > 0.2 \qquad \rightarrow \qquad \text{Il y a risque de flambement}
$$

#### **e) Calcul du coefficient de réduction :**

$$
\chi_{min} = \min(\chi_y, \chi_z)
$$

Pour un IPE300 :  $h=300$ mm,  $b=150$ mm,  $t_f=7.1$ mm

D'après le tableau 5.5.2 de courbe de flambement selon Eurocode3 :

On a : $\frac{h}{h}$  $\frac{h}{b}$  = 2 > 1.2 et t<sub>f</sub> = 7.1mm < 40 Donc :

**Tableau III.5 :** Coefficients de flambement correspondant à la section.

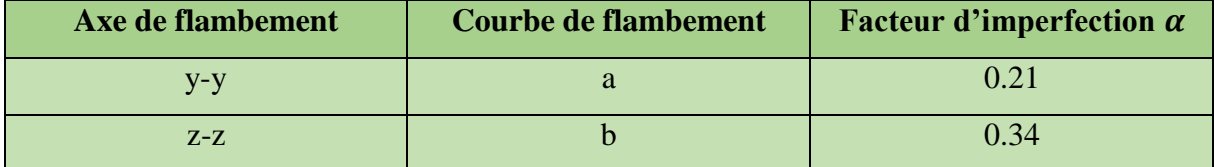

 $\chi = \frac{1}{\sqrt{2}}$  $\frac{1}{\phi + \sqrt{\phi^2 - \overline{\lambda}^2}}$  avec  $\chi \le 1$ ,  $\phi = 0.5[1 + \alpha(\overline{\lambda} - 0.2) + \overline{\lambda}^2]$  $\phi_y = 0.5[1 + 0.21(0.75 - 0.2) + 0.75^2] = 0.84 \rightarrow \chi_y = 0.82$  $\phi_z = 0.5[1 + 0.34(0.48 - 0.2) + 0.48^2] = 0.66 \rightarrow \chi_z = 0.89$ 

 $\chi_{min} = \min (\chi_y, \chi_z) = \min(0.82, 0.89) = 0.82 \rightarrow \chi_{min} = 0.82$ 

**f) Calcul de facteur d'amplification :**

$$
k_{y} = 1 - \frac{\mu_{y}.N_{sd}}{\chi_{y}.A.f_{y}} \rightarrow \mu_{y} = \overline{\lambda_{y}} (2\beta_{my} - 4) + \frac{W_{pl,y} - W_{el,y}}{W_{el,y}}
$$

Avec  $\beta_{my} = \beta_{mq} = 1.3$  (charge de vent uniformément répartie)

$$
\mu_{y} = -0.92 < 0.90 \rightarrow k_{y} = 1.014 < 1.5 \rightarrow \text{veinfinite.}
$$
\n
$$
\frac{N_{sd}}{R_{min} \left(\frac{A}{Y_{mi}}\right)} + K y \frac{M_{y, sd}}{M_{y,pl}} \le 1 \rightarrow \frac{16.07}{0.82 \times \left(\frac{53.8 \times 23.5}{1.1}\right)} + 1.014 \times \frac{104.54}{\frac{147.58}{1.1}} = 0.807 \le 1
$$

Donc la stabilité de ce potelet au flambement est vérifiée.

**III.7.4 Vérification de la stabilité au déversement:**

# **a**) Calcul de l'élancement réduit  $\overline{\lambda_{LT}}$ :

 $\beta_w = 1 \rightarrow$  Section de classe 1

 $\chi_{LT}$  Coefficient de réduction en fonction de  $\overline{\lambda}_{LT}$  avec :  $\overline{\lambda}_{LT} = \sqrt{\frac{\beta_{W} W_{p\bar{l},y} f_{y\bar{l},z}}{M}}$  $M_{cr}$ 

$$
M_{cr} = \frac{c_1 \pi E I_z}{(K_z L)^2} \{ \sqrt{\left(\frac{K_Z}{K_w}\right)^2 \frac{I_w}{I_z} + \frac{(K_z L)^2 G I_T}{\pi^2 E I_z} + \left(C_2 Z_g\right)^2} - \left(C_2 Z_g\right) \}
$$

D'après le tableau F.1.2de L'EC3 : notre potelet considéré comme bi-articulés à ses extrémités. On a : C1, C2 facteurs dépendant des conditions de charge et d'encastrement.  $C1 = 1.13$ ,  $C2 = 0.46$ .

 $K_z$  et  $K_w$ : les facteurs de longueur effective avec :  $K_z=1$  et  $K_w=1$ 

 $Z_a = -h/2 = -30/2 = -15$  sous le vent(-) puisque l'orientation de repère est vers la semelle comprimé Zs=0 section doublement symétrique EC3 figure F.1.1

$$
Z_g = Z_a - Z_s = -15 \, \text{cm}
$$

**Tableau III.6 :** Caractéristique du profilé.

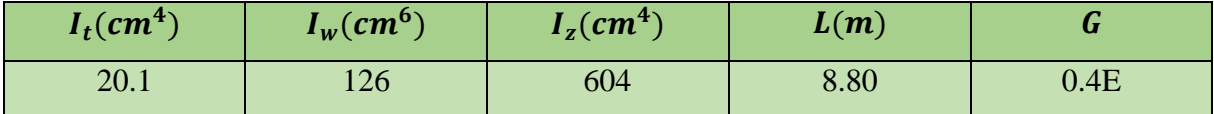

D'où  $M_{cr} = 1511.017 K N$ . m

Donc 
$$
\overline{\lambda}_{LT} = \sqrt{\frac{1 \times (\frac{628 \times 23.5}{1.1})}{151101.7}} = 0.298 < 0.4 \rightarrow pas de risque de deversement
$$

Déversement est vérifié, donc on opte pour les potelets un profilé **d'IPE300.**

#### **III.8 Calcul des traverses :**

Les traverses sont des poutres maitresses d'une toiture à deux versants ; elles sont constitués généralement en profilé IPE, HEA.

#### **III.8.1 Evaluation des charges et surcharges :**

#### **a) Charge permanentes :**

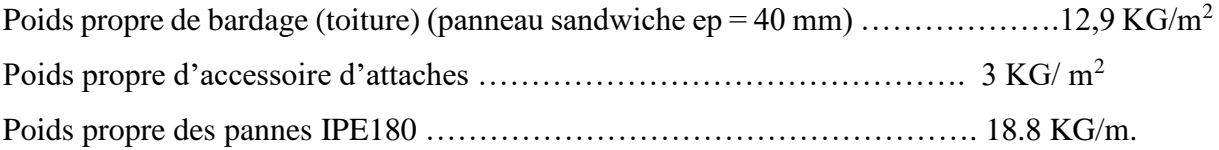

$$
G = (P_{couv} + P_{acess}) \times e + P_{IPE}.
$$

 $G = (12.9 + 3) \times 6.91 + 18.8 = 128.67Kg/m = 1.29 KN/m.$ 

# **b) Surcharge d'entretien :**

$$
Q = \frac{8 \times p}{3 \times l} = \frac{8 \times 100}{3 \times 6} = 0.44 KN/m.
$$

#### **c) La surcharge climatique du au vent :**

On calcul avec la valeur obtenue dans le chapitre II selon panneau  $F : W^{max} = 1,843Kn/m^{2}$ D'où  $W = -1,843 \times 6.91 = -12.74$  Kn/m.

#### **d) La surcharge climatique du a la neige :**

$$
S = 0.243KN/m^2
$$
  $\rightarrow$   $S = 0.243 \times 6.91 = 1.679KN/m$ 

#### **e**) **Décomposition de charge suivant l'axe z-z**  $(a = 12.92^{\circ})$ **:**

Les charges sont résumés dans le tableau suivant :

#### **Tableau III.7** : Les cahrges suivant l'axe z-z.

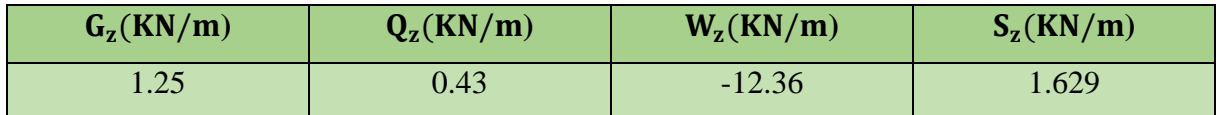

#### **f) Les combainaison des charges les plus defavorables :**

 $G+Q = 1.25+0.43 = 1.68$  KN/m

 $G+ S = 1.25+1.629 = 2.879$  KN/m

 $G+W = 1.25 - 12.36 = 11.11$  KN/m

Donc : Qmax**=** -11.11 KN/m

#### **III.8.2 Pré-dimensionnement des traverses :**

Le pre-dimensionnemnt se calcul a la condition de la fleche comme suit :

$$
fz \le fadm \to \frac{50z^{24}}{384Ely} \le \frac{1}{200}
$$
  

$$
fz = \frac{5 \times 11.11 \times 691^{4} \times 10^{-1}}{384 \times 2.1 \times 10^{5}ly} \le fadm = \frac{691}{200} = 3.455cm
$$
  
D'où 
$$
Iy \ge \frac{5 \times 11.11 \times 691^{4} \times 10^{-1}}{3.455 \times 384 \times 2.1 \times 10^{5}} \to Iy \ge 4545.67cm^{4}
$$

Donc on opte pour un **IPE 270**.

On recalcule la charge permanente G avec :

$$
G = (12.9 + 3) \times 6.91 + 18.8 + 36.1 = 164.769 \, Kg/m = 1.65 \, Kn/m
$$

$$
G_z = \cos(12.92) \times G = 1.6 \, \text{KN/m.}
$$

On recalcule les combinaisons les plus défavorables :

**Tableau III.8** : Charge avec les commbinaisons les plus défavorable.

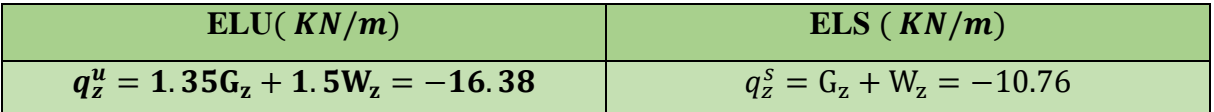

#### **f) Vérification de la flèche (ELS):**

$$
\frac{\text{Selon zz:}}{5z} \qquad fz = \frac{5 \times 10.76 \times 691^4 \times 10^{-2}}{384 \times 21000 \times 5790} = 2.63 \, \text{cm} \le f \, \text{adm} = \frac{691}{200} = 3.455 \, \text{cm}
$$
\n
$$
fz = 2.63 \, \text{cm} \le f \, \text{adm} = 3.455 \, \text{cm} \to \text{veinfinite.}
$$

#### **III.8.3 Condition de la résistance (ELU) :**

Dans la condition de résistance à l'ELU il faut faire les vérifications suivantes :

#### **d) Flexion bi-axial (flexion déviée) :**

On doit satisfaire la relation suivante (selon la classe de la section) :

$$
\left(\frac{My, st}{Mply}\right)^{\alpha} + \left(\frac{Mz, st}{Mplz}\right)^{\beta} \le 1
$$

#### **Classe de profilé :**

Classe de la semelle (laminée) :

$$
\frac{c}{tf} \le 10\varepsilon \quad \text{avec:} \quad \varepsilon = \sqrt{\frac{235}{fy}} \quad \text{on a:} \quad fy = 235 \quad \text{donc:} \quad \varepsilon = 1.
$$

 $\mathcal C$  $\frac{c}{tf} = \frac{b/2}{tf}$  $\frac{b}{tf} = \frac{67.5}{10.1}$  $\frac{67.5}{10.1}$  = 6.61  $\leq 10\varepsilon = 10$   $\rightarrow$  Donc la semelle dans la classe 1.

Classe de l'âme (fléchie):

$$
\frac{d}{dw} \le 72\varepsilon \qquad \text{avec :} \quad \frac{d}{dw} = \frac{219.6}{6.6} = 33.27 \le 72\varepsilon = 72 \qquad \to \varepsilon = 1.
$$

Donc l'âme est de la classe  $1.D'où : \alpha = 2; \quad \beta = 1.$ 

Calcul de  $My, st Mz, st$ :

$$
My, st = \frac{qzL^2}{8} = \frac{16.38 \times 6.91^2}{8} = 97.76 \text{ KN} \cdot m
$$

$$
Mz, st = \frac{qy(\frac{l}{2})^2}{8} = \frac{0.65 \times 3.455^2}{8} = 0.97 \text{ KN} \cdot m
$$

Calcul de  $Mply Mplz$ :

$$
Mply = Wply. \frac{fy}{\gamma m0} = 484 \times \frac{235 \times 10^{-3}}{1} = 113.74 \text{ KN}.\text{m}
$$

$$
Mplz = Wplz.\frac{fy}{\gamma m0} = 97 \times \frac{235 \times 10^{-3}}{1} = 22.80 \text{ KN}.\text{m}
$$

 $\left(\frac{97.76}{113.74}\right)^2 + \left(\frac{0.97}{22.80}\right)^1$ Donc la condition est vérifiée.

**e) Vérification au cisaillement (effort tranchant) flexion sous V :**

$$
\begin{cases} Vz, sd \le Vplz, rd \\ Vy, sd \le Vply, rd \end{cases}
$$

 $Vz$ ,  $sd = \frac{qzL}{r}$  $rac{zL}{2} = \frac{16.38 \times 6.91}{2}$  $\frac{3\times 0.91}{2}$  = 56.59KN  $Vplz, rd = Avz \frac{1}{\gamma m 0 \sqrt{3}} f y = 22.1 \frac{1}{1 \sqrt{3}}$  $\frac{1}{1\sqrt{3}}$  23.5 = 299.85 KN  $\rightarrow$  2.24 KN  $<$  322.91KN Avec :  $Avz = 23.8 \times 10^2$  mm<sup>2</sup> = 23.8cm<sup>2</sup> V ply, r d =  $Avy \frac{1}{\gamma m 0 \sqrt{3}} f y = 23.8 \frac{1}{14}$  $\frac{1}{1\sqrt{3}}$ 23.5 = 322.91KN  $\rightarrow$  2.24 KN < 322.91KN

Donc la résistance au cisaillement est vérifiée **(pas d'interaction sous M-V).** 

#### **f) Vérification au déversement :**

La semelle supérieure de la traverse ne peut pas déversée sous moment positif car elle est immobilisée latéralement bloque par les panne. En rivant de la semelle inférieure peut déversée sous moment négatif due au vent (soulèvement de la toiture).

Donc pour les traverses on opte pour un **IPE270.**

#### **III.9 Pré-dimensionnement de l'auvent :**

 Un auvent est un abri métallique permet un gain de surface à l'extérieur du bâtiment, désigne aussi un petit toit en saillie, qui se trouve au-dessus d'une porte ou d'une fenêtre pour garantir celle-ci de la pluie et de soleil.

 Dans notre bâtiment on a un auvent dans la façade principale au-dessus de la porte d'entrée qui sera fixé à 6m de hauteur avec 18m de longueur et 4.70m de largeur.

#### **III.9.1 Evaluation des charges et surcharges :**

#### **a) Charge permanentes :**

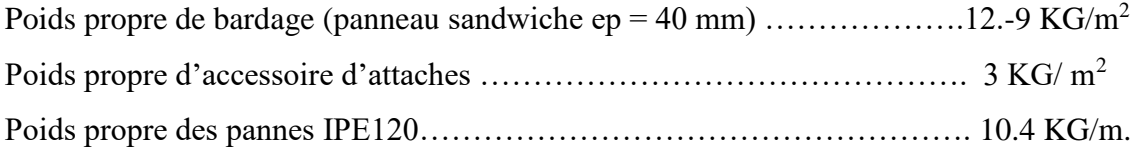

$$
G = (P_{couv} + P_{acess}) \times l + P_{IPE}.
$$

 $G = (12.9 + 3) \times 1.2 + 10.4 = 29.48Kg/m = 0.29 KN/m.$ 

#### **b) Surcharge d'entretien :**

$$
Q = \frac{8 \times p}{3 \times l} = \frac{8 \times 100}{3 \times 6} = 0.44 \, \text{KN/m}.
$$

#### **c) La surcharge climatique du au vent :**

On calcul avec la valeur obtenue dans le chapitre II selon panneau  $F: W^{max}=1,843Kn/m^2$ D'où  $W = -1,843 \times 4.7 = -8.66$  Kn/m.

#### **d) La surcharge climatique du a la neige :**

$$
S = 0.243KN/m^2 \quad \rightarrow \quad S = 0.243 \times 4.7 = 1.14KN/m
$$

#### **e**) **Décomposition de charge suivant l'axe z-z**  $(a = 12.92^{\circ})$ **:**

Les charges sont résumés dans le tableau suivant :

#### **Tableau III.9** : Les cahrges suivant l'axe z-z.

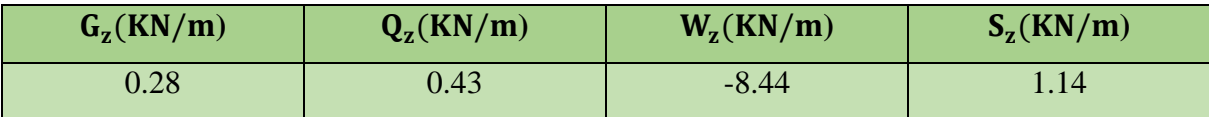

#### **f) Les combainaison des charges les plus defavorables :**

$$
G+Q=0.28+0.43=0.71 \text{ KN/m}
$$

 $G+ S = 0.28+1.14 = 1.42$  KN/m

G+ W = 0.28 - 8.44 = -8.16 KN/m

Donc : Qmax**=** -8.16 KN/m

#### **III.9.2 Pré-dimensionnement des membrures :**

Le pre-dimensionnemnt se calcul a la condition de la fleche comme suit :

$$
fz \le fadm \to \frac{5Qzl^4}{384Ely} \le \frac{l}{200}
$$
  

$$
fz = \frac{5 \times 8.16 \times 470^4 \times 10^{-1}}{384 \times 2.1 \times 10^5 ly} \le fadm = \frac{470}{300} = 1.56m
$$
  
D'où 
$$
Iy \ge \frac{5 \times 8.16 \times 470^3 \times 300 \times 10^{-1}}{384 \times 2.1 \times 10^5} \to Iy \ge 1675.88 \text{ cm}^4
$$

Donc on opte pour un **HEA 180**.

On recalcule la charge permanente G avec :

 $G = 0.29 + 0.355 = 0.645 Kn/m$ 

 $G_v = \sin(12.92) \times G = 0.144KN/m.$ 

 $G_z = cos(12.92) \times G = 0.628KN/m.$ 

On recalcule les combinaisons les plus défavorables :

**Tableau III.10** : Charge avec les commbinaisons les plus défavorable.

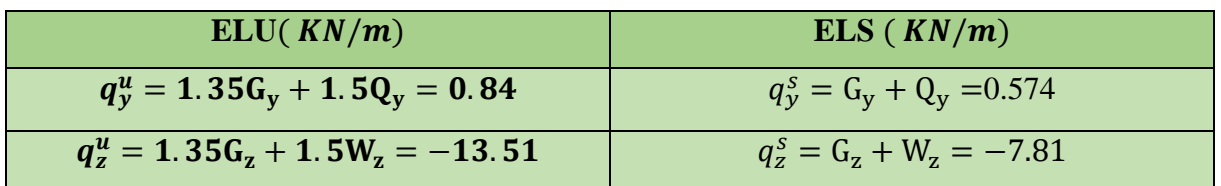

#### **Vérification de la flèche (ELS):**

Selon zz:  $5\times7.81\times470^{4}\times10^{-2}$  $\frac{5 \times 7.81 \times 470^4 \times 10^{-2}}{384 \times 21000 \times 2510.3} = 0.94 \text{ cm} \leq f \text{adm} = \frac{470}{300}$  $\frac{470}{300}$  = 1.56cm

$$
fz = 0.94 \, \text{cm} \leq \text{f} \, \text{ad} \, \text{m} = 1.56 \, \text{cm} \rightarrow \text{v} \, \text{c} \, \text{r} \, \text{if} \, \text{i} \, \text{e}.
$$

#### **III.9.3 Condition de la résistance (ELU) :**

Dans la condition de résistance à l'ELU il faut faire les vérifications suivantes :

#### **Flexion bi-axial (flexion déviée) :**

On doit satisfaire la relation suivante (selon la classe de la section) :

$$
\left(\frac{My,st}{Mply}\right)^{\alpha}+\ \left(\frac{Mz,st}{Mplz}\right)^{\beta}\leq 1
$$

Le profilé est de la classe  $1.D'ov$  :  $\alpha = 2$ ;  $\beta = 1$ .

Calcul de  $My, st Mz, st$ :

$$
My, st = \frac{qzL^2}{8} = \frac{13.51 \times 4.7^2}{8} = 37.30 \text{ KN} \cdot m
$$

$$
Mz, st = \frac{qy(\frac{l}{2})^2}{8} = \frac{0.84 \times 2.35^2}{8} = 0.58 \text{ KN} \cdot m
$$

Calcul de  $Mply Mplz$ :

$$
Mply = Wply. \frac{fy}{\gamma m0} = 324.9 \times \frac{235 \times 10^{-3}}{1} = 76.35 \text{ KN}.\text{m}
$$

$$
Mplz = Wplz.\frac{fy}{\gamma m0} = 156.5 \times \frac{235 \times 10^{-3}}{1} = 36.77 \text{KN}.\text{m}
$$

 $\left(\frac{37.30}{76.35}\right)^2 + \left(\frac{0.58}{36.77}\right)^1$ Donc la condition est vérifiée.

Donc la résistance au cisaillement est vérifiée **(pas d'interaction sous M-V).** 

Donc pour les traverses on opte pour un **HEA180.**

#### **III.9.4 Pré-dimensionnement des poutres :**

Le pre-dimensionnemnt se calcul a la condition de la fleche comme suit :

$$
fz \le fadm \to \frac{5QzI^4}{384Ely} \le \frac{l}{200}
$$
  
D'où 
$$
Iy \ge \frac{5 \times 0.71 \times 600^3 \times 300 \times 10^{-1}}{384 \times 2.1 \times 10^5} \to Iy \ge 285.26 \text{ cm}^4
$$

Donc on opte pour un **IPE120**.

#### **Vérification de la flèche (ELS):**

Selon zz :  $5\times0.71\times600^{4}\times10^{-2}$  $\frac{x0.71 \times 600^4 \times 10^{-2}}{384 \times 21000 \times 318} = 1.79 \text{ cm} \leq f \text{adm} = \frac{600}{300}$  $\frac{300}{300} = 2cm$ 

 $fz = 1.79$  cm  $\leq$  f adm = 2cm  $\rightarrow$  vérifiée.

#### **Conclusion :**

Pour notre élément auvent sera dimensionné avec des profilés comme suit :

- Pour les membrures avec des **HEA180**
- Et des poutres en **IPE120**

#### **III.10 Pré dimensionnement des poteaux :**

#### **III.10.1.Définition :**

Les poteaux sont des éléments verticaux de l'ossature, ils sont soumis à la compression et éventuellement à la flexion selon le système statique adopté.

-Un effort de compression dû aux charges climatique (neige, vent, température).

-Un effort de flexion dû aux posée horizontalement du vent pour cela et pour les raisons de sécurité on privant un **HEA** qui principe peut supporter toutes les charges qui lui sont transmise. Notre structure comporte deux types de poteaux :

#### **Poteaux de rives :**

De hauteur H=8.50m, les charges qui lui sont appliquées sont : Poids de la couverture de toiture et ses accessoires, poids des pannes Poids de la dalle mixte (solive, poutre principale, béton et tôle) Poids propre du poteau.

#### **Poteaux intermédiaire (poteaux de mezzanine):**

De hauteur H=3m, les charges qui lui sont appliquées sont : Poids de la dalle mixte (solive, poutre principale, béton et tôle) Poids propre du poteau.

#### **III.10.2. Poteaux de rive**

#### **1. Evaluation des charges et surcharge :**

#### **a)- charge permanente**

Surface d'influence :  $S = 2.1 \times 1.175 + 2.9 \times 2.1 = 8.55$   $m^2$ 

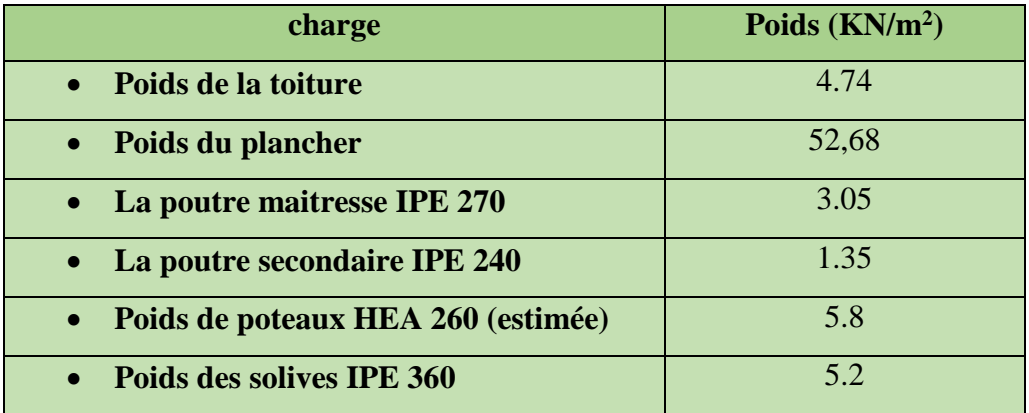

**Tableau III.11** Charge appliqué sur poteau de rive.

Les surcharges climatiques :

La neige :  $S = 0.241 \times 8.55 \times cos 12.92 = 2 KN$ 

Charge d'entretien :  $Q = 0.44 \times 8.55 \times cos 12.92 = 3.66 KN$ 

Charge de toiture :  $G_{\text{tot}} = 4.74 \times \cos 12.92 = 4.61 \text{ KN}$ 

## **2. Détermination de l'effort**  $N_{max}^1$ **par la décents de charges :**

 $\checkmark$  Calcul  $N_{max}^1$ :

A l'ELU :
$$
N_{max}^1 = max (N_{u1}, N_{u2}, N_{u3})
$$
  
\n $N_{u1} = 1.35(G_{tott} + Q + S) = 1.35(4.61 + 2 + 3.66) = 13.82 \text{ KN}$   
\n $N_{u2} = 1.35(G_{tott}) + 1.5Q = 1.35(4.61) + 1.5 \times 3.66 = 11.65 \text{ KN}$   
\n $N_{u3} = 1.35G_{tott} + 1.5S = 1.35 \times 4.62 + 1.5 \times 2 = 9.22 \text{ KN}$   
\n $N_{max}^1 = max (N_{u1}, N_{u2}, N_{u3}) = 13.82 \text{ KN}$   
\n $N_{max} = \frac{A.f_y}{y_{mo}} \rightarrow A = \frac{N_{max} \times y_{mo}}{f_y} = \frac{13.82 \times 10 \times 1}{23.5} = 5.88 \text{ cm}^2$ 

Donc on choisit le profile **HEA260**

#### **3. Vérification aux flambements :**

On doit vérifier la condition suivante :  $N_{max} \leq \frac{A \times f_y \times \chi_{min} \times \beta_A}{\chi_{max}}$  $y_{m0}$ 

$$
l_{Ky} = l_{Kz} = 0.7 \times 8.5 = 5.95 \text{ m}
$$
  
\n
$$
\lambda_y = \frac{l_{ky}}{i_y} = \frac{595}{10.97} = 54.23 \rightarrow \overline{\lambda_y} = \frac{\lambda_y}{93.9} = \frac{54.23}{93.9} \times 1 = 0.57 \rightarrow \text{autour de YY} \rightarrow \text{courbe (a) } \chi_y = 0.89
$$
  
\n
$$
\lambda_z = \frac{l_{ky}}{i_y} = \frac{595}{6.5} = 91.53 \rightarrow \overline{\lambda_y} = \frac{\lambda_y}{93.9} = \frac{91.53}{93.9} \times 1 = 0.97 \rightarrow \text{autour de ZZ} \rightarrow \text{courbe (b) } \chi_z = 0.597
$$
  
\n
$$
\chi_{min} = \min(\chi_y, \chi_z) = 0.597 \rightarrow N_{max} = \frac{86.8 \times 23.5 \times 0.597 \times 1}{1.1} = 1107.05 \text{ KN} > N_{max}^1 = 13.82 \text{ KN}
$$

Poteau **HEA260** vérifié au flambement

Conclusion: On choisit pour les poteaux de rive un **HEA260**

#### **III.10.3 Poteaux intermédiaire (poteaux de mezzanine):**

#### **1. Evaluation des charges et surcharge :**

#### **a)- charge permanente**

Surface d'influence :  $S = 2.1 \times 1.175 + 2.9 \times 2.1 = 8.55$   $m^2$ 

#### **Tableau III.12** Charge appliqué sur poteau de mezzanine.

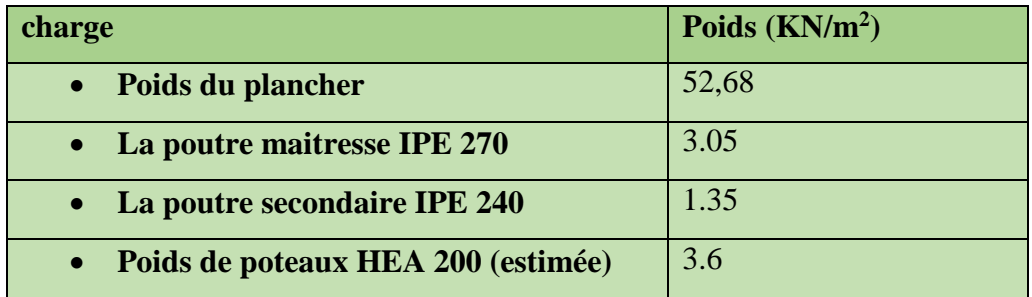

Les surcharges climatiques :

Charge d'entretien :  $Q = 0.44 \times 8.55 \times cos 12.92 = 3.66 KN$ 

Charge de toiture :  $G_{plancher} = 5.714 \times cos 12.92 = 5.56 KN$ 

#### **2.** Détermination de l'effort  $N_u$ par la décents de charges :

 $\checkmark$  Calcul  $N_u$ :

A l'ELU :

$$
N_u = 1.35(G_{plancher}) + 1.5Q = 1.35(5.56) + 1.5 \times 3.66 = 12.99KN
$$

$$
N_{max} = \frac{A.f_y}{y_{mo}} \rightarrow A = \frac{N_{max} \times y_{mo}}{f_y} = \frac{12.99 \times 10 \times 1}{23.5} = 5.02 \, \text{cm}^2
$$

Donc on choisit le profile **HEA200**

#### **3. Vérification aux flambements :**

On doit vérifier la condition suivante :  $N_{max} \leq \frac{A \times f_y \times \chi_{min} \times \beta_A}{\chi_{max}}$  $y_{m0}$ 

$$
l_{Ky} = l_{Kz} = 0.7 \times 3 = 2.1 \, m
$$
\n
$$
\lambda_y = \frac{l_{ky}}{i_y} = \frac{210}{8.28} = 25.36 \to \overline{\lambda_y} = \frac{\lambda_y}{93.9} = \frac{25.36}{93.9} \times 1 = 0.27 \to \text{autour de YY} \to \text{courbe (a) } \chi_y = 0.9775
$$
\n
$$
\lambda_y = \frac{l_{ky}}{i_y} = \frac{210}{4.98} = 42.16 \to \overline{\lambda_y} = \frac{\lambda_y}{93.9} = \frac{42.16}{93.9} \times 1 = 0.45 \to \text{autour de ZZ} \to \text{courbe (b) } \chi_z = 0.8842
$$
\n
$$
\chi_{min} = \min(\chi_y, \chi_z) = 0.8842
$$
\n
$$
N_{max} = \frac{53.8 \times 23.5 \times 0.8842 \times 1}{1.1} = 1016.27 \, KN > N_{max}^1 = 13.82 \, KN
$$

Poteau **HEA200** vérifié au flambement

Conclusion: On choisit pour les poteaux de mezzanine un **HEA200**

# Chapitre IV

# **Etude des éléments secondaire**

#### **IV.1 : Introduction :**

 Les éléments secondaires mis dans une structure a un rôle d'assurer la sécurité et le conforte de cette dernière. Et ne sont-ils pas parties de système de contreventement ni du système porteur.

#### **IV.2 : Les escaliers :**

 L'escalier est un ouvrage constitué d'une suite régulière de plans horizontaux (marches et paliers) permettant, dans une construction, de passer à pied d'un étage à un autre dont la largeur s'appelle l'emmarchement, largeur des marches s'appellent giron (g) et la hauteur contre marche (h).

**Un palier :** plate-forme en béton, en bois ou en métal située en extrémité d'une volée qui marque un étage après une série de marche, dont la fonction est de permettre un repos pendant la montée.

**La volée:** ensemble des marches d'un escalier, compris entre deux paliers consécutifs.

**Le Giron** : distance horizontale mesurée entre les nez de deux marches consécutives.

**Un limon :** élément incliné supportant les marches, on emplois des profilés ou de la tôle, le dispositif le plus simple consiste à utiliser un profilé en U sur l'âme verticale.

**Le garde-corps** appelé aussi **garde-fou** ou **rambarde** : ouvrage horizontal de protection contre les risques de chute fortuite dans le vide.

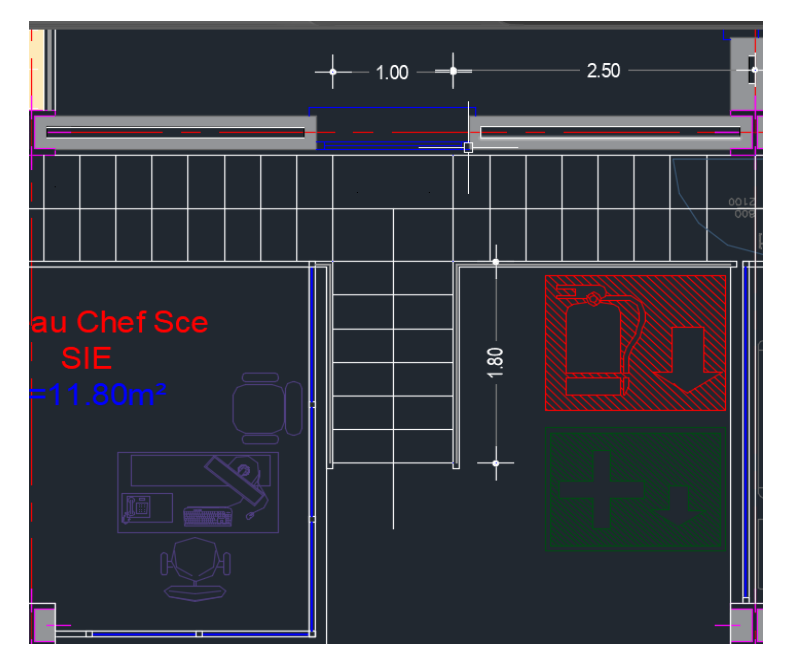

**Figure IV.1 :** Vue en plan d'escaliers en T.

#### **IV.3 : Pré-dimensionnements des escaliers :**

Le choix de dimension se fait selon la formule de BLONDEL suivante :

$$
60cm \leq g + 2h \leq 64cm
$$
 avec  $h = H/n$  avec :

h : hauteur de la contre marche donne par : 16cm ≤ h ≤ 18cm.

g : largeur de la marche donne par :  $25cm \le g \le 32cm$ .

n : nombre de contre marche.

H : hauteur à franchir avec une volée.

La condition assurant le confort de l'escalier est donne par la formule de BLONDEL

 $60cm \leq g+2*h \leq 64cm$ 

Pour notre cas on a l'escalier sous forme de T qu'on partage en deux volées:

**1 ère volée :**

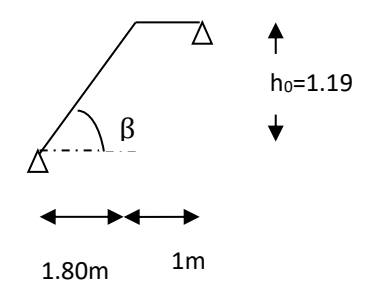

**Figure. IV.2 :** Schéma statique de la 1ère volée d'escalier type T.

Avec :

Si on prend **h= 17cm** n = 119/17= **7 contremarches** pour la première volée Donc on prend : 7 **contremarches.**  $n-l= 7-l = 6$  (marche). Application de la règle de BLONDEL pour le calcul de la largeur de la marche g :

 $60 \text{cm} \leq g+2 \text{*} h \leq 64 \text{cm} \rightarrow 60-2 \text{*} 17 \leq g \leq 64-2 \text{*} 17$ 

26 cm ≤ g ≤ 30 cm →On prend :  $g = 30$ cm → condition vérifiée.

Angle d'inclinaison : β = arc tg = 119/180= 0,661 **β = 33,47°**

**2ème volée :**

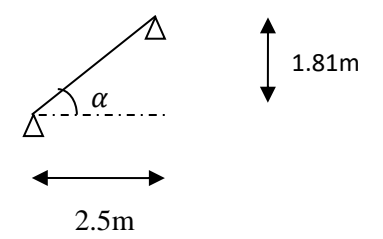

Figure. **IV.3** : Schéma statique de la 2<sup>eme</sup>volées d'escalier type2.

Avec :

Si on prend  $h= 17$ cm n = 181/17= 10.64  $\approx 11$  contremarches pour la deuxième volée Donc on prend : **11 contremarches.**  $n-l=11-l=10$  (marche). Application de la règle de BLONDEL pour le calcul de la largeur de la marche g :  $60 \text{cm} \leq g+2*h \leq 64 \text{cm} \rightarrow 60-2*17 \leq g \leq 64-2*17$ 26 cm  $\leq$  g  $\leq$  30 cm  $\rightarrow$  On prend : **g = 30 cm**  $\rightarrow$  **condition vérifiée.** Angle d'inclinaison :  $\alpha$  = arc tg = 181/250= 0,724  $\alpha$  = 35,9°

#### **Evaluation des charges :**

1. Charge permanentes :

Garde-corps : …………………………………………………………… 1, 57 KN/ m<sup>2</sup>

Tôle striée ép. = 5mm : …………………………………………………0,45 KN/m<sup>2</sup>

**G=2.02 KN/m<sup>2</sup>**

2. Charge d'exploitation :

#### **Q= 2.5 KN/m<sup>2</sup>**

#### **IV.4 : Pré dimensionnement de la cornière :**

Les cornières sont sollicitées par : **G=2.02 KN/m<sup>2</sup> Q= 2.5 KN/m<sup>2</sup>** Chaque cornière reprendre la moitié de la charge.

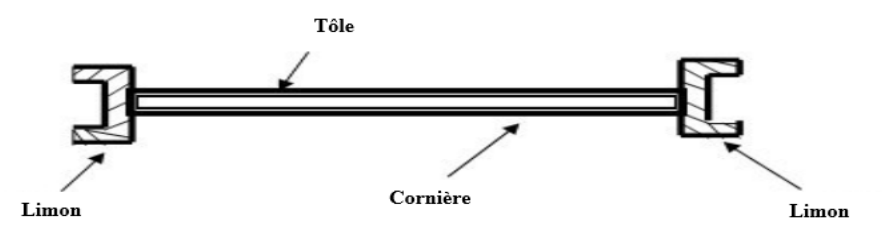

**Figure IV.4 :** Coupe transversale de l'escalier.

#### **1. Combinaison de charge :**

G=  $0.3*2.02=0.606$  KN/m, Q= $0.3*2.5=0.75$  KN/m.

**ELU** :  $q_u = (1.35G + 1.5Q)\frac{g}{2}$  $\frac{y}{2} = 0.97$ KN/m

**ELS** :  $q_s = (G + Q) \frac{g}{2}$  $\frac{9}{2}$  = 0.678KN/m

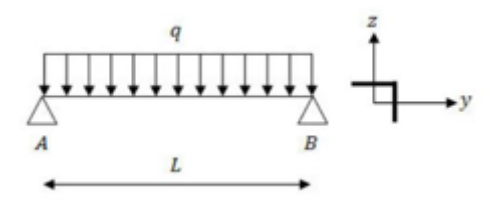

**Figure IV.5 :** Schéma statique de la cornière.

#### **2. Condition de la flèche :**

 $fcal \leq fadm \rightarrow \frac{5Qserl^4}{324Flu}$  $\frac{5Qserl^4}{384Ely} \leq \frac{l}{30}$ 300

 $\frac{38 \times 300 \times 100^{\circ} \times 10^{-2}}{384 \times 2.1 \times 10^5}$   $Iy \ge 1.261$  cm<sup>4</sup>

D'où  $Iy \ge \frac{5 \times 0.678 \times 300 \times 100^3 \times 10^{-2}}{204 \times 2.1 \times 10^5}$ 

Donc on opte pour une cornière a ailes égale **L30\*30\*4** avec les caractéristiques suivante :

 $G_{\text{Conrière}} = 1.78 \text{kg/m}$   $I_{\text{y}} = I_{\text{z}} = 1.80 \text{cm}^4$   $W_{\text{ely}} = W_{\text{elz}} = 0.85 \text{ cm}^3$ .

#### **3. Vérification en tenant compte du poids de cornière :**

La flèche :

$$
fcal \leq fadm \quad \rightarrow q^2 = q^2 + G_{\text{Conrière}} = 0.678 + 0.0178 = 0.696 \text{KN/m}.
$$

 $f \text{cal} = 0.24 \text{cm} \leq f \text{adm} = 0.33 \text{cm} \rightarrow \text{v}$ érifiée pour la cornière L30\*30\*4

La résistance :

$$
M_{sd} \le M_{rd} \rightarrow \frac{q_u l^2}{8} = \frac{0.994 \times 1^2}{8} \le \frac{W_{ely} f_y}{\gamma_{m0}} = \frac{0.85 \times 235 \times 10^{-3}}{1} \rightarrow 0.124 < 0.199 \text{ Verifie.}
$$

Tous les conditions sont vérifier, alors on choisit **L30\*30\*4** comme cornière de support.

#### **IV.5 : Pré-dimensionnent du limon :**

Le limon est l'élément qui supporte le poids total de l'escalier et qui permet aux marches de prendre appui.

#### **Evaluations des charges :**

#### **a) Charge permanente :**

Les valeurs des charges permanentes sont résumées dans le tableau suivant :

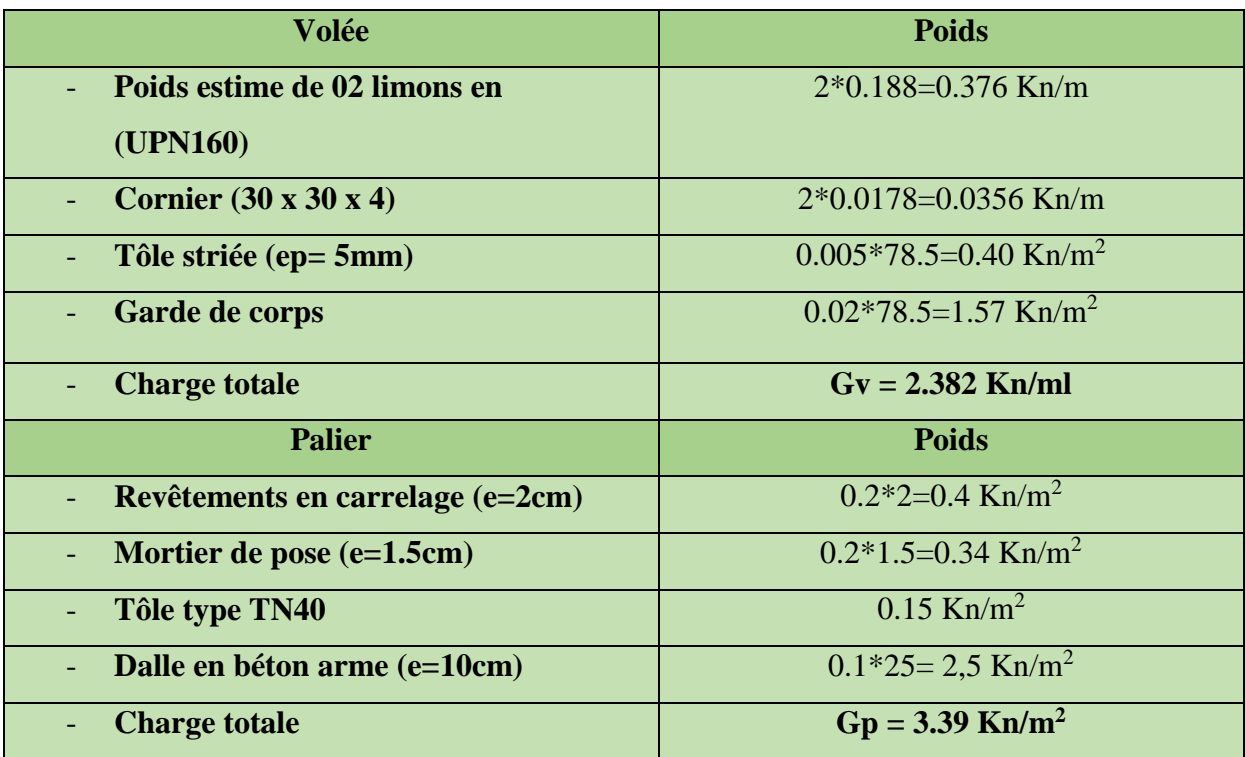

**Tableau IV.1** : les valeurs des charges permanentes du limon.

**Charge d'exploitation :**  $Qp = 2.5$  KN/m<sup>2</sup>  $Qv = 2.5 * 1/2 = 1.25$  Kn/m.

- **La charge revenant au limon et palier :**

$$
q_v = \frac{G_v + Q_v}{2} = 1.816KN/m
$$
  

$$
q_p = \frac{(G_p + Q_p) * L_m}{2} = 2.945KN/m
$$
  

$$
q = max(q_v, q_p) = 2.945KN/m
$$

Condition de la flèche :

$$
fcal \leq fadm \quad \rightarrow \quad \frac{5Qserl^4}{384EIy} \leq \frac{l}{30}
$$

D'où  $Iy \ge \frac{5 \times 2.945 \times 300 \times 315^3 \times 10^{-1}}{304 \times 2.1 \times 10^5}$ 

$$
Iy \ge \frac{5 \times 2.945 \times 300 \times 315^3 \times 10^{-1}}{384 \times 2.1 \times 10^5}
$$
  $Iy \ge 1712.1 cm^4$ 

On opte pour **UAP 200** avec les caractéristiques suivantes :

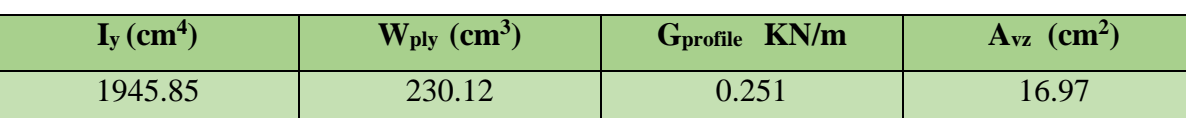

**Tableau IV.2** : Les caractéristiques de UAP200.

300

La flèche :

 $fcal \leq fadm \rightarrow q' = q + G_{profile} = 2.945 + 0.251 = 3.196$  KN/m.

 $fcal = \frac{5 \times 3.196 \times 3.15^4}{294 \times 31000 \times 1045}$  $\frac{5 \times 3.196 \times 3.15^{3}}{384 \times 21000 \times 1945.72} = 1,01cm \leq fadm = \frac{315}{300}$  $\frac{313}{300} = 1.05$ cm

 $fcal = 1.01$   $cm \leq fadm = 1.05$  $cm \rightarrow$  vérifié

La résistance :

$$
G_v = (0.4) + 1.57 + 0.0356 + 0.502 = 2.508KN/m
$$

$$
q_v = \frac{1.35G_v + 1.5Q_v}{2} = \frac{1.35 \times 2.508 + 1.5 \times 1.25}{2} = 2.630N/m
$$

$$
q_p = \frac{1.35G_p + 1.5Q_p}{2} = \frac{1.35 \times 3.39 + 1.5 \times 2.5}{2} = 4.16KN/m
$$

On considère le limon comme une poutre isostatique, alors on utilise la méthode de RDM pour calculer les réactions et les moments max.

 $\Sigma F/v = 0 \rightarrow R_A + R_B = 9.815$  KN.

 $\Sigma M/A$  et B = 0  $\rightarrow$  R<sub>A</sub> = 4.518 KN ; R<sub>B</sub> = 5, 297 KN.

#### **Calcule des efforts internes :**

 $0 \leq x \leq 1m$ 

 $Mz = 5.297x - 4.16 \frac{x^2}{x^2}$  $\frac{1}{2}$   $\rightarrow$  x = 0m  $\rightarrow$  Mz = 0KN.m  $\rightarrow$  Tz = -5.297KN.  $Tz = 4.16x - 5.297$   $\rightarrow x = 1m \rightarrow Mz = 3.217$  KN.m  $\rightarrow Tz = -1.137$ KN Le moment est max pour  $x = \frac{5.297}{4.16} = 1.27 \text{m} > 1 \text{m}.$ 

 $0 \leq x \leq 2.15m$ 

 $Mz = 4.518x - 2.630 \frac{x^2}{x^2}$  $\frac{1}{2}$   $\rightarrow$  x = 0m  $\rightarrow$  Mz = 0KN.m  $\rightarrow$  Tz = 4.518KN.  $Tz = -2.630x + 4.518$   $\rightarrow x = 2.15m \rightarrow Mz = 6.88KN.m \rightarrow Tz = -1.137 KN$ Le moment est max pour  $x = \frac{4.518}{2.630} = 1.72$ m < 2.15m.

Donc les efforts max sollicitant sont :  $M_{max} = 6.88$  KN.m ,  $V_{sd} = R_B = 5$ , 297 KN.

$$
M_{max} \le M_{rd} \to 6.88 \le \frac{W_{ely}f_y}{\gamma_{m0}} = \frac{49 \times 23.5 \times 10^{-3}}{1} = 11.515 \to 3.426 < 11.515
$$
 Vérifiée

Cisaillement :

$$
V_{pl,rd} = \frac{A_{vz} \left(\frac{f_y}{\sqrt{3}}\right)}{v_{m0}} = \frac{16.97 \times 23.5 \times \sqrt{3}}{1} = 690.73 KN > 5.506 KN \rightarrow \text{Vérifiées}
$$

**Conclusion :** On choisit pour la volée et le limon **UAP200.** 

#### **IV.6 Dimensionnement de la poutre palière :**

La poutre palière supporte la moitié du limon :

**Tableau IV. 3** Charge reprise par la poutre palière.

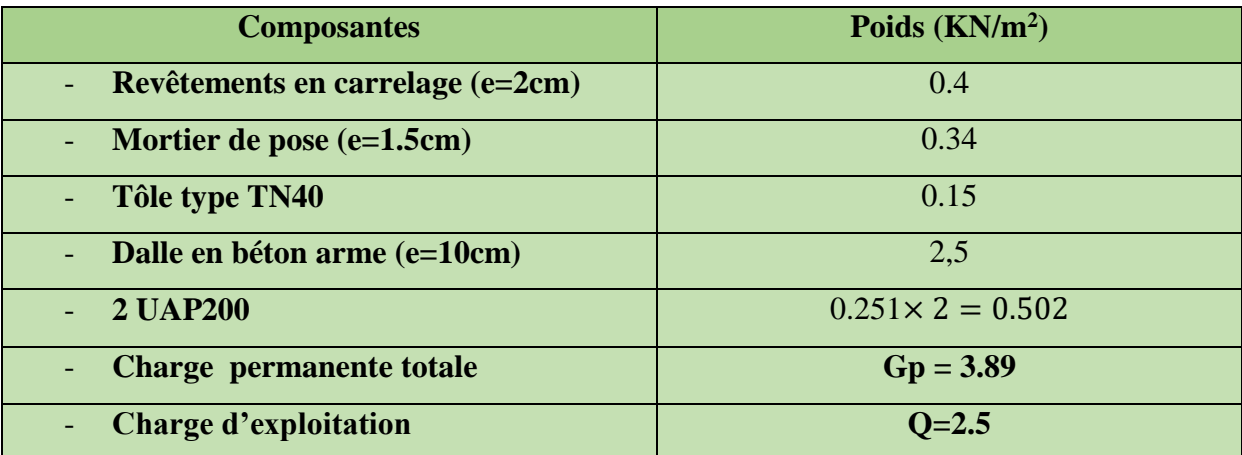

Combinaisons de charge :

ELU :  $q_u = 1.35G + 1.5Q = 1.35 \times 3.89 + 1.5 \times 2.5 = 9.00 \text{ KN/m}$  $ELS: q_s = G + Q = 3.89 + 2.5 = 6.39$  KN/m

Condition de la flèche :

$$
fcal \leq fadm \quad \rightarrow \quad \frac{5Qserl^4}{384Ely} \leq \frac{l}{250}
$$

D'où  $Iy \ge \frac{5 \times 6.39 \times 250 \times 600^3 \times 10^{-1}}{394 \times 3.34 \times 10^5}$ 

On opte pour **IPE 220** avec les caractéristiques suivantes :

384×2.1×105

**Tableau IV.4** : Les caractéristiques de IPE 220.

 $Iy \ge 2139.50cm^4$ 

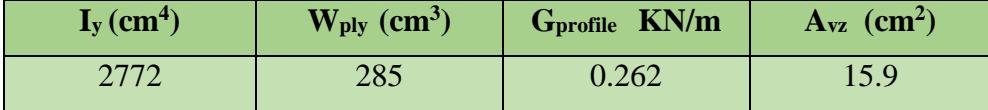

La flèche :

 $f \text{cal} \leq f \text{adm} \implies q' = q + G_{\text{profile}} = 3.89 + 0.262 = 4.152 \text{ KN/m}.$ 

$$
fcal = \frac{5 \times 6.65 \times 10^{-2} \times 600^4}{384 \times 21000 \times 2772} = 1,93 \, \text{cm} \leq f \, \text{ad} \, \text{m} = \frac{600}{250} = 2.4 \, \text{cm}
$$

 $fcal = 1.93$   $cm \leq fadm = 2.4$  $cm \rightarrow$  vérifié

La résistance :

**ELU :**  $q_u = (9 + 1.35 \times 0.262) = 9.35 \text{ KN/m}$ 

**↓ ELS :**  $q_s = (6.39 + 0.262) = 6.652$  KN/m

 $M_{sd} \leq M_{rd} \rightarrow \frac{q_u l^2}{8}$  $\frac{1}{8} \frac{l^2}{s} = \frac{9.35 \times 6^2}{8}$  $\frac{5 \times 6^2}{8} \leq \frac{W_{ely} f_y}{\gamma_{m1}}$  $\frac{y_{ely}f_y}{\gamma_{m1}} = \frac{285 \times 235 \times 10^{-3}}{1}$ 1

 $\rightarrow$  42.07 KN.  $m < 66.97$  KN.  $m \rightarrow$  Verifie.

#### **Conclusion :**

D'après le pré-dimensionnement des escaliers on opte pour les profilées suivants :

- Limon et la volée : **UAP200**
- Poutre palière **: IPE220**

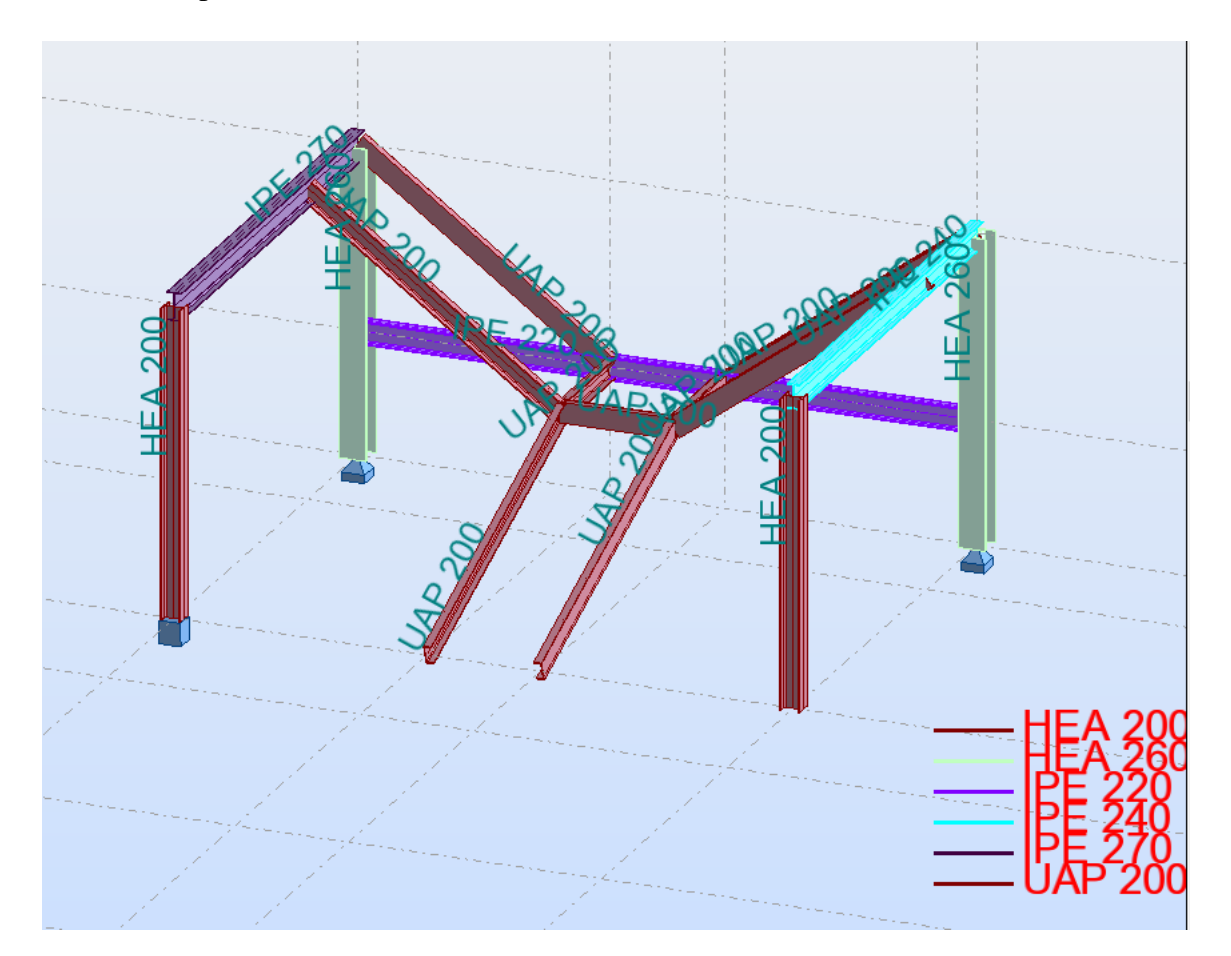
# Chapitre V

# **Etude du plancher mixte**

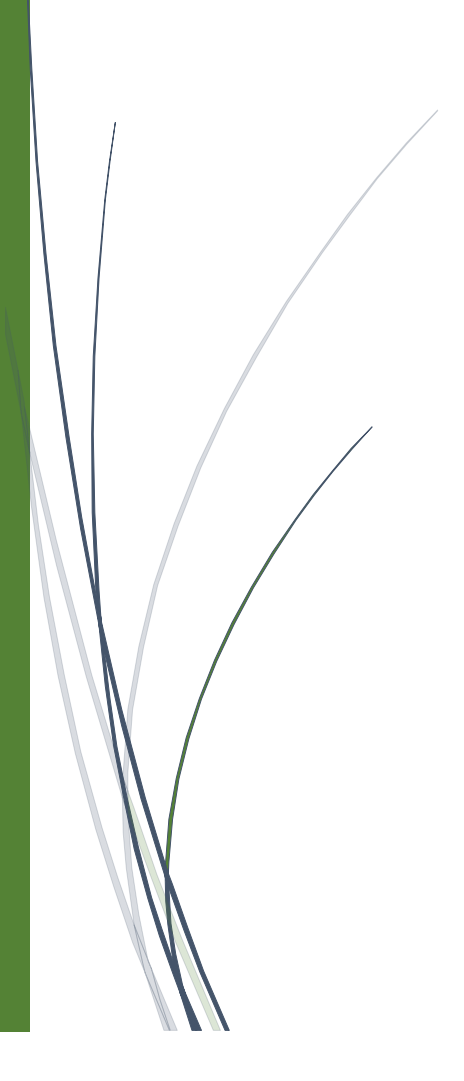

# **V.1 : Introduction :**

 Le plancher collaborant est un plancher mixte béton-acier. Il est constitué de bacs acier en tôle mince nervurés utilisés en guise de coffrage, une dalle mixte (composée d'un treille d'armatures, une couche de béton), et des solives qui reposent sur des poutres principales et ces dernières sont connecter à la dalle par des goujons connecteurs de différent type.

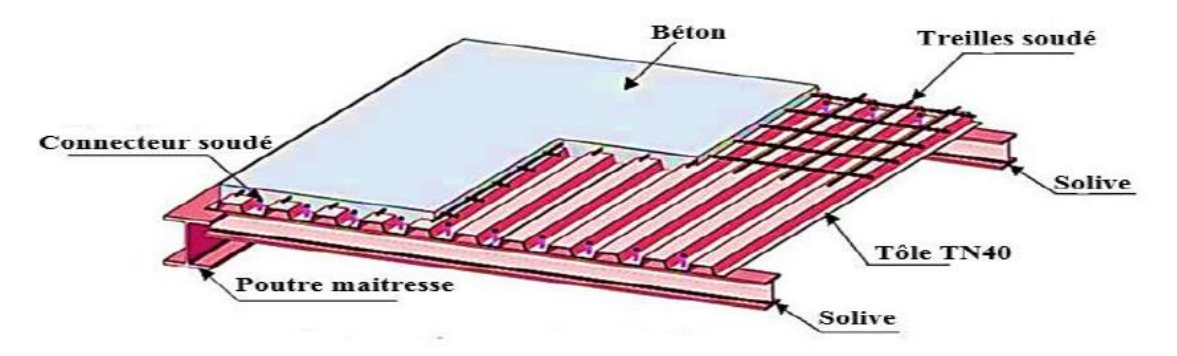

**Figure V.1 :** Plancher collaborant.

# **V.2 Méthode de calcul :**

Le calcul du plancher mixte se fait en deux phases :

- $\checkmark$  Phase de réalisation.
- $\checkmark$  Phase finale (d'exploitation).
- **a) Phase de réalisation** : le profile en acier travail seul et supporte les charges suivantes :

\*Poids de profilé \*Poids propre du béton frais \*surcharge des ouvriers \*la surcharge de la t tôle.

**b) Phase finale**: les deux matériaux travaillant ensemble et supportant les charges suivantes :

\*Poids de profilé \*Poids propre du béton sec \*surcharge d'exploitation \*charge de finition.

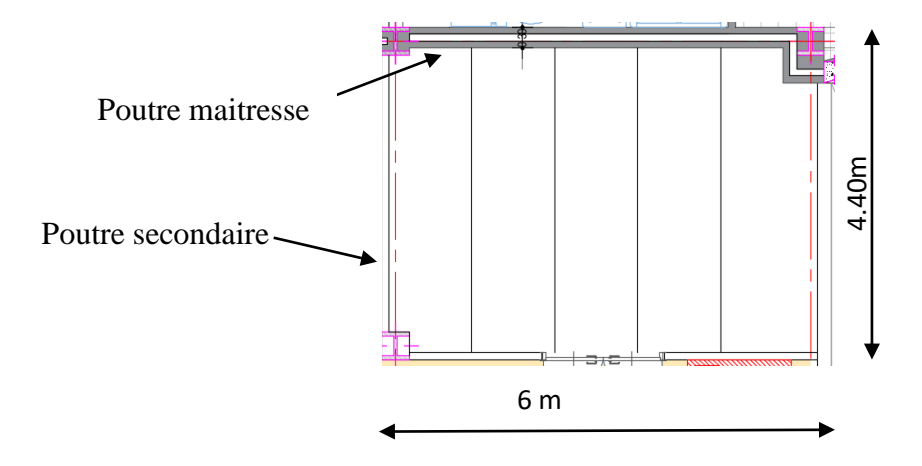

**Figure V.2 :** Schéma de disposition des solives.

# **V.3 : Etude du plancher collaborant :**

- $\checkmark$  Dalle en béton arme d'épaisseur : t = 10cm.
- $\checkmark$  Coefficient d'équivalence (Acier/Béton) :  $n = \frac{E}{E}$  $\frac{Ea}{Ecm} = \frac{210000}{30500}$  $\frac{210000}{30500} = 6.88$
- Coefficient de retrait du béton :  $\varepsilon = 2*10$ .
- $\checkmark$  contrainte admissible des matériaux :
	- Pour l'acier s235 : *fy =*235Mpa.
	- Pour le béton : *fc28 =* 25Mpa.
- $\checkmark$  Entraxe des solives : 1.2m.
- $\checkmark$  L'épaisseur de la tôle Cofraolus $60 = 4$ cm.

# **V.3.1 Evaluation des charges :**

Le règlement DTR-BC 2.2 (charge et surcharge) détermine les charges et surcharges a prendre dans le calcul selon les actions mobilier des et personnes.

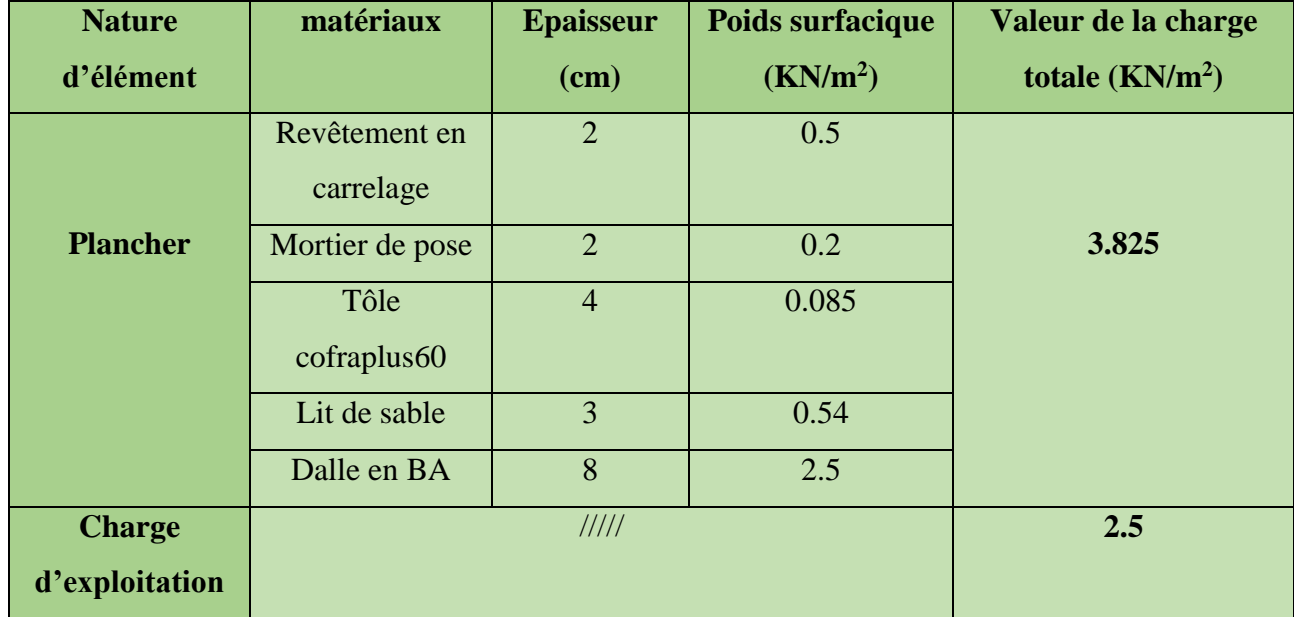

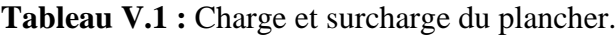

# **V.3.2 Vérifications des solives :**

# **a) Phase de réalisation :**

Le profilé d'acier travail seul, donc les charges de la phase de construction sont :

- -Poids propre du béton frais…………………………………… $G_b = 2.5 \text{ KN/m}^2$
- Poids propre de la tôle …………………………………………Gt=0.085KN/m<sup>2</sup>
- Surcharge de construction (ouvrier)………………….. $Q_c = 1.00 \text{ KN/m}^2$

# **Combinaison de charge :**

**ELU :**  $q_u = (1.35G + 1.5Q)^* e_{solve} = [1.35 (2.5 + 0.085) + 1.5 * 1] * 1.2 = 5.99$  **KN/m.** 

**ELS :**  $q_s = (G+Q)^*e_{\text{solve}} = (2.5+0.085+1)^*1.2 = 4.30$  **KN/m.** 

Le pré dimensionnements se fait par la condition de la flèche :

# **Condition de la flèche :**

$$
fcal \leq fadm \rightarrow \frac{5Qserl^4}{384Ely} \leq \frac{l}{200}
$$
  
D'où 
$$
Iy \geq \frac{5 \times 4.30 \times 200 \times 440^3 \times 10^{-2}}{384 \times 2.1 \times 10^5} \qquad Iy \geq 454.23 \text{ cm}^4
$$

On opte pour un **IPE140** avec  $Iy \ge 541 cm^4$ .

# **La résistance :**

Classe de profilé :

Classe de la semelle (laminée) :

$$
\frac{c}{tf} = \frac{b/2}{tf} = \frac{36.5}{6.9} = 5.28 \le 10\epsilon = 10 \rightarrow \text{Donc la semelle dans la classe 1.}
$$

Classe de l'âme (fléchie):

$$
\frac{d}{dw} \le 72\varepsilon \qquad \text{avec:} \quad \frac{d}{dw} = \frac{h - 2tf}{tw} = \frac{140 - 2 \times 6.9}{4.7} = \frac{126.2}{4.7} = 26.85 \le 72\varepsilon = 72 \qquad \to \varepsilon = 1.
$$

Donc l'âme est de la classe 1.  $\rightarrow$  Pour notre cas le profilé (section en I) est de classe 1.

On prenant compte du poids du profilé :

$$
ELU: q_u = (5.99 + 1.35 \times 0.129) = 6.16 \text{ KN/m}
$$

**ELS :**  $q_s = (4.30 + 0.129) = 4.429$  KN/m

$$
M_{sd} \le M_{rd} \rightarrow \frac{q_u l^2}{8} = \frac{6.16 \times 4.4^2}{8} \le \frac{W_{ely} f_y}{\gamma_{m1}} = \frac{88.3 \times 235 \times 10^{-3}}{1.1}
$$

$$
\rightarrow 14.9 \, KN. \, m < 18.86 \, KN. \, m \rightarrow \text{Verifie.}
$$

**L'effort tranchant :**

$$
V_{sd} \le V_{pl,rd} \rightarrow \frac{q_u l}{2} = \frac{6.16 \times 4.4}{2} \le \frac{A_{vz} f_y / \sqrt{3}}{\gamma_{m1}} = \frac{7.64 \times 235 \times 10^{-3} / \sqrt{3}}{1.1}
$$

$$
\rightarrow 13.5 \, KN. \, m < 94.23 \, KN. \, m \rightarrow \text{Verifie.}
$$

Pas d'interaction entre l'effort tranchant et le moment fléchissant. Donc le moment résistant ne sera pas réduit.

Enfin, toutes les conditions sont vérifiées sans l'utilisation de soutenir avec des étais.

# **Phase finale :**

- Le béton ayant durci, donc la section mixte (le profile et la dalle) travaillant ensemble et les charges de la phase finale sont :
- Poids propre du béton (sec)……………………………………… Gb= 3.5 KN/m².
- Poids propre de la tôle  $\ldots$   $\ldots$   $\ldots$
- Poids propre de profilé (IPE140)………………………………………  $G_p = 0.129 \text{ KN/m}^2$ .

Revêtement en carrelage et Mortier de pose +accessoire. ……... G<sup>r</sup> = 2 KN/m².

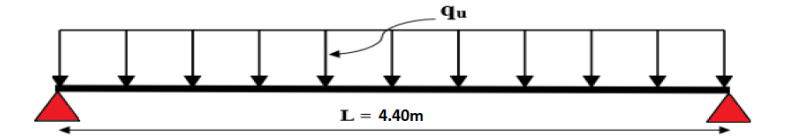

**Figure V.3 :** Schéma statique de la solive.

Charge totale : **G=5.714 KN/m<sup>2</sup>**  $Q = 2.5$  KN/m<sup>2</sup>.

# **a) Combinaison de charge :**

**ELU :**  $q_u = (1.35G + 1.5Q) * e_{solve} = [1.35 * 5.714 + 1.5 * 2.5] * 1.2 = 13.76$  KN/m.

**ELS :**  $q_s = (G+Q)^*e_{\text{solve}} = (5.714+2.5)^*1.2 = 9.86$  **KN/m.** 

# **b) vérification de la résistance à l'ELU :**

On vérifiera la condition suivant :  $M_{sd} \leq M_{pl,rd}^+$ 

Avec :  $M_{sd} = \frac{q_u * l^2}{8}$  $\frac{1}{8} \times \frac{1}{2} = \frac{13.76 \times 4.4^2}{8}$  $\frac{3\times4.4}{8}$  = 33.9 KN.m.

# **c) calcule de la position de l'axe neutre plastique (ANP) :**

1) Calcule de la largeur participent de la dalle :

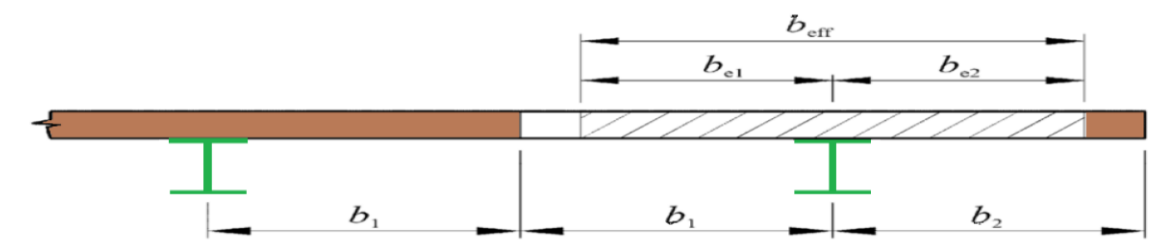

 **Figure V.4 :** Largeur participent d'une dalle mixte.

 $b_{eff}^+ = b_{e1} + b_{e2}$  $b_{e1} = min$  $l_0$ 8 ,  $\boldsymbol{b}$ 2  $\vert = min \vert$ 4.4 8 , 1.2 2  $= min[0.55, 0.6] = 0.55m$  $b_{e2} = b_{e1} = 0.55m$ , avec : **:** Largeur de la solive **;** *b* **:** l'entraxe des solives.  $b_{eff}^+ = b_{e1} + b_{e2} = 0.55 + 0.55 = 1.1m$ 

2) Calculate les résistances plastiques du profité en traction F<sub>a</sub> et de la dalle de compression F<sub>c</sub>:  

$$
F_a = A_a \cdot \frac{f_y}{\gamma_a} = 16.4 \times \frac{23.5}{1.1} = 350.36 \text{KN}
$$

$$
F_c = h_c, b_{eff}^+, 0.85 \frac{f_{ck}}{y_c} = 8 \times 110 \times 0.85 \times \frac{2.5}{1.5} = 1246.67 \text{ KN}
$$

 $F_a = 350.36KN \leq F_c = 1246.67 KN \rightarrow$  Donc L'ANP situe dans l'épaisseur de la dalle.

3) Calcule de la distance entre l'ANP et la face supérieure de la dalle de compression Z :

$$
Z = \frac{F_a}{b_{eff}^+ * \frac{0.85 \times f_{ck}}{\gamma_c}} \le h_c
$$

 $Z = \frac{350.36}{110^{-0.85}}$  $110* \frac{0.85\times2.5}{15}$ 1.5  $= 2.45 cm \le h_c = 8 cm \rightarrow 1^{\circ}$ ANP passe par la dalle de compression.

4) Calcule du moment plastique résistant  $M_{pl,rd}^{+}$ :

$$
M_{pl,rd}^{+} = F_a * \left(\frac{h_a}{2} + h_p + h_c - \frac{Z}{2}\right) = 350.36 \times \left(\frac{14}{2} + 8 + 4 - \frac{2.25}{2}\right) \times 10^{-2} = 62.62 \text{ KN}.
$$
  

$$
M_{sd} = 33.9 \text{ KN}.
$$
 $m \le M_{pl,rd}^{+} = 62.62 \text{ KN}.$  $m \to$  la résistance de la section est vérifié à ELU.

#### **d) vérification de la flèche a l'ELS :**

$$
fcal \leq fadm \quad \rightarrow \quad \frac{5Qserl^4}{384Ely} \leq \frac{l}{250} \quad \text{avec : } q_s = 9.86 \text{ KN/m}.
$$

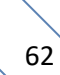

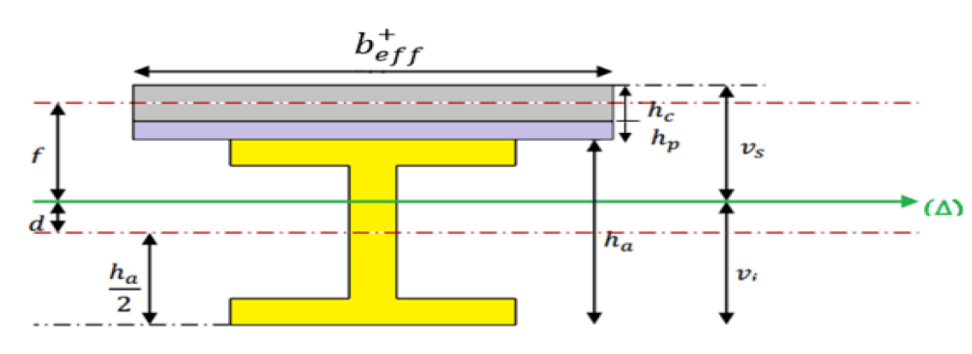

1) Calcule du moment d'inertielle de la section mixte par rapporte à l'ANP  $(I_m)$ :

**Figure V.5 :** Position de l'axe neutre  $(\Delta)$ .

 $v_i$ : Position de la fibre la plus tendue de l'acier par rapport à l'axe neutre (∆)

 $v_s$ : Position de la fibre la plus comprimé du béton par rapport à l'axe neutre ( $\Delta$ )

 $I_m = I_a + A_a * d^2 + \frac{b_{eff}^+(h_c + h_p)^3}{12m}$  $\frac{(h_c + h_p)^3}{12*n} + \frac{b_{eff}^+(h_c + h_p)}{n}$  $rac{\ln_c \ln_p}{n}$  \*  $f^2$  $n=6.88$  $S = A_a + \frac{b_{eff}^+(h_c + h_p)}{2n}$  $\frac{(h_c+h_p)}{2n} = 16.4 + \frac{110*(8+4)}{13.76}$  $\frac{0*(8+4)}{13.76}$  = 112.33 $cm^2 \rightarrow$  surface de ka section mixte.  $d = h - 2t_f = 12.62$  cm  $f = \frac{(h_c + h_p) + h_a}{2}$ 2  $- d =$  $14 + 8 + 4$ 2  $-12.62 = 0.37$ cm  $I_m = 541 + 16.4 * (12.62)^2 + \frac{110(8+4)^3}{12*6.88}$  $\frac{12 * 6.88}{12 * 6.88}$  $\frac{110(8+4)}{6.88}$  \* 0.37<sup>2</sup> = 3174.84cm<sup>4</sup>  $f_{cal} =$  $5 * q_s * l^4$  $384 * E_a * I_m$ =  $5 \times 9.86 \times 440^2 \times 10^{-2}$  $\frac{384 \times 3174.84 \times 21000}{384 \times 3174.84 \times 21000} = 0.74 \, \text{cm} \leq f_{\text{adm}} =$ 440  $\frac{12}{250}$  = 1.76cm

→Donc La flèche est vérifiée.

#### **e) Vérification au cisaillement :**

 $q_u = 13.76 KN$   $V_{sd} = \frac{q_u * l}{2}$  $\frac{u^{*l}}{2} = \frac{13.76 \times 4.4}{2}$  $\frac{6\times4.4}{2}$  = 30.27 KN/m  $V_{plrd} =$ Avz $(f_{\rm y}/\sqrt{3}$  $\gamma m_1$ = 7.64  $\times(\frac{23.5}{\sqrt{2}})$  $\sqrt{3}$ ) 1.1  $= 94.23 KN$ 

 $V_{sd} = 30.27 KN \le V_{plrd} = 94.23 KN \rightarrow$  condition de cisaillement est vérifié.

# **V.4 : Calcul des contraintes :**

$$
v_s = \frac{h_a}{2} + (h_c + h_p) - d = \frac{14}{2} + (8 + 4) - 12.62 = 6.38cm.
$$
  

$$
v_i = \frac{h_a}{2} + d = \frac{14}{2} + 12.62 = 19.62cm
$$

#### **Contrainte due au moment fléchissant :**

### **a)** Contrainte dans la poutre en acier  $\delta a$ :

- Contrainte de traction de la fibre inferieure:

$$
\delta ai = \frac{Msd}{Im} * v_i = \frac{-33.9}{3174.84} * 19.62 * 10^3 = -209.49 MPa
$$

- Contrainte de traction de la fibre supérieure :

$$
\delta as = \frac{Msd}{Im} * [v_s - (h_c + h_p)] = \frac{33.9}{3174.84} * [6.38 - (8 + 4)]10^{-3} = +60.00 MPa
$$

### **b**) **contrainte dans la dalle de compression**  $\delta b$ **:**

- compression dans la fibre inferieure :

$$
\delta bi = \frac{Msd}{n. Im} * [v_s - (h_c + h_p)] = \frac{33.9}{6.88 \times 3174.84} * [6.38 - (8 + 4)]10^{-3} = -8.72 MPa
$$

- compression dans la fibre supérieure:

$$
\delta bi = \frac{Msd}{n \cdot lm} * [v_s] = \frac{33.9}{6.88 \times 3174.84} * [6.38]10^{-3} = 10.67 \, MPa.
$$

**c) Contrainte de retrait :**

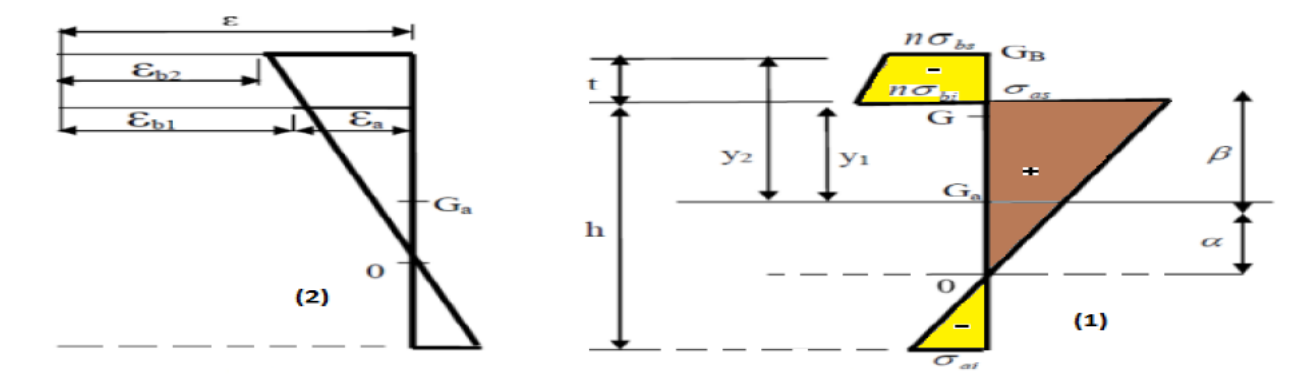

**Figure V.6 :** Effet de retrait / (1) contrainte due au retrait, (2) déformation due au retrait.

- calcul de  $\beta$  (distance entre le CDG de l'acier et le CDG du béton) :

$$
\beta = \frac{(h_c + h_p) + h_a}{2} = \frac{8 + 4 + 14}{2} = 13 \, \text{cm}.
$$

- calcul de  $\alpha$  (distance entre le CDG de l'acier et l'AN de la section homogène) :

$$
\alpha = \frac{I_y}{A_a \times \beta} = \frac{541.1}{16.4 \times 13} = 2.54 \, \text{cm}.
$$

 $B = b_{eff}^{+} \times (h_c + h_p) = 110 \times (8 + 4) = 1320$ cm.

$$
K = \frac{B \times E_a \times \varepsilon \times \beta \times A_a}{(n \times I_y \times A_a) + (B \times I_y) + (B \times A_a \times \beta^2)}
$$
  
= 
$$
\frac{1320 \times 21000 \times 2 \times 10^{-4} \times 16.4 \times 13}{(6.88 \times 16.4 \times 541) + (1320 \times 541) + (1320 \times 16.4 \times 13^2)}
$$
  
= 0.266 = 0.27 *KN/cm*<sup>3</sup>

- calcul deY1 (distance entre l'interface et l'AN de la section homogène) :

$$
Y_1 = \frac{h_a}{2} + \alpha = \frac{14}{2} + 2.54 = 9.54 \text{ cm}
$$

-calcul de Y<sup>2</sup> (distance entre la fibre supérieure du béton et l'AN de la section homogène) :

$$
Y_2 = Y_1 + h_c + h_p = 9.54 + 8 + 4 = 21.54 \text{ cm}.
$$

Alors les valeurs des contraintes sont :

$$
\delta_{as} = K \times Y_1 = 0.27 \times 9.54 \times 10 = 25.76 MPa
$$
\n
$$
\delta_{ai} = K \times (h_a - Y_1) = 0.27 \times (14 - 9.54) \times 10 = 12.04 MPa
$$
\n
$$
\delta_{bi} = \frac{E_a \times \varepsilon - K \times Y_1}{n} = \frac{-(2.1 \times 10^5 \times 2 \times 10^{-4} - 0.27 \times 9.54 \times 10)}{6.88} = -2.36 MPa
$$
\n
$$
\delta_{bs} = \frac{E_a \times \varepsilon - K \times Y_2}{n} = \frac{-(2.1 \times 10^5 \times 2 \times 10^{-4} - 0.27 \times 21.54 \times 10)}{6.88} = -2.34 MPa
$$

- Donc les contraintes finales sont :

$$
\delta_{as} = 60 + 25.76 = 85.76MPa < f_y = 235 MPa \rightarrow \text{vérifié}
$$
\n
$$
\delta_{ai} = 12.04 - 209.49 = -197.45 < f_y = 235 MPa \rightarrow \text{vérifié}
$$
\n
$$
\delta_{bi} = -2.36 - 8.72 = -11.08 MPa < f_{bu} = \frac{0.85 \times f_{c28}}{y_b} = 14.2 MPa \rightarrow \text{vérifié}
$$

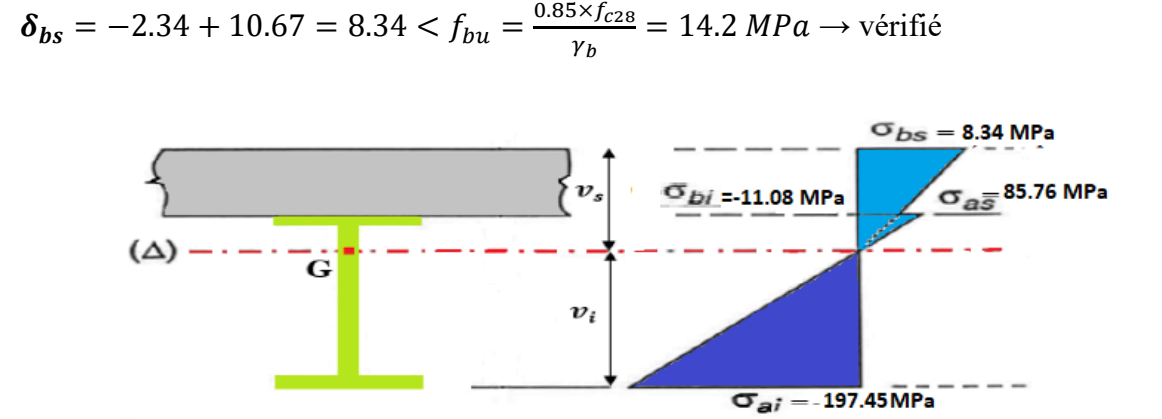

 **Figure V.7 :** diagramme des contraint à la flexion simple en MPa.

# **V.5 : Calcul des goujons connecteur :**

Ce sont des éléments métalliques soudés sur la semelle supérieure de la solive IPE180 ils sont Pour rôle d'assure la liaison et l'adhérence entre la solive et la dalle de compression.

Soit on choisit des connecteurs de diamètre  $\phi$ 16. Avec : *fu* = 400Mpa.

ℎ  $\frac{n}{d} > 4 \rightarrow h > 4 * d = 64$  mm donc on prend  $h = 70$  mm. alle de compre

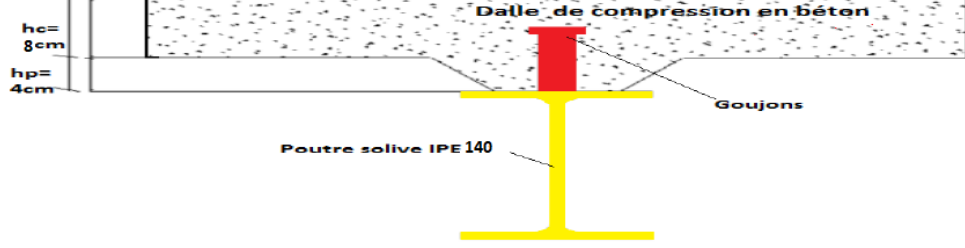

 **Figure V.8 :** Schéma de position des connecteurs.

D'après le facteur correctif donne par :

$$
\frac{h}{a} = \frac{70}{16} = 4.37 > 4 \qquad \to \alpha = 1
$$

Béton classe C25/30  $\rightarrow f_{c28} = 25 MPa$   $f_{ck} = 25 MPa$   $E_{cm} = 30500 MPa$ 

# **1) La résistance de calcul au cisaillement d'un connecteur vaut :**

$$
P_{rd} = min\left\{0.8\frac{f_u}{\gamma v}\left(\frac{\pi d^2}{4}\right) \quad \Big| \quad 0.29\frac{\alpha d^2}{\gamma v}\sqrt{f_{ck} \cdot E_{cm}}\right\}
$$

Avec  $\gamma v$ : coefficient de sécurité partiel  $\gamma v = 1.25$ 

$$
P_{rd} = min\left\{0.8\frac{400}{1.25} \left(\frac{\pi 16^2}{4}\right) \times 10^{-3} \quad \middle| \quad 0.29\frac{1 \times 16^2}{1.25} \sqrt{25 \times 30500} \times 10^{-3} \right\}
$$
\n
$$
P_{rd} = min\{51.44 \, KN \quad \middle| \quad 51.86 \, KN\} = 51.44 \, KN \text{ (Résistance d'un guujon)}.
$$
\n
$$
\begin{cases} d = 16mm \le 20 \, mm \\ h_p = 40 \le 85mm \end{cases} \rightarrow P'_{rd} = r \times P_{rd} = 1 \times 51.44 = 51.44 \, KN
$$

Avec  $r = 1 \rightarrow$ : facteur de réduction pour justifier l'enrobage.

# **2) Effort de cisaillement longitudinal**  $V_{lf}$ **:**

$$
V_{lf} = min\left\{A_a \cdot \frac{f_y}{\gamma a} \middle| 0.85 \, b_{eff} h_c \frac{f_{ck}}{\gamma c}\right\} = min\left\{16.4 \times \frac{23.5}{1.1} \middle| 0.85 \times 1.1 \times 8 \times \frac{25}{1.5} \times 10\right\}
$$
\n
$$
V_{lf} = min\{350.36 \middle| 1246.6\} = 350.36 \, KN \qquad \text{[EC 4 : article 6.2.1.1]}
$$

#### **3) Nombre de goujons N :**

$$
N_f = \frac{v_{lf}}{P r_{rd}} = \frac{350.36}{51.44} = 6.81 \approx 7,
$$

On prend  $N_f = 7$  goujons sur une longueur  $L_{cr} = \frac{L_T}{2}$  $\frac{L_T}{2} = \frac{4.40}{2}$  $\frac{240}{2}$  = 2.20 *m* donc 14 goujons sur 4.40m.

Espacement : 
$$
e = \frac{L_T}{N_T} = \frac{440}{14} = 31.43
$$
 cm.

#### **4) Vérification des soudures :**

- La gorge :  $\alpha = \min(d, t_f) = \min(16, 6.9) = 6.9 \approx 7mm$ .
- Longueur du cordon de soudure :  $l = \pi$ .  $d = 3.14 \times 16 = 50.24$ mm.

$$
S235\begin{cases} \beta_w = 0.8\\ \gamma_{Mw} = 1.25\\ f_u = 400 MPa \end{cases}
$$

Effort résistant de cisaillement :

$$
F_{wrd} = \alpha. l \times \frac{f_u}{\beta_w \cdot \gamma_{MW} \sqrt{3}} = 7 \times 50.24 \times \frac{400 \times 10^{-3}}{0.8 \times 1.25 \times \sqrt{3}} = 81.21 \text{ KN}.
$$

- Effort sollicitant :

$$
F_{sd} = \frac{V_{lf}}{N_f} = \frac{350.36}{7} = 50.05 \, KN
$$
\n
$$
F_{sd} = 50.05 \, KN \le F_{wrd} = 50.05 \, KN
$$

Tous les conditions sont vérifiés, alors on adepte IPE140 pour tous les solives.

# **V.6 : Calcul de la poutre maîtresse:**

Les poutres porteuses (sommiers) sont des éléments structuraux qui permettent de supporter les charges du plancher et les transmettent aux poteaux. Elles sont sollicitées principalement par un moment de flexion.

# - **Caractéristique du plancher :**

-Portée du sommier (la poutre maitresse) : L=6m.

-Entre axe des sommiers : esommier=4.40m.

-Entre axe des solives : esolive=1.2m.

-Charges permanentes du plancher :  $G = 5.714$  KN/m<sup>2</sup>.

-Surcharges d'exploitation :  $Q = 2.5$  KN/m<sup>2</sup>.

-Poids de la solive :  $G_{solve} = G_{IPE140} = 0,129$  KN/m.

-Nombre de solive sur le sommier  $\rightarrow$  N = 4 solive (IPE140).

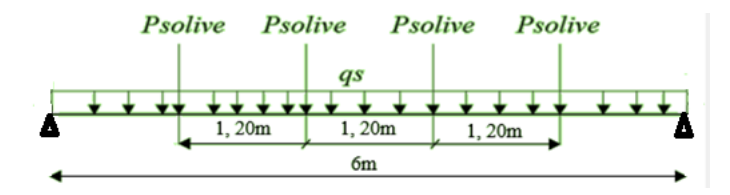

**Figure V.9 :** Schéma statique de la poutre maitresse sous chargement.

 $P_{\text{solve}} = 0.129 \times 4.4 = 0.568 \, KN/m$  $q_s = (G_p + Q) \cdot e_{solve} + N \cdot \frac{P_{solve}}{e}$  $\frac{r_{solve}}{e_{solve}} = 38.03 \, KN/m.$ 

**V .6.1 Dimensionnement de la poutre maitresse :**

- La flèche :

 $fcal \leq fadm \rightarrow \frac{Qserl^4}{204Els}$  $\frac{Qserl^4}{384Ely} \leq \frac{l}{25}$  $\frac{l}{250}$  D'où  $ly \ge 5021.62cm^4$ 

On opte pour un IPE270 avec  $Iy = 5790 \text{ cm}^4$ .

Vérification de la flèche en tenant compte du poids de IPE270 :

$$
G = 0.361KN/m \qquad q_s = 38.03 + 0.361 = 38.39 \, KN/m
$$

$$
fcal = \frac{Qserl^4}{384EIy} = 1.3 \, \text{cm} \leq fadm = \frac{l}{250} = 2.4 \, \text{cm} \quad \rightarrow \text{vérifié}
$$

Résistance au cisaillement :

$$
q_u = 1.35(G. l + G_{profile}) + 1.5Q. e_{sommier} = 63.27 \, KN/m
$$

$$
V_{sd} = \frac{q_u l}{2} = 189.8 \, KN \qquad \qquad V_{plrd} = A_{vz} \left(\frac{f_y}{\gamma_{m1}}\right) = 272.58 \, KN.
$$

 $V_{sd} = 189.8$  KN  $\leq V_{plrd} = 272.58$  KN.  $\rightarrow$  Condition vérifié.

- La résistance :

On a des profilés en  $I \rightarrow$  section de classe 1.

$$
M_{sd} \le M_{plrd} \to M_{sd} = \frac{q_u l^2}{12} = 189,81 \, \text{KN} \cdot m \to M_{plrd} = \frac{W_{ply} f_y}{\gamma_{m1}} = 1034.01 \, \text{KN} \cdot m
$$

 $M_{sd} = 189,81KN \cdot m \leq M_{plrd} = 1034.01 KN \cdot m \rightarrow$  Condition vérifié.

Toutes les conditions sont vérifiées donc on opte pour un **IPE270** pour **les poutres maitresses**.

**V .6.2 Dimensionnement de la poutre secondaire :**

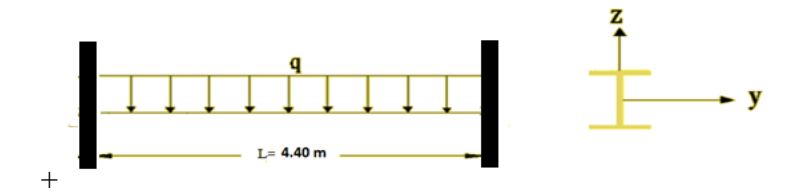

**Figure V.10 :** Schéma statique de la poutre secondaire.

 $q_s = (G + Q) = 28.14$  KN/m

- La flèche :

 $fcal \leq fadm \rightarrow \frac{5Qserl^4}{324Flm}$  $\frac{5Qserl^4}{384Ely} \leq \frac{l}{25}$  $\frac{l}{250}$  D'où  $ly \ge 3715.70cm^4$ 

On opte pour un IPE240 avec  $Iy = 3892 \text{ cm}^4$ .

Vérification de la flèche en tenant compte du poids de IPE 240 :

$$
G = 0.307KN/m
$$
  
\n
$$
q_s = 28.14 + 0.307 = 28.447 KN/m
$$
  
\n
$$
fcal = \frac{5Qserl^4}{384EIy} = 1.69 cm \le fadm = \frac{l}{250} = 1.76 cm \rightarrow \text{vérifié.}
$$

Résistance au cisaillement :

$$
q_u = 1.35(G, l + G_{profile}) + 1.5Q. e_{sommier} = 14.16 \, KN/m
$$

$$
V_{sd} = \frac{q_u l}{2} = 31.17 \, KN \qquad V_{plrd} = A_{vz} \left(\frac{f_y}{\gamma_{m1}}\right) = 245.45 \, KN.
$$

$$
V_{sd} = 31.17 \, KN \le V_{plrd} = 245.45 \, KN.
$$

 $V_{sd} = 31.17 \text{ KN} \leq 0.5 V_{plrd} = 122.7 \text{ KN}.$   $\rightarrow$  Condition vérifié.

- La résistance :

On a des profilés en  $I \rightarrow$  section de classe 1.

$$
M_{sd} \le M_{plrd} \to M_{sd} = \frac{q_u l^2}{8} = 34.27 \, KN. \, m \to M_{plrd} = \frac{W_{ply}.f_y}{\gamma_{m1}} = 78.40 \, KN. \, m
$$

 $M_{sd} = 34.27 \text{ KN.} \ m \leq M_{plrd} = 78.40 \text{ KN.} \ m \rightarrow \text{Condition } \ \text{veffie.}$ 

Toutes les conditions sont vérifiées donc on opte pour un **IPE240** pour **les poutres secondaires.**

# **V.7 : Ferraillage de la dalle de compression :**

#### **1) Combinaison d'action :**

**ELU :**  $q_u = 1.35G + 1.5Q = 1.35 \times 5.714 + 1.5 \times 2.5 = 11.46 \text{ KN/m}.$ 

**ELS** :  $q_s = G + Q = 5.714 + 2.5 = 8.214$  KN/m.

 $\rho = \frac{Lx}{L}$  $\frac{Lx}{Ly} = \frac{1.2}{6}$  $\frac{d}{6}$  = 0.2 < 0.4  $\rightarrow$  La dalle travaille dans un seul sens l<sub>x</sub>.

$$
M_0 = \frac{q_u l_x^2}{8} = \frac{11.46 \times 1.2^2}{8} = 2.06 \, \text{KN} \cdot \text{m}
$$

#### **2) Calcul des moments :**

-En travée :  $M_t = 0.85M_0 = 1.75$  KN. m

-En appuis :  $M_a = -0.15M_0 = -0.309$  KN. m

# **3) Calcul des armatures en travée :**

b=1.10m, h=120-40=80mm=0.08m, d=0.9h=0.072m

 $\mu_{bu} = \frac{M_t}{h * d^2 * h^2}$  $\frac{M_t}{b*d^2 * f_{bu}} = \frac{1.75 \times 10^{-3}}{1.1 \times 0.08^2 \times 14}$  $\frac{1.13 \times 10}{1.1 \times 0.08^2 \times 14.2} = 0.0175 < 0.186$   $\rightarrow$  Pivot A

$$
\alpha = 1.25\left(1 - \sqrt{1 - 2\mu_{bu}}\right) = 0.022 \qquad z = d(1 - 0.4\alpha) = 7.13 \text{ cm}
$$
\n
$$
A = \frac{M_t}{z f_{st}} = \frac{1.75 \times 10^{-3}}{0.0713 \times 348} = 0.699 \text{ cm}^2 \rightarrow \text{Donc on ferraille avec } 5 \text{HA8} = 2.51 \text{ cm}^2
$$

#### **4) Armature de répartition :**

 $A_r = \frac{2.51}{4}$  $\frac{31}{4}$  = 0.627 cm<sup>2</sup> Donc on ferraille avec 4HA8 = 2.01 cm<sup>2</sup>

# **5) condition de non fragilité :**

 $A_{min} = 0.23 \times \frac{b.d.f_{t28}}{f}$  $\frac{L J_{t28}}{f_e} = 0.956 < 2.01 cm^2 \rightarrow$  vérifié.

## **6) Espacement des barres :**

 $St/\mathbf{x} = \min[(3 * h), 33] = 18$ cm On prendre = 20cm <30cm  $\rightarrow$  **vérifié.**  $St/ly = h/4 = 100/4 = 25$ cm <  $40$ cm  $\rightarrow$  **vérifié.** 

## **7) vérification de l'effort tranchant :**

 $V_x = \frac{q_u l}{r}$  $\frac{u \cdot l}{2} = \frac{11.46 \times 1.1}{2}$  $\frac{6 \times 1.1}{2}$  = 6.30 KN.,  $\tau = \frac{V_x}{b.c}$  $\frac{V_x}{b.d} = \frac{6.3 \times 10^{-3}}{1.2 \times 0.072}$  $\frac{0.3 \times 10}{1.2 \times 0.072} = 0.0729 \text{ MPa}$ 

 $\bar{\tau} = 0.05 f_{c28} = 1.25 MPa > \tau = 0.0729 MPa \rightarrow$  vérifié.

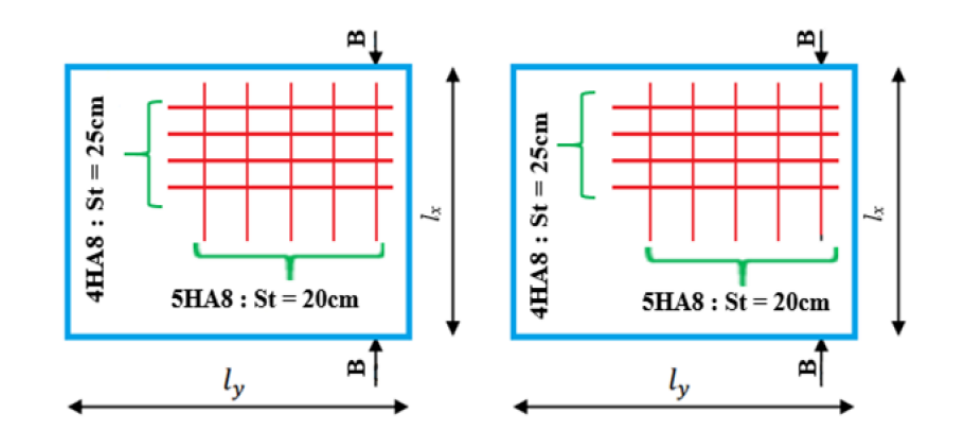

**Figure V.11 :** Schéma de ferraillage en travée et en appuis**.**

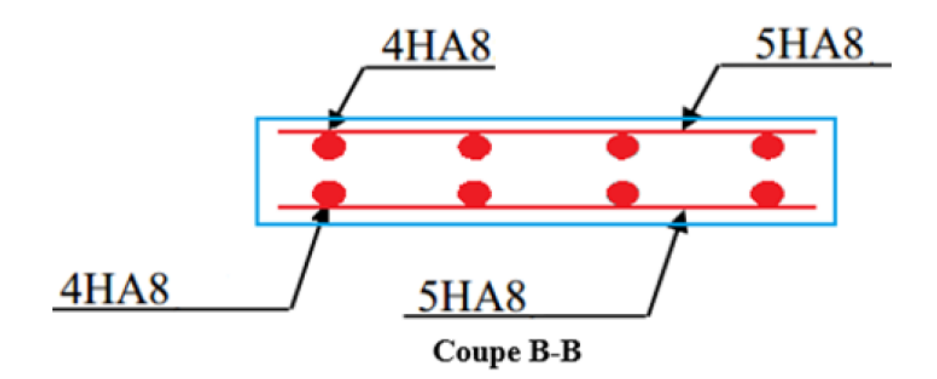

**Figure V.12 :** Schéma de ferraillage coupe B-B.

# Chapitre VI

# **Contreventements**

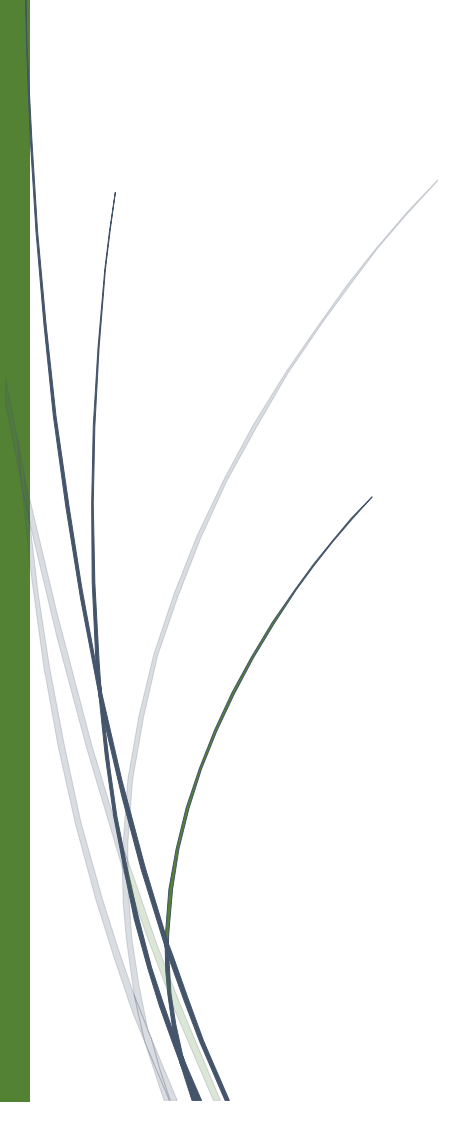

# **VI.1 Introduction :**

 Un contreventement est un système destiné à assurer la stabilité globale d'un ouvrage visà-vis des efforts horizontaux sur celui-ci (actions du vent, sismiques, efforts de freinage ou d'accélération ponts roulants, et de vibrations de machines vibrantes,….etc.). Il sert également à stabiliser localement certaines parties de l'ouvrage relativement aux phénomènes d'instabilité (flambement ou déversement).

# **VI.2 Contreventements de toiture : (poutre au vent)**

Les contreventements sont disposés généralement suivant les versants de la toiture. Ils sont placés le plus souvent dans les travées de rive. Leurs diagonales sont généralement des cornières doubles qui sont fixées sur la ferme. Leur rôle principal est de transmettre les efforts du vent du pignon aux fondations.

#### **VI.2.1 Calcul de la poutre au vent en pignon :**

Elle sera calculée comme une poutre à treillis reposant sur deux appuis chargée par des forces horizontales dues aux vents.

### **1. Evaluation des efforts horizontaux :**

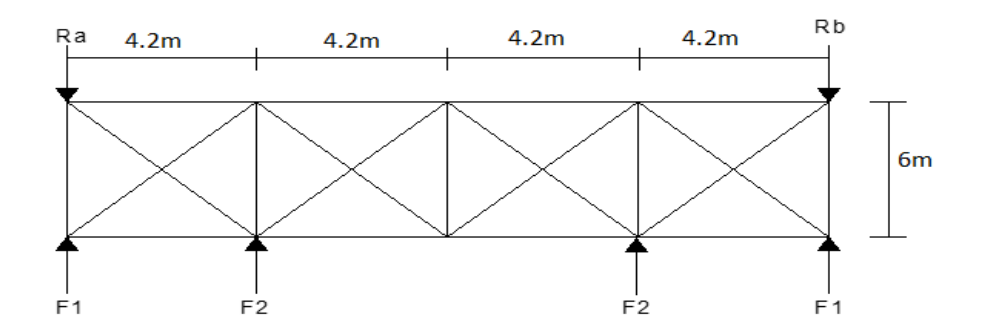

**Figure VI. 1** : Schéma de la poutre au vent de pignon.

$$
F_{rive} = 1.5[(W_{max} \times S_i) + \frac{F_r}{n}]F_{rive} = 1.25\{1.5\left[(W_{max} \times S_i) + \frac{F_r}{n}\right]\}
$$

$$
S_i = h_i \cdot \frac{l_i}{2}.
$$
 Avec:

 $S_i$ : La surface afférente de chaque force.

n : le nombre de nœuds au niveau de la toiture.

 $F_r$ : Force de frottement sur la toiture.Dans notre cas on néglige la force de frottement  $F_r = 0$  $W_{max}$ : la charge maximale due au vent sur le pignon avec  $W_{max} = -1.286 \ KN/m^2$  (zone A chapitre II).

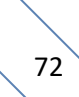

#### **2. Surfaces de reprises pour chaque panne, montant de la poutre au vent :**

Le pignon, est composé de deux poteaux et de deux potelets, pour chacun de ces éléments, la moitié des efforts est transmise en tête et l'autre moitié en pied.

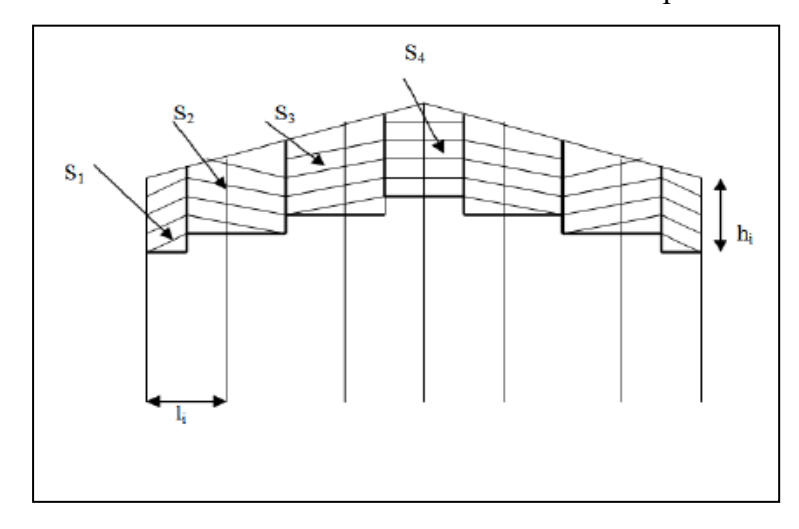

 **Figure VI.2 :** Surface d'application des efforts horizontaux.

Pour déterminer les efforts dans les barres, on peut utilises la méthode des sections de RITTER, dont l'avantage est déterminé l'effort dans une barre quelconque.

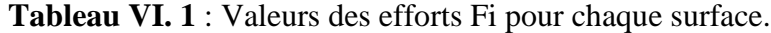

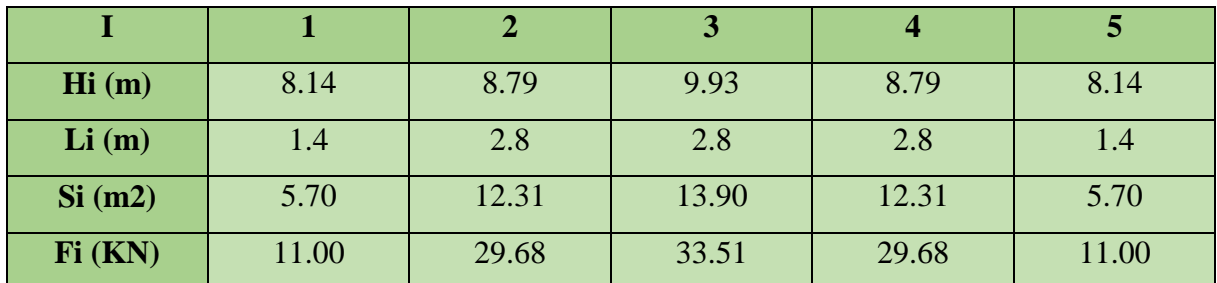

# **3. Calcul des réactions d'appuis :**

Par symétrie :  $R_a = R_b = \frac{F_1 + F_2 + F_3 + F_4 + F_5}{2}$  $\frac{1}{2}$  = 57.43KN

# **Calcul des efforts de traction dans les diagonales :**

Par la méthode des coupures on établit que l'effort  $f_d$  dans les diagonales d'extrémités est donné comme suit :

$$
\tan^{-1} \alpha = \tan^{-1} \left( \frac{4.2}{6} \right) = \tan^{-1} (0.6) \qquad \to \qquad \alpha = 34.99^{\circ}
$$

$$
\sum F_y = 0 \qquad \qquad -R_a + F_1 + F_d \cos \alpha = 0
$$

$$
f_d = \frac{R_a - F_1}{\cos \alpha} = 56.67 \text{ KN}
$$

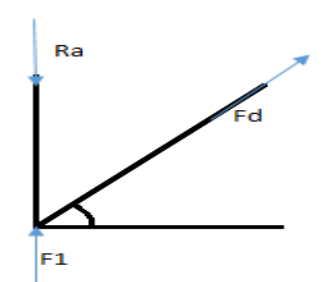

**Figure VI.3.** Isolation du nœud.

# **4. Calcul de la section brute A :**

$$
N_{sd} \le N_{Pl,rd} = \frac{A * f_y}{\gamma_{m0}} \qquad A \ge \frac{N_{sd} \gamma_{m0}}{f_y} \ge \frac{56.67 \times 1}{23.5} \ge 2.41 \, \text{cm}^2
$$

Soit une cornière L40\*40\*4 $\rightarrow$  ( $A = 3.08 \text{cm}^2$ )

### **5. Vérification à la résistance ultime de la section :**

La condition à vérifier :  $\quad N_{sd} \le N_u = \frac{0.9 * A_{nette} * f_u}{\sqrt{1 + \frac{1}{\sqrt{3}}}}$  $/_{\gamma_{m2}}$ 

Soit une cornière L\*40 \*40 \*4 avec un boulon de 12mm

 $A_{net} = A_1 + \zeta A_2$  Avec  $\zeta = \frac{3A_1}{3A_1 + \zeta A_2}$  $\frac{3A_1}{3A_1+A_1} = \frac{3\times1.12}{3\times1.12+1}$  $\frac{3 \times 1.12}{3 \times 1.12 + 1.44} = 0.7 < 1$ 

 $A_{nette} = 1.12 + 0.7 \times 1.44 = 2.128$  cm<sup>2</sup>

$$
N_u = \frac{0.9 \times 2.128 \times 36}{1.25} = 55.15 \, \text{KN}
$$

$$
N_{sd} = 1.5 \times f_d = 1.5 \times 56.67 = 84.93 \, KN
$$

$$
N_{sd} = 84.93 \, KN > N_u = 55.15 \, KN \quad \rightarrow \text{Non vérifié}
$$

On doit augmenter la section des cornières, on choisit des cornières L60\*60\*4 avec  $A_{corner} =$ 4.57  $cm<sup>2</sup>$  et diamètre de trous  $\phi = 12$  mm

$$
A_{net} = A_1 + \zeta A_2 \quad \text{Avec} \quad \zeta = \frac{3A_1}{3A_1 + A_1} = \frac{3 \times 1.92}{3 \times 1.92 + 2.24} = 0.72 < 1
$$
\n
$$
A_{nette} = 1.92 + 0.72 \times 2.24 = 3.53 \text{ cm}^2
$$
\n
$$
N_u = \frac{0.9 \times 3.53 \times 36}{1.25} = 91.49 \text{ KN}
$$
\n
$$
N_{sd} = 84.93 \text{ KN} < N_u = 91.49 \text{ KN} \quad \rightarrow \text{Vérifié}
$$

Afin d'augmenter la marge sécuritaire, on adoptera des cornières **L60**\***60**\***6** pour les diagonales de la poutre au vent de pignon.

# **Vérification de la section à la résistance :**

La vérification à faire : 
$$
\left[\frac{M_{y, sd}}{M_{N,y,rd}}\right]^\alpha + \left[\frac{M_{z, sd}}{M_{N,z,rd}}\right]^\beta \le 1
$$

**VI.2.2 Vérification de la panne intermédiaire :** 

Flexion déviée : (d'après le chapitre III on a G=0.474 KN/m S=0.427 KN/m pour IPE180). **Compression :**  $V = F_2 = 29.68KN$ 

# a) Combinaison de charge :

$$
q_{sd} = 1,34 \text{ } G + 1,5 \text{ } S = 1.35 \times 0.474 + 1.5 \times 0.427 = 1.28 \text{ } KN/m
$$
\n
$$
q_{z,sd} = 1.28 \times \cos 12.92 = 1.25 \text{ } KN/m \qquad ; \qquad q_{y,sd} = 1.28 \sin 12.92 = 0.29 \text{ KNkn}
$$
\n
$$
M_{y,sd} = \frac{q_{z,sd} * L^2}{8} = 5.76 \text{ KN.m} \qquad M_{z,sd} = \frac{q_{y,sd} * (L/2)^2}{8} = 0.32 \text{ KN.m}
$$
\n
$$
N_{sd} = 1,35 \text{ } V = 40.06 \text{ KN}
$$
\n
$$
M_{x,sd} = \frac{W_{p} V_{y} * f_{y}}{R} = 20.01 \text{ KN.m}
$$

$$
M_{ply,rd} = {^{Wply}}^{*Jy} / \gamma_{m0} = 39.01 \, KN.\,m
$$

$$
M_{Plz,rd} = {}^{Wplz} {}^{*}f_y \rangle_{\gamma_{m0}} = 8.131 \, KN.m
$$

 $N_{Pl,rd} = \n\begin{cases} A * f_y \end{cases}$  $\gamma_{\gamma_{m0}} = 23.9 * 23.5$  $\gamma_1' = 561.65$  KN.m

**b) Incidence d'effort normal :**

Si  $N_{sd} \leq \min(0.25 N_{Pl,rd} ; 0.5 * \frac{A_w * f_y}{\sum_{s=1}^{N} A_s} )$  $\sqrt{\gamma_{m0}}$ ) il n' ya pas d''interaction entre M-N  $0,25N_{Pl,rd} = 140.412$  KN  $A_w = A - 2 * b * t_f = 23.9 - 2 * 9.1 * 8 = 8.86$  cm<sup>2</sup>  $0.5 * A_w *$  $f_{y}$  $\gamma_{m0}$  $= 104.105$  KN

 $N_{sd} = 40.06 \le \text{min}(104.412; 104.105) = 104.105 \text{ K/N}$  Pas d''interaction entre M-V.

$$
\left[5.76/_{39.01}\right]^2 + \left[0.32/_{8.131}\right]^1 = 0.06 \le 1
$$
 (Vérifié)

#### **c) Incidence d'effort tranchant :**

Si  $V_{sd} \leq 0.5$   $V_{Pl,rd} \rightarrow$  il n'y a pas d'interaction entre le moment résistant et l'effort tranchant. A mi- travée la valeur du moment fléchissant est maximale et la valeur de l'effort tranchant est nulle, donc il n'y a pas d'interaction entre le moment fléchissant et l'effort tranchant.

#### **d) Vérification de l'élément aux instabilités (déversement) :**

**Semelle supérieure** : la semelle supérieure qui est comprimée sous des charges verticales descendantes est susceptible de déverse, vu qu'elle est fixée à la toiture il n'y a pas risque de déversement.

**Semelle inférieure** : la semelle inférieure qui est comprimée sous l'action du soulèvement est susceptible de déverser de moment quelle est libre tout au long de sa portée.

#### **Combinaison à l'ELU :**

**Charge de flexion** :

$$
q_{u,z,sd} = G * \cos \alpha + 1,5 w_z = -4.387 \frac{KN}{m}
$$
  
\n
$$
q_{u,y,sd} = 1,35G * \sin \alpha = 0.143 \frac{KN}{m}
$$
  
\n
$$
V = F_2 = 29.68 \text{ KN}
$$
  
\n
$$
M_{y,sd} = \frac{q_{u,z,sd} * L^2}{8} = 19.74 \text{ KN.m}
$$
  
\n
$$
M_{z,sd} = \frac{q_{u,y,sd} * (L/2)^2}{8} = 0.160 \text{ KN.m}
$$
  
\n**Change de compression :**

 $N_{sd} = 1.5F_2 = 44.52KN$ 

**VI.2.3 Vérification au flambement flexion avec un risque de déversement :**

$$
\frac{N_{sd}}{\frac{\chi_{min}N_{Pl,rd}}{\gamma_{m1}}} + \frac{K_{LT}M_{y,sd}}{\frac{\chi_{LT}M_{Ply,rd}}{\gamma_{m1}}} + \frac{K_{Z}M_{Z,sd}}{\frac{M_{Plz,rd}}{\gamma_{m1}}} < 1
$$
\n[EC03: 5.52Art.5.5.4]\n
$$
\text{Avec } K_{yz} = 1 - \frac{\mu_{yz}*N_{sd}}{\chi_{yz}*f_{y}*A} \qquad \text{mais } K_{yz} \le 1.5
$$
\n
$$
\mu_{yz} = \overline{\lambda_{y.z}} * (2\beta_{M,y,z} - 4) + {W_{ply,z} - W_{ely,z} \choose W_{ely,z}} \qquad \text{mais } \mu_{yz} \le 0.9
$$

 $\beta_{M,y,z}$  Sont les facteurs de moment uniforme équivalent pour le flambement par flexion

**Calcul de coefficient de réduction**  $χmin$  **:**  $\chi_{min} = \min (\chi_y; \chi_z)$ 

**a) Flambement par rapport à l'axe fort y-y :**

$$
\chi = \frac{1}{\phi + \sqrt{\phi^2 - \overline{\lambda}^2}} \quad \text{avec} \quad \chi \le 1 \quad , \quad \phi = 0.5[1 + \alpha(\overline{\lambda} - 0.2) + \overline{\lambda}^2]
$$

$$
\overline{\lambda_y} = \frac{\lambda_y}{\lambda_1} \sqrt{\beta}
$$

Avec : βA=1 pour les sections de classe 1 et 2

α =0.21 : Facteur d'imperfection correspondant à la courbe de flambement appropriée, donné par le tableau 5.5.2de l'EC3.

$$
\lambda_{y} = \frac{l_{y}}{i_{y}} = \frac{600}{7.42} = 80.86
$$
\n
$$
\lambda_{1} = \pi \left[ \frac{E}{f_{y}} \right]^{0.5} = \pi \left[ \frac{2.1 \times 10^{6}}{2350} \right]^{0.5} = 93.9 \qquad \rightarrow \overline{\lambda_{y}} = \frac{\lambda_{y}}{\lambda_{1}} \sqrt{\beta} = \frac{80.86}{93.9} = 0.86
$$
\n
$$
\frac{h}{b} = \frac{180}{91} = 1.978 > 1.2 \text{ avec } t_{f} = 8 \text{ mm} < 40 \text{ mm} \qquad \rightarrow \text{ courbe (a)}.
$$
\n
$$
\phi_{y} = 0.5[1 + 0.21(0.86 - 0.2) + 0.86^{2}] = 0.93
$$
\n
$$
\chi_{y} = \frac{1}{\phi + \sqrt{\phi^{2} - \overline{\lambda}^{2}}} = \frac{1}{0.93 + \sqrt{0.93^{2} - 0.86^{2}}} = 0.737
$$

βM,y = 1,3 (une poutre simplement appuyée avec une charge uniformément répartie).

 $\mu_y = -1.067 < 0.9$   $K_y = 0.885 \le 1.5$ 

### **b) Flambement par rapport à l'axe faible z-z :**

$$
\lambda_z = \frac{l_z}{i_z} = \frac{200}{2.05} = 97.56 \rightarrow \overline{\lambda_z} = \frac{\lambda_z}{\lambda_1} \sqrt{\beta} = \frac{97.56}{93.9} = 1.039
$$
\n
$$
\frac{h}{b} = \frac{180}{91} = 1.978 > 1.2 \text{ avec } t_f = 8 \text{ mm} < 40 \text{ mm} \rightarrow \text{ courbe (b)}.
$$
\n
$$
\phi_z = 0.5[1 + 0.34(1.039 - 0.2) + 1.039^2] = 1.182
$$
\n
$$
\chi_z = \frac{1}{\phi + \sqrt{\phi^2 - \overline{\lambda}^2}} = \frac{1}{1.182 + \sqrt{1.182^2 - 1.039^2}} = 0.66 \rightarrow \mu_z = -0.896 < 0.9 \rightarrow K_z = 1.107 \le 1.5
$$

Avec

$$
\phi_{lt} = 0.5[1 + \alpha_{lt}(\overline{\lambda_{lt}} - 0.2) + \overline{\lambda_{lt}}^2] = 0.5[1 + 0.21(0.867 - 0.2) + 0.867^2] = 0.945
$$
  

$$
\chi_{LT} = \frac{1}{\phi_{lt} + \sqrt{\phi_{lt}^2 - \overline{\lambda_{lt}}^2}} = \frac{1}{0.945 + \sqrt{0.945^2 - 0.867^2}} = 0.757
$$
  

$$
u_{lt} = 0.15\overline{\lambda_z}\beta_{m,lt} - 0.15 = 0.15 \times 0.867 \times 1.3 - 0.15 = 0.019 < 0.9
$$

$$
K_{lt} = 1 - \frac{\mu_{lt} \times N_{sd}}{\chi_{yz} \times f_y \times A} = 1 - \frac{0.19 \times 44.52}{0.66 \times 23.5 \times 23.9} = 0.997 < 1 \qquad \rightarrow \quad \text{donc } K_{lt} \le 1
$$
\n
$$
\frac{N_{sd}}{\chi_{min N_{Pl,rd}} + \frac{K_{LT} M_{y,sd}}{\chi_{LT N_{Ply,rd}} + \frac{K_Z M_{Z,sd}}{\gamma_{m_1}}} + \frac{K_Z M_{Z,sd}}{\frac{M_{Plz,rd}}{\gamma_{m_1}}} = \frac{44.52}{\frac{0.66 \times 561.65}{1.1}} + \frac{0.997 \times 19.74}{\frac{0.757 \times 39.01}{1.1}} + \frac{1.107 \times 0.160}{\frac{8.131}{1.1}} = 0.888 < 1
$$

# **VI.3 Contreventement verticale (palée de stabilité) :**

Les palées de stabilités devant reprendre les efforts du vent sur le pignon transmis par le contreventement des versants (poutre au vent). Il est imprudent d'estimer que les bardages ou couvertures en tôles puissent faire office de contreventement.

Un contreventement doit être prévu pour assurer la stabilité de la construction avant l'exécution des maçonneries.

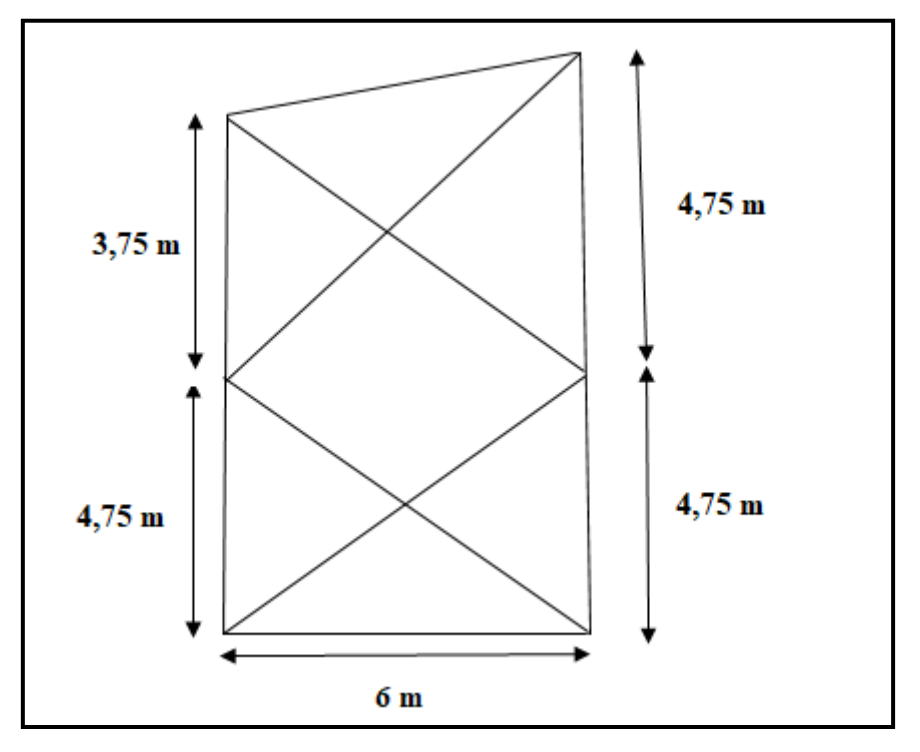

**Figure VI.4.** Palée de stabilité verticale.

#### **VI.3.1 Evaluation des charges :**

Comme pour le calcul de la poutre au vent, on ne prendra en compte que les diagonales tendues.

$$
N = \frac{R}{\cos \alpha} \text{ Ave: } \tan(\alpha) = \frac{4.75}{6} = 0.791 \rightarrow \alpha = 38.36 \rightarrow N = \frac{57.43}{\cos 38.36} = 73.24 \text{KN}
$$

# **VI.3.2 Section diagonale :**

### **a) Calcul de la section brute :**

$$
A \ge \frac{N_{sd} * \gamma_{m0}}{f_y} \ge \frac{73.24 \times 1}{23.5} \ge 3.11 \, \text{cm}^2 \quad \text{donc } A \ge 3.11 \, \text{cm}^2
$$

On opte pour des cornières (L60\*60\*4) Avec  $A_{corniere} = 4.57 cm^2$ 

**VI.3.3 Vérification à la résistance ultime de la section :**

$$
N_{sd} \leq N_u = {}^{0,9*} A_{nette} * f_u / \gamma_{m2}
$$

Avec des cornières (L60\*60\*4),  $A_{corniere} = 4.57 \, \text{cm}^2$  et diamètre de trous  $\emptyset = 12 \, \text{mm}$ 

$$
A_{net} = A_1 + \zeta A_2 \quad \text{Avec} \quad \zeta = \frac{3A_1}{3A_1 + A_1} = \frac{3 \times 1.92}{3 \times 1.92 + 2.24} = 0.72 < 1
$$

 $A_{nette} = 1.92 + 0.72 \times 2.24 = 3.53$  cm<sup>2</sup>

 $N_u = \frac{0.9 \times 3.53 \times 36}{1.25} = 91.49$  KN

$$
N_{sd} = 73.24 \, KN < N_u = 91.49 \, KN \quad \rightarrow \text{Vérifié}
$$

Afin d'augmenter la marge sécuritaire, on adoptera des cornières **L60**\***60**\***6** pour les diagonales.

Toute les conditions sont vérifiée, donc le profile IPE180 est adéquat comme panne de toiture.

# Chapitre VII

# **Etude sismique**

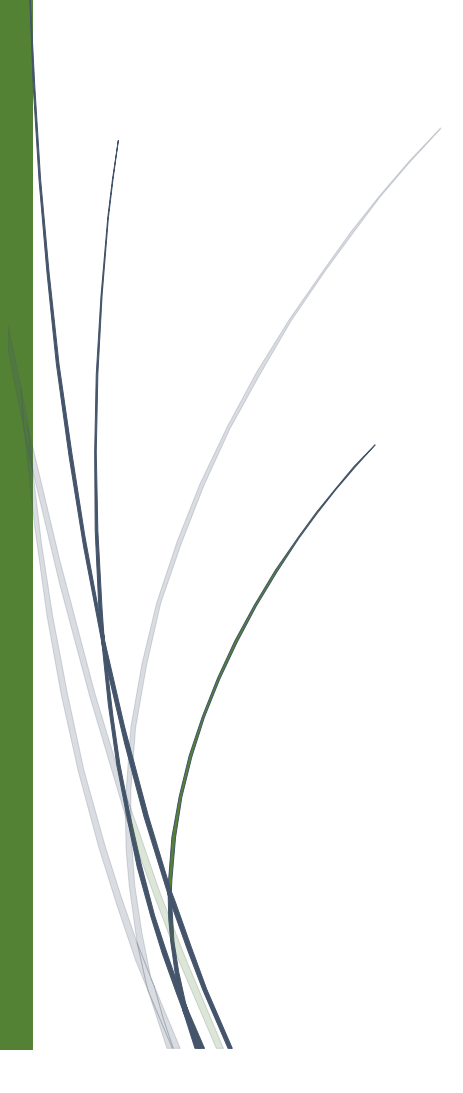

# **VII.1 Introduction :**

Parmi les actions qui peuvent agir sur une structure, le séisme reste de loin le plus dangereux. Notre site est classé en zone IIa, et notre structure présente des planchers mixte, cela nous conduis à respecter certaines dispositions constructive et à faire une estimation de l'action sismique en se basant sur les recommandations des règles parasismiques algériennes**.**

Dans le but de limiter les endommagements causés aux constructions, ce que nécessite une bonne conception des structures à fin qu'elles résistent aux séismes. Pour cela, l'analyse de notre structure, est réalisée à l'aide du logiciel ROBOT structure qui est basé sur la méthode des éléments finis.

# **VII.2. Méthode de calcul :**

En Algérie, la règlementation parasismique en vigueur qui est basée sur trois méthodes de calcul dont les conditions d'application diffèrent et cela selon le type de la structure à étudier, le choix des méthodes de calcul et la modélisation de la structure doivent avoir pour objectif de s'approcher au mieux le comportement réel de l'ouvrage. Ces méthodes sont les suivantes :

- Méthode statique équivalente.
- Méthode d'analyse modale spectrale.
- Méthode d'analyse dynamique par accélérogrammes.

## **VII.2.1 Méthode statique équivalente :**

Dans cette méthode le RPA propose de remplacer les forces réelles dynamiques engendrées par le séisme, par un système de forces statique fictives dont les effets seront identique et considérées appliquées séparément suivant les deux directions définies par les axes principaux de la structure.

**VII.2.1.1 Analyse de la structure :**

## **1) Type d'analyse**

L'analyse élastique globale, peut être statique ou dynamique, selon la satisfaction des conditions posées par les règlements en vigueur, sur les cas de chargement.

#### **2) Les chargements statiques :**

- Poids propre de la structure
- Les charges d'exploitation
- Les effets dus aux actions climatiques.

#### **3) Les chargements dynamiques :**

Les effets sismiques

**VII.2.1.2 Évaluation de la force sismique totale :**

D'après l'art 4.2. La force sismique totale V appliqué à la base de la structure, doit être calculée successivement dans deux directions horizontales orthogonales selon la formule suivante :

$$
v = \frac{A \times D \times Q}{R} \times W
$$

**A** : coefficient d'accélération de zone, donné par le tableau (4.1) de RPA99/version2003) en fonction de la zone sismique et du groupe d'usage du bâtiment.

#### **[RPA 99/V2003, P 38, tableau 4.1]**

Dans notre cas, on est dans la Zone IIa et un groupe d'usage 2 (H=10.025m<17m)

Nous trouverons :  $A = 0.15$ 

**D** *:* facteur d'amplification dynamique, il est en fonction de la catégorie de site, facteur de correction d'amortissement (η) et de la période fondamentale de la structure (T) :

$$
D = \begin{cases} 2.5\eta & \to 0 \le T \le T_2 \\ 2.5\eta \left(\frac{T_2}{T_2}\right)^{2/3} & \to T_2 \le T \le 3s \\ 2.5\eta \left(\frac{T_2}{3}\right)^{2/3} & \left(\frac{3}{T_2}\right)^{5/3} \end{cases} \to T \ge 3s
$$

**T2** : période caractéristique associée à la catégorie de site  $(site très meuble : S4) \rightarrow (T_1 = 0,15), (T_2 = 0,7)$ 

#### **[RPA 99/V2003, P 49, tableau 4.7]**

Le facteur de correction d'amortissement est donné par la formule :

$$
\eta = \sqrt{\frac{7}{(2+\xi)}} \ge 0.7
$$
 [RPA 99/V2003, P 38, Paragraphe 4.2.3]

*:* Le pourcentage d'amortissement critique, il est en fonction de du matériau constructif, de type de structure et de l'importance de remplissage.

# **[RPA 99/V2003, P 38, tableau 4.2]**

Dans notre cas : portique en acier de remplissage léger,  $\xi = 4\%$   $\eta = 1.08 > 0.7$ 

$$
T = C_T \cdot h_N^{3/4}
$$
 [RPA 99/V2003, P 45, Paragraphe 4.2.4]

 $h_N$ : Hauteur mesurée en mètres à partir de la base de la structure jusqu'au dernier niveau.

 $C_T$ : Coefficient, il est en fonction du système de contreventement et du type de remplissage,

$$
C_T = 0.085
$$
 [RPA 99/V2003, P 45, tableau 4.6]

$$
T = C_T . h_N^{-3/4} = 0.085 \times (10.025)^{3/4} = 0.48
$$

$$
0 < T = 0.48 < T_2 = 0.7 \qquad \rightarrow \quad D = 2.5\eta = 2.5 \times 1.08 = 2.7
$$

#### **[RPA 99/V2003, P38, équation 4.2]**

*R :* coefficient de comportement global de la structure

**[RPA 99/V2003, P 41, tableau 4.3]**

Ossature contreventée par palées triangulées en X, **R=4** 

 ${\bf Q}$  : facteur de qualité, il est donné par l'expression :  $Q = \ 1 + \varSigma_1^5 \ P q$ 

**[RPA 99/V2003, P44, équation 4.4]**

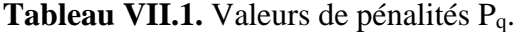

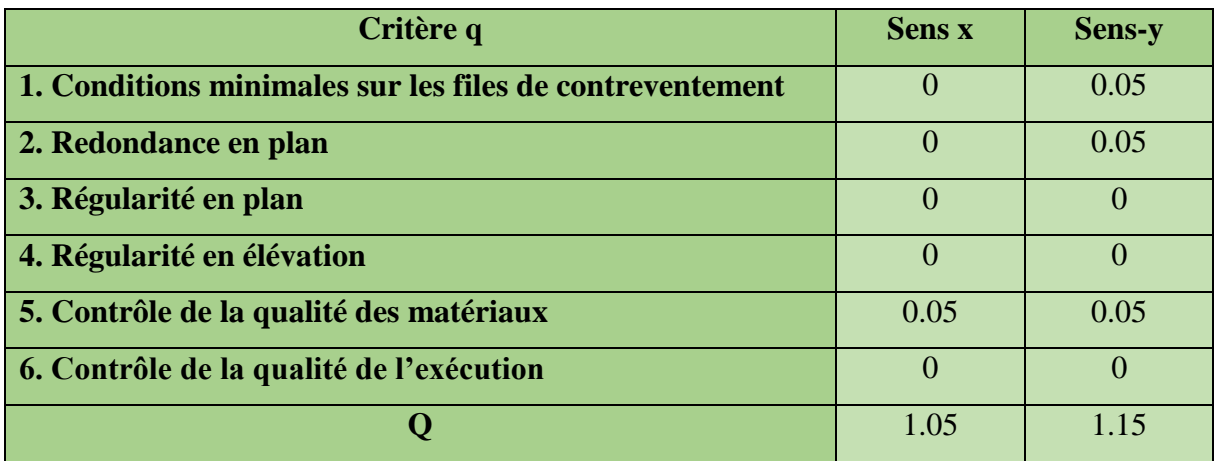

**:** Poids total de la structure :

D'après le dimensionnement de la structure sur le robot on trouve  $W_t = 1379.8345 \text{KN}$ 

**Calcul de la force sismique totale :**

$$
V_x = \frac{ADQ_x}{R}W_t = \frac{0.15 \times 2.7 \times 1.05}{4} \times 1379.8345 = 146.694 \text{KN}
$$

$$
V_y = \frac{ADQ_y}{R}W_t = \frac{0.15 \times 2.7 \times 1.15}{4} \times 1379.8345 = 160,664 \text{KN}
$$

#### **VII.2.2 Méthode spectrale :**

Par cette méthode, il est recherché pour chaque mode de vibration, le maximum des effets engendrés dans la structure par les forces sismiques représentées par un spectre de réponse de calcul. Ces effets sont par la suite combinés pour obtenir la réponse de la structure. **VII.2.2.1 Spectre de réponse de calcul :**

L'action sismique est représentée par le spectre de calcul **RPA 99 v 2003 :**

82

$$
\left(1.25A\left(1+\frac{T}{T_1}\left(2.5\eta\frac{Q}{R}-1\right)\right)\right) \qquad \qquad 0 \le T \le T_1
$$

$$
S_a / g = \begin{cases} 2.5\eta(1.25A) \left(\frac{Q}{R}\right) & T_1 \le T \le T_2 \\ 2.5\eta(1.25A) \left(\frac{Q}{R}\right) / T_2 \ge 2/3 \\ 2.5\eta(1.25A) \left(\frac{Q}{R}\right) / T_2 \ge 2/3 \end{cases}
$$

$$
\begin{cases}\n2.5\eta(1.25A)\left(\frac{Q}{R}\right)\left(\frac{T_2}{T}\right)^{2/3} & T_2 \le T \le 3.0s \\
2.5\eta(1.25A)\left(\frac{T_2}{3}\right)^{2/3}\left(\frac{3}{T}\right)^{5/3}\left(\frac{Q}{R}\right) & T > 3.0s\n\end{cases}
$$

Avec les coefficients A,  $\eta$ , R, $T_1$ ,  $T_2$ , Q : sont déjà déterminés.

# **schématisation du spectre de réponse suivant x, y :**

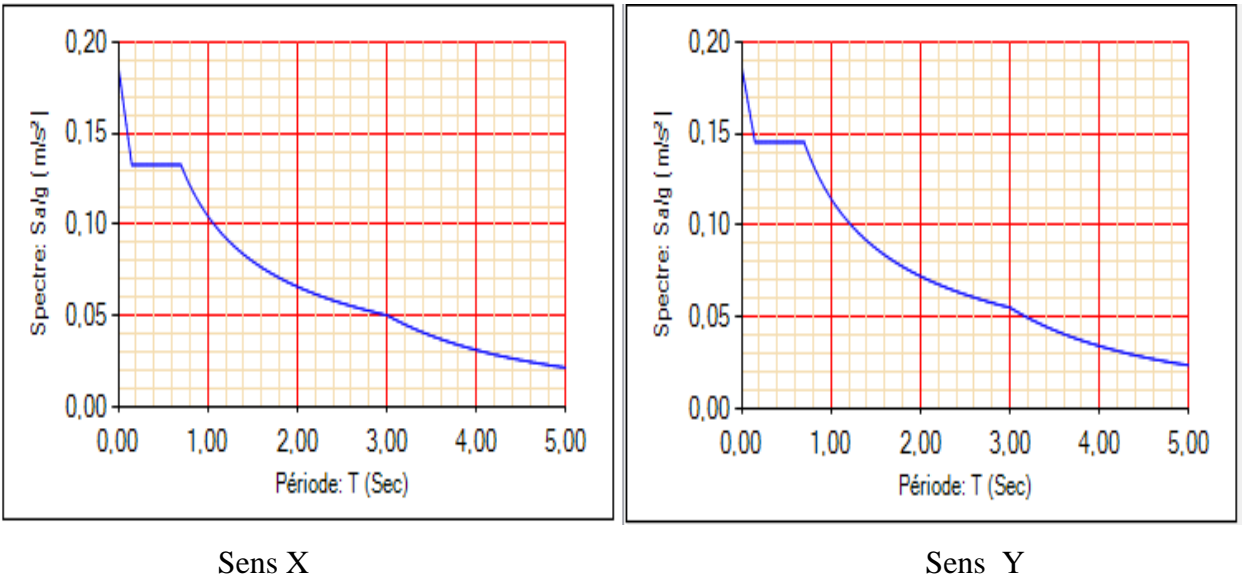

**Figure VII.1.** Schématisation du spectre de réponse selon X, Y.

**VII.2.2.2 Nombre de modes de vibrations à considérer :**

Le nombre de modes de vibration à retenir doit être tel que :

-La somme des masses modales effectives pour les modes retenus soit égale à 90 % au moins de la masse totale de la structure.

-ou que tous les modes ayant une masse modale effective supérieure à 5 % de la masse totale de la structure soient retenus pour la détermination de la réponse totale de la structure.

**VII.2.2.3 Résultat de calcul :**

# 1. **Pourcentage de la participation massique:**

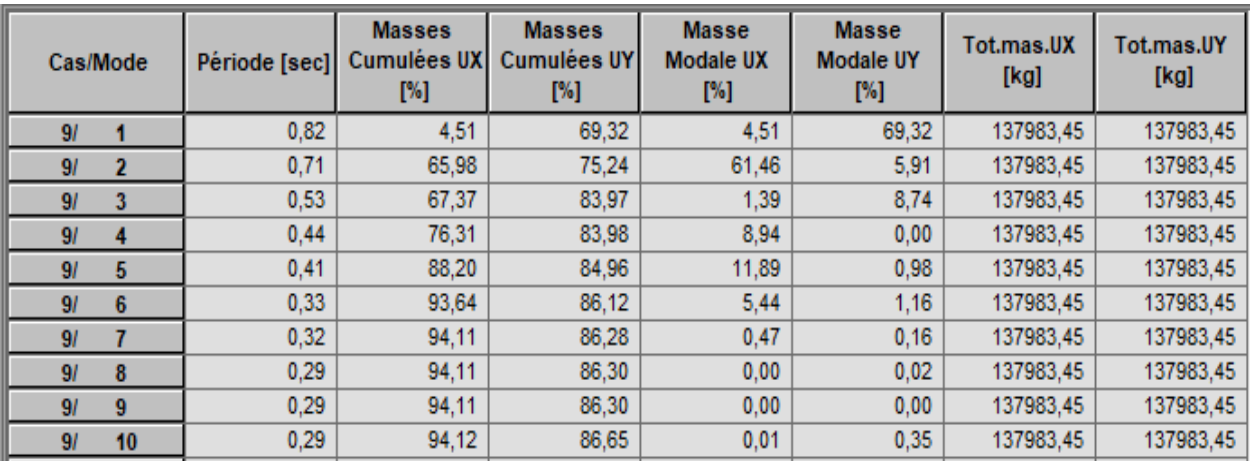

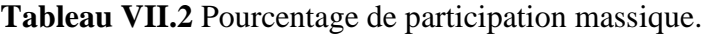

# **2. Les réponses modales de la structure :**

# **Déformation modale :**

La déformation de la structure suivant les modes de vibration les plus prépondérants :

**Mode 1 :** translation suivant y-y, période **T= 0,82 s**

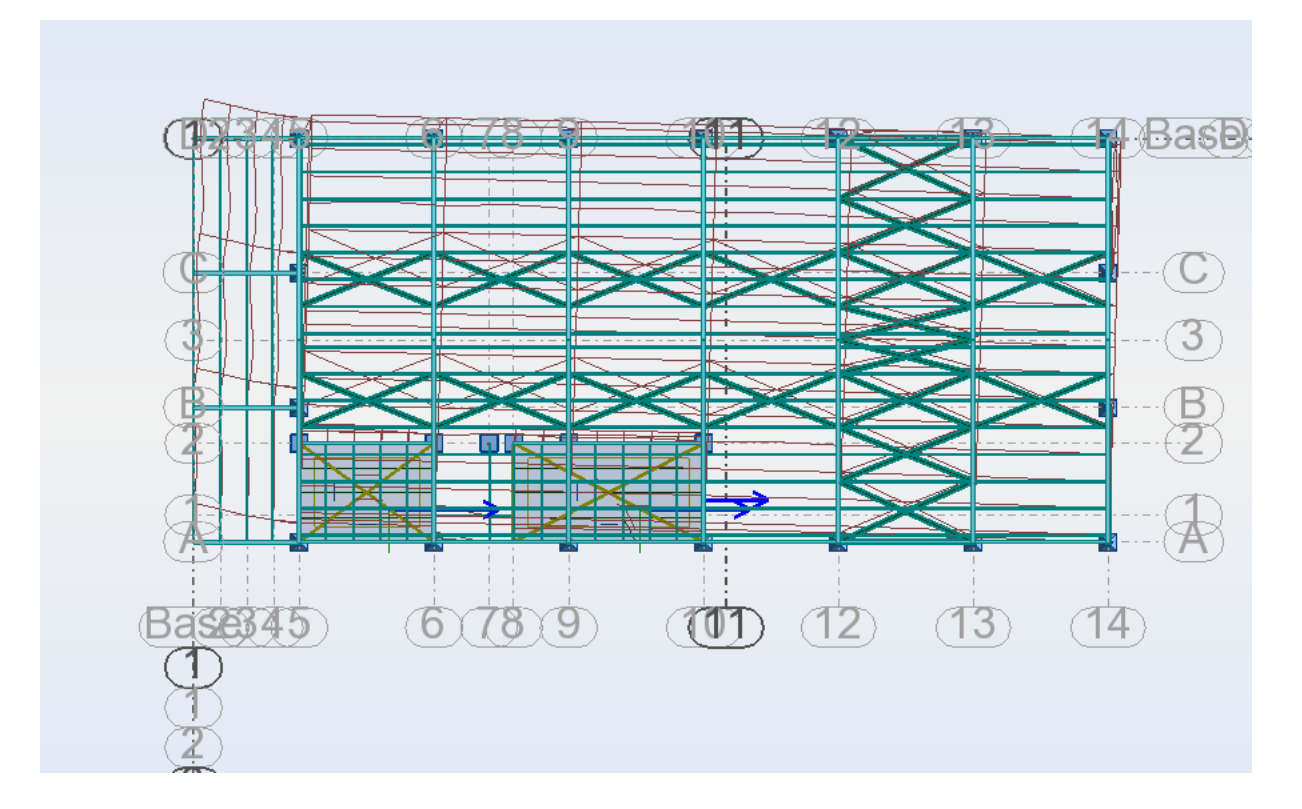

**Figure VII.2.** Mode de déformation (1).

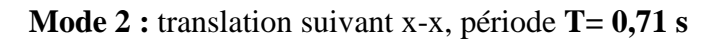

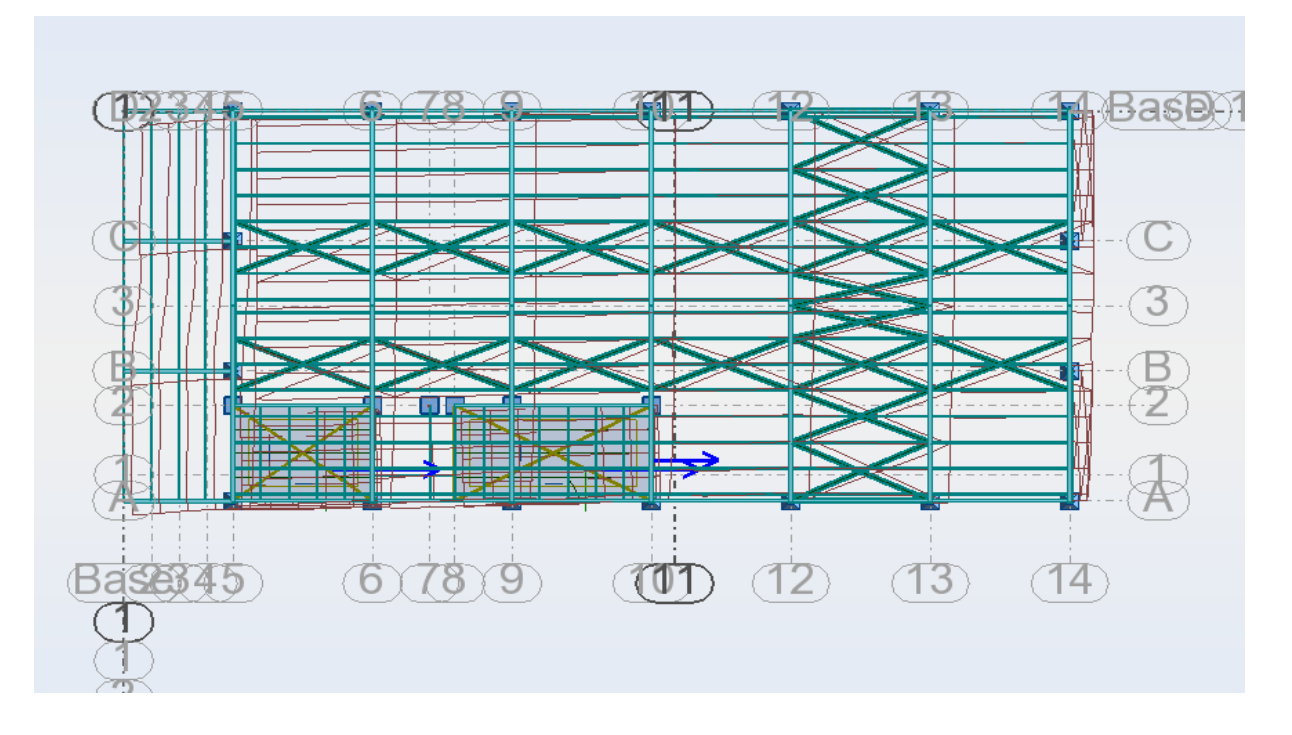

**Figure VII.3.** Mode de déformation (2).

**Mode 3 :** rotation suivant z-z, période **T= 0,53 s**

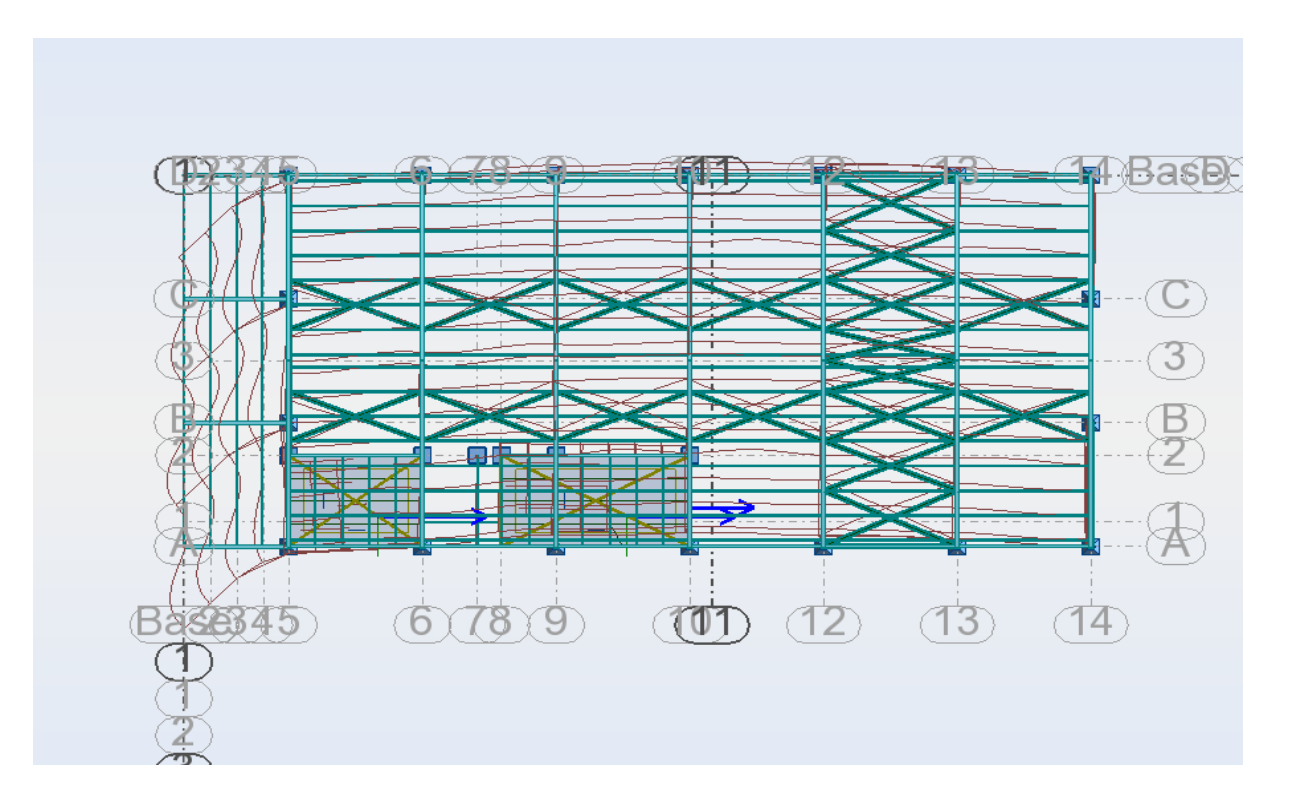

**Figure VII.4.** Mode de déformation (3).

**VII.2.2.4 Analyse des résultats :**

## **Résultantes des forces sismiques de calcul :**

Selon l'article 4.3.6 du RPA 99, la résultante des forces sismiques à la base obtenue par la combinaison des valeurs modales doit être supérieure à 80% de la résultante des forces sismiques déterminée par la méthode statique équivalente.

**Tableau VII.3.** Vérification de l'effort tranchant à la base.

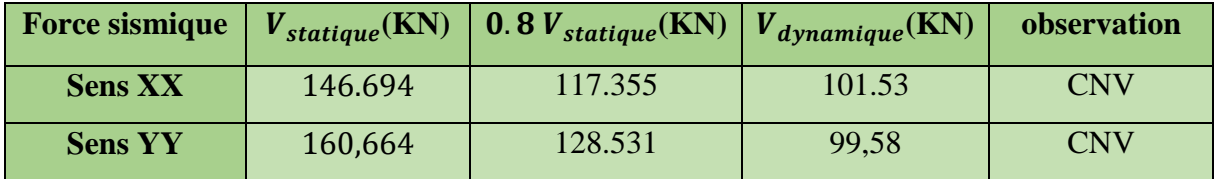

#### CNV : condition non vérifiée

Dans ce cas il faut augmenter tous les paramètres de la réponse (forces, déplacements, moments,...) dans le rapport  $0.8 \frac{V_{stat}}{V}$  $V_{dyn}$ 

Sens  $X = \frac{117.355}{101.53} = 1.155$ Sens  $Y = \frac{128.531}{88.53}$  $\frac{28.551}{99,58} = 1.290$ 

## **Vérification des déplacements :**

#### **1. situation durable :**

Les déplacements sont limités à :

#### **Déplacement horizontale :**

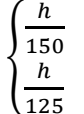

sans charge de vent

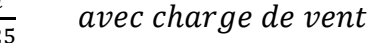

Ou h : hauteur du poteau

#### **Déplacement vertical :**

 $\left\{\frac{L}{20}\right\}$ 200

# **Avec** L : la longueur de la travée **EC3 Tab 4.1**

**Sens Combinaison Déplacements max (cm)** Avec le vent | Sans le vent | Avec le vent | Sans le vent **Suivant X** | 1.35  $(G+Q+V_2)$  | 1.35  $(G+Q+N)$  | 1.7 | 1.5 **Suivant Y** | 1.35  $(G+Q+V_2)$  | 1.35  $(G+Q+N)$  | **6.1** | 5

**Tableau VII.4 :** Déplacement max en situation durable.

**EC3 Art4.2.2 (1) I**

86

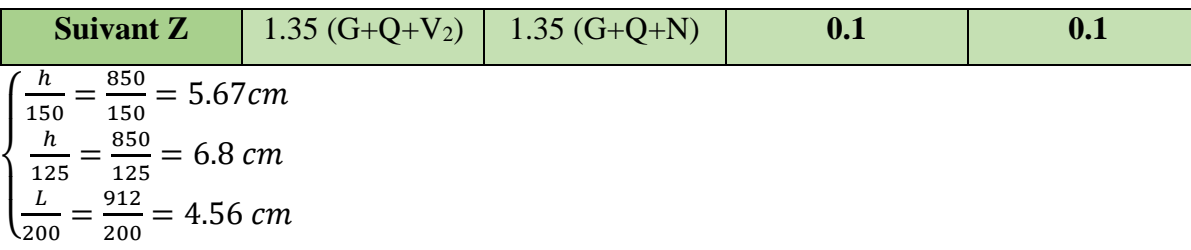

On constate que les déplacements maximaux suivant les trois directions sont inférieurs aux déplacements admissibles donc les déplacements sont vérifiés.

# **2. Situation accidentelle :**

Le D.T.R RPA 99 V2003 précise que le déplacement horizontal est calculé sous les forces sismiques seules (Art 4.4.3) et préconise de limiter les déplacements relatifs latéraux d'un étage par rapport aux étages qui lui sont adjacent à 1 % de la hauteur d'étage (Art 5.10). Le déplacement horizontal à chaque niveau K de la structure est calculé comme suit :

 $\delta K = R * \delta eK$  avec:  $\delta eK$ : déplacement du aux forces sismique

R=4 : coefficient de comportement

Il s'agit de vérifier le point le plus haut de la toiture par rapport au sol

**Tableau VII.5** Déplacement relatif des niveaux.

|                            | Déplacement (cm) |               | Déplacement relatif (cm) |               |  |
|----------------------------|------------------|---------------|--------------------------|---------------|--|
|                            | Suivant $(X)$    | Suivant $(Y)$ | Suivant $(X)$            | Suivant $(Y)$ |  |
| Toiture $(h=10 \text{ m})$ |                  |               |                          |               |  |

ℎ  $\frac{h}{100} = \frac{1000}{100}$  $\frac{1000}{100} = 10.00$  cm

Tous les déplacements sont inférieurs à 10cm, donc ils sont vérifiés.

# **Effet de deuxième ordre :**

Les effets de seconde ordre (ou effet P-Δ) peuvent être négligés si la condition suivante est satisfaite :

$$
\theta = \frac{P_k \Delta_K}{V_k h_k} \le 0.1 \quad \text{Avec } P_k = \sum_{i=0}^n W_{Gi} + \beta Q_i
$$

 $P_k$ : Poids total de la structure et des charges d'exploitations associées au-dessus du niveau « k »

 $V_k$ : Effort tranchant d'étage au niveau « k »

 $\Delta_K$ : Déplacement relatif du niveau « k » par rapport au niveau « k-1 »

 $h_k$ : Hauteur de l'étage « k »

Si  $0.1 < \theta_k < 0.2$  les effets P- $\Delta$  peuvent être pris en compte de manière

approximative en amplifiant les effets de l'action sismique calculés au moyen d'une analyse élastique du 1<sup>er</sup> ordre par le facteur :  $\frac{1}{1-\theta_k}$ 

Si  $\theta_k > 0.2$  la structure est potentiellement instable et doit être redimensionnée.

| <b>Sens</b> | <b>Niveau</b> | $\Delta_K$ (cm) | $P_k$ (KN) | $V_k$ (KN) | $h_k(m)$ | $\frac{\Delta K}{\Delta}$<br>$h_k$ | $\boldsymbol{\theta_k}$ |
|-------------|---------------|-----------------|------------|------------|----------|------------------------------------|-------------------------|
|             | (m)           |                 |            |            |          | (%)                                |                         |
| $X-X$       | 10            |                 | 1379.8345  | 271,82     | 10       | 0.8                                | 0.04                    |
| $Y-Y$       | 10            | 5.2             | 1379.8345  | 84.54      | 10       | 0.52                               | 0.08                    |

**Tableau VII.6** Effet P-Δ suivant les deux sens X, Y.

 ${\theta_k = 0.04 < 0.1 \rightarrow sens\; XX} \ \theta_k = 0.08 < 0.1 \rightarrow sens\; YY}$  Donc les effets P-∆ peuvent être négligés.

# Chapitre VIII

# **Vérification de l'ossature**

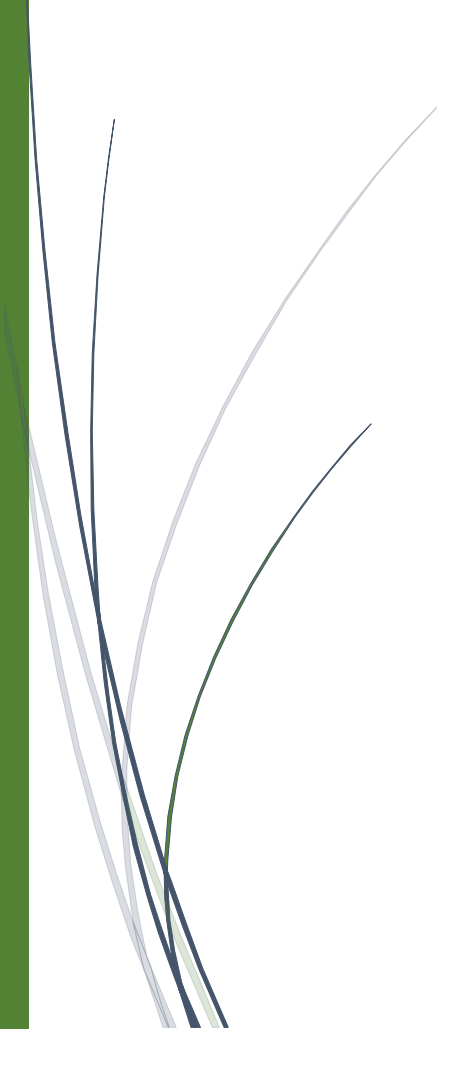

# **Chapitre VIII Vérification de l'ossature**

# **VIII.1.Introduction :**

Après un pré dimensionnement des éléments et la modélisation de la structure en 3D par robot, on se rapproche ainsi du cas réel avec les vraies sollicitations, on passe alors aux différentes vérifications (traction, flambement …..) des différentes éléments dans le cas les plus défavorables tirés directement du logiciel robot.

# **VIII.2. Vérification des poteaux :**

Les éléments poteaux de la structure sont soumis à une compression et une flexion suivant les deux axes  $(y-y)$  et  $(z-z)$ .

La vérification se fait pour le poteau le plus sollicité et dans notre cas : le poteau le plus sollicité est le N°**8** de hauteur **H=8.50m** ; comme illustré en rouge sur la figure suivante :

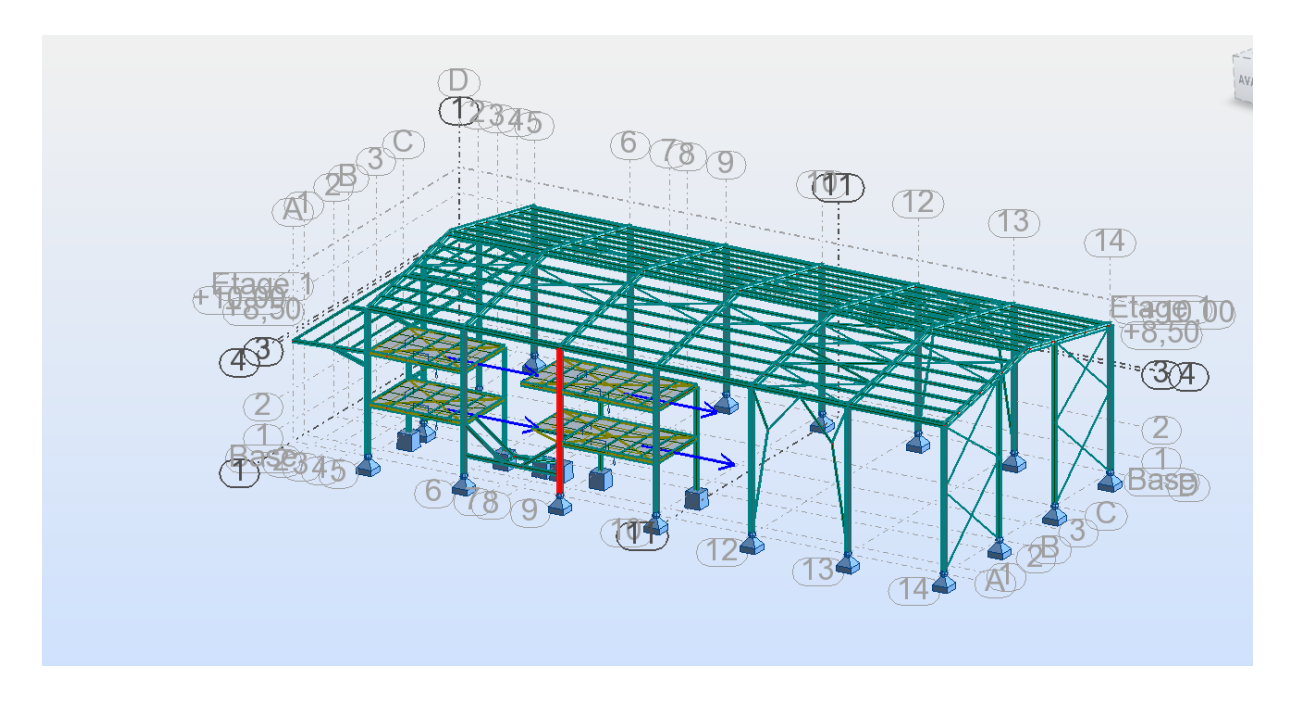

**Figure VIII.1.** Illustration du poteau le plus sollicité.

Les sollicitations les plus défavorables tirés à partir du logiciel ROBOT sont donnés par le tableau suivant :

| <b>Combinaison</b> | H(m) | N(KN)  | $Vz$ (KN) | My (KN) | $Mz$ (KN) |
|--------------------|------|--------|-----------|---------|-----------|
| $1.35(G+Q+V1)$     | 8.50 | 211.63 | 41.74     | 58.84   | 47.85     |

**Tableau VIII.1.** Sollicitations les plus défavorables tirés de logiciel.
#### **Chapitre VIII Vérification de l'ossature**

#### **VIII.2.1 Verification a la resistance :**

#### **Classe de la section :**

Classe de la section :  $\frac{c}{t_f}$ b 2  $\frac{2}{t_f} \le 10 \text{ } \varepsilon \text{ ; avec : } \varepsilon = \sqrt{\frac{235}{fy}} = \sqrt{\frac{235}{235}}$  $\frac{235}{235}$  = 1

260 2  $\frac{2}{12.5}$ =5.2  $\leq 10 \leq 10 \rightarrow \text{ classe } 1$ 

**Classe de l'âme : (fléchie)**

$$
\frac{d}{t_w} = \frac{177}{7.5} = 23.6 < 72\varepsilon \qquad \to \text{Classes } 1 \to \text{ la section HEA260 est de classe } 1.
$$

#### **VIII.2.2 Vérification de l'effort tranchant :**

On doit vérifier que :  $V_{sd} \leq V_{p_l,rd}$ 

Vsd = 41.74 KN (Note de calcule sur la pièce **240** du Robot sous la combinaison 1.35 (G+Q+V1))

$$
V_{p_l,rd} = \frac{A_{vz} \times f_y}{\sqrt{3} \gamma_{m0}} = \frac{28.8 \times 23.5}{\sqrt{3} \times 1} = 390.07 \text{ KN}
$$
  
\n
$$
V_{sd} = 41.74 < V_{p_l,rd} = 390.07 \text{ KN} \longrightarrow \text{vérifier}
$$
  
\n
$$
V_{sd} = 41.74 < 0.5V_{p_l,rd} = 195.03 \text{ KN} \longrightarrow \text{vérifier}
$$

Alors, l'incidence de l'effort tranchant sur le moment résistant peut être négligée.

#### **VIII.2.3 Vérification de l'effort normal :**

Si N<sub>sd</sub> <sup>≤</sup> min (0.25 
$$
N_{p_l,rd}
$$
;  $\frac{0.5A_w \times f_y}{\gamma_{m0}}$ ) ; il y a pas d'interaction entre le moment résistant  
\n
$$
N_{p_l,rd} = \frac{A \times f_y}{\gamma_{m0}} = \frac{86.8 \times 23.5}{1} = 2039.8 \rightarrow 0.25 N_{p_l,rd} = 509.95 KN
$$
\n
$$
A_w = A - 2 \times b \times t_f = 86.8 - 2 \times 26 \times 1.25 = 21.8 cm^2 \rightarrow \frac{0.5A_w \times f_y}{\gamma_{m0}} = 256.15 KN
$$
\nN<sub>sd</sub>=211.63 KN <sup>≤</sup> Min (509.95 ; 256.15) = 256.15 KN  $\rightarrow$  vérifier

Alors, l'incidence de l'effort normal sur le moment résistant peut être négligée

#### **VIII.2.4 Vérification au moment fléchissant :**

$$
M_{p_l,rd} = \frac{W_{ply} \times f_y}{\gamma_{m0}} = \frac{919.8 \times 235 \times 10^{-3}}{1} = 216.15 \text{ KN} \cdot m
$$
  
M<sub>sd</sub> = 58.84 KN.m  $\langle M_{p_l,rd} = 216.15 \text{ KN} \cdot m \rangle$  vérifier

#### **VIII.2.5 Vérification de l'élément aux instabilités :**

#### **Flexion composé avec un risque de flambement :**

On doit vérifier que :  $\frac{N_{sd}}{N_{sd}}$  $\frac{N_{sd}}{\chi_{\min} \times N_{p_l,rd}} + \frac{K_y \times M_{y,sd}}{M_{ply,rd}}$  $\frac{K_y \times M_{y,sd}}{M_{ply,rd}} + \frac{K_z \times M_{z,sd}}{M_{plz,rd}}$  $\frac{N_z \wedge m_{Z, Sd}}{M_{plz, rd}} \leq 1$ 

#### **Calcul du coefficient de réduction pour le flambement :**  $\chi$ <sub>min</sub>=min (χ<sub>y</sub>; χ<sub>z</sub>)

**Suivant l'axe fort y-y :**

La longueur de flambement :  $L_y=0.5\times 850 = 425$ cm

- $\checkmark$  L'élancement :  $\lambda_y = \frac{L_y}{i}$  $rac{L_y}{i_y} = \frac{425}{10.95}$  $\frac{423}{10.97} = 38.74$
- **∠** L'élancement réduit :  $\overline{\lambda_y} = \frac{\lambda_y}{\lambda_z}$  $\frac{\lambda_y}{\lambda_1} \times \sqrt{\beta_A} = \frac{38.74}{93.9}$  $\frac{36.74}{93.9}$  = 0.412 > 0.2  $\rightarrow$  il y a de risque de flambement

Avec :  $\beta_A = 1$  pour les sections de classe 1,2 et 3. Le choix de la courbe de flambement :  $\frac{h}{b} = \frac{250}{260}$  $\frac{250}{260}$  = 0.96 < 1.2 et t<sub>f</sub> 12,5mm <100mm Axe de flambement y-y  $\rightarrow$  courbe de flambement (b)  $\rightarrow$   $\alpha_y=0,34$  $\varphi_y = 0.5 \times [1 + \alpha \times (\overline{\lambda_y} - 0.2) + \overline{\lambda_y^2}] = 0.619$   $\chi_y = \frac{1}{\sqrt{2\pi}}$  $\frac{1}{\varphi_y + \sqrt{\varphi_y^2 + \overline{\lambda_y}^2}} = 0.734$   $\chi_y = 0.734$ 

#### **Suivant l'axe faible z-z :**

La longueur de flambement :  $L_z=0.5\times 850 = 425$ cm

- $\checkmark$  L'élancement :  $\lambda_Z = \frac{L_Z}{i}$  $\frac{L_Z}{i_Z} = \frac{425}{6.5}$  $\frac{423}{6.5} = 65.38$
- $\checkmark$  L'élancement réduit :  $\overline{\lambda_z} = \frac{\lambda_z}{\lambda_z}$  $\frac{\lambda_Z}{\lambda_1} \times \sqrt{\beta_A}$  =0.69 >0.2 (risque de flambement)

Le choix de la courbe de flambement :  $\frac{h}{b} = \frac{250}{260}$  $\frac{250}{260}$  = 0.96 < 1.2 et t<sub>f</sub> 12,5mm <100mm Axe de flambement z-z  $\rightarrow$  courbe de flambement (c)  $\rightarrow \alpha_z=0.49$  $\chi_{z}= 0.858$ 

Donc :  $\chi_{\text{min}} = \min (\chi_y; \chi_z) = \min (0.734, 0858) = 0.734$ 

**L'élancement réduit pour le déversement :**

$$
\overline{\lambda_{LT}} = \frac{\lambda_{LT}}{\lambda_1} \times \sqrt{\beta_A}
$$

 $\overline{\lambda_{LT}}$ : Élancement de l'élément vis-à-vis du déversement

$$
\lambda \text{Lt} = \frac{l_{iz}}{\sqrt{c_1 \left[ (1 + \frac{1}{20} \left( \frac{l_{iz}}{h_{tf}} \right)^2 \right]^{0.25}}} = 92.3
$$

 $\overline{\lambda_{LT}} = \frac{92.3}{93.9}$  $\frac{92.5}{93.9} \times \sqrt{1} = 0.98 > 0.4 \rightarrow$  y a risque de Deversement.

#### $\checkmark$  Calcul des coefficients  $K_y$  et  $K_z$ :

$$
\mu_{y} = \overline{\lambda_{y}} (2 \times \beta_{My} - 4) + \frac{w_{ply} - w_{ely}}{w_{ely}} = 0.412 (2 \times 1.3 - 4) + \frac{919.8 - 836.4}{836.4} = -0.47
$$
  
\n
$$
K_{y} = 1 - \frac{\mu_{y} \times N_{sd}}{\chi_{y} \times A \times f_{y}} \text{ et } K_{y} \le 1.5 \rightarrow \text{app } K_{y} = 1 - \frac{-0.47 \times 211.63}{0.734 \times 86.8 \times 23.5} = 1.062 < 1.5
$$
  
\n
$$
\mu_{z} = \overline{\lambda_{z}} (2 \times \beta_{Mz} - 4) + \frac{w_{plz} - w_{elz}}{w_{elz}} = 0.69 (2 \times 1.3 - 4) + \frac{430.2 - 282.2}{282.2} = -0.44
$$

#### **Chapitre VIII Vérification de l'ossature**

$$
K_{z} = 1 - \frac{\mu_{z} \times N_{sd}}{\chi_{z} \times A \times f_{y}}
$$
 et  $K_{z} \le 1.5$   $\rightarrow$  app  $K_{z} = 1 - \frac{-0.44 \times 211.63}{0.858 \times 86.8 \times 23.5} = 1.05 < 1.5$ 

#### **Vérification au flambement :**

 $N_{sd}$  $\frac{N_{sd}}{\chi_{\min} \times N_{p_l,rd}} + \frac{K_y \times M_{y,sd}}{M_{pl,rd}}$  $\frac{y \wedge m_{y,sa}}{M_{pl,rd}} \leq 1$  $N_{sd}$  $\frac{N_{sd}}{\chi_{\min} \times N_{p_l,rd}} + \frac{K_y \times M_{y,sd}}{M_{pl,rd}}$  $\frac{y \times M_{y,sd}}{M_{pl,rd}} + \frac{K_z \times M_{z,sd}}{M_{plz,rd}}$  $\frac{N_{Z} \wedge m_{Z, S} a}{M_{plZ, rd}} \leq 1$ 

$$
\frac{211.63}{0.734 \times 2039.8} + \frac{1.062 \times 58.84}{216.15} + \frac{1.05 \times 47.85}{101.097} = 0.92 \le 1
$$

#### **Vérification avec logiciel robot :**

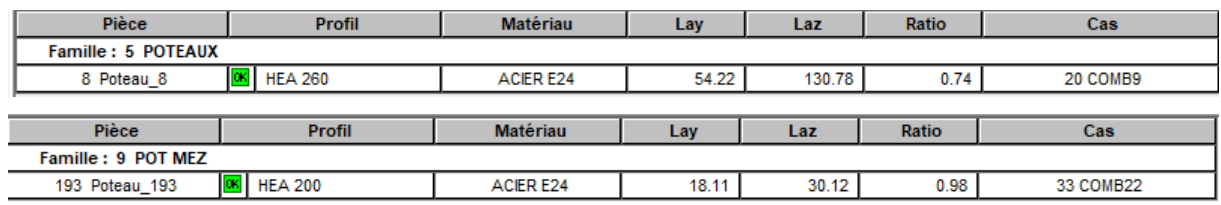

#### **Conclusion :**

Le profilé choisi **HEA 260** est adéquat comme poteau de rive.

Le profilé choisi **HEA 200** est adéquat comme poteau de mezzanine.

#### **VIII.3. Vérification des traverses :**

 La vérification se fait pour la traverse la plus sollicité, la traverse la plus sollicité est la traverse N°20 de longueur 9.12m comme illustré en rouge sur les figures suivantes :

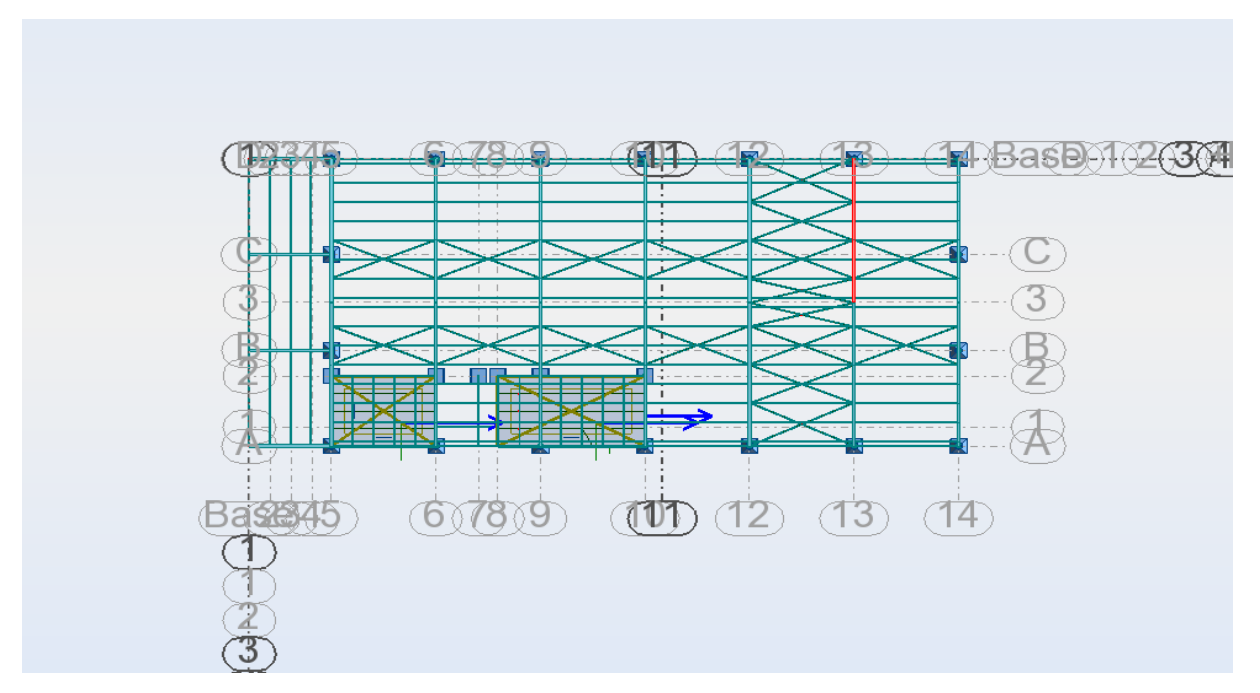

**Figure VIII .2.** Illustration de la traverse N°30.

Les sollicitations les plus défavorables tirés à partir du logiciel ROBOT sont donnés par le tableau suivant :

| <b>Combinaison</b> | H(m) | N(KN) | Vz(KN) | $Mv$ (KN) | $Mz$ (KN) |
|--------------------|------|-------|--------|-----------|-----------|
| $1.35(G+O+S)$      | 9.12 | 66.57 | 10.23  | 120.37    | 1.29      |

T**ableau VIII.2.** Sollicitations les plus défavorables tirés de logiciel.

**Classe de la semelle :**

 $\mathcal{C}_{0}^{(n)}$  $\frac{c}{t_f}$ = b 2  $\frac{z}{t_f} \le 10 \text{ } \varepsilon \text{ ; avec : } \varepsilon = \sqrt{\frac{235}{fy}} = \sqrt{\frac{235}{235}}$  $\frac{235}{235}$  = 1 170 2  $\frac{2}{12.7}$  = 6.69  $\leq 10 \leq 10 \rightarrow \text{ classe } 1$ **Classe de l'âme :**  $\boldsymbol{d}$  $\frac{d}{t_w} = \frac{298.6}{8}$  $\frac{8.8}{8}$  = 37.32 < 72 $\varepsilon \rightarrow$  Classe 1  $\rightarrow$  la section IPE360 est de classe 1.

**VIII.3.1 Vérification de l'effort tranchant :**

On doit vérifier que :  $V_{sd} \leq 0.5 V_{p_l,rd}$ 

$$
V_{p_l,rd} = \frac{A_{vz} \times f_y}{\sqrt{3} \gamma_{mo}} = \frac{35.1 \times 23.5}{\sqrt{3} \times 1} = 476.22 \text{ KN}
$$
  

$$
V_{sd} = 10.23 \text{ KN} \le 0.5 V_{p_l,rd} = 238.11 \text{ KN}
$$

Alors, l'incidence de l'effort tranchant sur le moment résistant peut être négligée.

#### **VIII.3.2 Vérification de l'effort normal :**

Si N<sub>sd</sub> < min (0.25  $N_{p_l,rd}$ ;  $\frac{0.5A_w \times f_y}{\gamma_{m0}}$  $\frac{\partial w \times f y}{\partial m}$ ); il y a pas d'interaction entre le moment résistant  $N_{p_l,rd} = \frac{A \times f_y}{v_{m0}}$  $\frac{3 \times f_y}{\gamma_{m0}} = \frac{72.7 \times 23.5}{1}$  $\frac{\lambda_{23.5}}{1}$  = 1708.45 KN  $\rightarrow$  0.25  $N_{p_l,rd}$  = 427.11 KN  $A_w = A - 2 \times b \times t_f = 72.7 - 2 \times 17 \times 1.27 = 29.52$   $\longrightarrow$   $\frac{0.5 \times 29.52 \times 23.5}{1}$  $\frac{32\times23.5}{1}$  = 346.86 KN  $N_{sd}$  = 66.57 KN < Min (427.11 ; 346.86) = 346.86 KN → vérifier Alors, l'incidence de l'effort normal sur le moment résistant peut être négligée **VIII.3.3 Vérification de la résistance de la section transversale :**

$$
M_{p_l,rd} = \frac{W_{ply} \times f_y}{\gamma_{m0}} = \frac{1019 \times 23.5}{1} = 23946.5
$$
  
\n
$$
M_{sd} = 120.37 \text{ KN} < M_{p_l,rd} = 23946.5 \text{ KN} \rightarrow \text{vérifier}
$$
  
\n
$$
\text{VIII.3.4 verification de l'élément aux instabilities :}
$$

### **Flexion composé avec un risque de flambement :**

On doit vérifier que :  $\frac{N_{sd}}{N_{sd}}$  $\frac{N_{sd}}{\chi_{\min} \times N_{p_l,rd}} + \frac{K_y \times M_{y,sd}}{M_{pl,rd}}$  $\frac{y \wedge m_{y,sa}}{M_{pl,rd}} \leq 1$ 

#### **Chapitre VIII Vérification de l'ossature**

**Flexion composé avec un risque de déversement :**

On doit vérifier que :  $\frac{N_{sd}}{N_{sd}}$  $\frac{N_{sd}}{\chi_Z \times N_{p_l,rd}} + \frac{K_{LT} \times M_{y,sd}}{\chi_{LT} \times M_{pl,rd}}$  $\frac{N_{LI} \times m_{y,sa}}{\chi_{LT} \times M_{pl,rd}} \leq 1$ 

- **Calcul du coefficient de réduction pour le flambement :**  $\chi_{\text{min}} = \min (\chi_y; \chi_z)$
- **Flambement par rapport à l'axe fort y-y :**

La longueur de flambement :  $L_v=9.12$  m

- $\checkmark$  L'élancement :  $\lambda_y = \frac{L_y}{L_y}$  $\frac{L_y}{i_y} = \frac{912}{15}$  $\frac{912}{15}$  = 60.8
- **∠** L'élancement réduit :  $\overline{\lambda_y} = \frac{\lambda_y}{\lambda_z}$  $\frac{\lambda_y}{\lambda_1} \times \sqrt{\beta_A} = \frac{60.8}{93.9}$  $\frac{60.6}{93.9} \times \sqrt{1} = 0.65$

Avec :  $\beta_A = 1$  pour les sections de classe 1,2 et 3

 $\overline{\lambda_y}$ = 0.65 > 0.2  $\rightarrow$  il y a de risque de flambement

Courbe de flambement : 
$$
\frac{h}{b} = \frac{360}{170} = 2.11 > 1.2
$$
 et 12,7 < 40

Axe de flambement y-y  $\rightarrow$  courbe de flambement (a)  $\rightarrow \alpha_v=0.21$  $\varphi_y = 0.5 \times [1 + \alpha \times (\overline{\lambda_y} - 0.2) + \overline{\lambda_y}^2] = 0.758$  $χ<sub>v</sub>=0.606$ 

#### **Flambement par rapport à l'axe faible z-z :**

Autour de l'axe faible z-z (dans le plan perpendiculaire de l'âme), la traverse est empêchée de flamber sur toute sa longueur par les pannes  $L_{kz}$ =1,8 m

- $\checkmark$  L'élancement :  $\lambda_Z = \frac{L_Z}{L_Z}$  $\frac{L_Z}{i_Z} = \frac{180}{3.79}$  $\frac{180}{3.79}$  = 47.49
- $\checkmark$  L'élancement réduit :  $\overline{\lambda_z} = \frac{\lambda_z}{\lambda_z}$  $\frac{\lambda_Z}{\lambda_1} \times \sqrt{\beta_A} = \frac{47.49}{93.9}$  $\frac{17.49}{93.9} = 0.505$

 $\overline{\lambda_z}$  = 0.505 > 0.2  $\rightarrow$  il y a de risque de flambement Courbe de flambement :  $\frac{h}{b} = \frac{360}{170}$  $\frac{360}{170}$  = 2.11 >1,2 et 12,7 <40

Axe de flambement z-z  $\rightarrow$  courbe de flambement (b)  $\rightarrow \alpha_z=0.34$  $\varphi_z = 0.5 \times [1 + \alpha \times (\overline{\lambda_z} - 0.2) + \overline{\lambda_z^2}] = 0.679$  $χ<sub>z</sub>=0.740$ 

Donc :  $\chi_{\text{min}} = \min (\chi_y; \chi_z) = \min (0.606, 0.740) = 0.606$ 

#### **Calcul du coefficient de réduction pour le déversement :**

$$
\chi_{LT} = \frac{1}{\varphi_{LT} + \sqrt{\varphi_{LT}^2 + \bar{\lambda}_{LT}^2}}; \quad \varphi_{LT} = 0.5 \times \left[1 + \alpha_{LT} \times (\bar{\lambda}_{LT} - 0.2) + \bar{\lambda}_{LT}^2\right]
$$

Avec :  $\alpha_{LT}$  = facteur d'imperfection pour le déversement.

 $\alpha_{LT} = 0.21$  pour les sections laminées ;  $\alpha_{LT} = 0.49$  pour les sections soudées.

#### **Chapitre VIII Vérification de l'ossature**

**L'élancement réduit pour le déversement :**

$$
\overline{\lambda_{LT}} = \frac{\lambda_{LT}}{\lambda_1} \times \sqrt{\beta_A}
$$

 $\overline{\lambda_{LT}}$ : Élancement de l'élément vis-à-vis du déversement

$$
\lambda \mathbf{L} \mathbf{t} = \frac{l_{/iz}}{\sqrt{c_1 \left(1 + \frac{1}{20} \left(\frac{l_{/iz}}{h_{/tf}}\right)^2\right)^{0.25}}} = 43.19
$$

$$
\overline{\lambda_{LT}} = \frac{\lambda_{LT}}{\lambda_1} \times \sqrt{\beta_A} = \frac{44.27}{93.9} \times \sqrt{1} = 0.46 > 0.4
$$

 **Calcul de facteur de moment uniforme équivalent pour le flambement par flexion suivant y-y :**

D'après **la figure 5.5.3 du CCM.97 :**  $\beta_M = \beta_{M \Psi} + \frac{{\sf MQ}}{4 M}$  $\frac{M_{\text{H}}}{\Delta M}(\beta_{M,Q}-\beta_{M\Psi})$  $\beta_{M}\psi = 1.8 - 0.7 \Psi$  avec :  $\Psi = \frac{120.37}{121.33}$  $\frac{120.37}{121.33}$  = 0.99  $MQ = |max M| = 120.37$  $\Delta M = |\text{Max M}| + |\text{min M}| = 241.7$  $\beta_{M,Q} = 1,3$  cas d'une charge uniformément répartie  $\beta_{M\Psi}$ = 1.8– 0.7  $\Psi$  = 1.107  $\beta_{My}$  = 1.107 +  $\frac{120.37}{241.7}$  (1.3 - 1.107) = 1.203  $\mu_y = \overline{\lambda_y} (2 \times \beta_{My} - 4) + \frac{W_{ply} - W_{ely}}{W_{ely}} = 0.46(2 \times 1.203 - 4) + \frac{1019 - 904}{904} = -0.61 < 0.9$  $K_y = 1 - \frac{\mu_y \times N_{sd}}{x - x}$  $\frac{\mu_y \times N_{sd}}{\chi_y \times A \times f_y}$  et  $K_y \le 1.5$   $\rightarrow$   $K_y = 1 - \frac{-0.61 \times 66.57}{0.606 \times 72.7 \times 23}$  $\frac{-0.61 \times 0.37}{0.606 \times 72.7 \times 23.57} = 1.04 < 1.5$ 

#### **Vérification au flambement :**

 $N_{sd}$  $\frac{N_{sd}}{\chi_{\min} \times N_{p_l,rd}} + \frac{K_y \times M_{y,sd}}{M_{pl,rd}}$  $\frac{y \wedge m_{y,sa}}{M_{pl,rd}} \leq 1$ 66.57  $\frac{66.57}{0.606\times1708.45}+\frac{1.04\times120.37}{23946.5}$  $\frac{34 \times 120.57}{23946.5} = 0.587 < 1$ 

#### **Vérification avec logiciel robot :**

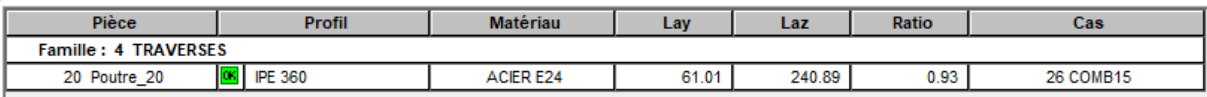

#### **Conclusion :**

Apres les vérifications nécessaires on a choisi le profilé **IPE360** le plus adéquat comme traverse.

# Chapitre IX

## **Calcule des assemblages**

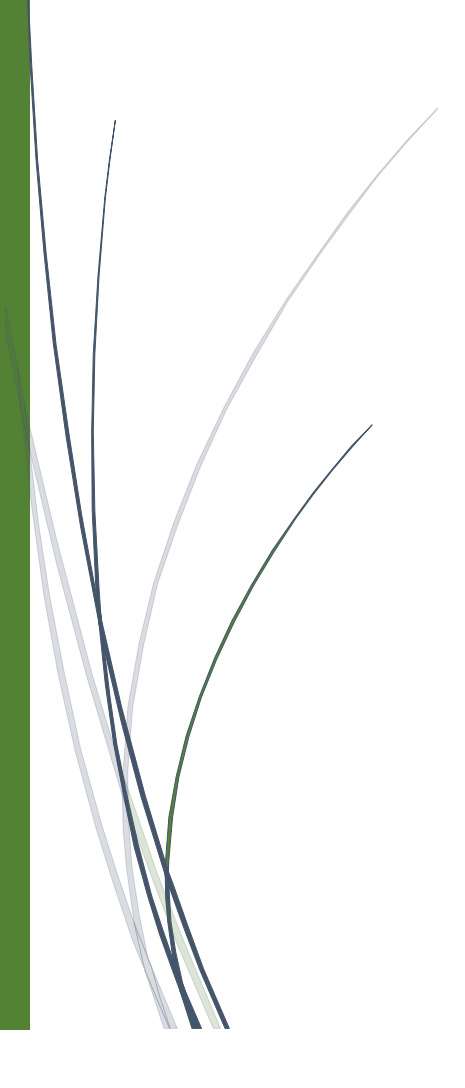

#### **IX. 1 Introduction :**

La construction métalliques sont un ensemble d'éléments barres (poteaux et poutres) qui sont assembles d'éléments entre eux pour former une ossature. De ce fait les assemblages jouent un rôle très important dans ce type de construction.

Un assemblage est un dispositif (moyen) de liaison qui permet de réunir et solidariser éléments métalliques entre eux, en assurant la transmission et la répartition des diverses sollicitations  $(N_{sd}, N_{sd}, V_{sd})$  entre les éléments assembles sans générer de sollicitations parasites.

#### **IX.2 Les principes de l'assemblage :**

- L'assemblage le plus simple est à la fois le plus économique et le plus efficace.
- Respecter la convergence des axes de barre.
- Respecter pour la réalisation de l'assemblage les hypothèses de calcul (articulation, encastrement).
- Assurer l'étanchéité da l'assemblage lorsqu'une possibilité d'évacuation.
- Réduire le plus possible l'assemblage des éléments de charpente sur le chantier (difficulté de la mise en œuvre, intempéries).
- Il est recommandé d'exécuter en atelier le plus d'éléments de charpente finis, en tenant compte toutefois des impératifs de transport et mise en œuvre.

#### **IX.3 : Fonctionnement des assemblages :**

Les principaux modes d'assemblages sont :

#### **a) Le boulonnage :**

Le boulonnage est le moyen d'assemblage le plus utilisé en construction métallique du fait de sa facilité de mise en œuvre et des possibilités de réglage qu'il offre sur site.

| <b>Classe</b>    | 4.6 | 4.8 | 5.6 | 5.8 | 6.6 | 6.8 | 8.8 | 10.9 |
|------------------|-----|-----|-----|-----|-----|-----|-----|------|
| $f_{yb}(N/mm^2)$ | 240 | 320 | 300 | 400 | 360 | 480 | 640 | 900  |
| $f_{Ub}(N/mm^2)$ | 400 | 400 | 500 | 500 | 600 | 600 | 800 | 000  |

**Tableau IX.1.** Caractéristique mécanique des boulons selon leur classe d'acier.

#### **b) Le soudage :**

Le principe de soudage consiste à créer une continuité de la matière entre deux pièces différentes. Dans le domaine de la construction métallique, la continuité est obtenue par la création d'un cordon de soudure provenant de la fusion d'une partie des pièces à assembler et d'un métal d'apport sous forme d'électrode.

Il existe trois types des cordons de soudure qui reliant les pièces qui sont :

- cordons latéraux : cordons sont parallèle à la direction de l'effort.
- Cordons frontaux : cordons sont perpendiculaire à la direction de l'effort.
- $\triangleright$  Cordons obliques : cordons faisant un angle  $\alpha$  avec la direction de l'effort.

#### **c) Fonctionnement par adhérence :**

Dans ce cas, la transmission des efforts s'opère par adhérence des surfaces des pièces en contact. Cela concerne le soudage, le collage et le boulonnage par boulons HR. il Comprend une vis à tige filetée, une tête hexagonale ou carrée et un écrou en acier à très haute Résistance

| <b>Désignation</b>   | $\overline{\text{M8}}$ | <b>M10</b> | <b>M12</b> | <b>M14</b> | <b>M16</b> | <b>M18</b> | <b>M20</b> | M22  | M24  |
|----------------------|------------------------|------------|------------|------------|------------|------------|------------|------|------|
| d(mm)                | 8                      | 10         | 12         | 14         | 16         | 18         | 20         | 22   | 24   |
| $d_0(mm)$            | 9                      | 11         | 13         | 15         | 18         | 20         | 22         | 24   | 26   |
| A(mm <sup>2</sup> )  | 50.3                   | 78.5       | 113        | 154        | 201        | 254        | 314        | 380  | 452  |
| As $(mm2)$           | 36.6                   | 58         | 84.3       | 115        | 157        | 192        | 245        | 303  | 353  |
| Ørondelle(mm)        | 16                     | 20         | 24         | 27         | 30         | 34         | 36         | 40   | 44   |
| $\emptyset$ clé (mm) | 21                     | 27         | 31         | 51         | 51         | 51         | 58         | 58   | 58   |
| $d_m$ (mm)           | 14                     | 18.3       | 20.5       | 23.7       | 24.58      | 29.1       | 32.4       | 34.5 | 38.8 |

**Tableau IX.2** : Principe caractéristique géométrique.

d : diamètre de la partie non filetée de la vis.

d<sup>0</sup> : diamètre nominal du trou.

- A : section nominale du boulon.
- As : section résistante de la partie filetée

#### **Coefficients partiels de sécurité :**

**-** Résistance des boulons au cisaillement :  $\gamma_{Mb} = 1.25$  [chap.6.1.2 **–**eurocode3]

- Résistance des boulons à traction :  $\gamma_{Mb} = 1.25$ 

#### **Coefficient de frottement : [EC03 Chap6 Art.6.5.8.3]**

Un bon assemblage par boulons HR exige que des précautions élémentaires soient prises, notamment :

- Le coefficient de frottement μ doit correspondre à sa valeur de calcul. Cela nécessite une préparation des surfaces, par brossage ou grenaillage, pour éliminer toute trace de rouille ou de calamine ; de graissage, etc.

**Tableau IX.3.** Valeur du coefficient de frottement μ selon la surface.

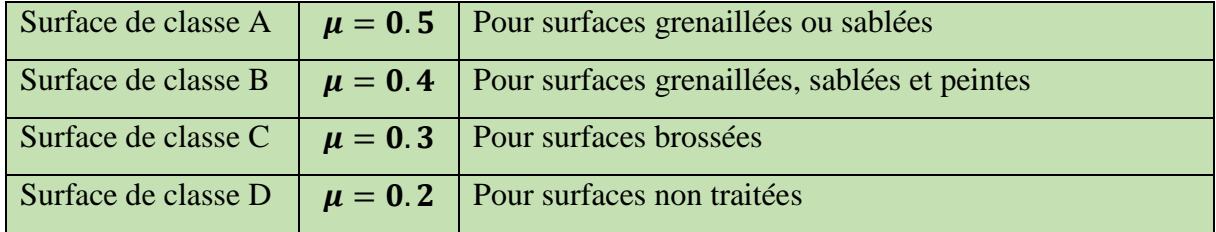

#### **IX.4. Calcul d'assemblages :**

#### IX.4.1. Assemblage traverse – traverse :

L'assemblage **traverse – traverse** est réalisé par l'intermédiaire d'une platine boulonnée, il est sollicité par des efforts de combinaison la plus défavorable.

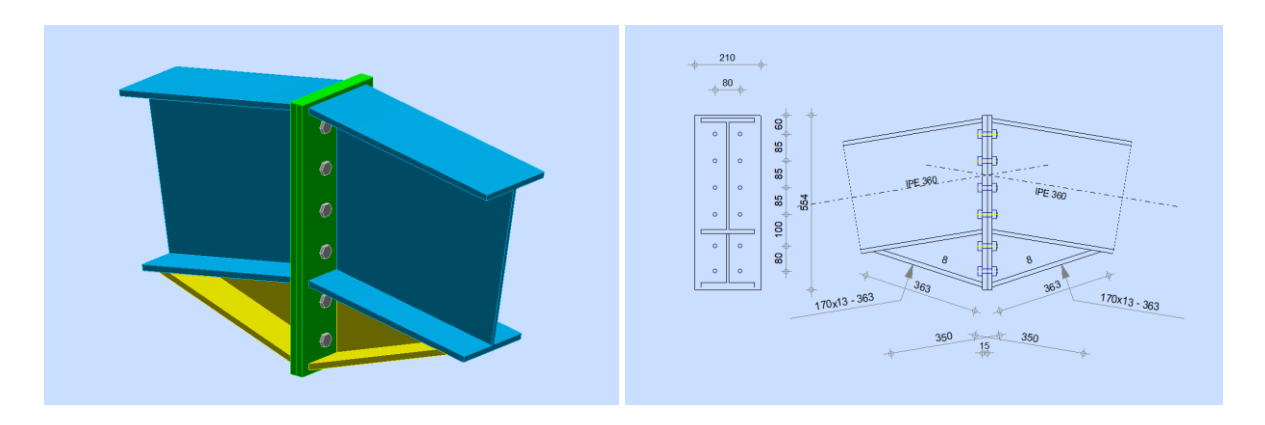

**Figure IX.1 :** Représentation de l'assemblage traverse – traverse.

#### 01) **Efforts de calcul :**

 $M_{\text{max}} = -153.08 \text{ KN.m.}$  Ncor =  $-33.01 \text{KN}$ . Vcor =  $-12.53 \text{ KN.}$ 

#### **a. Dimensionnements des boulons :**

#### 02) **Choix des diamètres des boulons :**

Le choix se fait suivant l'épaisseur des pièces assemblées et selon le type de profilés, on Choisit des boulons de diamètre **M16** de classe **8.8**

#### 03) **Disposition des boulons :**

Les pièces ne sont pas soumises aux intempéries et ne sont pas situées dans des conditions Favorisant l'oxydation.

#### 04) **Entre axe des boulons :**

 $P1 \ge 2,2d0$ ;  $P2 \ge 3d0$ 

#### Avec : d0 = 18 mm (**Tableau 6.1 Euro code 3**)

 $P1 \ge 2,2 \times 18 = 40$  mm On prend :  $P1 = 80$  mm

 $P2 \ge 3 \times 18 = 54$  mm On prend :  $P2 = 85$  mm

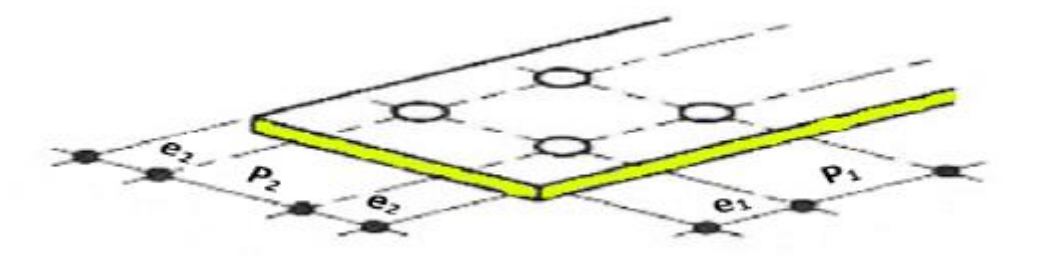

**Figure IX.2.** Désignation des entraxes et des pinces.

#### 05) **Pince longitudinale :**

 $e_1 \ge 1.2d_0 \rightarrow e_1 \ge 1.2 \times 18 = 21.6$  mm On prend :  $e_1 = 59$  mm

06) **Pince transversale :**

 $e_2 \ge 1.5d_0 \rightarrow e_2 \ge 1.5 \times 18 = 27$  mm On prend :  $e_2 = 65$ mm

#### **Détermination des efforts dans les boulons :**

$$
d1 = 435 \text{mm}; d2 = 350 \text{mm}; d3 = 265 \text{mm}; d4 = 180 \text{ mm}; d5 = 80 \text{mm}
$$
\n
$$
\Sigma d_i^2 = 435^2 + 350^2 + 265^2 + 180^2 + 80^2 = 0, 42 \text{ m}^2.
$$
\n
$$
N_i = \frac{M \times di}{\Sigma d_i^2} \to N_1 = \frac{M \times di}{\Sigma d_i^2} = \frac{-153.08 \times 0.435}{0.42} = 158.54 \text{ KN}; N_2 = \frac{M \times di}{\Sigma d_i^2} = \frac{-153.08 \times 0.35}{0.42} = 127.56 \text{KN}
$$
\n
$$
N_3 = \frac{M \times di}{\Sigma d_i^2} = \frac{-153.08 \times 0.265}{0.42} = 96.58 \text{ KN}; N_4 = \frac{M \times di}{\Sigma d_i^2} = \frac{-153.08 \times 0.18}{0.42} = 65.60 \text{ KN}
$$
\n
$$
N_5 = \frac{M \times di}{\Sigma d_i^2} = \frac{-153.08 \times 0.08}{0.42} = 29.16 \text{KN}
$$

**IX.4.1.1 Vérification de la résistance de l'assemblage des boulons a l'ELU :**

#### **1) Vérification au moment résistant :**

$$
M_R = \frac{F_p \times \Sigma d_1^2}{d_1^1}
$$
  
\n $F_p = 0.7 \times f_{ub} \times A_s$  (Euro code 3 chap. 6.5.8.3)  
\n $F_p$ : force de précontrainte dans les boulons.

 $f_{ub}$ : 800 MPa.

n: nombre de boulon par rangé (n=2).  $F_p = 0.7 \times 800 \times 10^{-3} \times 157 = 87.92 \text{KN}$  par boulon. Soit :  $F_p = n \cdot F_p = 2 \times 87.92 = 175.84$  KN par rangée  $M_R = \frac{F_p \times \Sigma d_i^2}{d^2}$  $rac{\lambda 2a_i}{a_i^1} = 169.78$  kn.m

Msd = -153.08 Kn.m  $\langle M_R = 169.78 \text{ KN.m } \rightarrow$  Vérifier

#### **2) Vérification à effort tranchant :**

 $F_{\text{vsd}} = \frac{v_{sdmax}}{r}$  $\frac{1}{n}$  =  $\frac{12.53}{12}$  $\frac{2.33}{12}$ =1.04 KN  $\rightarrow$  Il faut vérifier que :  $F_{\text{tsd}} = \frac{12.53}{2}$  $\frac{2}{2}$  = 6.26 KN  $F_{\text{vsd}} < F_{\text{Rd}} = \frac{K_s \times m \times \mu \times F_p}{\mu}$  $\frac{m \times \mu \times F_p}{\gamma ms} = \frac{1 \times 1 \times 0.3 \times 87.92}{1.25}$  $\frac{0.3 \times 0.92}{1.25} = 21.1$  KN

Avec :

 $K_s = 1$ : Facteur de forme, trous nominaux. (Euro code 3 chap. 6.5.8.1)  $\mu = 0.3$ : Coefficient de frottement, surface brossée (Eurocode3 chap. 6.5.8.3)  $m = 1$ : Plan de contacte  $F_{\text{vsd}} = 1.04 \text{ KN}$  <  $F_{\text{Rd}} = 21.1 \text{ KN}$   $\rightarrow$  Vérifier

#### **3) Résistance au poinçonnement :**

Il faut vérifier que :

 $\text{Ft,sd} \leq \text{Bp}$ ,  $\text{RD} = \frac{0.6 \times \pi \times d_m \times t_P \times f_u}{\pi}$  $\frac{\chi_{dm} \times t_P \times f_u}{\gamma_{MB}} = \frac{0.6 \times 3.14 \times 2.458 \times 2 \times 36}{1.25}$  $\frac{\lambda_{2.430} \lambda_{2.430}}{1.25} = 266.73$  KN

Avec :  $t_p = 15$ mm : Epaisseur de la plaque sous la tête du vice Dm : diamètre moyen entre le cercle circonscrit et le cercle a tète du boulon Ft,sd= 6.26 KN  $\leq$  Bp, RD = 266.73 KN  $\rightarrow$  Vérifier

#### **4) Vérification a la pression diamétrale :**

Il faut vérifier que :

F .sd  $\leq$  F<sub>brd</sub> = 2.5  $\times$   $\alpha \times d \times t_{P} \times \frac{f_{u}}{v}$  $\frac{f_u}{\gamma_{mb}} \rightarrow \alpha = \min \left( \frac{e_1}{3d} \right)$  $\frac{e_1}{3d_0}$ ;  $\frac{p_1}{3d_0}$  $rac{p_1}{3d_0} - \frac{1}{4}$  $\frac{1}{4}$ ;  $\frac{f_{bu}}{f_u}$  $\frac{bu}{f_u}$ ; 1) = 1.09  $F_{\text{brd}} = 2.5 \times \alpha \times d \times t_P \times \frac{f_u}{v}$  $\frac{f_u}{\gamma_{mb}}$ =2.5 × 1.09 × 16 × 15 ×  $\frac{36}{1.25}$  $\frac{38}{1.25}$  = 188.35 KN  $F_{t sd} = 6.26$ kn  $\leq$  F<sub>brd</sub> = 188.35  $KN \rightarrow$  Vérifier Il n'y a pas risque de rupture par pression diamétral.

**Conclusion :** L'assemblage calculé est satisfait.

#### IX.4.2. Assemblage poteau - traverse :

L'assemblage poteau – traverse est réalisé à l'aide d'une platine boulonnée à la traverse et au poteau.

L'assemblage est sollicité par un moment fléchissant, effort tranchant et un effort normal.

#### **Efforts de calcul :**

 $M_{\text{max}} = -149.61 \text{ KN.m}$  $N^{cor} = 58.67$  KN ;  $V^{cor} = 76.71 \text{ KN}$ 

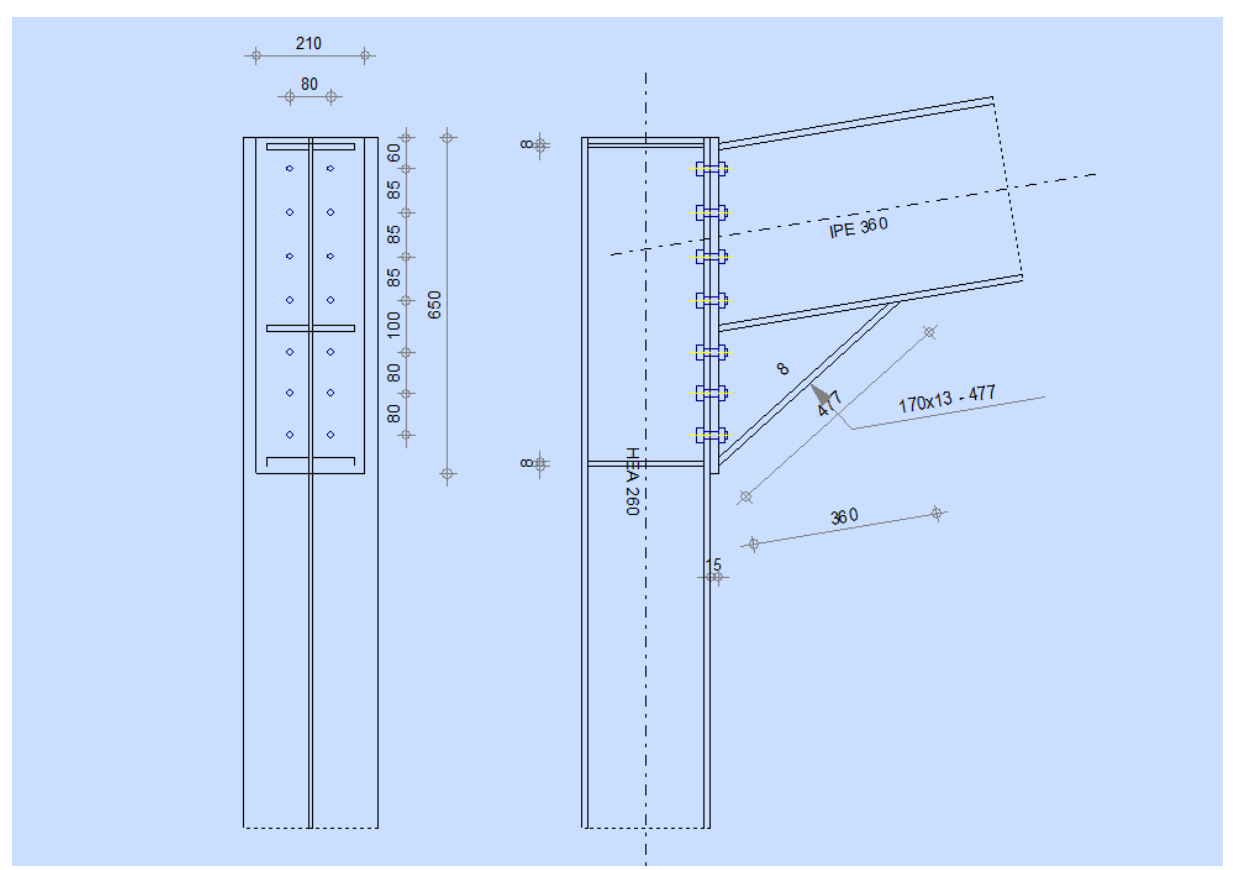

Figure IX.3 Représentation de l'assemblage Poteau –traverse.

**1. Assemblage poteau platine :**

#### **a. Dimensionnements des boulons :**

#### **- Choix des diamètres des boulons :**

On choisit des boulons M16 de diamètre ø 16 de classe 10.9

- Disposition des boulons :

 $P_1 \geq 2.2d_0$ ;  $P_2 \geq \gamma d_0$ Avec :  $d_0 = 18$  mm (tableau 6.1 Euro code 3)  $P_1 \ge 2.2 \times 18 = 39.6$  mm On prend :  $P_1 = 85$  mm  $P_2 \ge 3 \times 18 = 54$  mm On prend :  $P_2 = 80$  mm

### **- Pince longitudinale:**  $e_1 \geq 1.2d_0$  $e_1 \ge 1.2 \times 18 = 21.6$  mm On prend :  $e_1 = 80$  mm **- Pince transversale :**  $e<sub>2</sub>≥1.5 d<sub>0</sub>$  $e_2 > 1.5 \times 18 = 27$  mm On prend :  $e_2 = 65$  mm  $d_1 = 515$  mm;  $d_2 = 430$  mm;  $d_3 = 345$  mm;  $d_4 = 260$  mm;  $d_5 = 160$  mm;  $d_6 = 80$  mm;  $\text{Zdi}^2 = 515^2 + 430^2 + 345^2 + 260^2 + 160^2 + 80^2 = 0.67 \text{ m}^2$ .

#### **- Vérification de la résistance de l'assemblage des boulons a l'ELU :**

#### **1) calcul du moment résistant :**

$$
M_{R} = \frac{N_{i} \times \sum d_{i}^{2}}{d_{1}} \quad \text{avec :} \quad N_{i} = \frac{M \times d_{i}}{\sum d_{i}^{2}}
$$

#### **- L'effort de calcul de précontrainte autorisé dans les boulons vaut :**

F<sup>p</sup> = 0.7 ×fub × As……………………………… (Euro code 3 chap. 6.5.8.3)

 $F = 0.7 \times 1000 \times 10^{-3} \times 157 = 109.9$  KN par boulon.

F<sup>p</sup> : Force de précontrainte.

Soit  $109.9\times2 = 219.8$  KN par rangée.

#### **- Le moment résistant de l'assemblage :Msd ≤ MRd**

 $\text{Zdi}^2 = 515^2 + 430^2 + 345^2 + 260^2 + 160^2 + 80^2 = 0.67 \text{ m}^2$ .

$$
M_R = \frac{n \times F_P \times \Sigma d_i^2}{d_1} = \frac{2 \times 109.9 \times 0.67}{0.515} = 285.95 \, KN. \, m
$$
\n
$$
M = 140.61 \, KN. \, m \le M_{\text{B}} = 285.95 \, KN. \, m
$$

 $M_{sd} = 149.61$  KN.m  $\leq M_{Rd} = 285.95$  KN.m  $\rightarrow$  Condition vérifie.

#### **2) Vérification sous l'effort tranchant :**

Il faut vérifier la condition suivante :

#### **Par boulons :**

$$
\frac{v_{sd}}{n} = \frac{76.71}{14} = 5.48 \, KN
$$

Il faut vérifier que :

 $V = 5.48$  KN  $\leq V_{rd} = \frac{k_s \times m \times \mu \times F_p}{\gamma M^2} = \frac{1 \times 1 \times 0.3 \times 109.9}{1.255}$  $\frac{1.255}{1.255}$  = 26.38 KN Ks = 1; m= 1;  $V_{m2} = 1.25$ ;  $\mu = 0.3$  $V = 5.48$   $KN \leq V_{rd} = 26.38$   $KN \rightarrow$  Condition vérifie.

#### **Vérification à la résistance de l'âme du poteau dans la zone tendue :**

 $\text{FV} < \text{F}_{\text{t,Rd}}$  avec :  $\text{F}_{\text{t,Rd}} = \frac{t_{wc} \times b_{eff} \times f_y}{\text{cm}}$  $\gamma m_0$ 

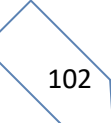

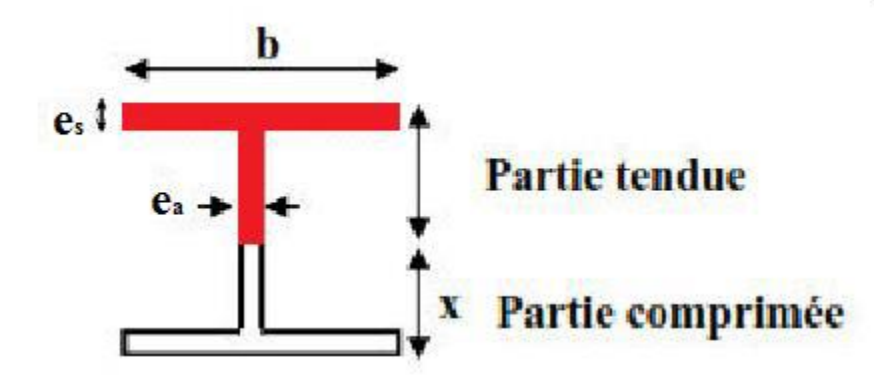

**Figure IX.4** : Schéma représente la zone tendue et la zone comprimée.

Ft.Rd : Résistance de l'âme du poteau à la traction.

 $t_w$ : épaisseur de l'âme du poteau = 7.5 mm.

 $B_{\text{eff}} = P$  : entraxe des rangées de boulons. (P = 140mm).

Donc: 
$$
F_{t,Rd} = \frac{t_w \times b_{eff} \times f_y}{\gamma m_0} = \frac{0.75 \times 14 \times 23.5}{1} = 246.75 \text{ KN}
$$

L'effort de cisaillement vaut :

 $F_V = \frac{M_{5d}}{h_{1d}}$  $\frac{M_{5d}}{h-t_f} = \frac{149.61}{0.28-0.01}$  $\frac{149.61}{0.28 - 0.0125} = 559.28$  KN

 $F_V = 559.28$   $KN > F_{tRd} = 246.75$   $KN \rightarrow$  Condition non vérifie.

D'où la nécessité d'un raidissage : (raidisseur d'épaisseur 15mm)

#### **- Vérification à la résistance de l'âme du poteau dans la zone comprimée :**

On doit vérifier que :  $F_{\text{vrd}} < F_{\text{c,Rd}} = \frac{f_y \times t_w \times b_{\text{eff}}}{v}$  $\gamma_{m0}$ 

 $b_{eff} = t_f + 2t + 5(t_p + r)$ 

Avec:

tw=7.5 mm épaisseur de l'âme du poteau

 $t_f = 12.7$  mm épaisseur de la traverse

t=15 mm épaisseur de la platine

tp=12.5mm épaisseur de la semelle du poteau

$$
r = 24
$$

 $b_{\text{eff}} = 225.2 \text{ mm}$ 

 $F_{c,Rd} = \frac{f_y \times t_w \times b_{eff}}{g}$  $\frac{\sum_{w} x b_{eff}}{\gamma_{m o}} = \frac{900 \times 7.5 \times 225.2}{1}$  $\frac{3 \times 223.2}{1}$  = 1520.1KN  $F_{\text{vrd}} = 559.28 \text{ K} \text{N} < F_{\text{c,Rd}} = 1520.1 \text{K} \text{N} \rightarrow \text{Condition}$  vérifie.

**IX.2.1 Vérification à la résistance de l'âme du poteau dans la zone cisaillée :**

On doit vérifier que :  $F_v \leq F_{vrd}$  $F_{vrd} = 0.58 \times h \times f_y \times \frac{t_w}{v_w}$  $\frac{t_w}{\gamma_{m0}} = 0.58 \times 23.5 \times 25 \times \frac{0.75}{1}$  $\frac{1}{1}$  = 255.56 KN L'effort de cisaillement vaut :  $F_v = \frac{M_{sd}}{h - t}$  $\frac{M_{sd}}{h-t_f} = \frac{-149.61}{0.25 - 0.011}$  $\frac{-149.01}{0.25 - 0.0125} = -629.93KN$ 

 $F_v = -629.93 KN < F_{vrd} = 255.56 KN \rightarrow$  Condition vérifie.

#### **IX.4.3. Assemblage platine traverse :**

Cette liaison se fera au moyen de cordon de soudure

#### **Epaisseur de la platine :**

Soit  $e = 15$  mm

#### **Gorge reliant l'âme :**

 $3 \text{ mm} \leq a \leq 0.5 \text{ tw}$   $\rightarrow$   $3 \text{ mm} \leq a \leq 0.5 \times 7.5 \text{ mm}$   $\rightarrow$   $a = 3.5 \text{ mm}$ 

#### **Gorge reliant la semelle :**

 $3 \text{mm} \leq a \leq 0.5 \text{ tr} \rightarrow 3 \text{mm} \leq a \leq 0.5 \times 12.5 \text{mm} \rightarrow a = 6 \text{mm}$ 

#### **Distribution des efforts sur les différents cordons :**

**Cordon âme platine :**

Chaque cordon reprend :  $\frac{V}{2} = \frac{76.71}{2}$  $\frac{3.71}{2}$  = 38.35 KN

**Cordon semelle :**

 $L = 2b - tw = 520 - 7.5 = 512.5$  mm  $N = \frac{Msd}{L} = \frac{-149.61}{0.5125}$  $\frac{149.61}{0.5125} = 291.92$  KN

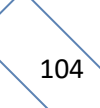

#### IX.4.3 Assemblage traverse poteau :

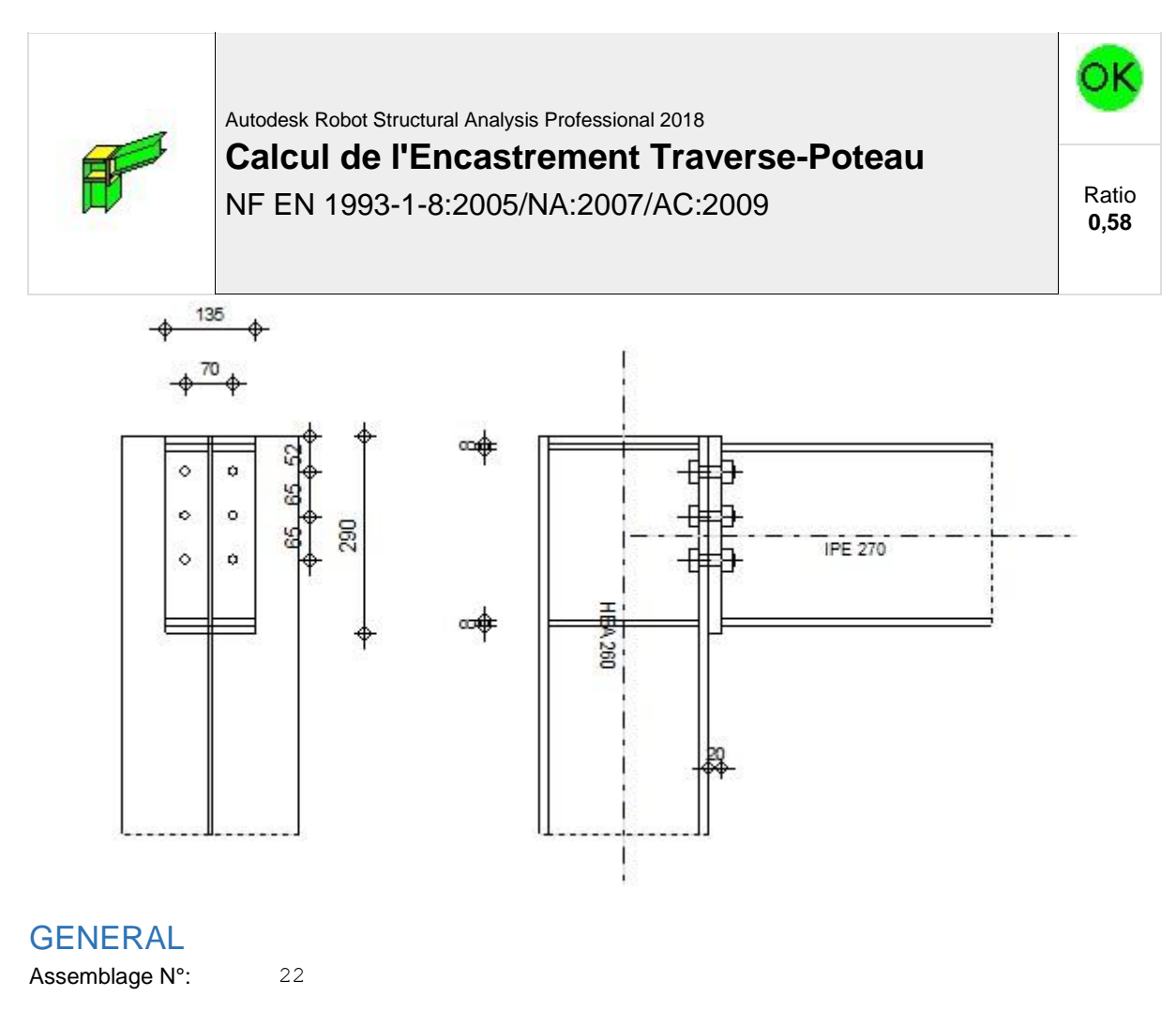

Nom de l'assemblage : Angle de portique

Noeud de la structure: 169

Barres de la structure: 12, 149

#### GEOMETRIE

POTEAU

Profilé: HEA 260

Barre N°: 12

 $\alpha =$   $-90,0$  [Deg] Angle d'inclinaison

Matériau: ACIER E24

 $f_{yc} = 235,00$  [MPa] Résistance

#### POUTRE

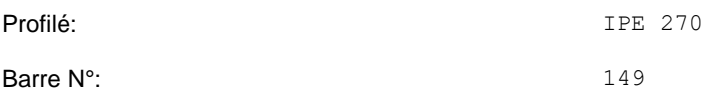

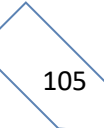

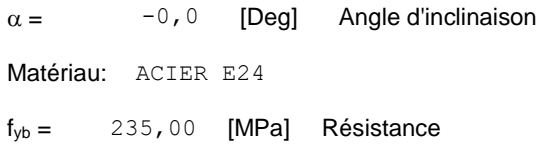

#### BOULONS

Le plan de cisaillement passe par la partie NON FILETÉE du boulon

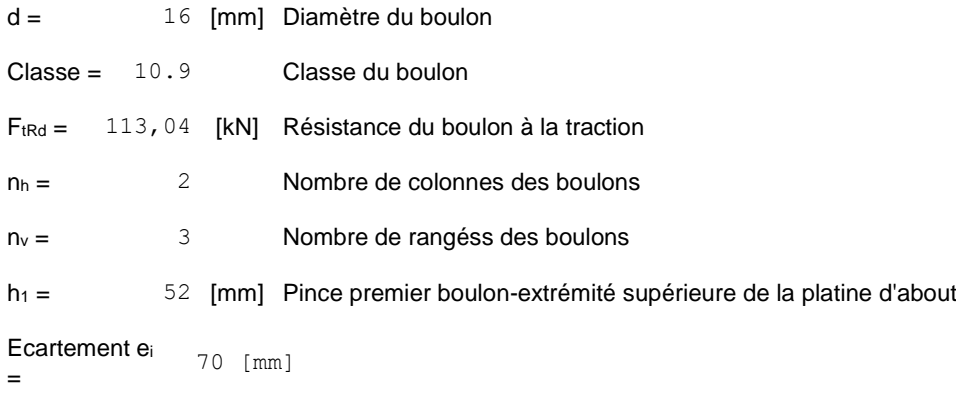

**Entraxe**  $p_i = 65;65$  [mm]

#### PLATINE

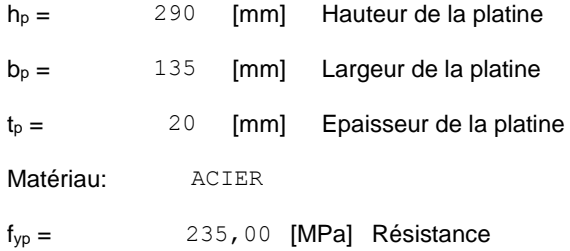

#### RAIDISSEUR POTEAU

#### **Supérieur**

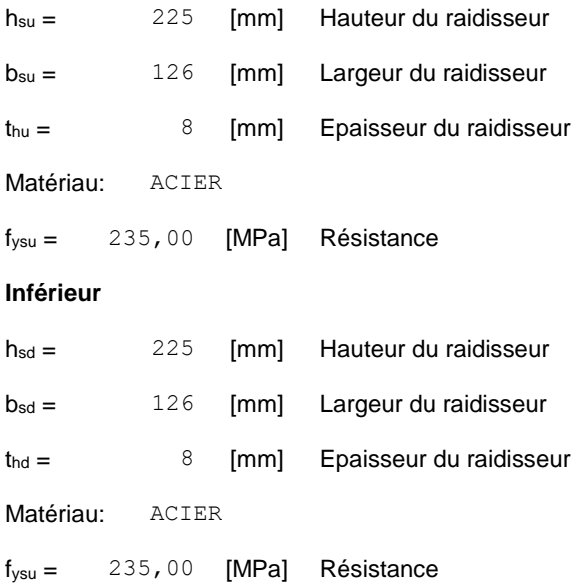

#### SOUDURES D'ANGLE

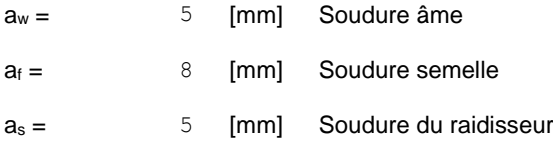

#### COEFFICIENTS DE MATERIAU

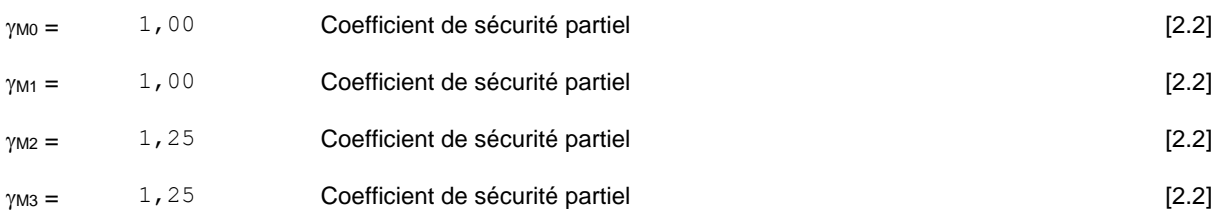

#### **EFFORTS**

#### **Etat limite: ultime**

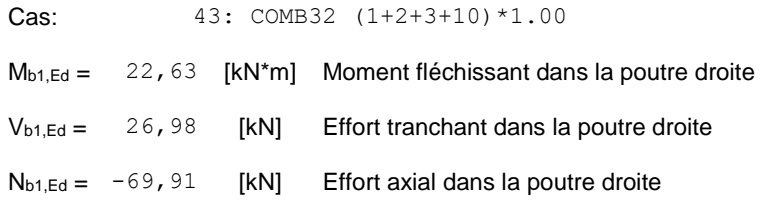

#### **RESULTATS**

#### RESISTANCES DE LA POUTRE

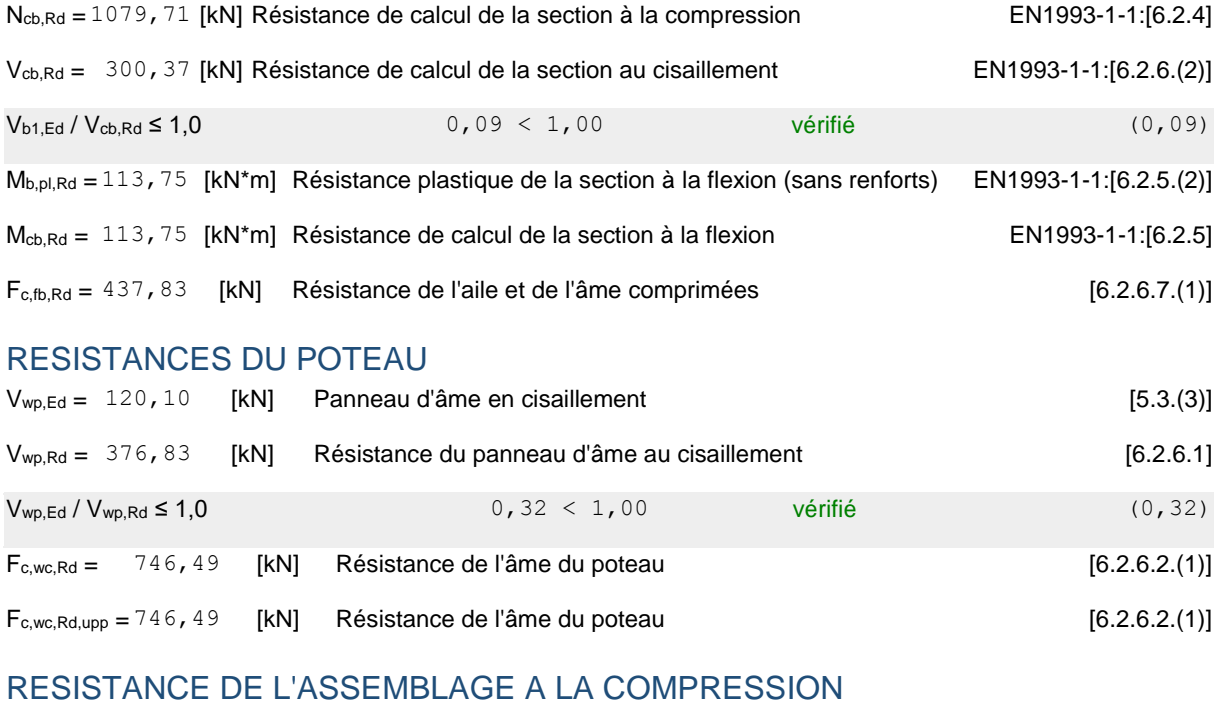

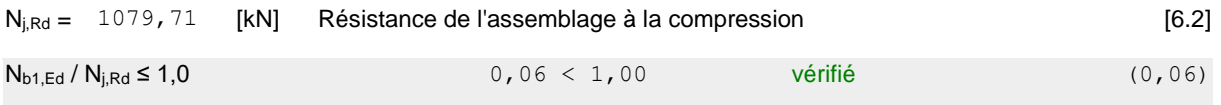

RESISTANCE DE L'ASSEMBLAGE A LA FLEXION **TABLEAU RECAPITULATIF DES EFFORTS**

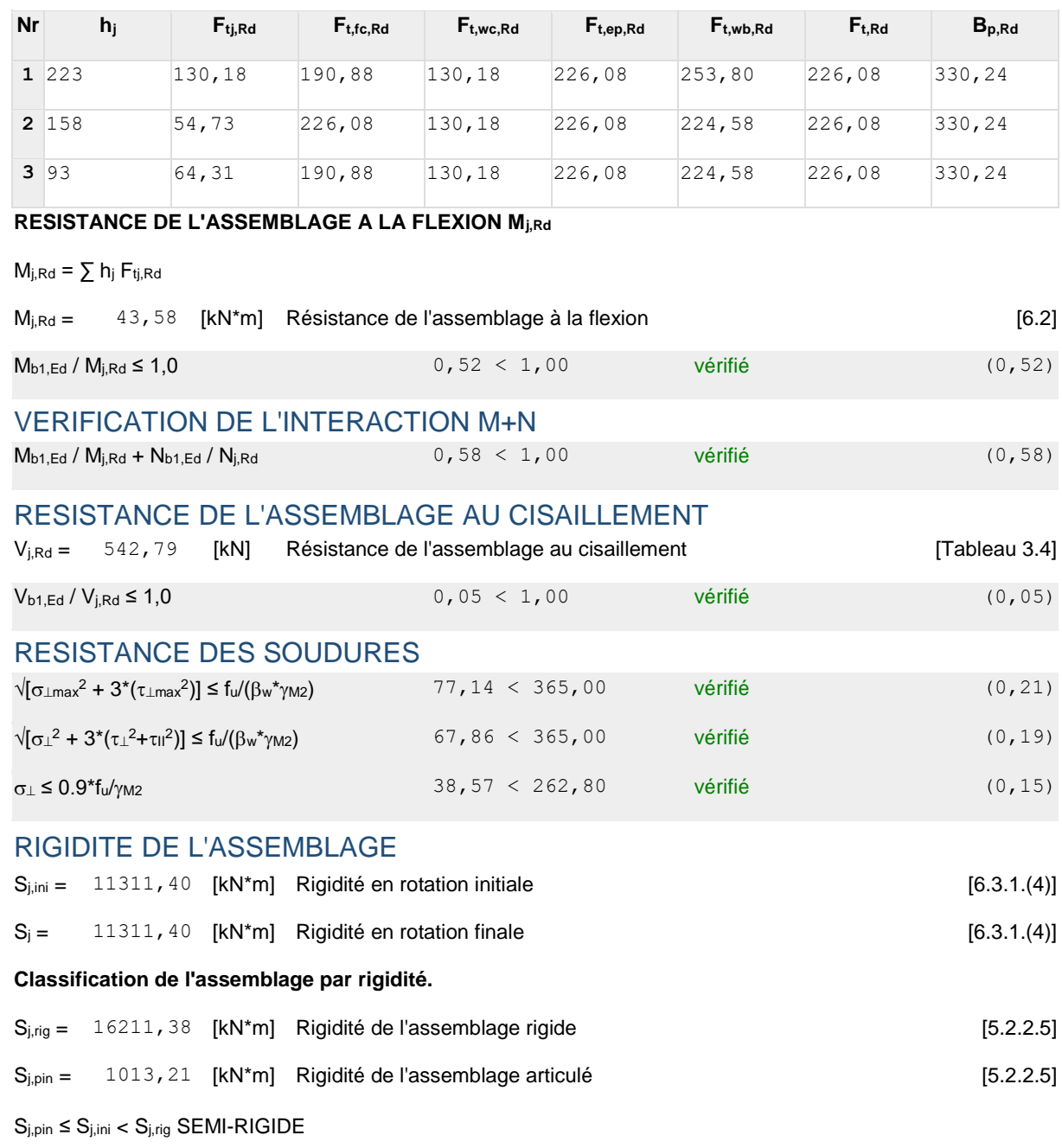

#### COMPOSANT LE PLUS FAIBLE:

AME DU POTEAU EN TRACTION

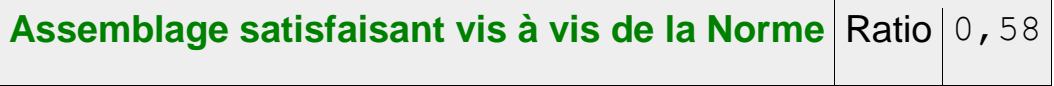

#### IX.4.4 Assemblage pied de poteau de rive :

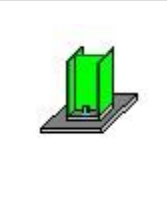

Autodesk Robot Structural Analysis Professional 2018 **Calcul du Pied de Poteau articulé**

Eurocode 3: NF EN 1993-1-8:2005/NA:2007/AC:2009 + CEB Design Guide: Design of fastenings in concrete

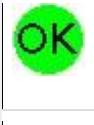

Ratio **0,56**

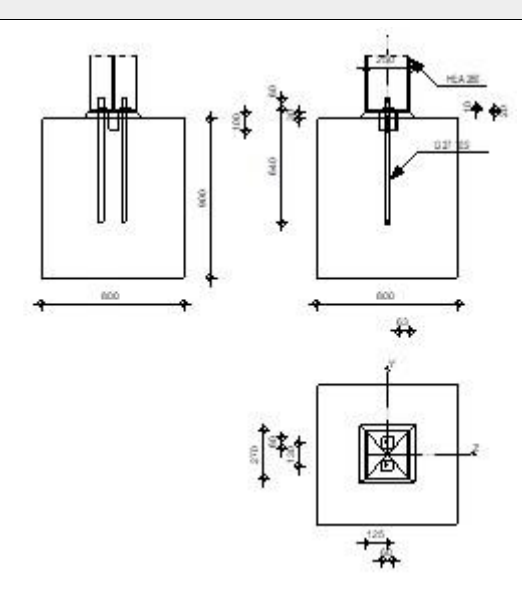

#### GENERAL

Assemblage N°: 15

Nom de l'assemblage : Pied de poteau articulé

Noeud de la structure: 11

Barres de la structure: 6

#### GEOMETRIE

#### POTEAU

Profilé: HEA 260 Barre N°: 6

 $L_c =$   $3,00$  [m] Longueur du poteau

Matériau: ACIER E24

#### PLATINE DE PRESCELLEMENT

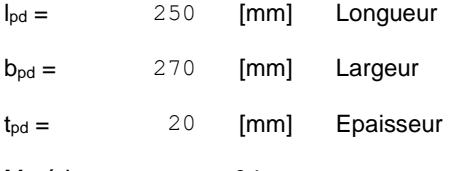

Matériau: ACIER E24

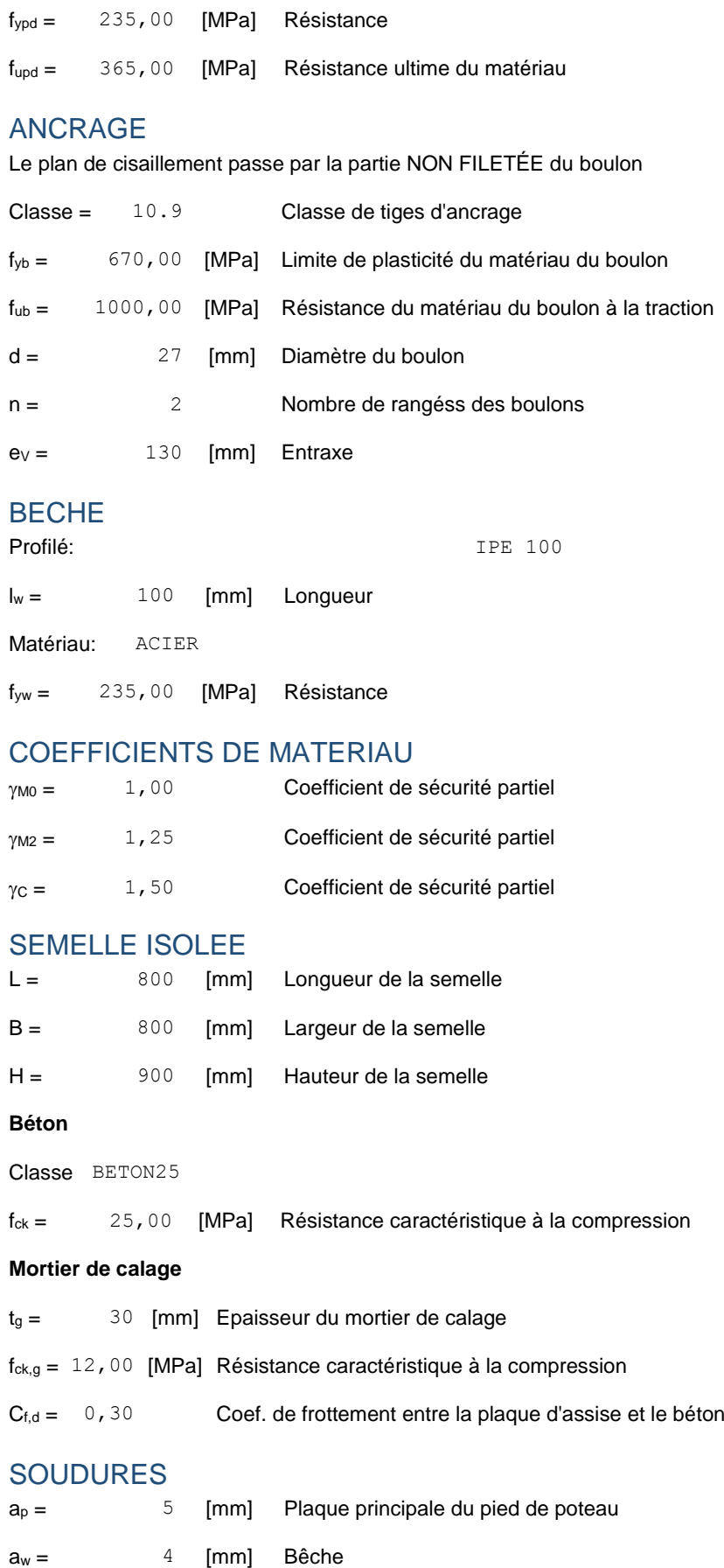

#### **EFFORTS**

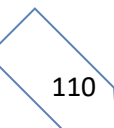

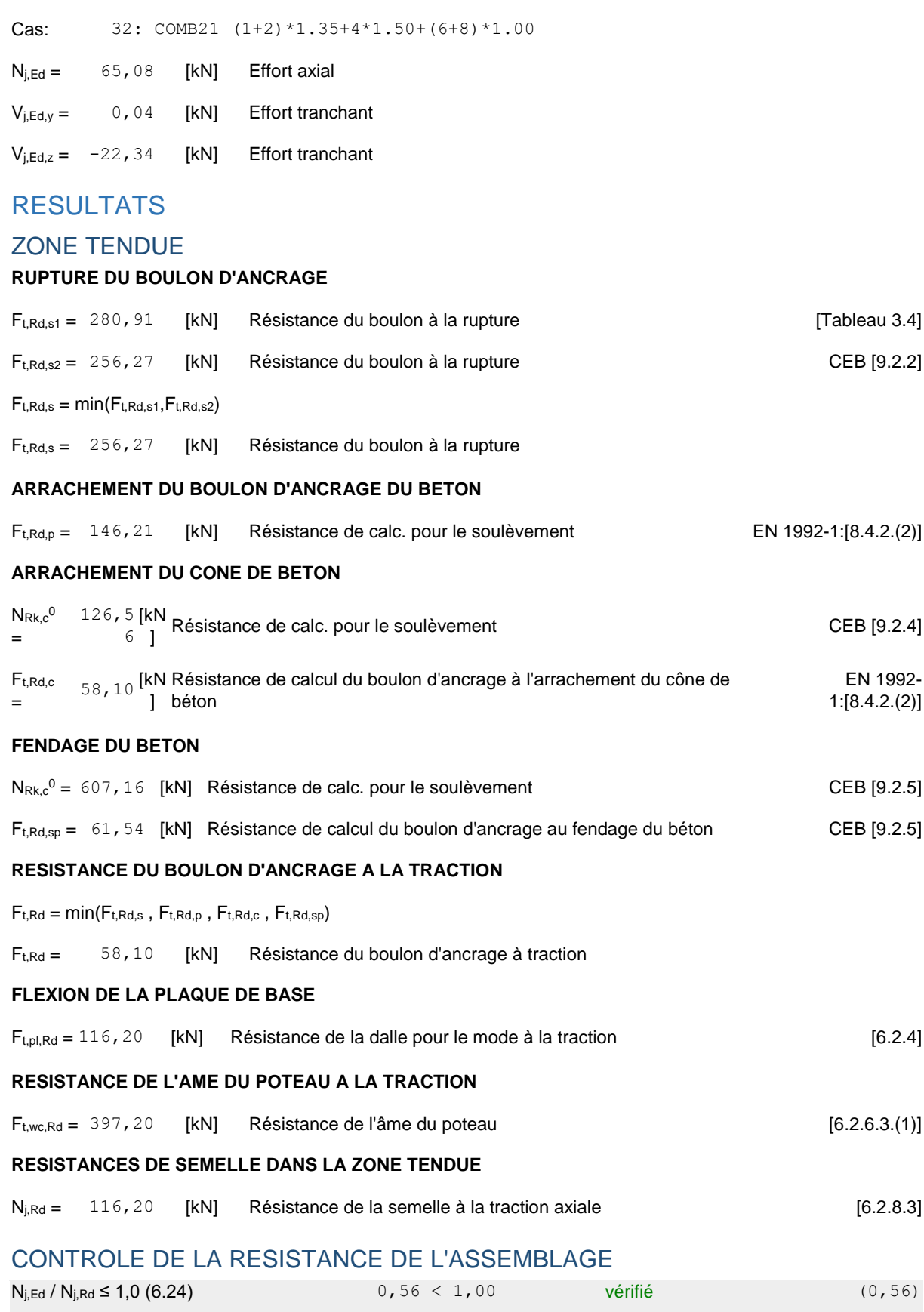

CISAILLEMENT

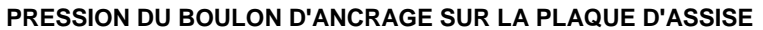

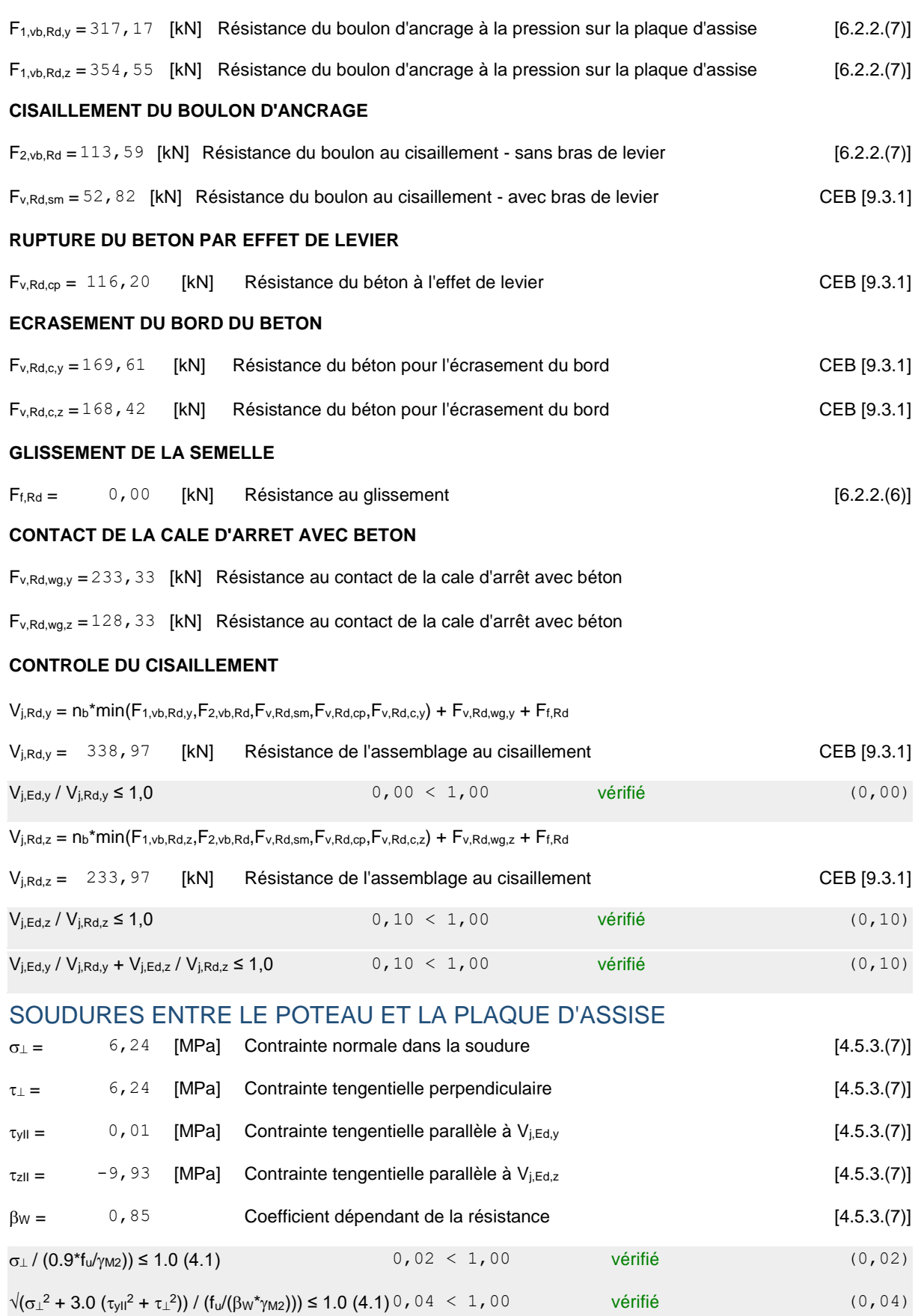

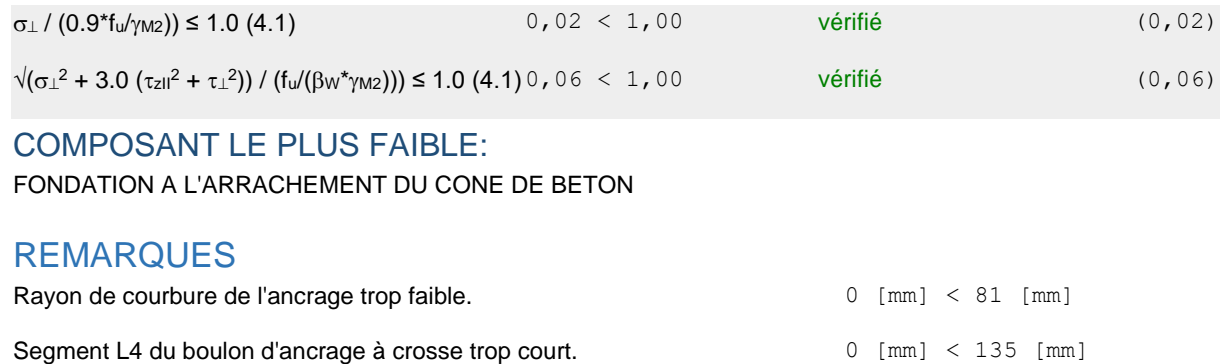

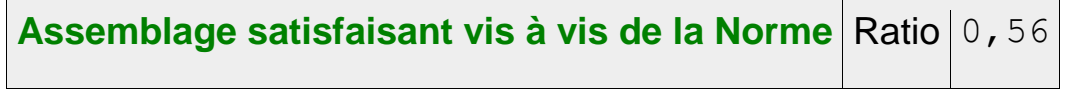

IX.4.5 Assemblage pied de poteau de la mezzanine :

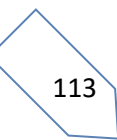

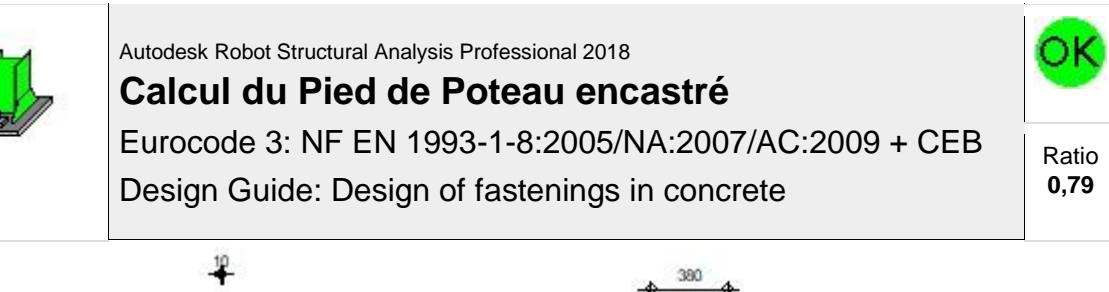

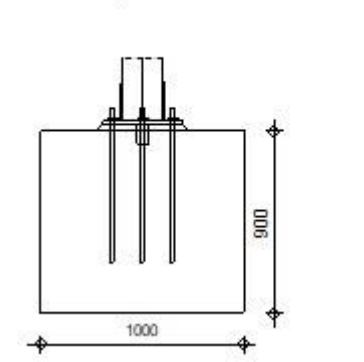

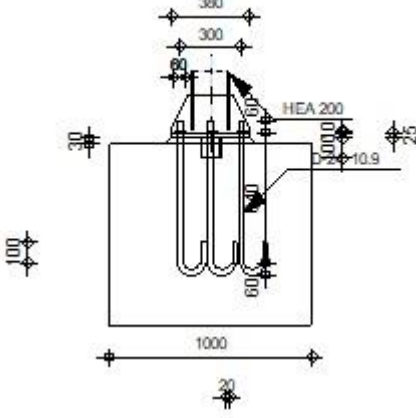

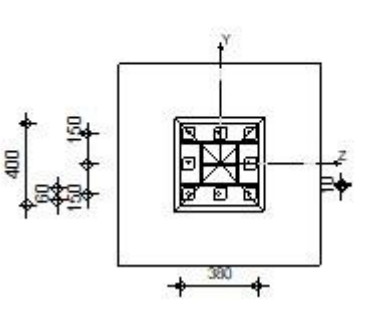

#### GENERAL

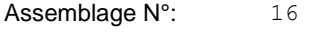

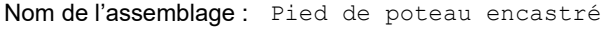

Noeud de la structure: 228

Barres de la structure: 193

#### GEOMETRIE

#### POTEAU

Profilé: HEA 200

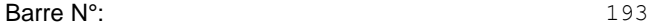

 $L_c =$  3,00 [m] Longueur du poteau  $\alpha = 0,0$  [Deg] Angle d'inclinaison  $h_c =$  190 [mm] Hauteur de la section du poteau  $b_{\text{fc}} =$  200 [mm] Largeur de la section du poteau  $t_{wc} = 7$  [mm] Epaisseur de l'âme de la section du poteau

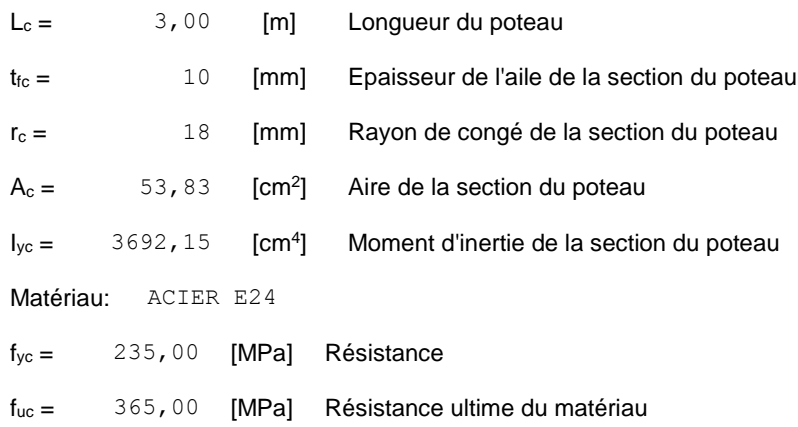

#### PLATINE DE PRESCELLEMENT

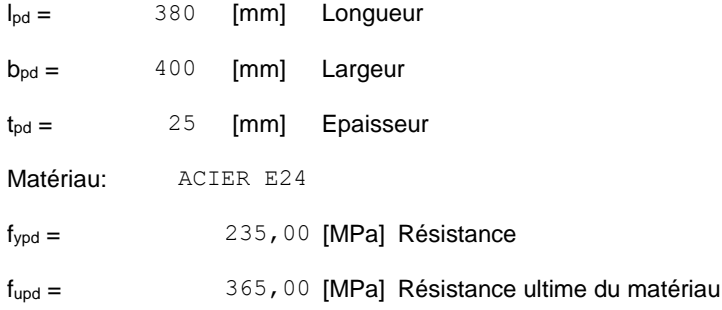

#### ANCRAGE

Le plan de cisaillement passe par la partie NON FILETÉE du boulon

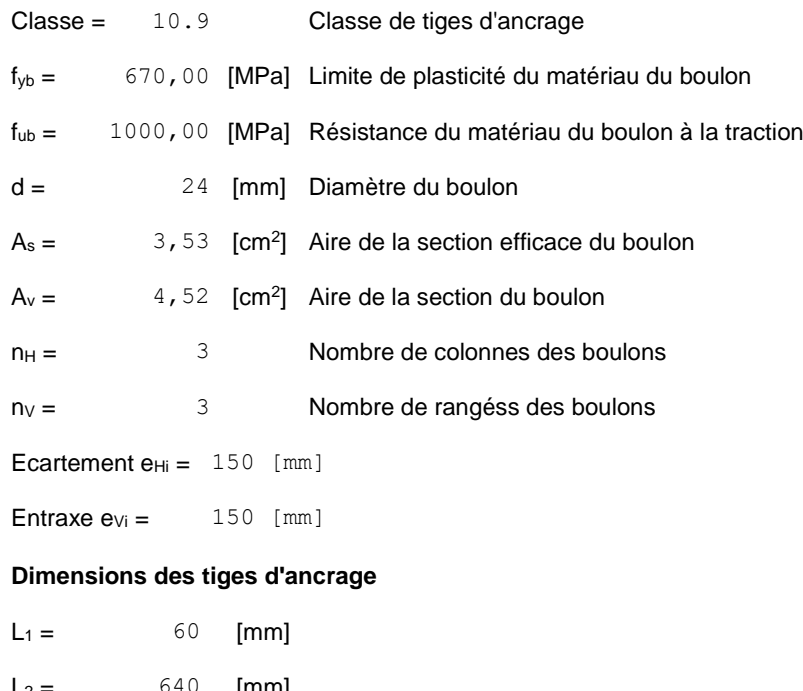

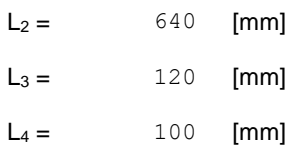

#### **Platine**

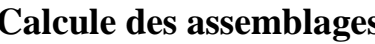

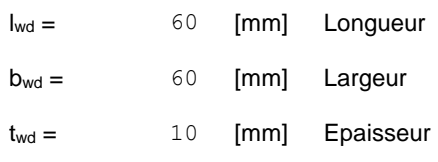

#### BECHE

Profilé: IPE 100

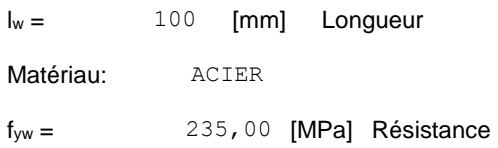

#### RAIDISSEUR

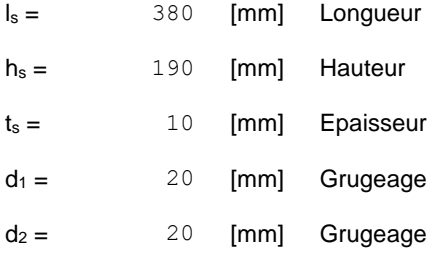

#### COEFFICIENTS DE MATERIAU

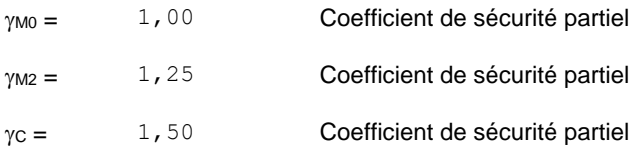

#### SEMELLE ISOLEE

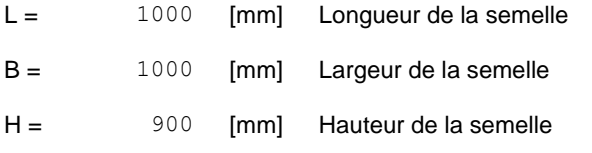

#### **Béton**

Classe BETON25

 $f_{ck} = 25,00$  [MPa] Résistance caractéristique à la compression

#### **Mortier de calage**

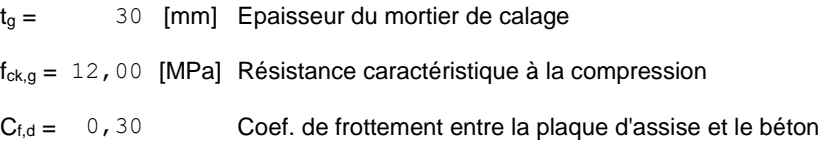

#### **SOUDURES**

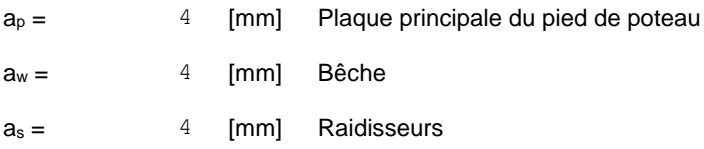

#### **EFFORTS**

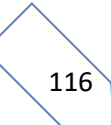

Cas: 33: COMB22 (1+2)\*1.35+5\*1.50+(6+8)\*1.00

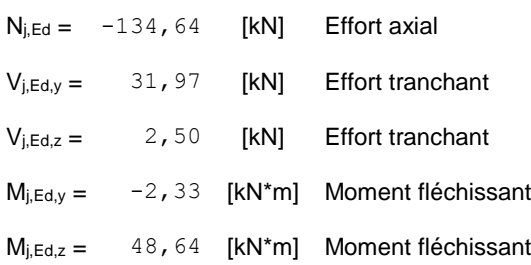

#### **RESULTATS**

#### ZONE COMPRIMEE **COMPRESSION DU BETON**

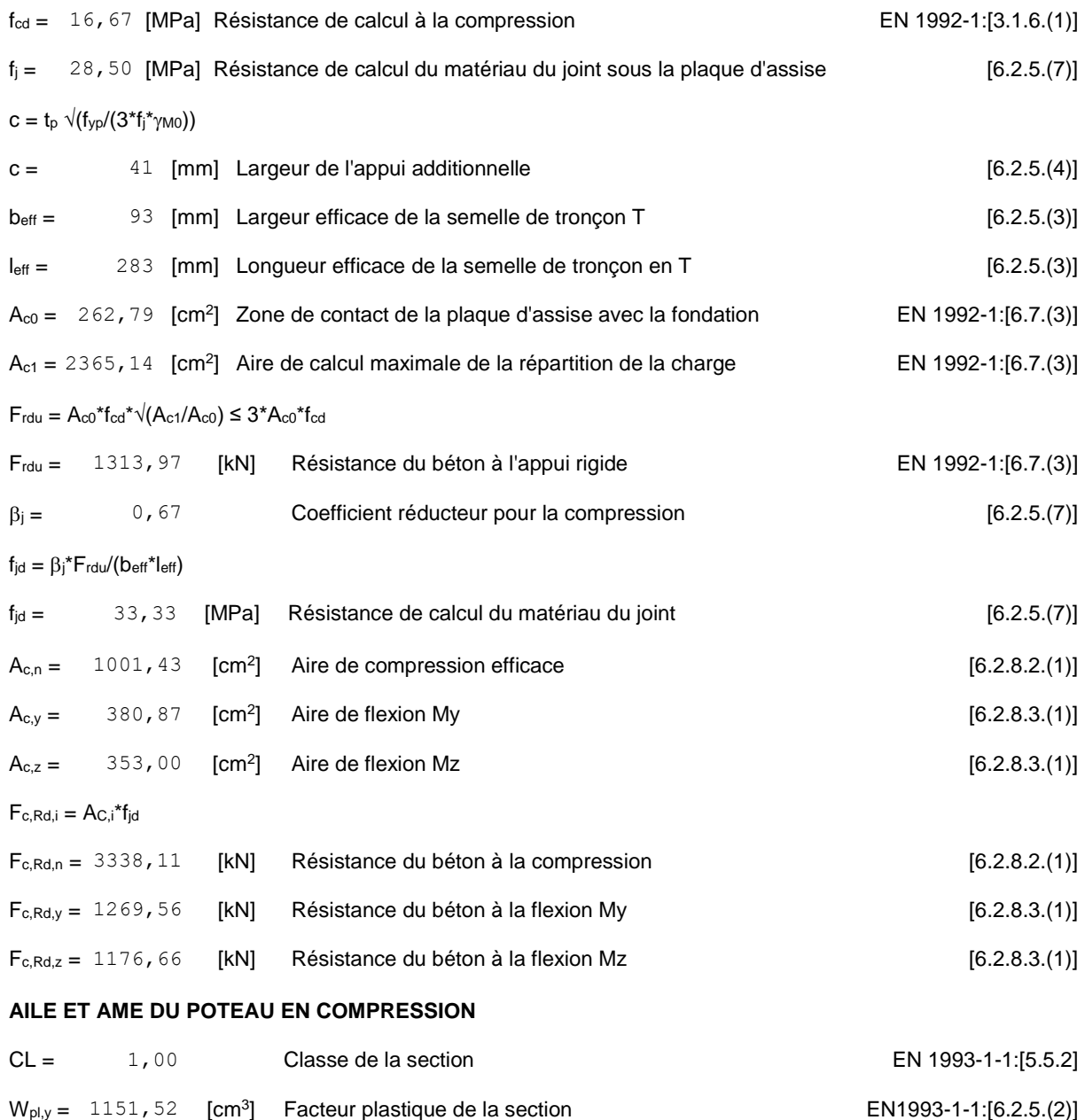

 $M_{c,Rd,y} = 270,61$  [kN\*m] Résistance de calcul de la section à la flexion EN1993-1-1:[6.2.5]

#### **AILE ET AME DU POTEAU EN COMPRESSION**

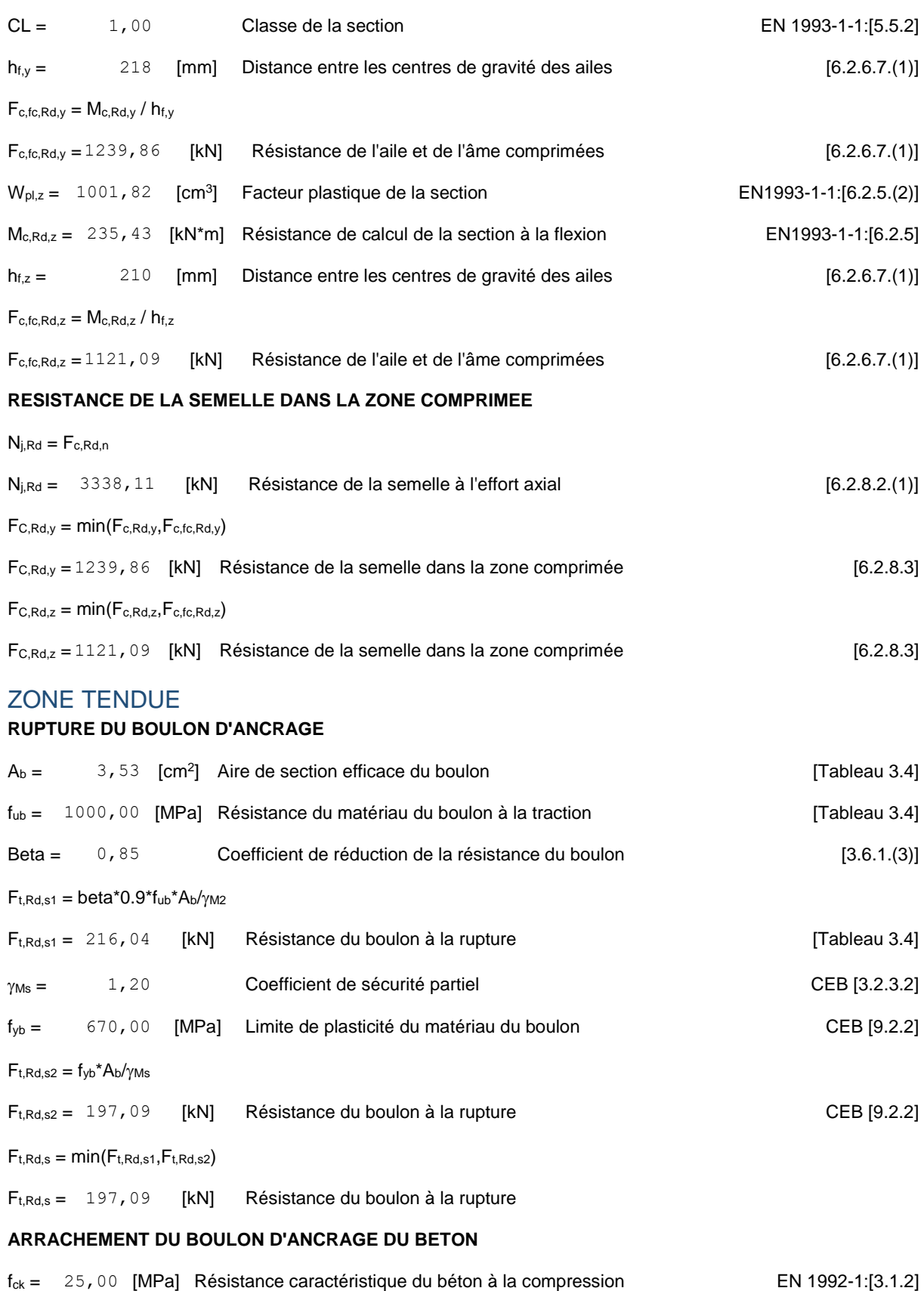

 $\mathsf{f}_{\mathsf{ctd}} = 0.7^{\star}0.3^{\star} \mathsf{f}_{\mathsf{ck}}{}^{2/3}/\gamma \mathsf{c}$ 

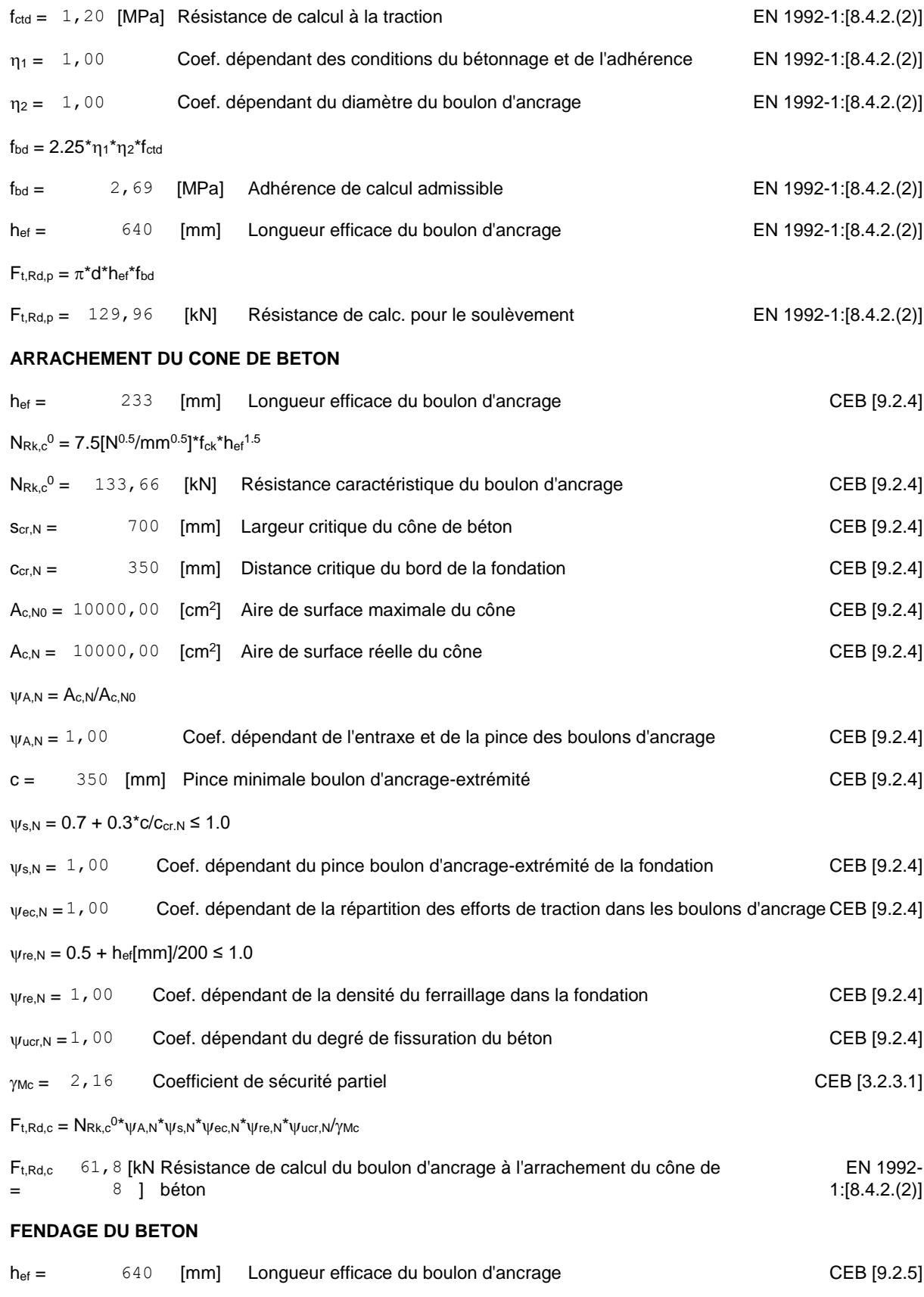

 $N_{\rm Rk,c}{}^{0} = 7.5 [N^{0.5}/\text{mm}{}^{0.5}]$ \* $f_{\rm ck}$ \* $h_{\rm ef}{}^{1.5}$ 

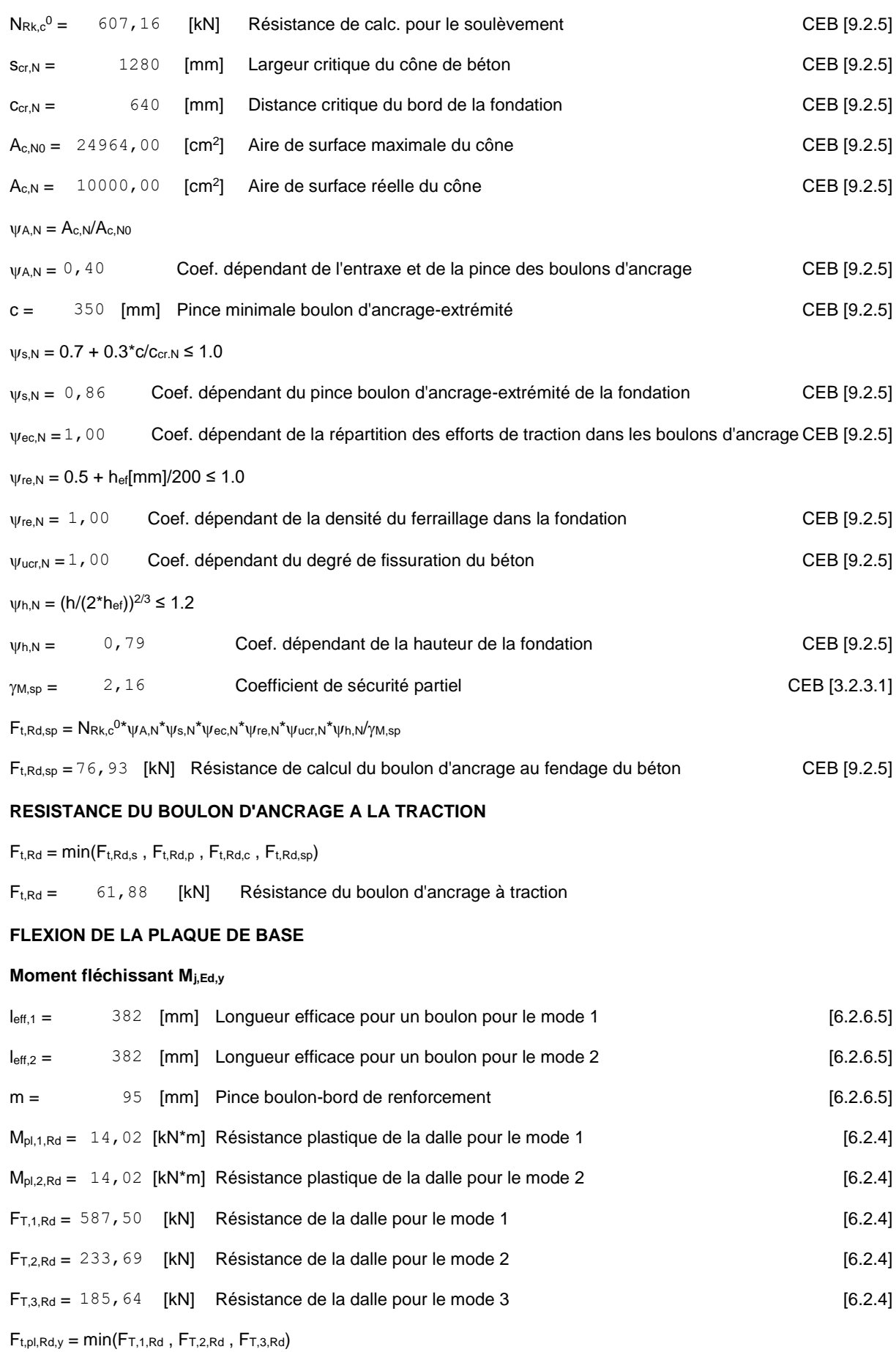

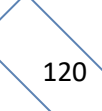

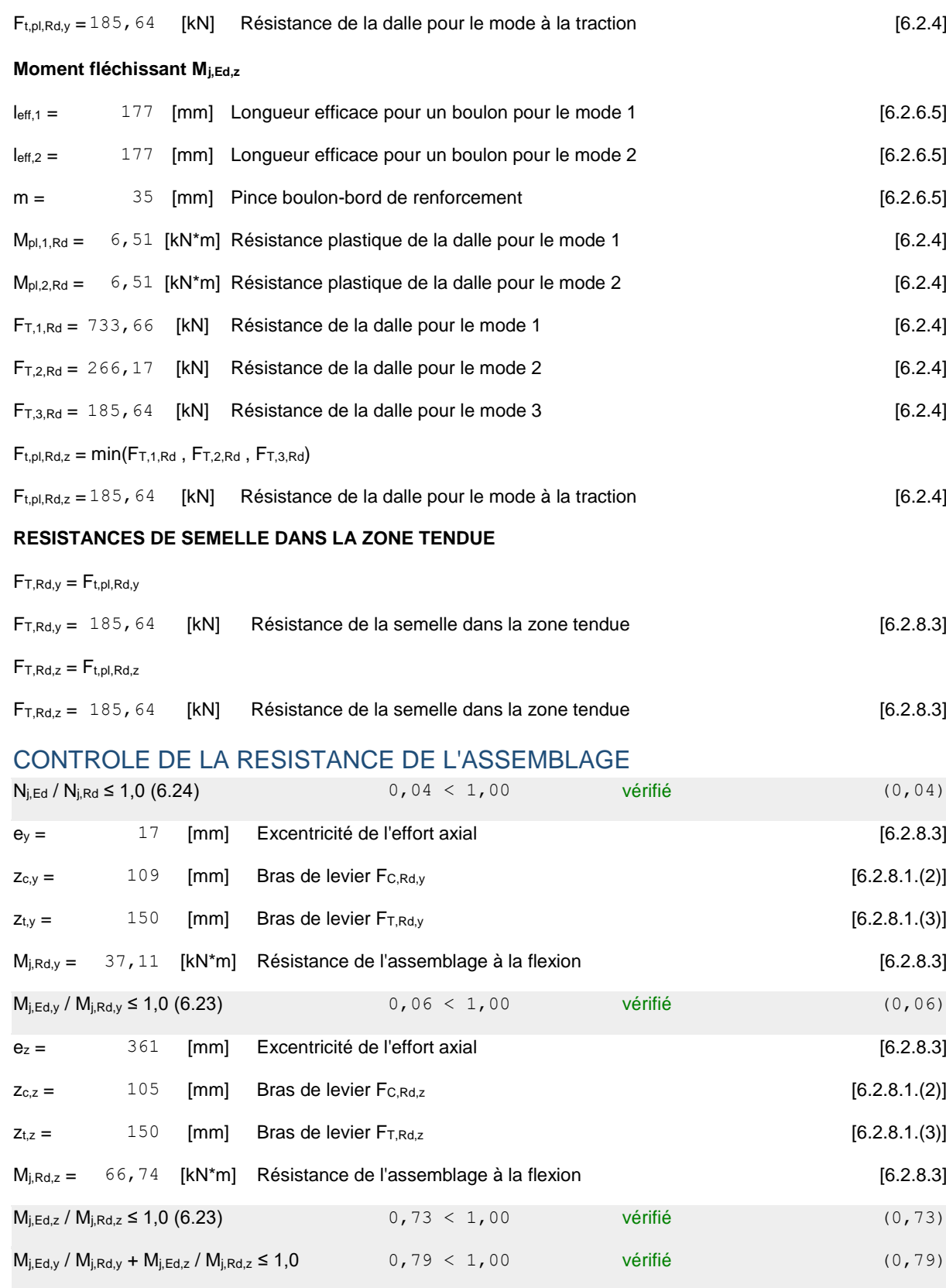

#### CISAILLEMENT

**PRESSION DU BOULON D'ANCRAGE SUR LA PLAQUE D'ASSISE**

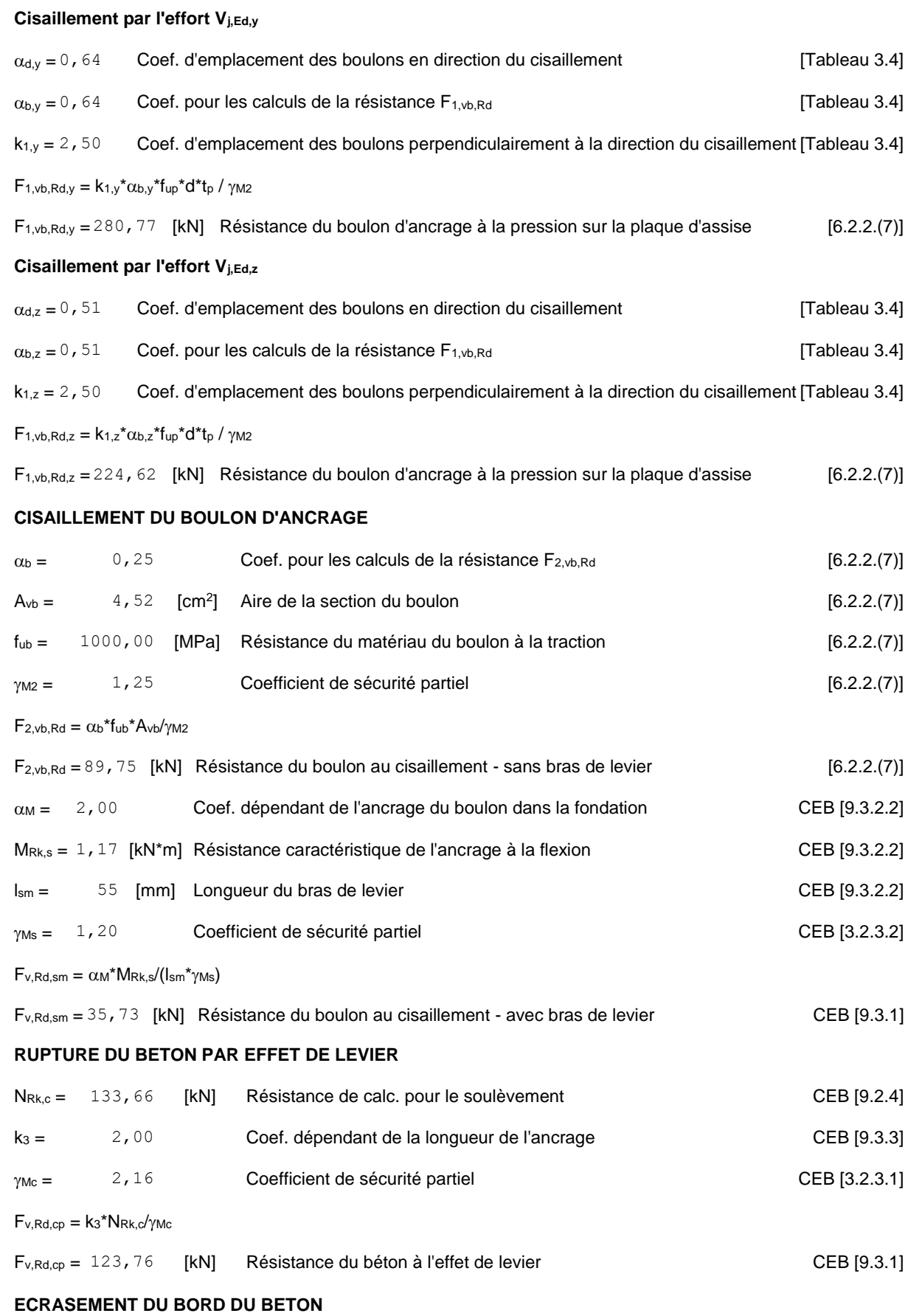

**Cisaillement par l'effort Vj,Ed,y**

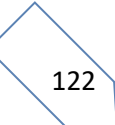

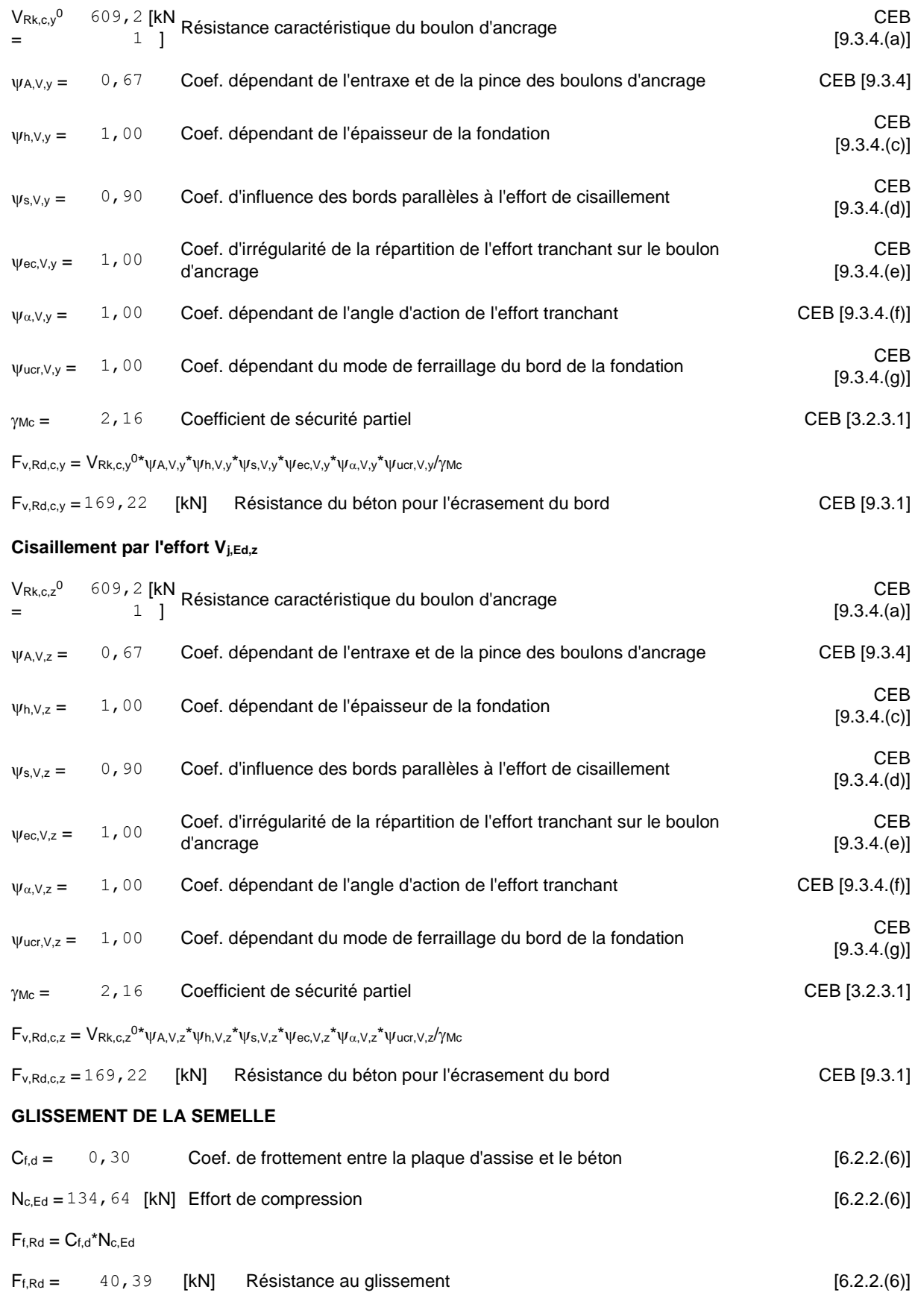

#### **CONTACT DE LA CALE D'ARRET AVEC BETON**

 $F_{v,Rd,wg,y} = 1.4^*I_w^*b_{wy}^*f_{ck}/\gamma_c$ 

 $F_{v, Rd, wg, z} = 1.4*I_w * b_{wz} * f_{ck}/\gamma_c$ 

Fv,Rd,wg,y = 233,33 [kN] Résistance au contact de la cale d'arrêt avec béton

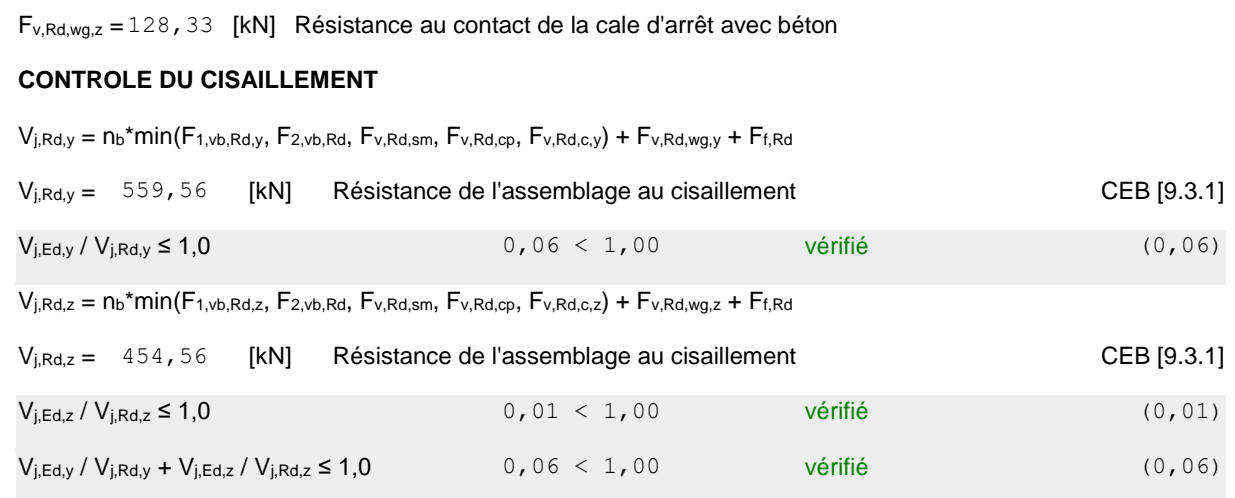

#### CONTROLE DES RAIDISSEURS

#### **Plaque trapézoïdale parallèle à l'âme du poteau**

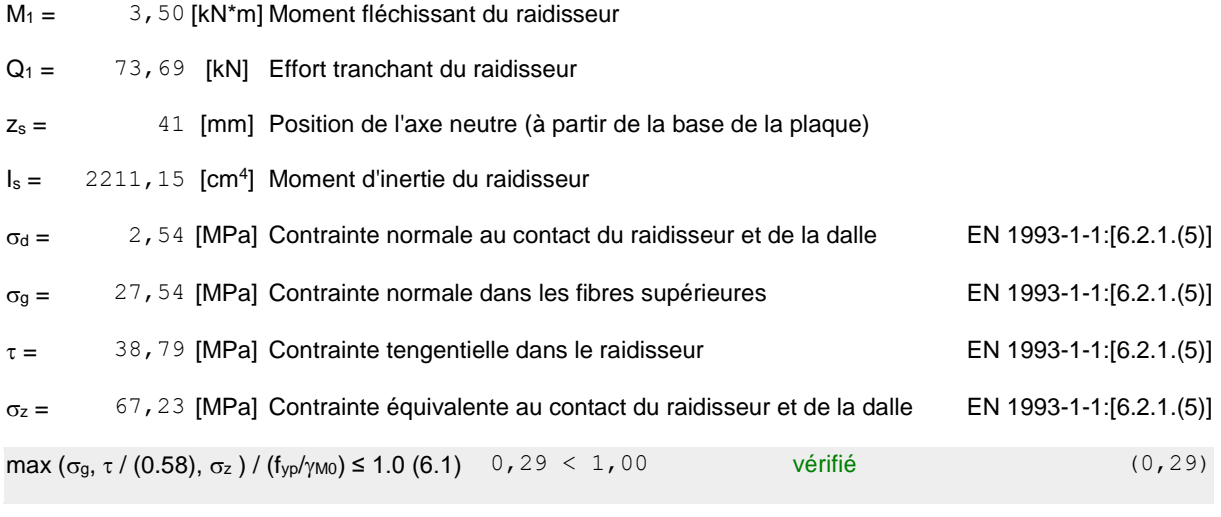

### SOUDURES ENTRE LE POTEAU ET LA PLAQUE D'ASSISE  $\sigma_{\perp} = 56,70$  [MPa] Contrainte normale dans la soudure [4.5.3.(7)]

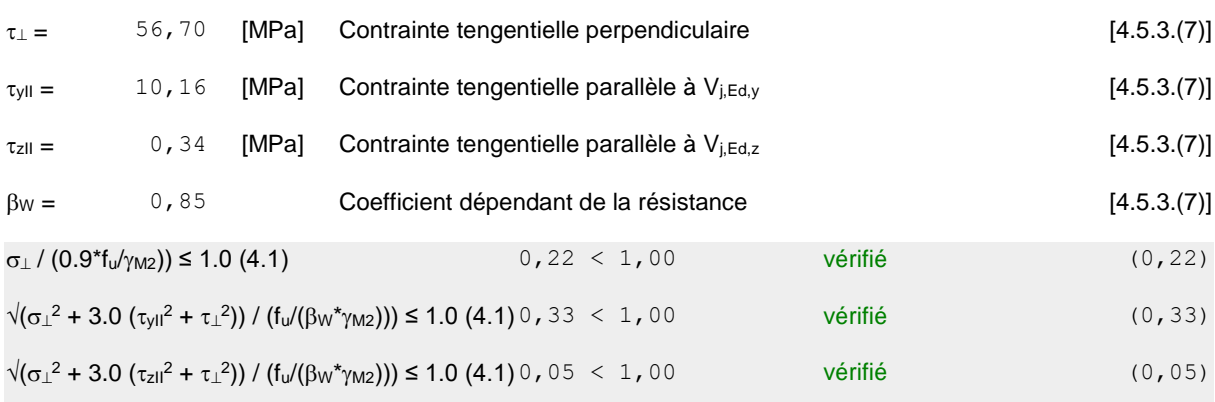

#### SOUDURES VERTICALES DES RAIDISSEURS

**Plaque trapézoïdale parallèle à l'âme du poteau**
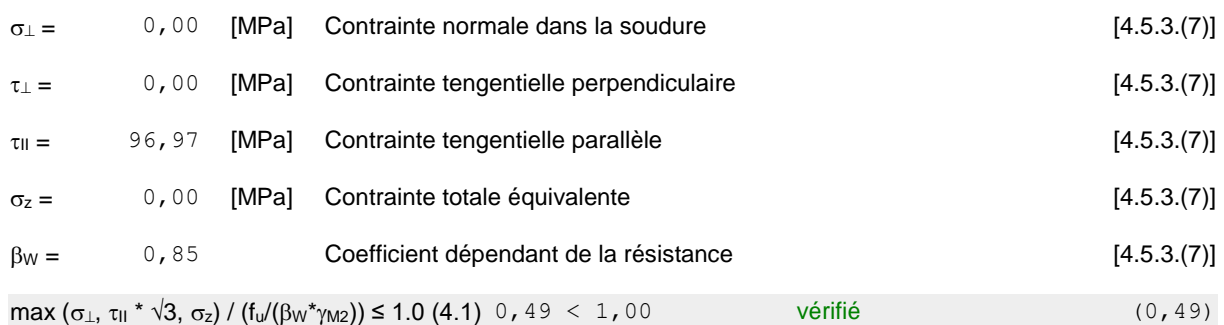

### SOUDURES HORIZONTALES DES RAIDISSEURS

### **Plaque trapézoïdale parallèle à l'âme du poteau**

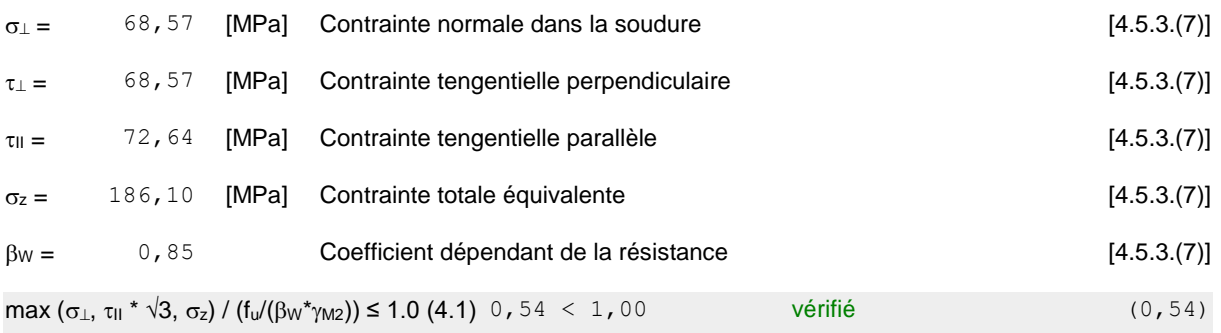

### RIGIDITE DE L'ASSEMBLAGE

### **Moment fléchissant Mj,Ed,y**

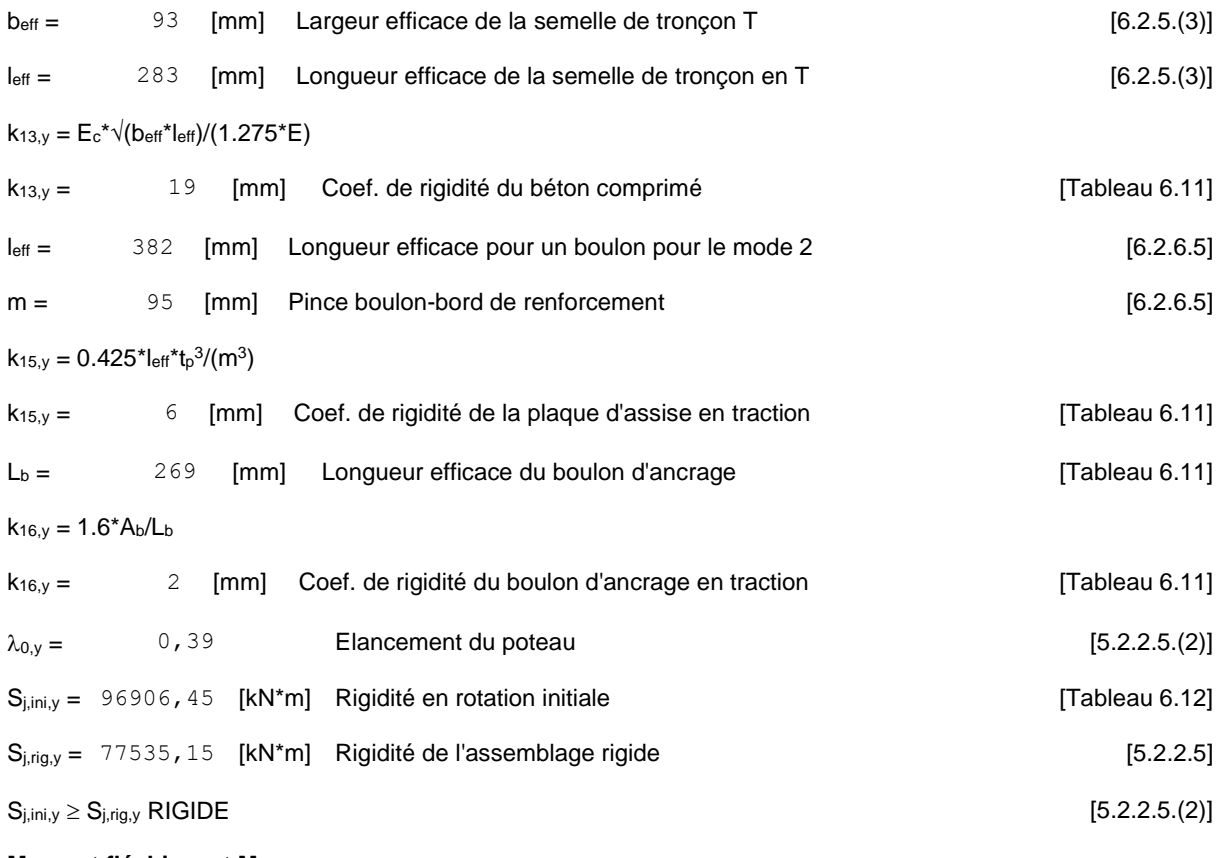

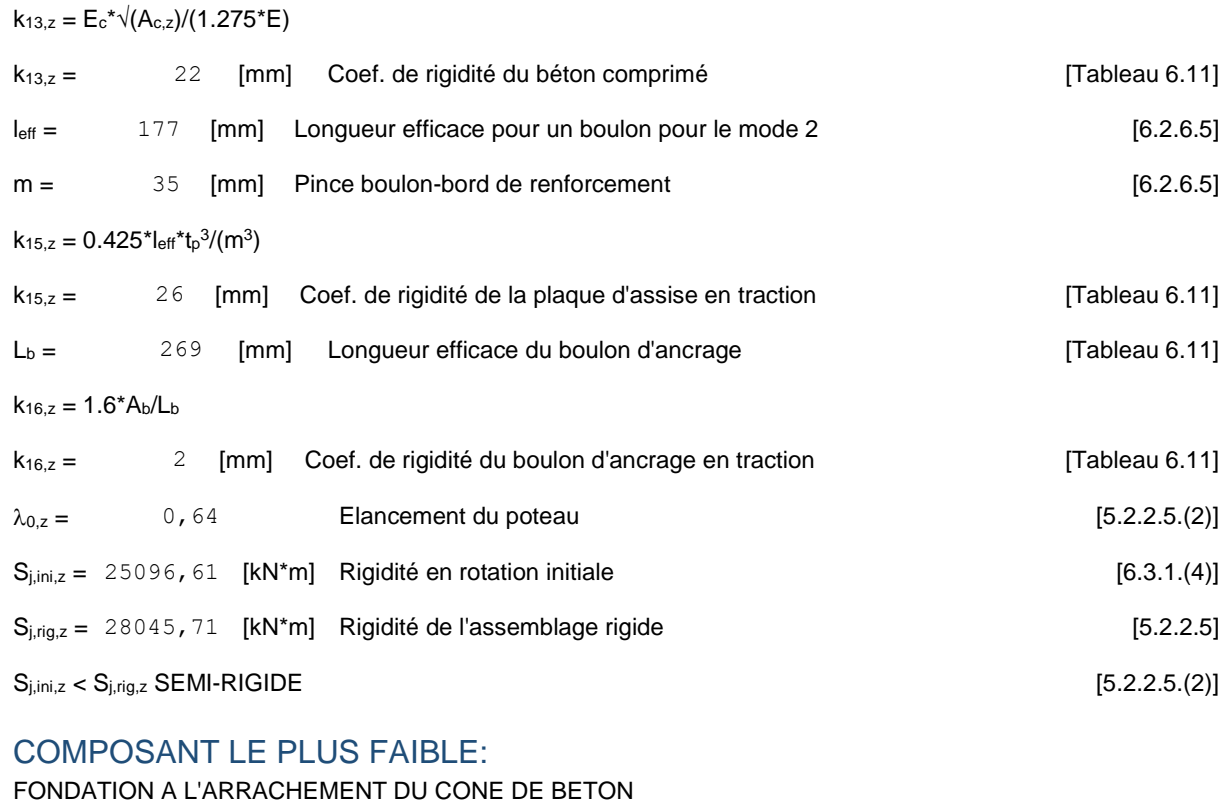

### REMARQUES

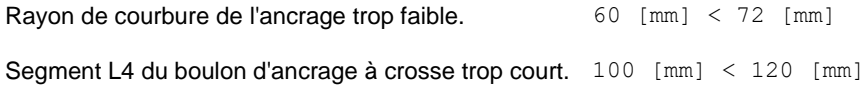

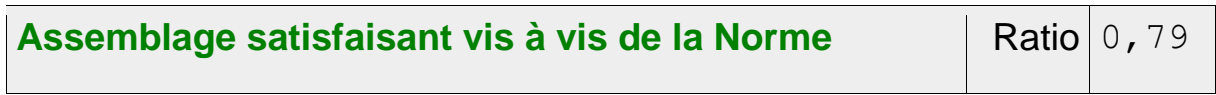

### IX.4.6 Assemblage au gousset (Contreventements) :

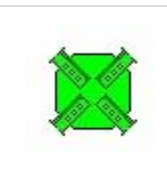

Autodesk Robot Structural Analysis Professional 2018 **Calcul de l'assemblage au gousset** NF EN 1993-1-8:2005/NA:2007/AC:2009

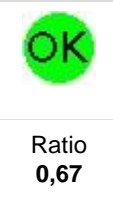

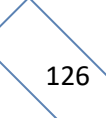

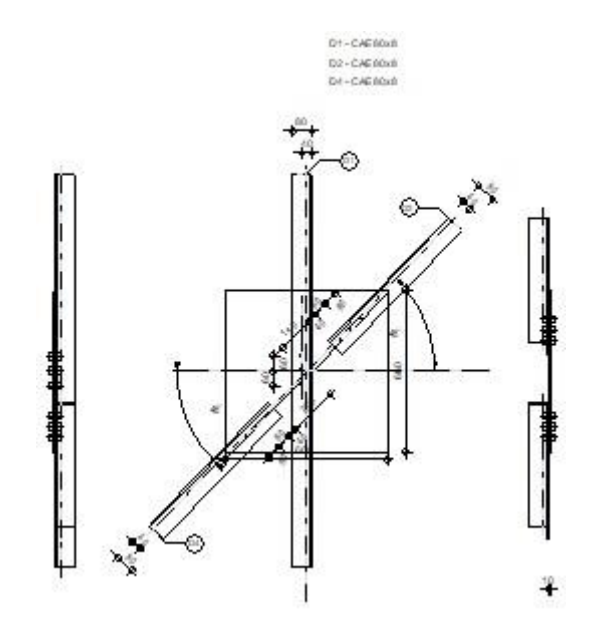

### GENERAL

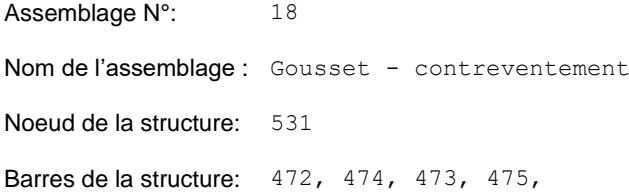

### **GEOMETRIE**

### BARRES

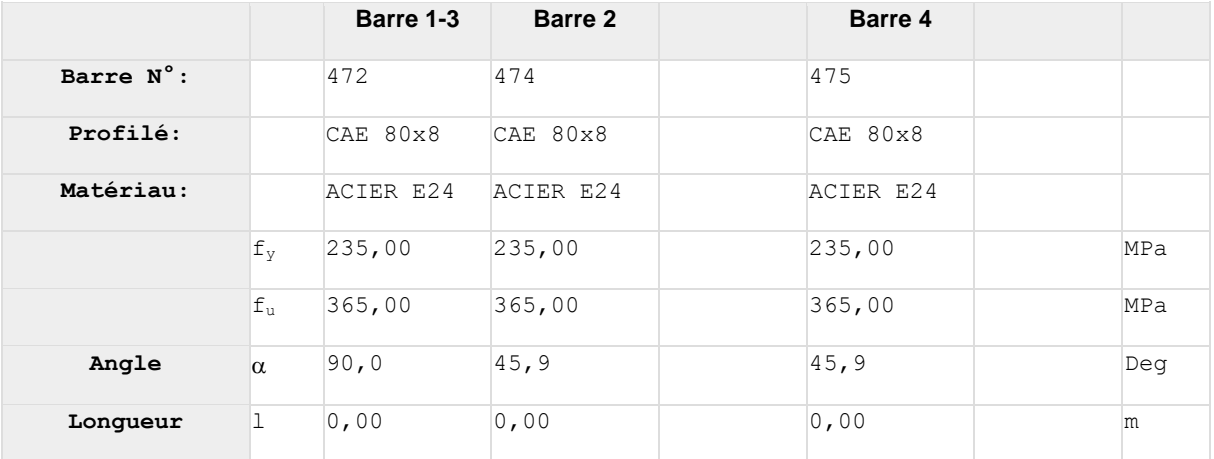

### BOULONS

**Barre 1-3**

Le plan de cisaillement passe par la partie NON FILETÉE du boulon

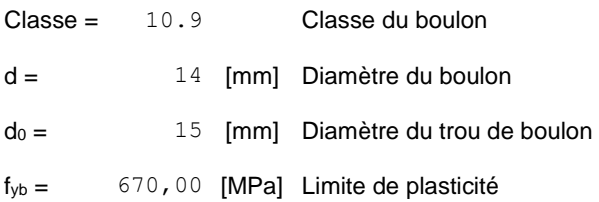

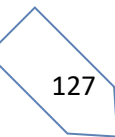

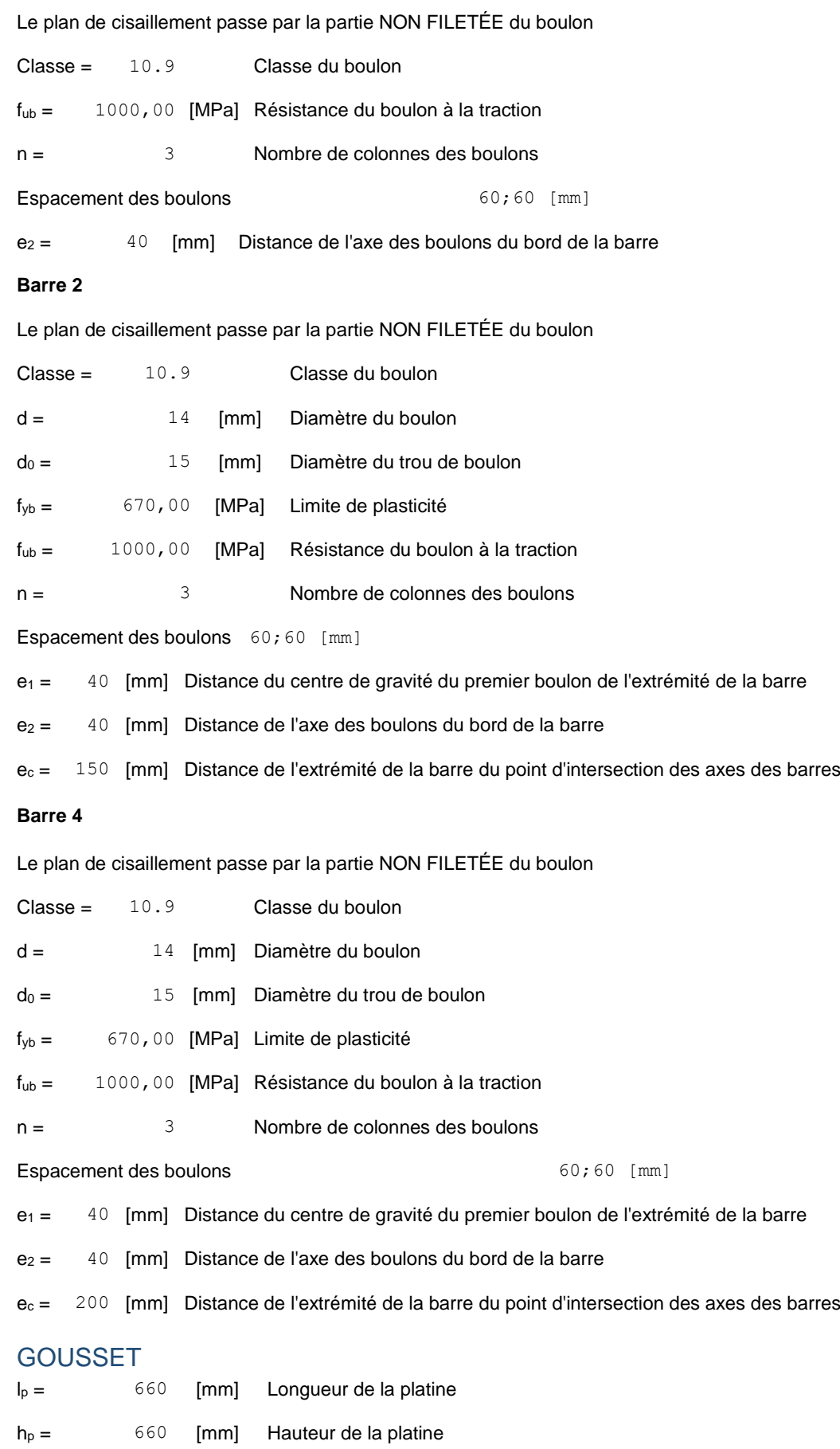

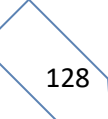

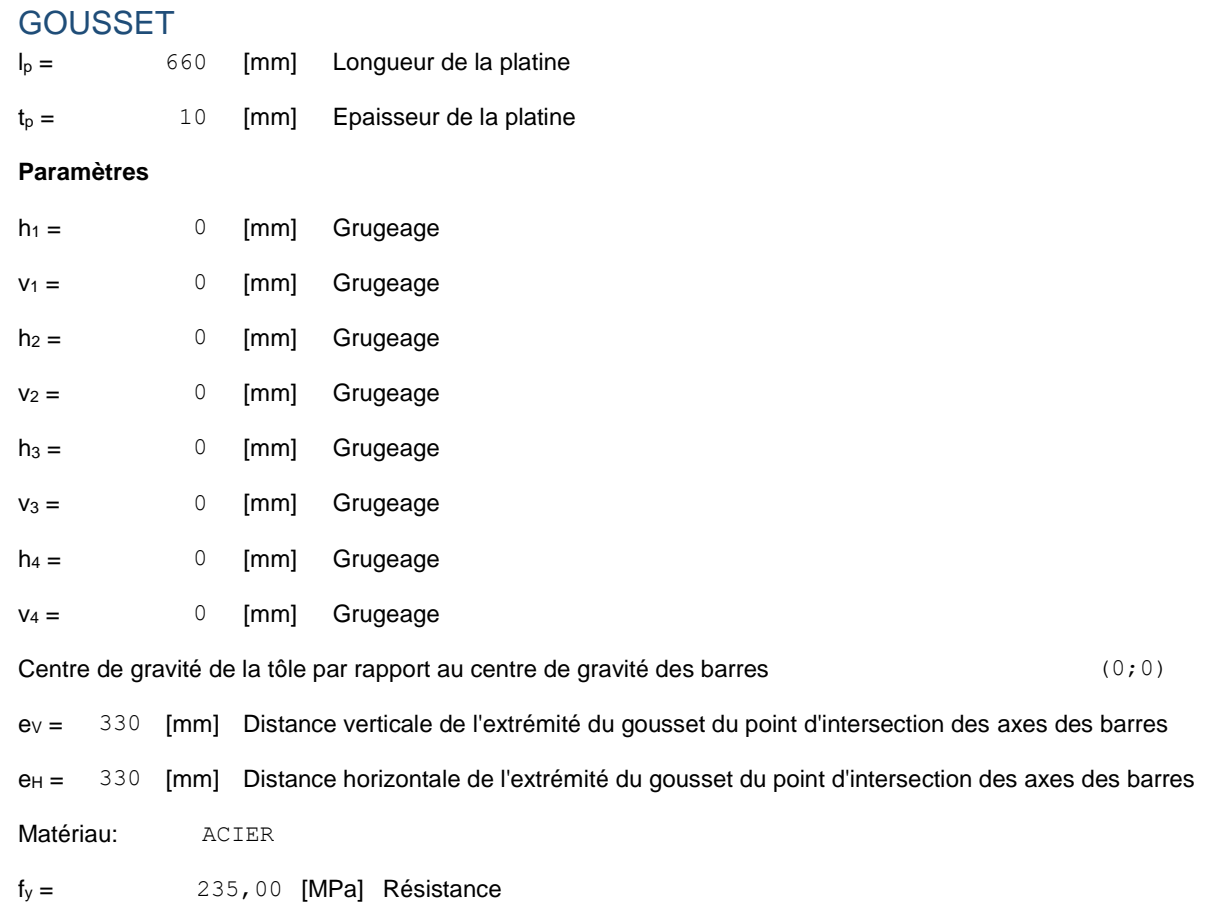

### COEFFICIENTS DE MATERIAU

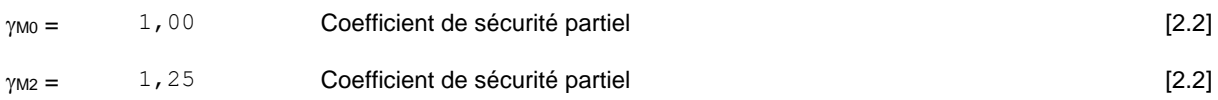

### EFFORTS

Cas: 27: COMB16  $(1+2)*1.35+(5+3)*1.00+7*1.50$ 

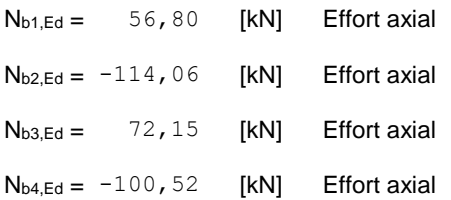

### **RESULTATS** BARRE 1-3

### **VERIFICATION DE L'ASSEMBLAGE POUR LES EFFORTS AGISSANT SUR LES BOULONS**

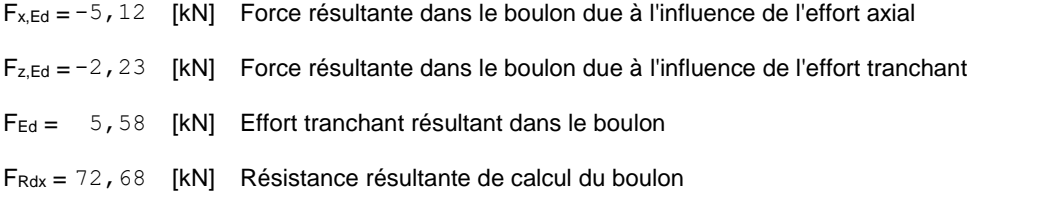

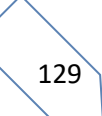

[Tableau 3.4]

### **VERIFICATION DE L'ASSEMBLAGE POUR LES EFFORTS AGISSANT SUR LES BOULONS**

### $F_{x,Ed} = -5$ , 12 [kN] Force résultante dans le boulon due à l'influence de l'effort axial

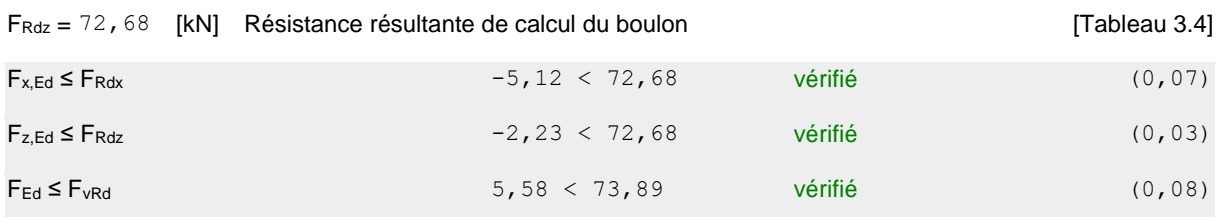

### **VERIFICATION DE LA SECTION DE LA POUTRE AFFAIBLIE PAR LES TROUS**

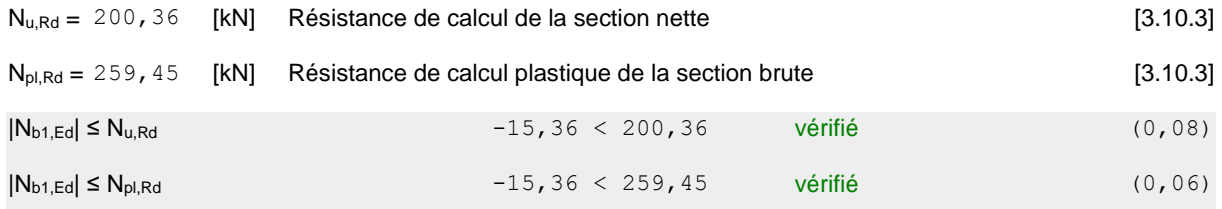

### **VERIFICATION DE LA BARRE POUR LE CISAILLEMENT DE BLOC**

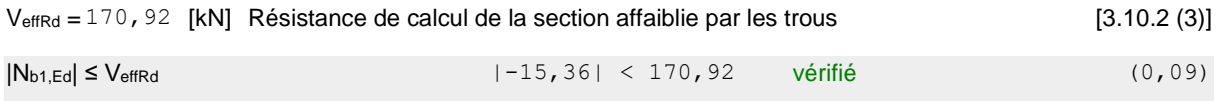

### BARRE 2

### **VERIFICATION DE L'ASSEMBLAGE POUR LES EFFORTS AGISSANT SUR LES BOULONS**

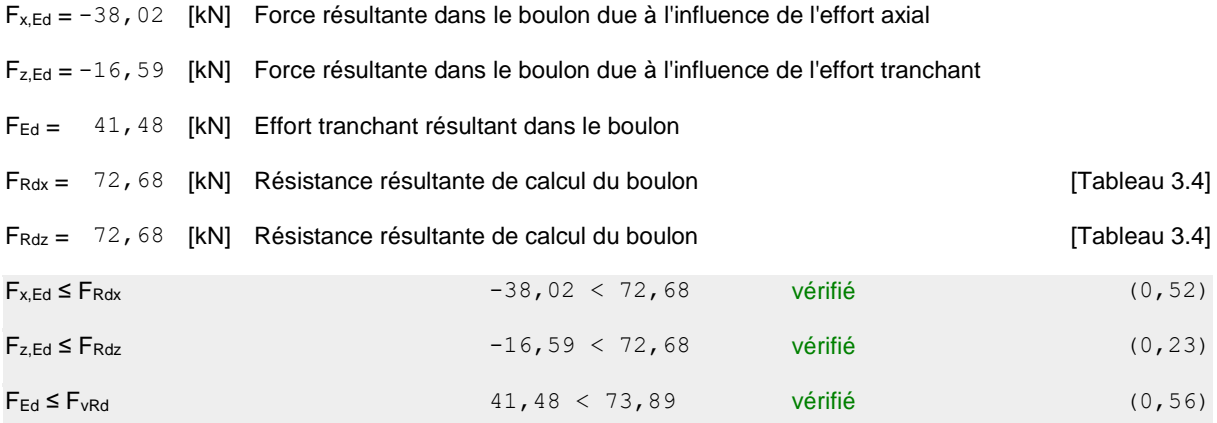

### **VERIFICATION DE LA SECTION DE LA POUTRE AFFAIBLIE PAR LES TROUS**

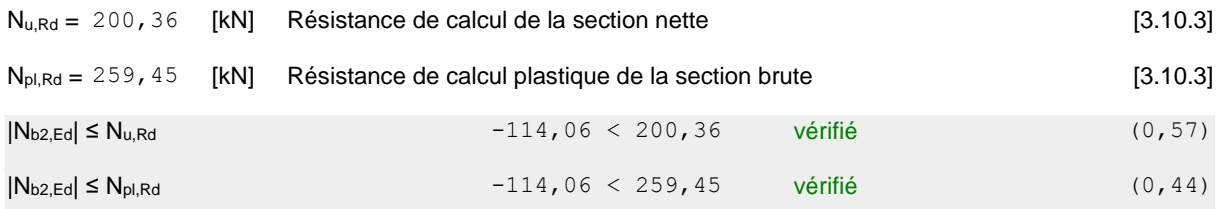

### **VERIFICATION DE LA BARRE POUR LE CISAILLEMENT DE BLOC**

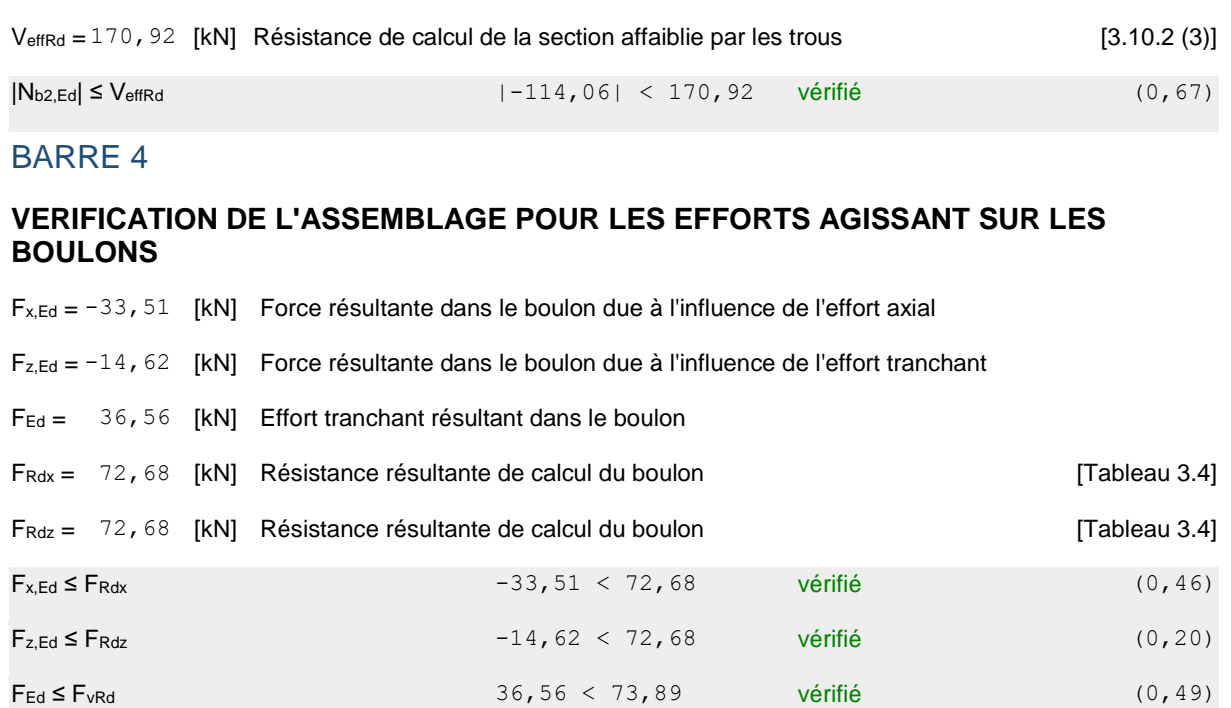

### **VERIFICATION DE LA SECTION DE LA POUTRE AFFAIBLIE PAR LES TROUS**

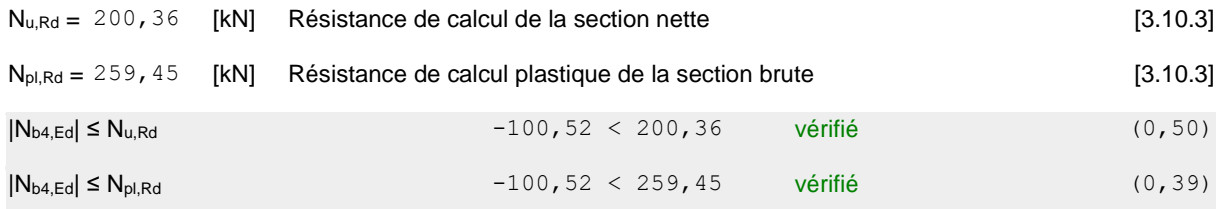

### **VERIFICATION DE LA BARRE POUR LE CISAILLEMENT DE BLOC**

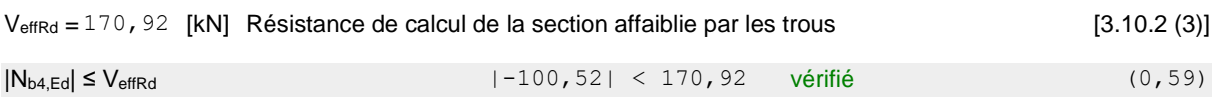

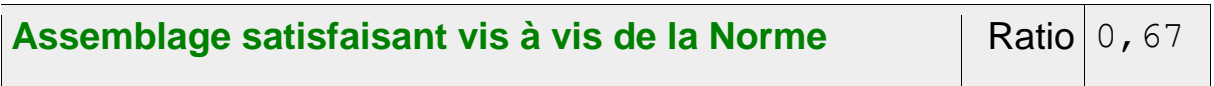

# Chapitre X

## **Etude de l'infrastructure**

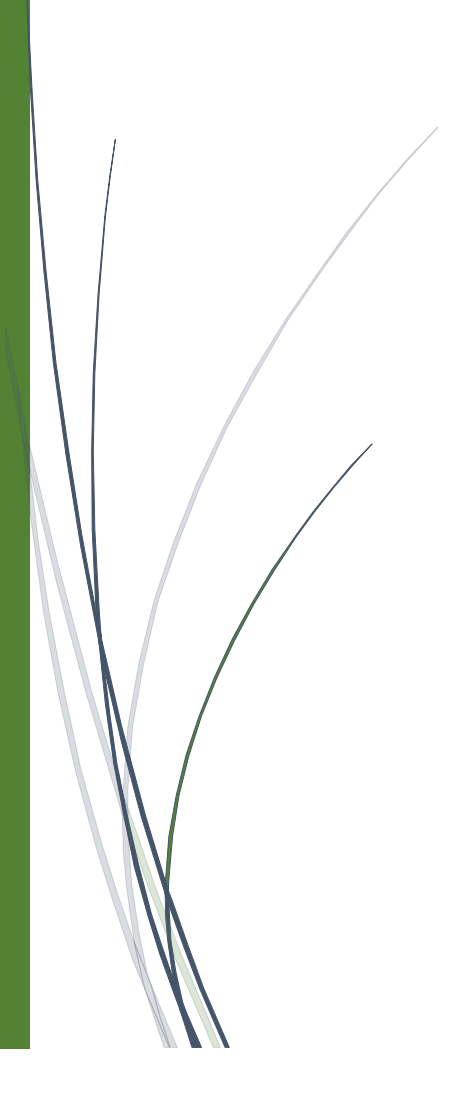

### X. 1 Introduction :

Les fondations ont pour objet de transmettre au sol les efforts transmis par les éléments de la structure.

Cette transmission peut être directe (cas des semelles reposant sur le sol ou cas des radiers) ou assurée par l'intermédiaire d'autres éléments (semelles sur pieux, puits).

### **1. Choix du type de fondation :**

Le choix du type de fondation dépend essentiellement de :

- > La capacité portante du sol.
- L'importance de l'ouvrage.
- > La profondeur de la couche d'assise.
- $\triangleright$  La distance entre axes des poteaux.

Vu l'importance du projet et la faible capacité du sol. Qu'est renforcer par des colonnes ballastées on opte pour un radier générale.

La contrainte admissible de notre sol site  $S_2$  est  $\sigma_{sol} = 0.8$  bars

La profondeur d'ancrage : D =4 m

### **2. Détermination des sollicitations :**

Les fondations superficielles sont dimensionnées selon les combinaisons d'action qui d'écrite au RPA 99V2003

- $1) G + Q + E$
- 2) 0.8 G∓E

### X.2 Etude d'un radier :

La radier sera calculé comme une dalle pleine renversé, appuyé sur les nervures vers le haut en flexion simple, sachant que la fissuration est préjudiciable. Le calcul se fera pour le panneau le plus défavorable et on adoptera le même ferraillage pour tout le radier.

X.2.1 Dimensionnement d'un radier :

### **a) Condition de coffrage :**

$$
h_t \geq \frac{L_{\max}}{10}
$$

 $h_t \geq \frac{L_{max}}{10}$  $\frac{max}{10} = \frac{600}{10}$ 10 Soit :  $h_t = 80cm$ 

132

b) **Condition de la rigidité** :

On doit vérifier que :

$$
L_{\max} \leq \frac{\pi \times I_e}{2}
$$

Avec :

$$
Soit I_e = \sqrt[4]{\frac{4 \times E \times I}{K \times b}}
$$

: *e I* Longueur élastique

*E* : Module d'élasticité du béton

*I* : Moment d'inertie de la section

*b* : La largeur de la section

*K*: Coefficient du radier (pour sol très meubles  $K = 0.4 \text{ kg/m}^2$ )

Avec :

 $I=\frac{b\times h^3}{12}$  $\frac{\times h^3}{12} = \frac{100 \times 80^3}{12}$  $\frac{1 \times 80^3}{12}$  = 4266666.7 cm<sup>4</sup>

$$
E=210000 MPa
$$

$$
I_e = \sqrt[4]{\frac{4 \times 210000 \times 4266666.7}{0.4 \times 100}} = 547.11 \text{ cm} = 5.47 \text{m}
$$

 $L_{max} \leq \frac{\pi \times 5.47}{2}$  $\frac{3.47}{2} = 8.59$  m  $L_{max} = 6m \leq \frac{\pi \times I_e}{2}$  $\frac{\Delta t_e}{2} = 8.59 \, m \rightarrow$  Condition vérifiée.

X.2.2 Vérification du radier au cisaillement :

$$
\tau_{u} = \frac{V_{u}}{b \times d} \le \bar{\tau} = 0.05 \times f_{c28}
$$
\n
$$
V_{u} = \frac{q_{u} \times L}{2} \qquad \qquad q_{u} = \frac{N}{S_{r}} \qquad \qquad N = N_{1} + N_{2} \qquad \qquad q_{u} = \frac{N}{S_{r}}
$$

*N* **:** Poids total.

$$
\left\langle \right\rangle_{133}
$$

*N*<sub>1</sub>: Poids de la supére structure.<br>  $N_3$ : Poids du radier.<br>  $5.5$  Surfuce du radier.<br>  $1.69 \times K$ ,  $h = \ln n$ <br>  $N_{001}$ :  $N = 1379.8315 - 14400 = 15779.83 K/V$ <br>  $N_0 = \frac{N_0 - N_0}{2 \pi n} = 21.91 K N/m^2$ <br>  $N_0 = \frac{N_0 - N_0}{2 \pi n} = 65.73 K N$ **:** Poids de la supère structure.  $N<sub>2</sub>$ : Poids du radier. *r S* **:** Surface du radier  $d = 0.9 \times h$ ,  $b = 1m$ D'ou : *<sup>N</sup>* **=**1379.8345 +14400 =15779.83 *KN*  $S_r = 720 \; m^2$  $q_u = \frac{15779.83}{720}$  $\frac{779.83}{720} = 21.91 \, KN/m^2$  $V_u = \frac{21.91 \times 6}{2}$  $\frac{31\times0}{2}$  = 65.73 KN  $\tau_u = \frac{65.73 \times 10^{-3}}{1 \times 0.9 \times 0.8}$  $\frac{13.73 \times 10^{10}}{1 \times 0.9 \times 0.8} = 0.1 MPa$  $\tau_u = 0.05 \times 25 = 1.25 Mpa$  $\tau_u = 0.1 \, MPa \, < \bar{\tau} = 1.25 \, MPa \qquad \rightarrow$  Condition vérifiée.

### X.2.3 Vérification au poinçonnent :

Le calcul se fait pour le poteau le plus sollicité.

La condition est la suivante :

$$
P_u \le 0.045 \times \mu_c \times h \times f_{CJ} \times \frac{1}{\gamma_b} = Q_U
$$
 **BAEL91**

Le calcul se fait pour le poteau le plus sollicité.

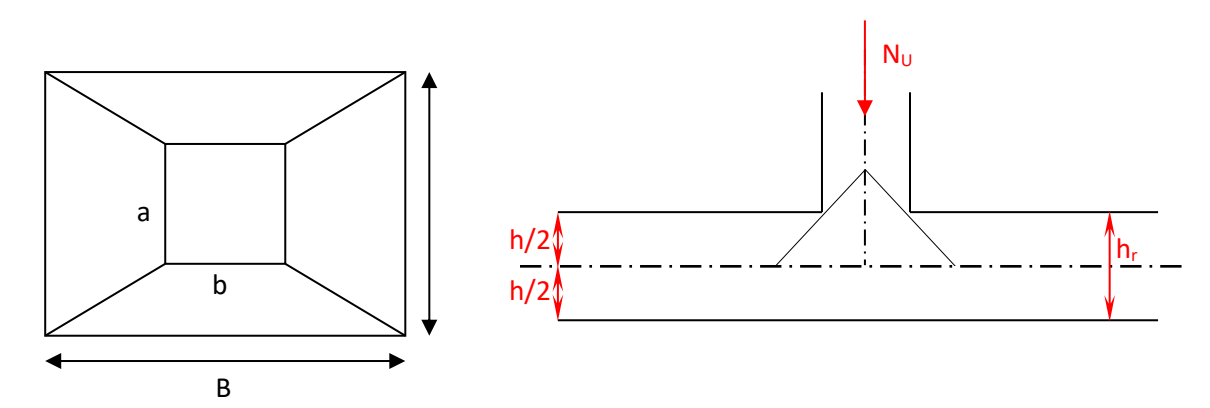

**Figure X. 1 :**Présentation de zone d'impact de la charge compactée

 $P_{u}$ : L'effort normal ultime transmis par le poteau le plus sollicité.

 $\mu_c$ : Périmètre du contour cisaille projeté sur le plan moyen du radier.

$$
\mu_c = 2 \times (a' + b')
$$

$$
a' = a + h , \qquad b' = b + h
$$

D'ou :  $\mu_c = 2 \times (a + b + 2 \times h) = 2 \times (0.45 + 0.50 + 2 \times 0.8) = 5.1m$ 

$$
Q_u = \frac{0.045 \times 5.1 \times 0.8 \times 25 \times 1}{1.15} = 3.99 \text{ MN} = 3991.3 \text{ KN}
$$
  

$$
P_U = 275,02 \text{ KN} < Q_u = 3991.3 \text{ KN} \longrightarrow \text{Condition } \text{vérifiée.}
$$

### **VII.3.Ferrailage du radier** :

$$
G_0 = \rho \times e = 25 \times 0.8 = 20 \text{ KN/m}^2
$$
 (G<sub>0</sub>: le poids proper du radier)

**a)Calcul des sollicitations :** 

*P<sub>a</sub>*: L'effort normal ultimate transmis par le poteau le plus sollicité.  
\n*µ<sub>c</sub>* = 2×(*a*' + *b*′)  
\n*a*' = *a* + *h*, *b*' = *b* + *h*  
\nD'ou: *µ<sub>c</sub>* = 2 × (*a* + *b* + 2 × *h*) = 2 × (0.45 + 0.50 + 2 × 0.8) = 5.1*m*  
\n*Q<sub>u</sub>* = 
$$
\frac{0.045 \times 5.1 \times 0.8 \times 25 \times 1}{1.15} = 3.99 \text{ MN} = 3991.3 \text{ KN}
$$
\n*P<sub>u</sub>* = 275,02 *KN < Q<sub>u</sub>* = 3991.3 *KN* → Condition verify  
\n*P<sub>u</sub>* = 275,02 *KN < Q<sub>u</sub>* = 3991.3 *KN* → Condition verify  
\n**V<sub>u</sub>**:3.Ferralinge du radier :  
\n*G<sub>0</sub>* = *p* × *e* = 25 × 0.8 = 20 *KN*/*m*<sup>2</sup> (G<sub>0</sub>: le poids proper du radier)  
\n**a)** Calculate **as solidicitations** :  
\n*Q<sub>u</sub>* = 
$$
\frac{N_u}{S_{rad}} + 1.35 G_0 = \frac{275.02}{720} + 1.35 \times 20 = 27.38 \text{ KN/m}^2
$$
\n*Q<sub>s</sub>* = 
$$
\frac{N_u}{S_{rad}} + G_0 = \frac{189.73}{720} + 20 = 20.26 \text{ KN/m}^2
$$
\n*Q<sub>s</sub>* = 
$$
G = \frac{1}{2} \frac{18}{9} = 0.45
$$
\n*Q<sub>s</sub>*: Effort utime\n*N<sub>s</sub>*: Effort normal de service\n*Q*

 $N_u$ : Effort ultime

: *N<sup>S</sup>* Effort normal de service

 $\rho=\frac{l_x}{l}$  $\frac{l_x}{l_y} = \frac{18}{40}$ 40

 $\rightarrow$  La dalle travaille dans les deux sens.

$$
\rho = 0.45 \rightarrow \begin{cases} \mu_x = 0.1036 \\ \mu_y = 0.2500 \end{cases}
$$

Sens x-x' :  $M_0^x = \mu_x \times q_u \times l_x^2 = 919.04 \text{ KN} \cdot m$ 

Sens y-y' :  $M_0^y = \mu_y \times M_0^x = 229.76$  KN. m

### *En travée :*

Sens x-x' :  $M_t^x = 0.85 \times M_0^x = 781.18$  KN. m

Sens y-y' :  $M_t^y = 0.85 \times M_0^y = 195.29$  KN. m

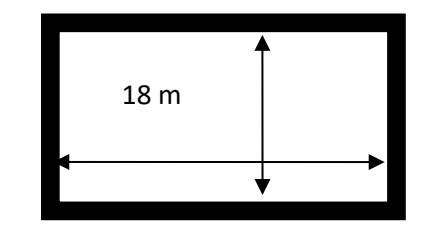

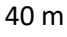

*En appui*

 $M_{a}^{x} = 0.4 \times M_{0}^{x} = 367.61$  KN. m  $M_a^{\gamma} = 0.4 \times M_0^{\gamma} = 91.904$  KN. m

Le ferraillage se fera pour une section  $b \times h = 1 \times 0.8 = 0.8m^2$ 

Les résultats du ferraillage sont résumé dans le tableau suivant:

| <b>Sens</b>     |        | $M$ (KN.m) | $A_{calc}$<br>$(cm^2)$ | $A_{min}$<br>$(cm^2)$ | $A_{\rm adop}(cm^2/ml)$ | $S_t$ (cm) |
|-----------------|--------|------------|------------------------|-----------------------|-------------------------|------------|
| <b>Sens x-x</b> | Travée | 781.18     | 33.05                  | 8.69                  | 6HA25+2HA20=35.71       | 20         |
|                 | Appui  | 367.61     | 15.09                  | 8.69                  | $6HA20=18.85$           | 20         |
| Sens y-y        | Travée | 195.29     | 7.9                    | 8.69                  | $2HA20+2HA16=10.3$      | 25         |
|                 | Appui  | 91.904     | 3.6                    | 8.69                  | 2HA20+2HA16=10.3        | 25         |

**Tableau X.1.** Résumé des résultats de calcul.

### X.2.4 Vérification à l'ELU:

### **a) Vérification de l'effort tranchant :**

$$
\tau_u = \frac{V_u}{b \times d} \le \bar{\tau} = 0.05 \times f_{c28} = 1.25 MPa.
$$
\n
$$
qwer
$$
\n
$$
V_x = \frac{q_u \times l_x \times l_y^4}{2 \times (l_x^4 + l_y^4)} = \frac{27.38 \times 18 \times 40^4}{2 \times (18^4 + 40^4)} = 236.71 KN
$$
\n
$$
V_y = \frac{q_u \times l_y \times l_x^4}{2 \times (l_x^4 + l_y^4)} = \frac{27.38 \times 40 \times 18^4}{2 \times (18^4 + 40^4)} = 21.57 KN
$$
\n
$$
\tau_{ux} = \frac{236.71 \times 10^{-3}}{1 \times 0.72} = 0.328 MPa
$$
\n
$$
\tau_{uy} = \frac{21.57 \times 10^{-3}}{1 \times 0.72} = 0.029 MPa
$$
\n
$$
\tau_{ux} = 0.328 MPa < \bar{\tau} = 1.25 MPa \qquad \rightarrow \text{Condition} \text{ veirifiée.}
$$
\n
$$
\tau_{uy} = 0.029 MPa < \bar{\tau} = 1.25 MPa \qquad \rightarrow \text{Condition} \text{ veirifiée.}
$$

### X.2.5 Vérification à l'ELS :

a) Etat limite de compression du beton

$$
\sigma_b = \frac{M_{ser}}{I} \times y \le \overline{\sigma}_{adm} = 0.6 \times f_{c28} = 15 MPa.
$$

b) Les contraintes dans l'acier : La fissuration est préjudiciable donc la contrainte de traction des armatures est limitée, c'est le cas des elements exposés aux intempéries.

$$
\sigma_s = 15 \times \frac{M_{ser}}{I} \times (d - y) \le \overline{\sigma}_s = \min(\frac{2}{3} \times f_e; 110 \times \sqrt{\eta \times f_y}) = 201.6 MPa.
$$

 $N_s$ : Effort normal de service + le poids du radier

$$
\rho = 0.45 \rightarrow \begin{cases} \mu_x = 0.1063 \\ \mu_y = 0.3234 \end{cases}
$$

Sens x-x':  $M_0^x = \mu_x \times q_s \times l_x^2 = 697.77$  KN. m

Sens y-y' :  $M_0^y = \mu_y \times M_0^x = 225.65$  KN. m

 $\triangleright$  En travée :

Sens x-x':  $M_t^x = 0.85 \times M_0^x = 593.1$  KN. m Sens y-y' :  $M_t^y = 0.85 \times M_0^y = 191.8$  KN. m

 $\triangleright$  En appui:

 $M_a^x = 0.4 \times M_0^x = 279.1$  KN. m  $M_a^{\gamma} = 0.4 \times M_0^{\gamma} = 90.26$  KN. m

Calcul de y: La résolution de cette équation donne y:  $\frac{b}{2} \times y^2 + 15 \times A \times y - 15 \times A \times d = 0$ 

Calculate I: 
$$
I = \frac{b}{3} \times y^3 + 15 \times A \times (d - y)^2
$$

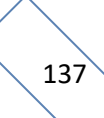

Les résultats de calcul des contraintes sont résumés dans le tableau suivant:

| <b>Sens</b> |        | $M_{\rm ser}(KN.m)$ | $\mathbf{A}$ (cm <sup>2</sup> ) |      | $\sigma_{bc}(MPa)$ $\sigma_{s}(MPa)$ | $\sigma_{bc}(MPa)$ | $\sigma_s(MPa)$ |
|-------------|--------|---------------------|---------------------------------|------|--------------------------------------|--------------------|-----------------|
|             |        |                     |                                 |      |                                      |                    |                 |
| <b>Sens</b> | Travée | 593.1               | 24.7                            | 8.73 | 19.02                                | 15                 | 201.6           |
| $X-X$       | Appui  | 279.1               | 11.45                           | 6.94 | 14.93                                | 15                 | 201.6           |
| <b>Sens</b> | Travée | 191.8               | 7.76                            | 4.39 | 13.28                                | 15                 | 201.6           |
| $y-y$       | Appui  | 90.26               | 36.53                           | 7.71 | 12.56                                | 15                 | 201.6           |

**Tableau X.2** Résumé des résultats de calcul.

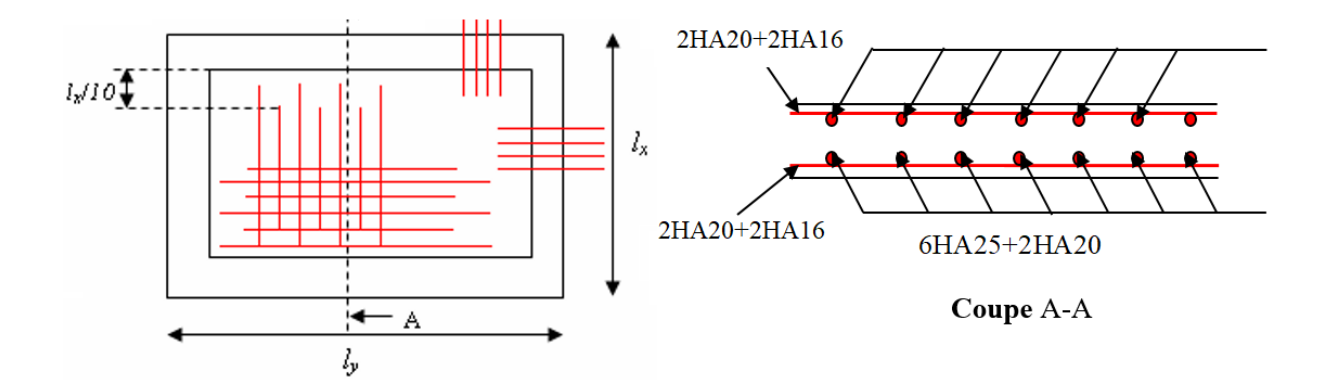

**Figure X.2** : Schéma de ferraillage du radier

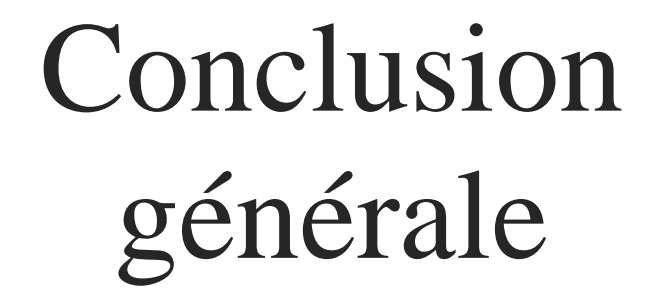

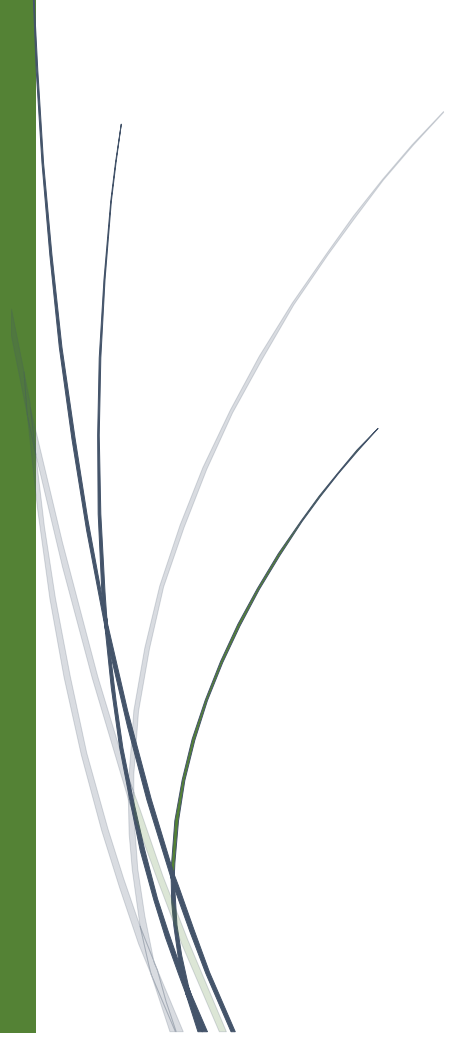

### **Conclusion générale**

## **Conclusion générale**

L'ingénieur en génie civil est censé concevoir des édifices et garantir leur bon fonctionnement, tout en respectant les règles parasismiques en vigueur, il doit tenir en compte de plusieurs critères dont la sécurité, l'économie et l'aspect architectural.

Dans ce contexte, notre mémoire de fin d'études nous a permis d'avoir un aperçu sur la construction métallique et surtout de mettre en pratique les connaissances acquises durant notre cursus et de les approfondir, et de nous familiariser avec les règlements en vigueurs.

La complexité des calculs en génie civil font inévitablement appel aux services d'outils numériques, et nous avons pu constater que le logiciel ROBOT était d'une efficacité irréprochable, en nous faisant gagner en temps, en précision, et en fiabilité

Par ailleurs, cette étude nous a permis d'arriver à certaines conclusions :

- $\checkmark$  Dans les structures métalliques les actions du vent sont les plus défavorables.
- L'agression sismique constitue un vrai test qui met le bâtiment à l'épreuve, pour cela tout ouvrage doit être réalisé conformément aux
- $\checkmark$  normes et règles parasismiques.
- $\checkmark$  La hauteur de la structure joue un rôle défavorable sur les actions du vent.
- $\checkmark$  La modélisation doit être aussi proche que possible de la réalité, pour avoir les meilleurs résultats possibles. L'utilisation du **logiciel ROBOT STRUCTURAL ANALYSES** dans notre étude nous a permis de faire un calcul tridimensionnel et dynamique, dans le but de faciliter les calculs, d'avoir une meilleure approche de la réalité.
- $\checkmark$  La disposition de contreventement joue un rôle très important dans le comportement global de la structure.

Enfin, notre objectif final lors de cette étude est l'obtention d'un ouvrage résistant et garantissant la sécurité des vies humaines et de leurs biens, nous souhaitons que ce travail serve comme support nos futurs étudiants qui seront intéressés par cette voie.

## **Références bibliographiques**

- Règles de conception et de calcule des structure en acier (**CCM97**) document technique réglementaire **D.T.R-B.C-2.44.**
- Règles parasismique Algériennes (**RPA99/V2003**).
- Règles neige et vent (**RNV/2013**)**D.T.R- C-2.47.**
- Document technique réglementaire pour les charges permanentes et surcharges d'exploitions **DTR B.C.2.2**.
- Règles de conception et de calculs des structures en béton armé, DTR B-C2.4, Ministère de l'habitat **C. B. A 93.**
- Béton armé aux états limites **B.A.E.L91**.
- **Eurocode 3** Calcul des éléments résistants d'une construction métallique**.**
- Autres documents consultés :
	- Cahiers de cours de cursus.
	- Anciens mémoires de fin d'études.

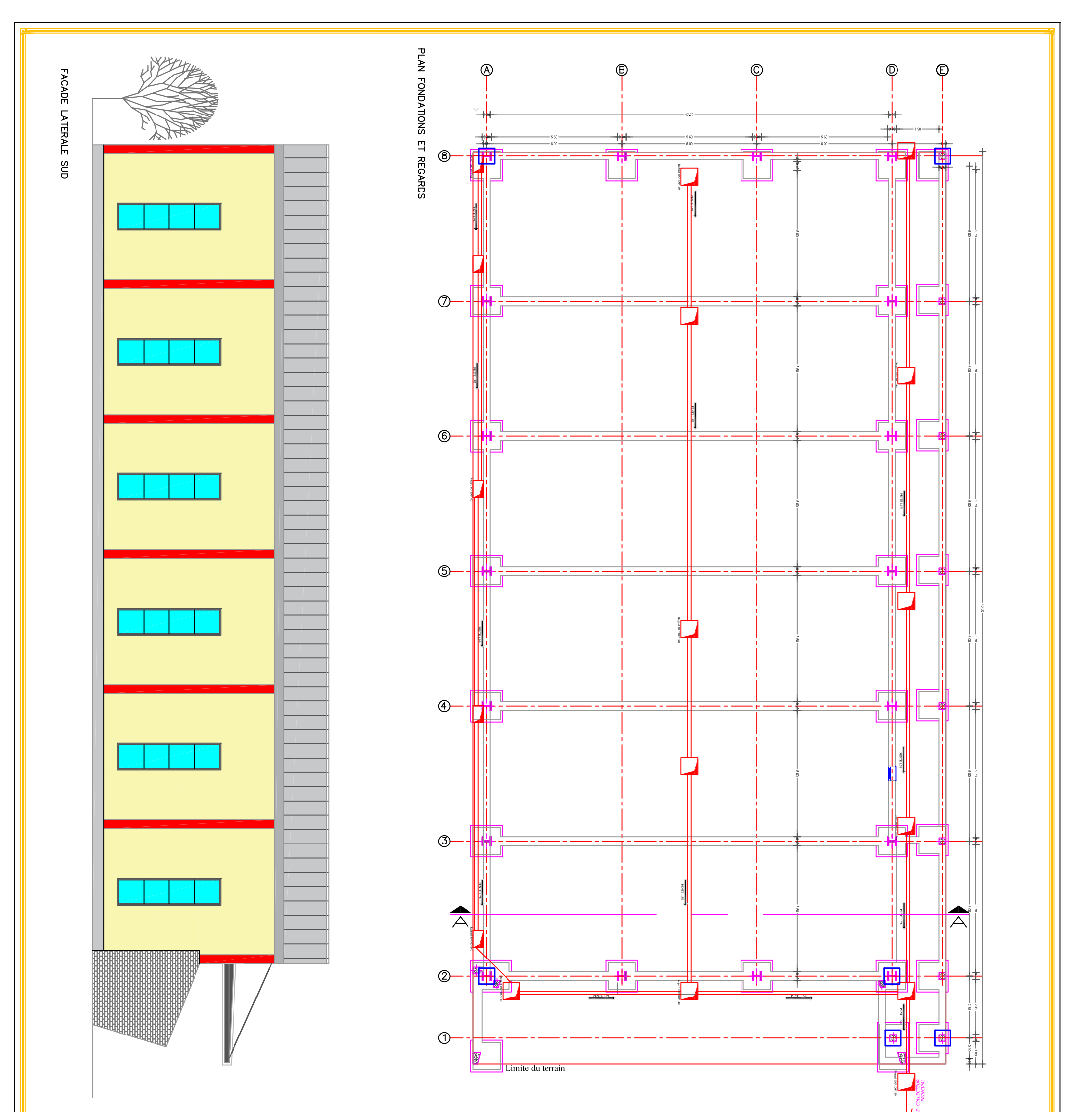

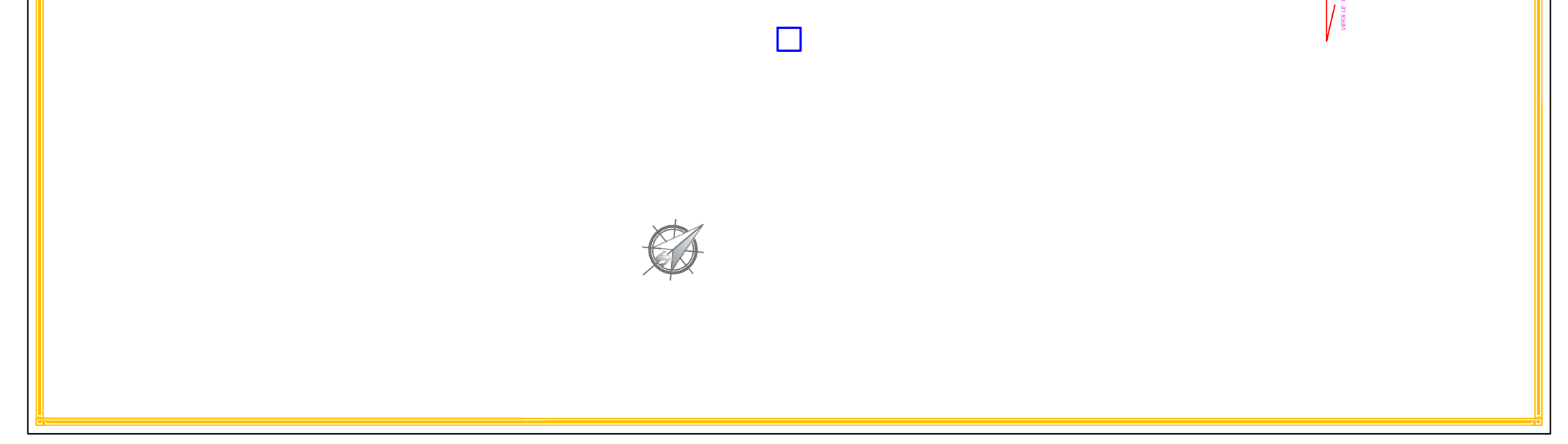

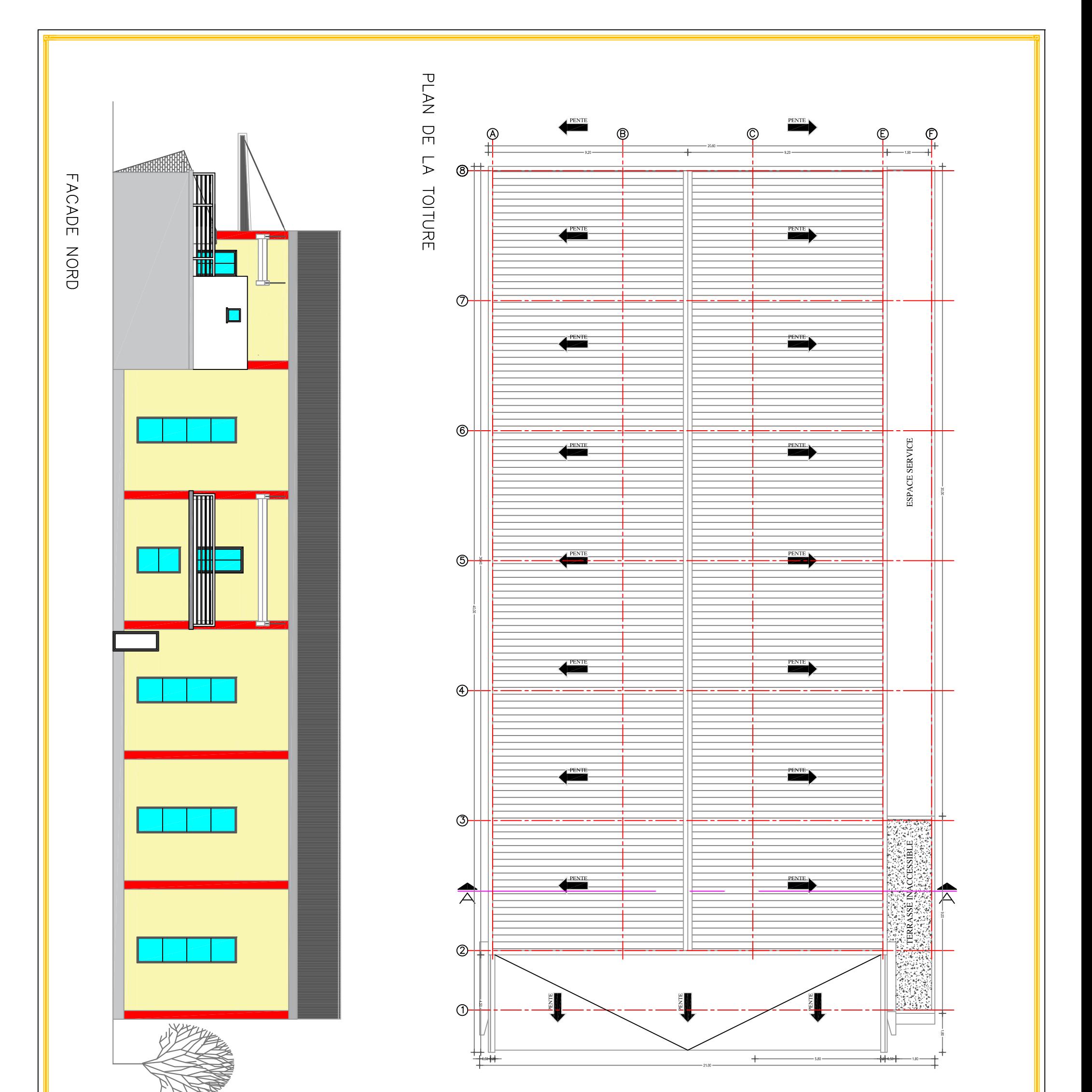

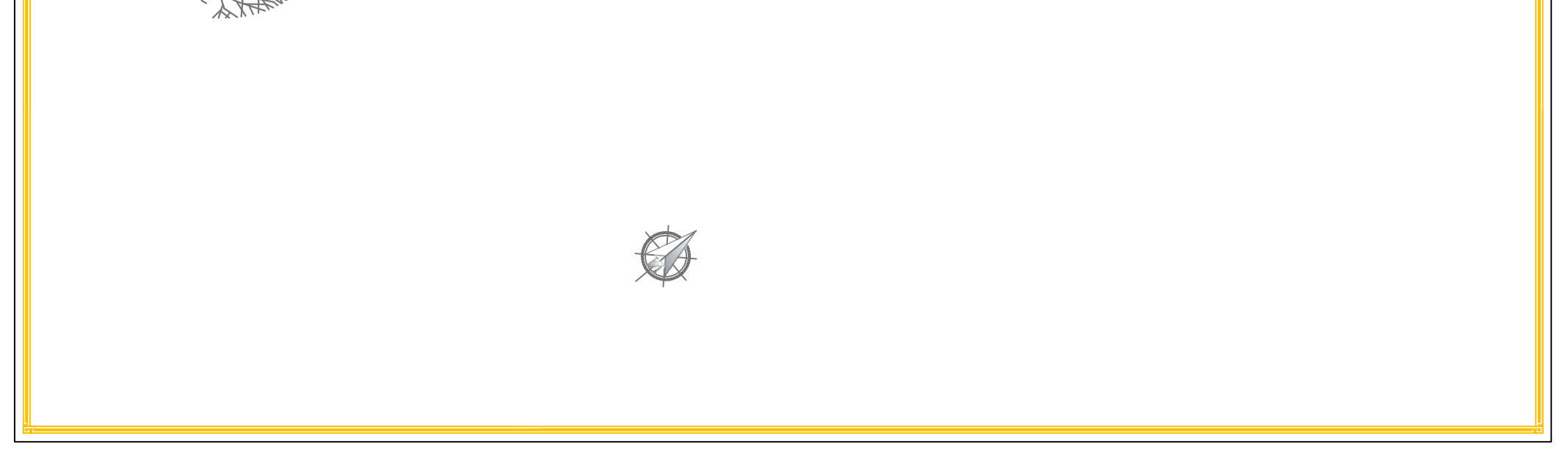

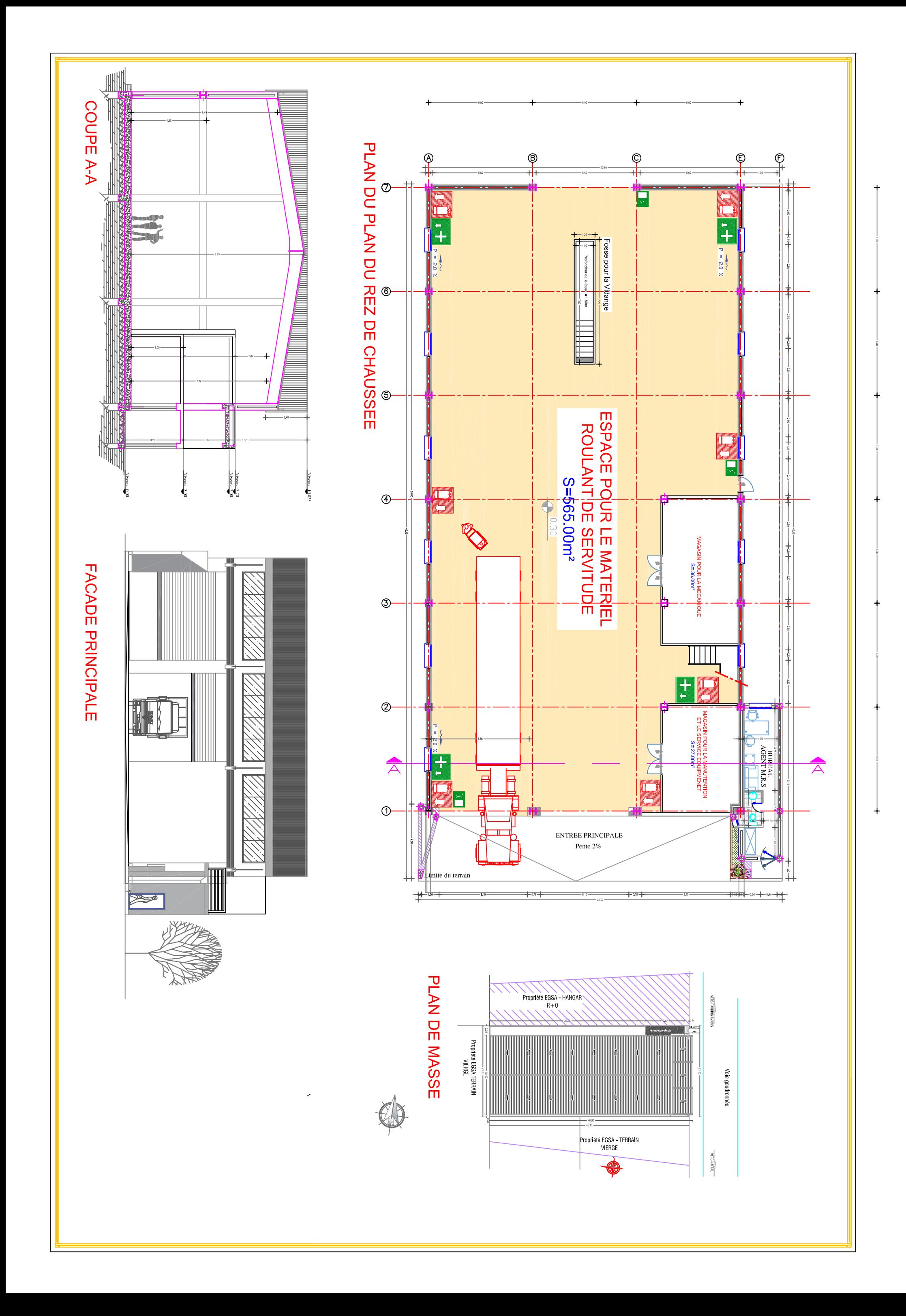

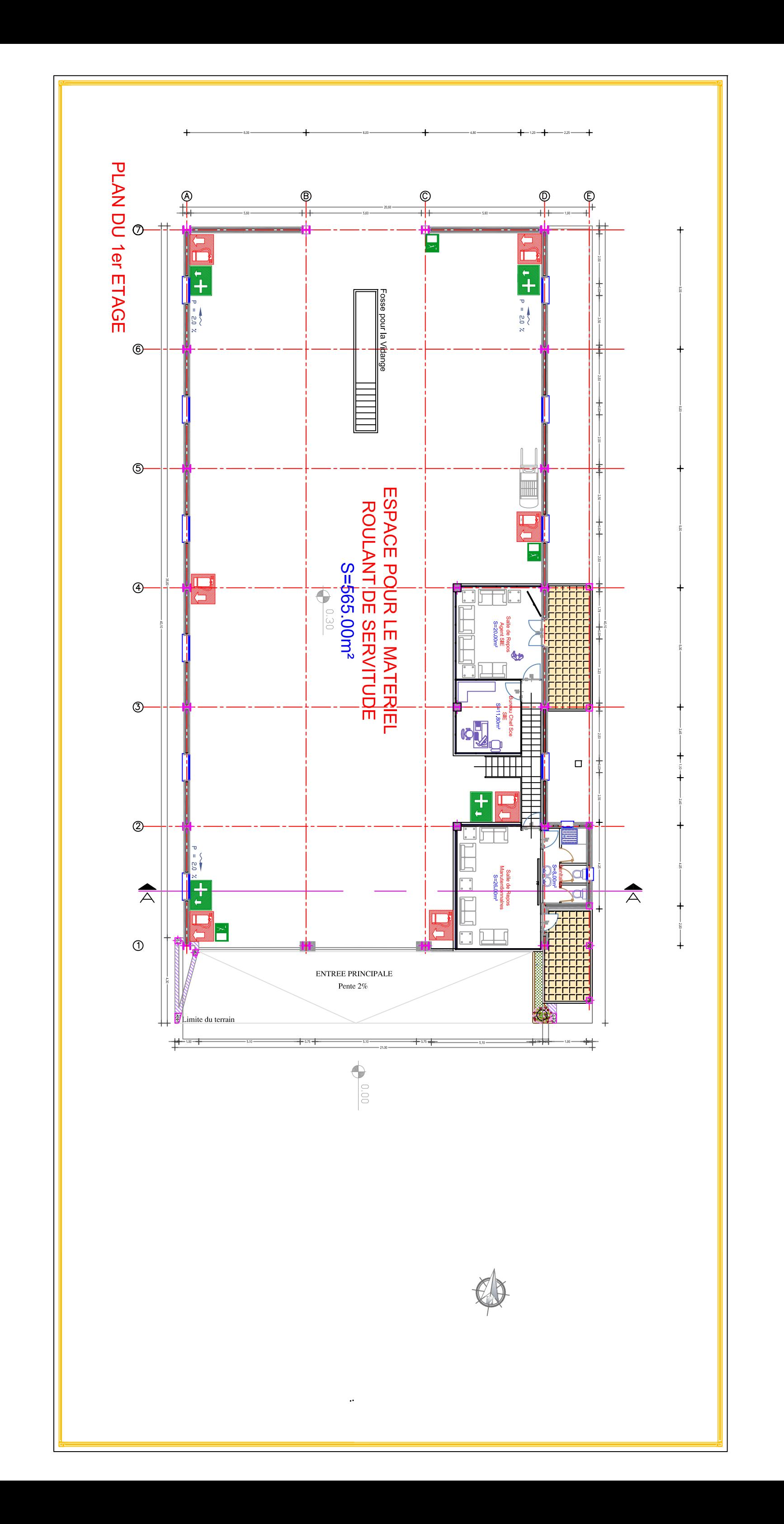

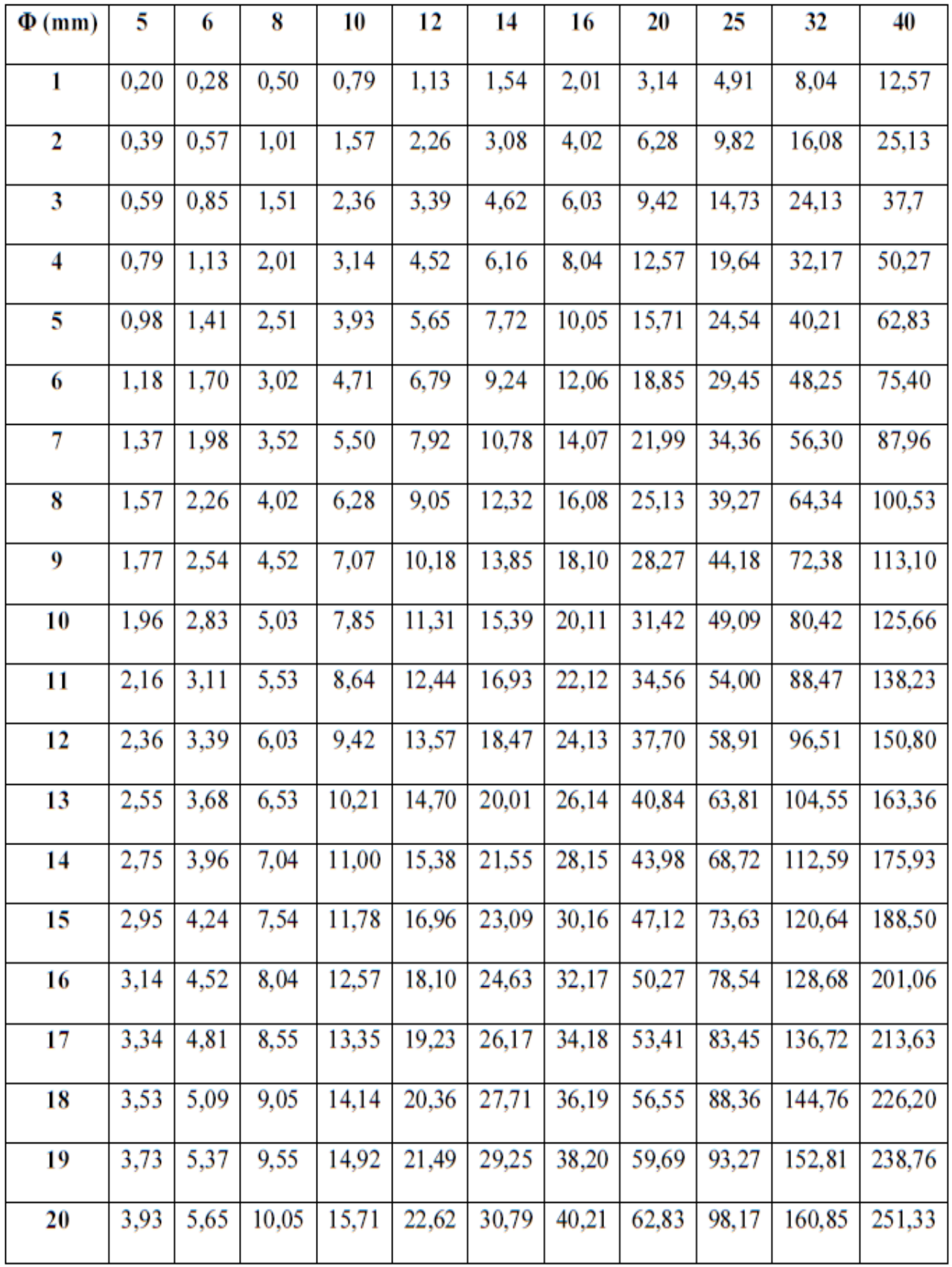

Tableau des armatures (1)

Section en cm<sup>2</sup> de N armatures de diamètre  $\Phi$  (mm)

### **LAMINÉES MARCHANDS USUELS**  $7.4$

d'après doc. OTUA

## **MATIÈRE**

Les nuances de base utilisées en construction métallique sont les aciers S 235, S 275, et S 355 d'après la norme NF EN 10025.

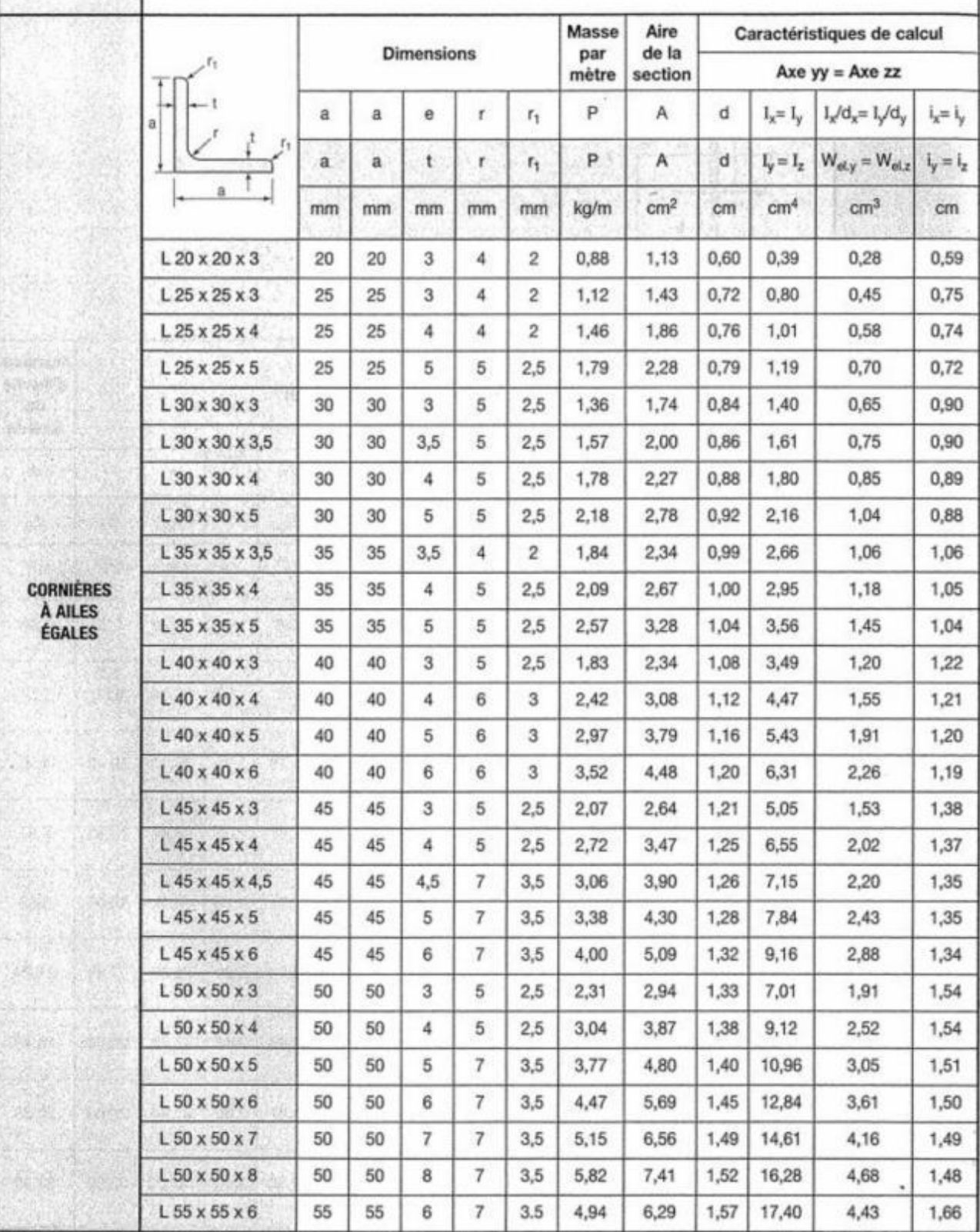

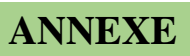

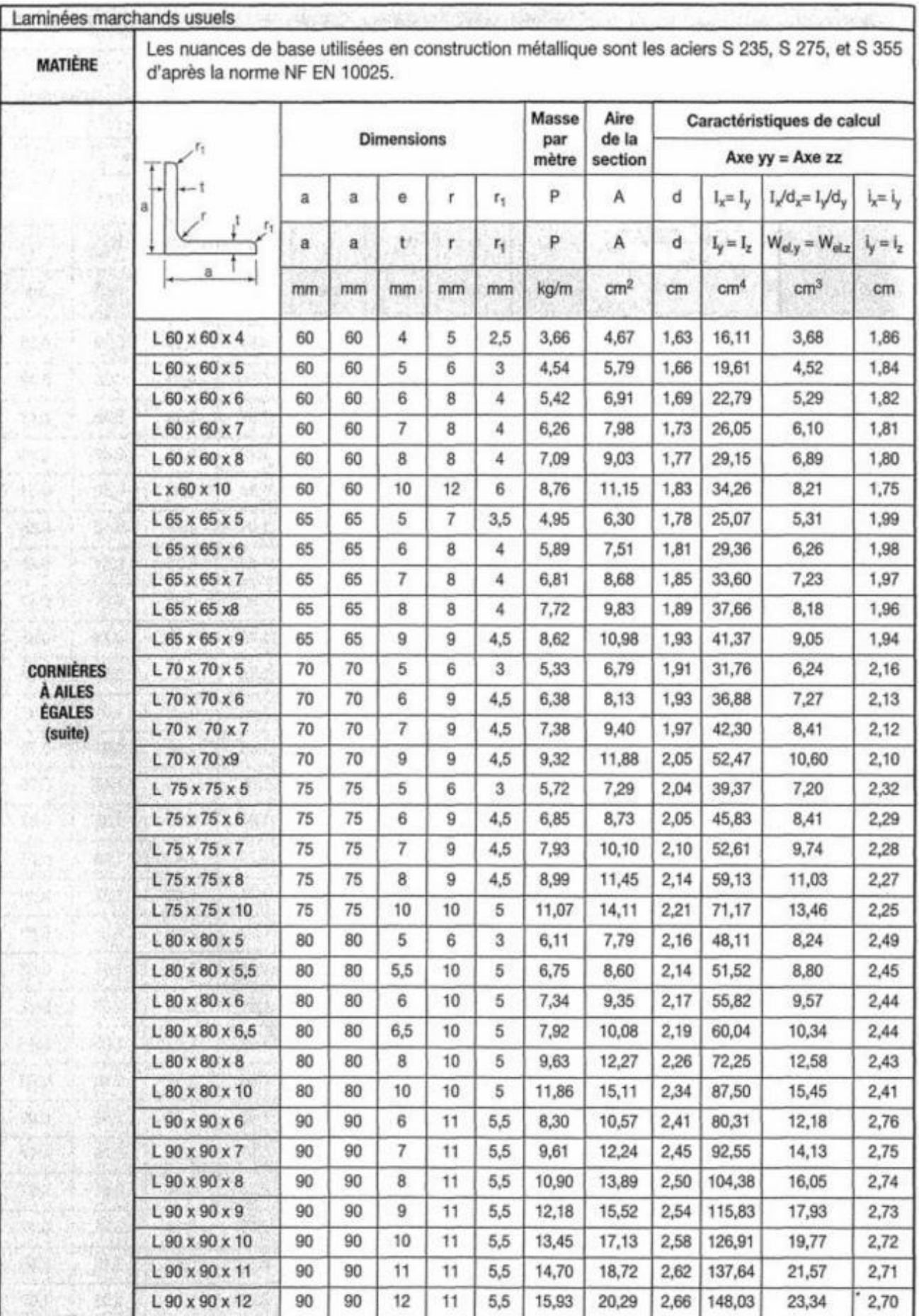

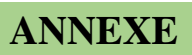

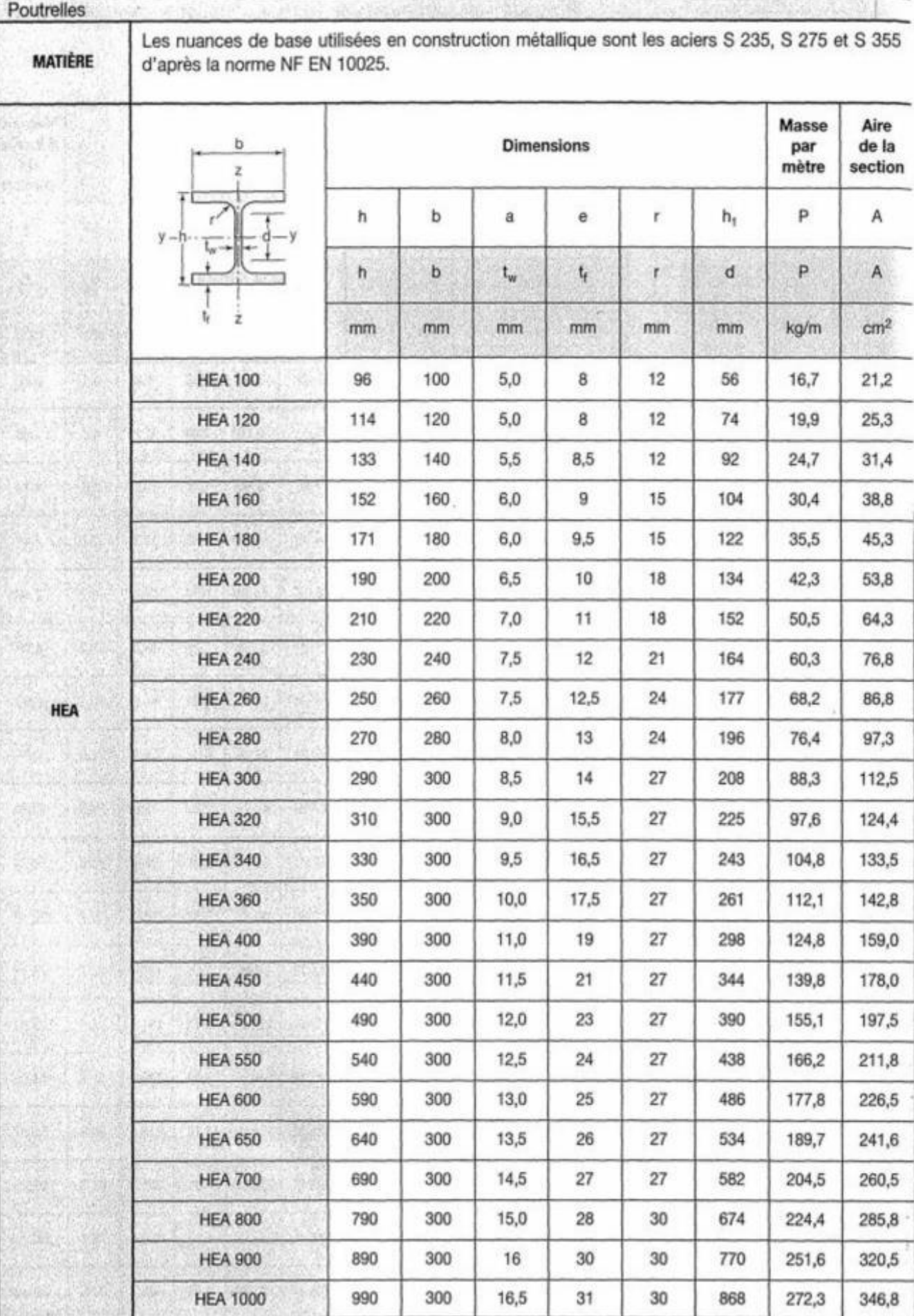

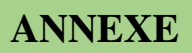

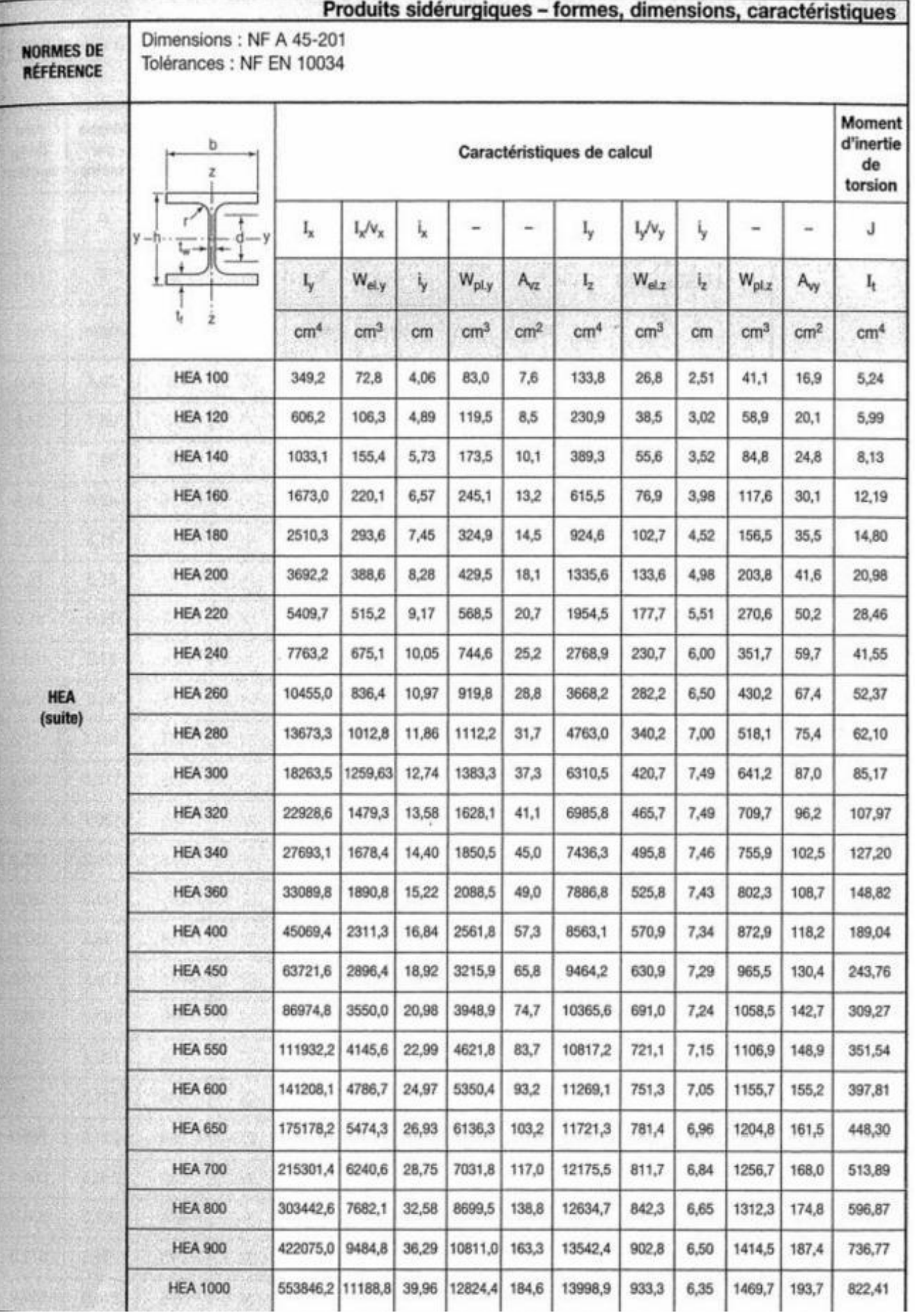

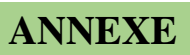

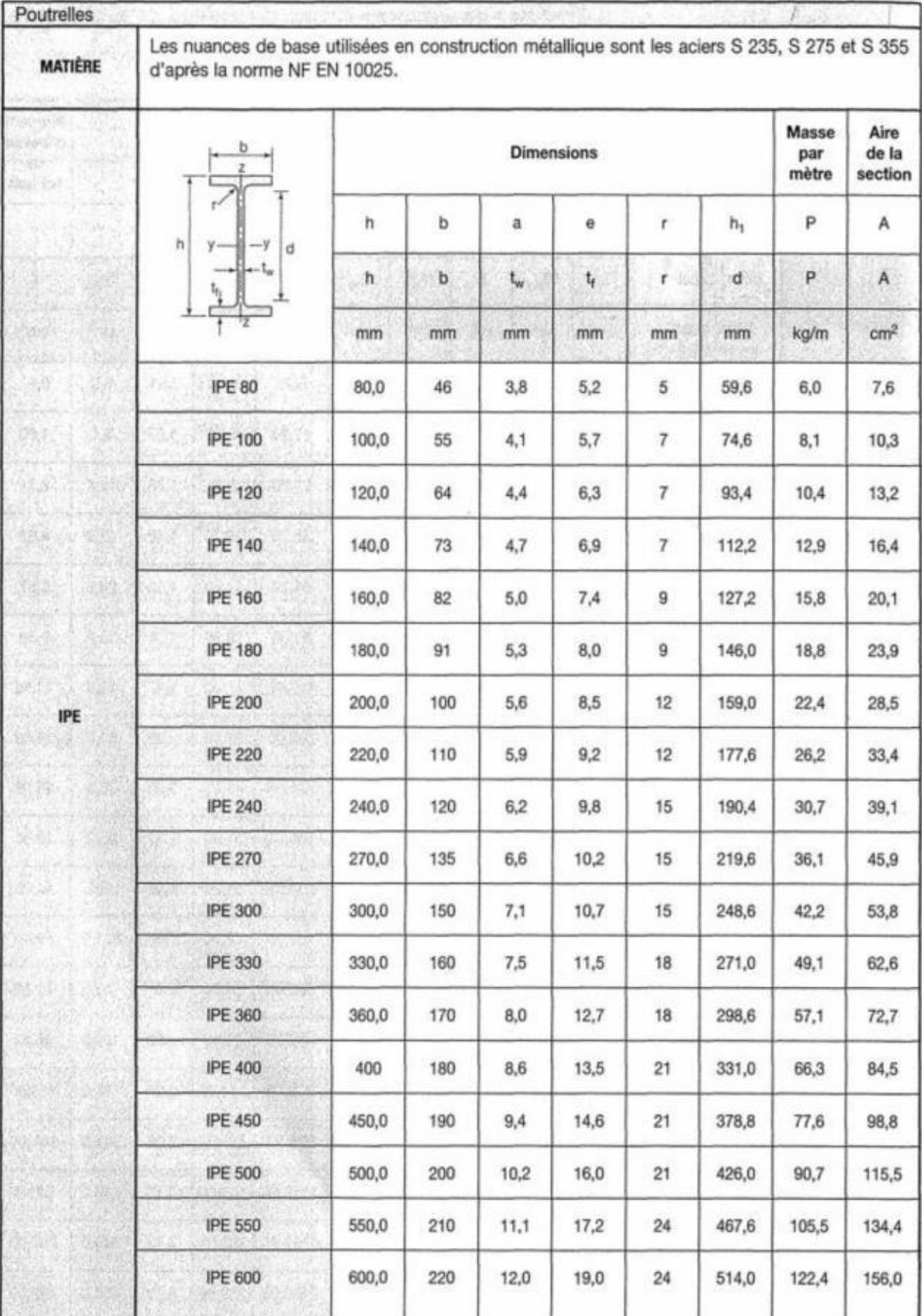

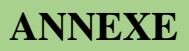

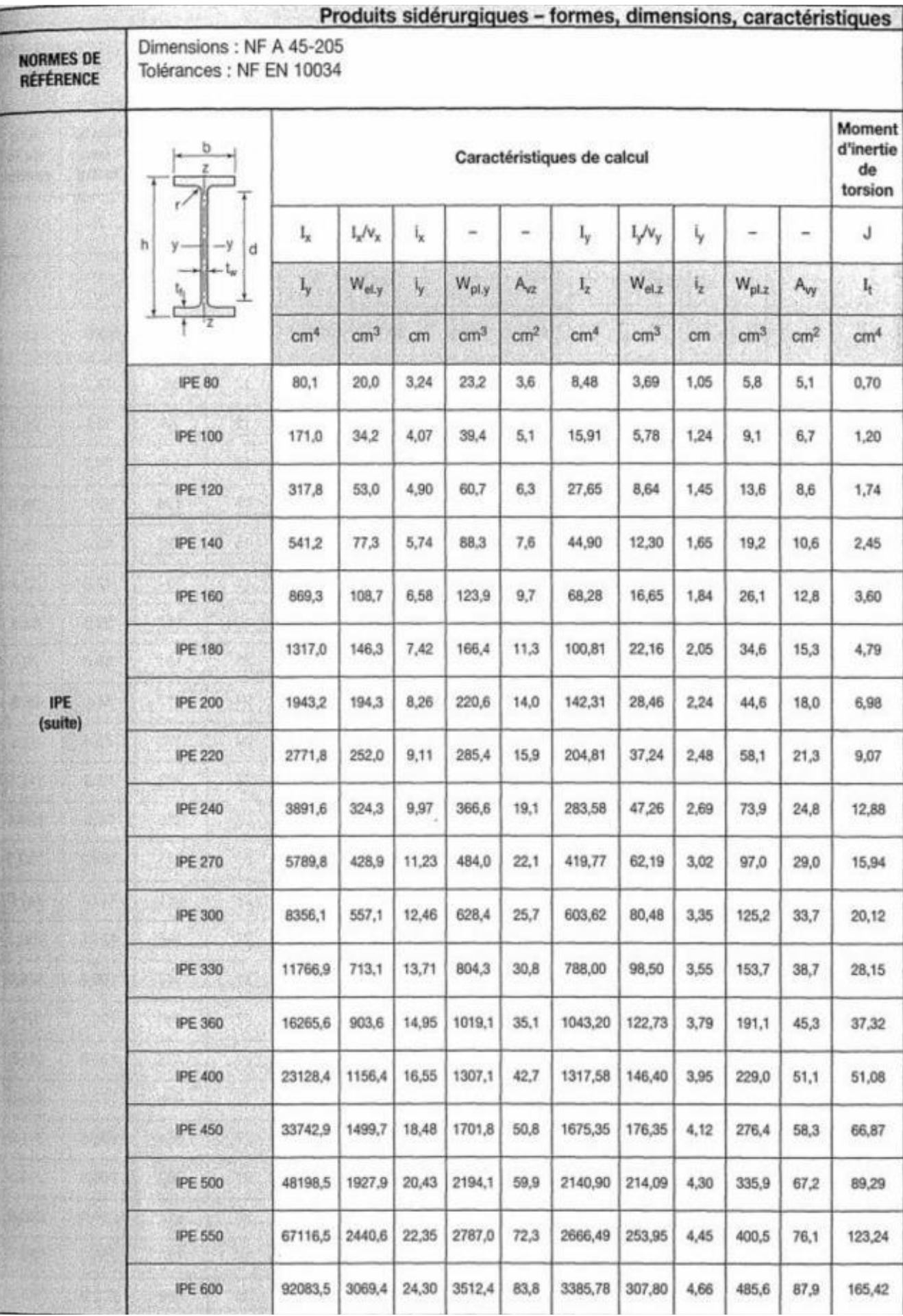

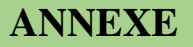

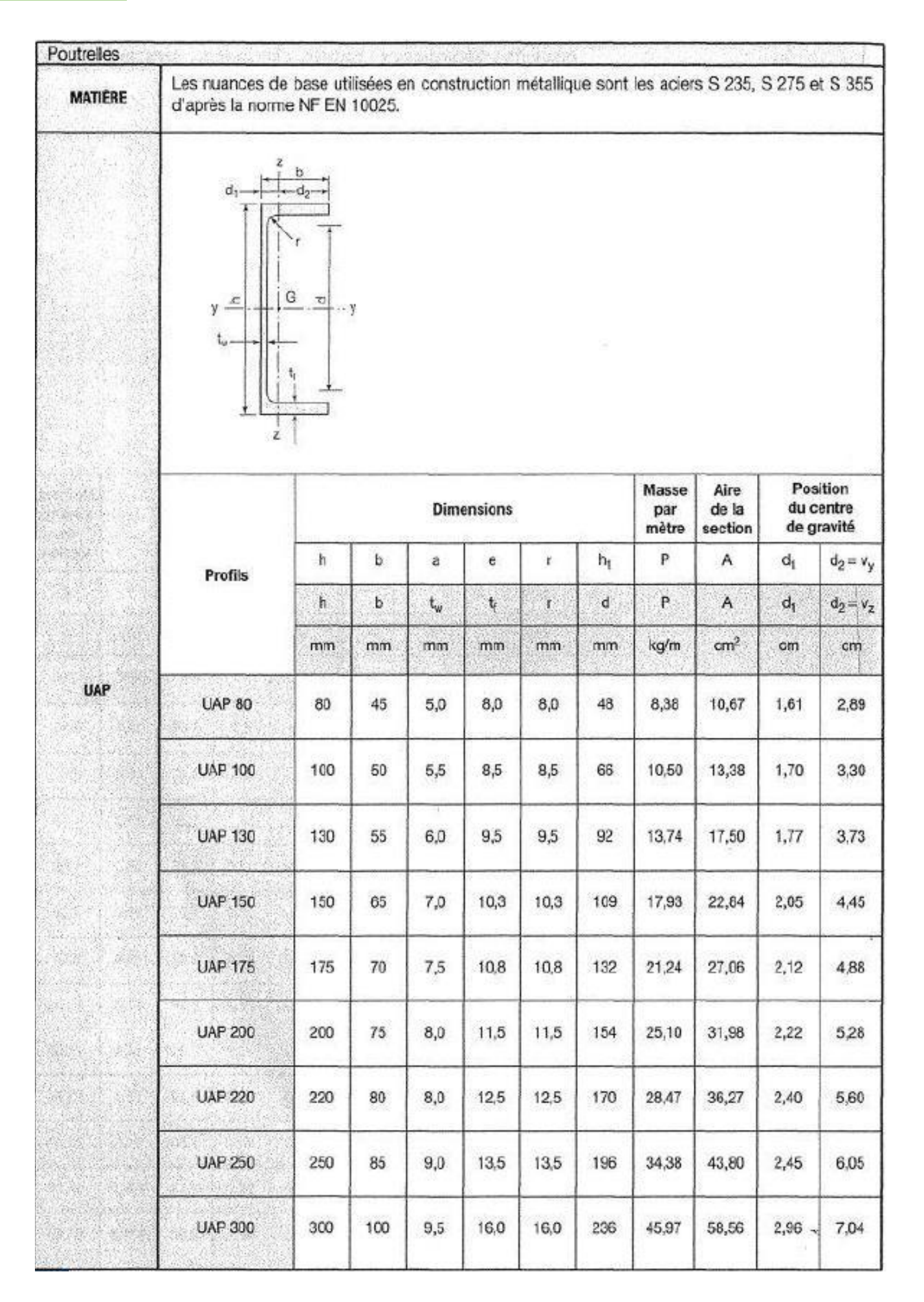

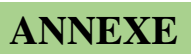

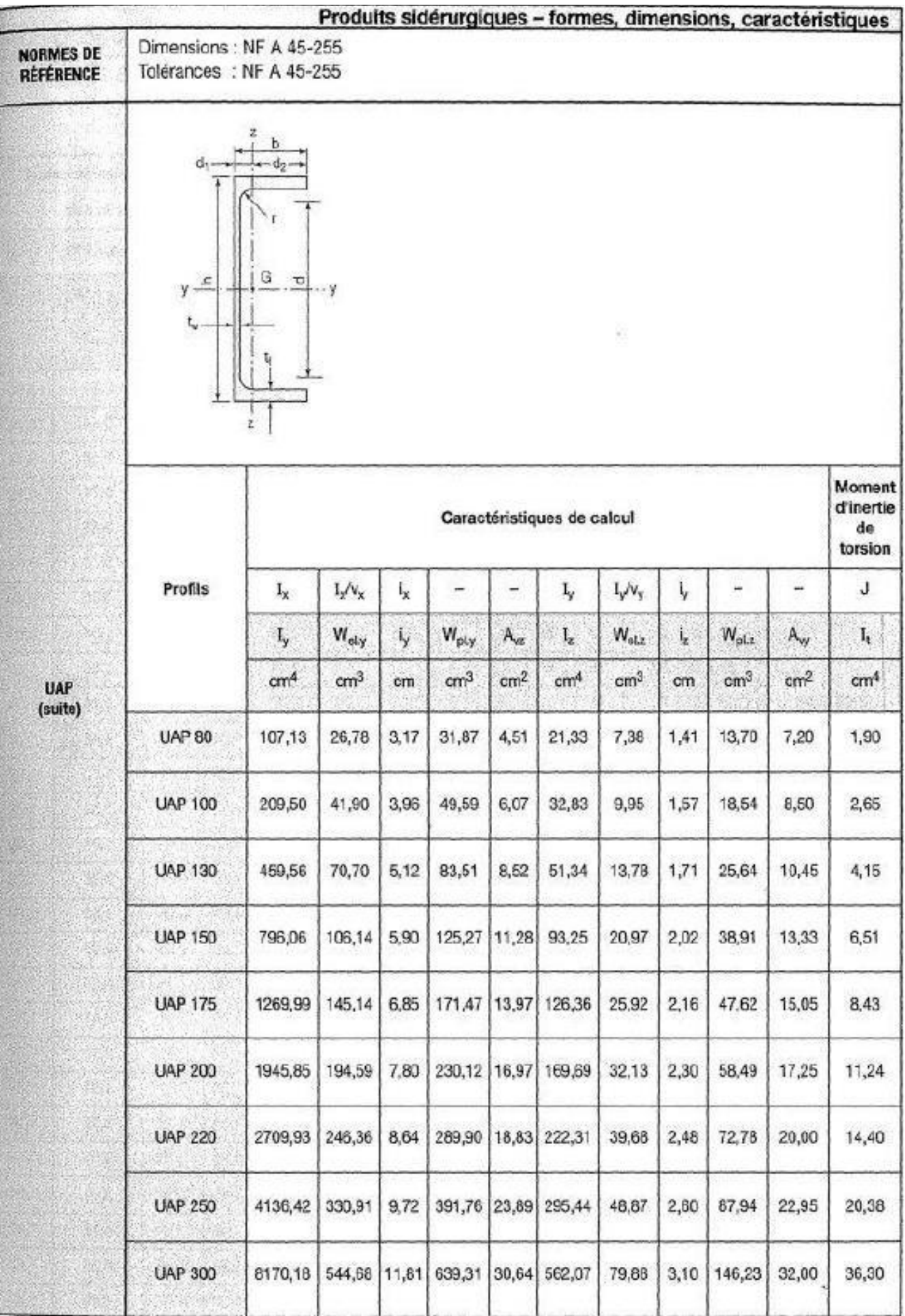

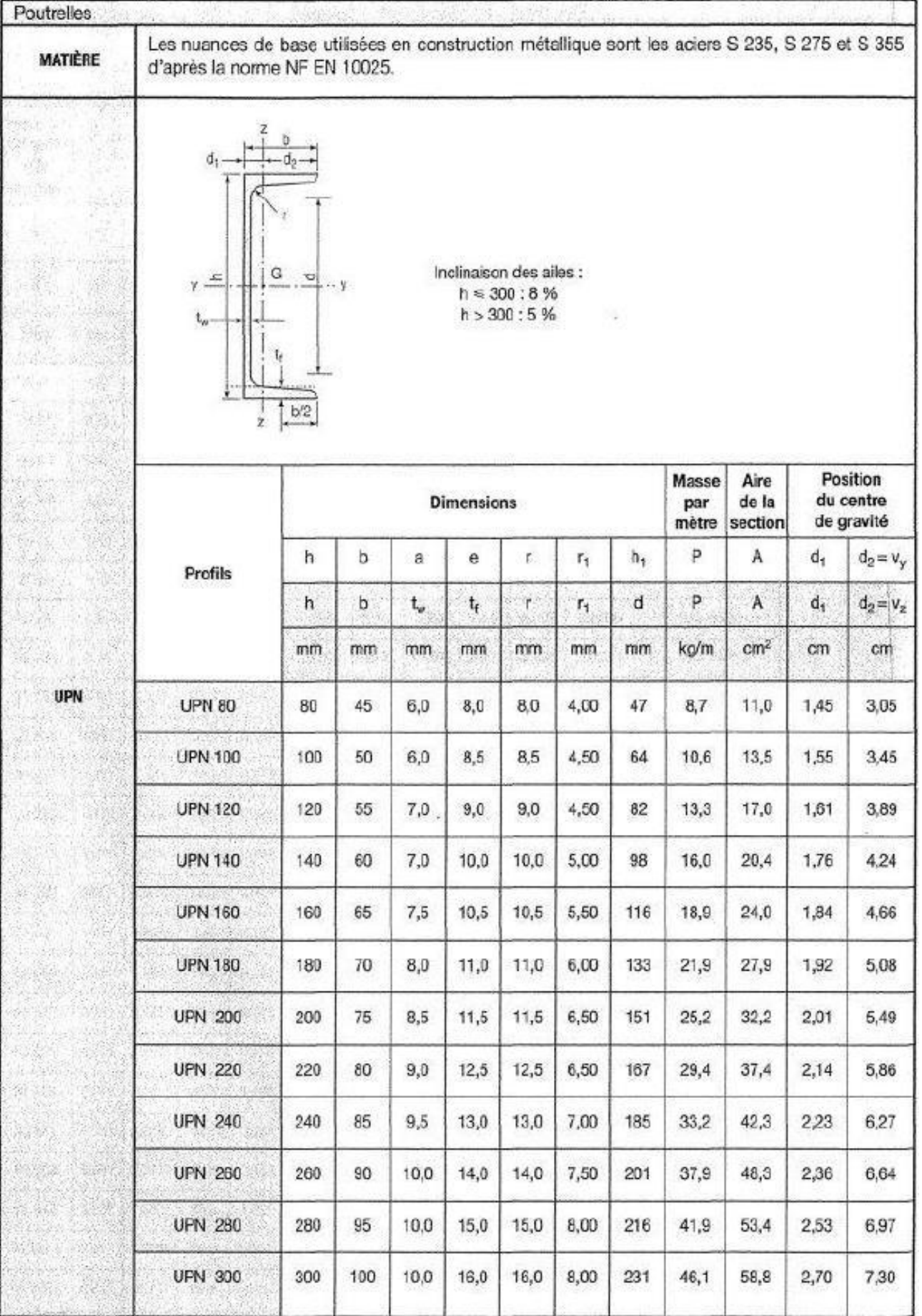

### **ANNEXE**

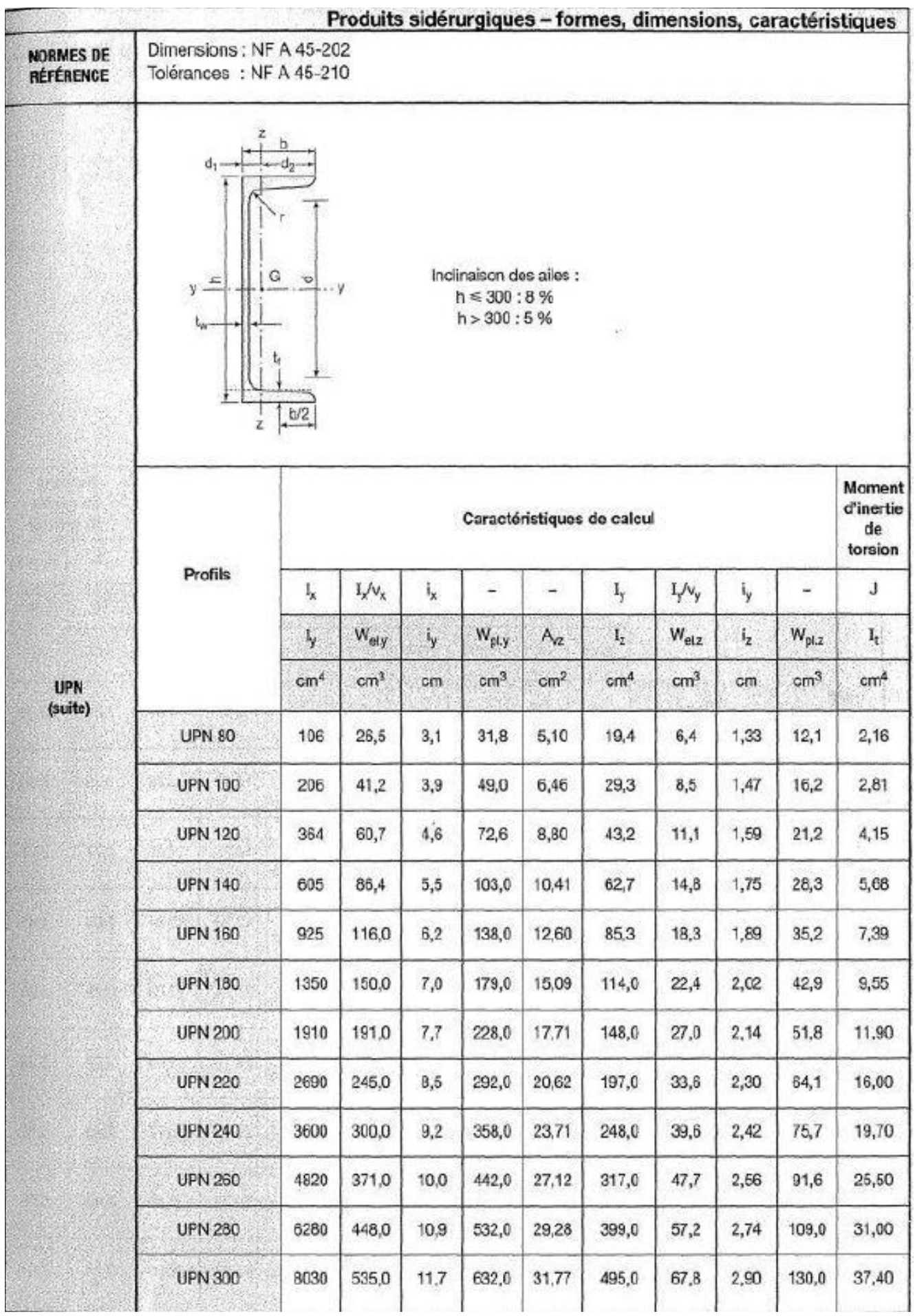

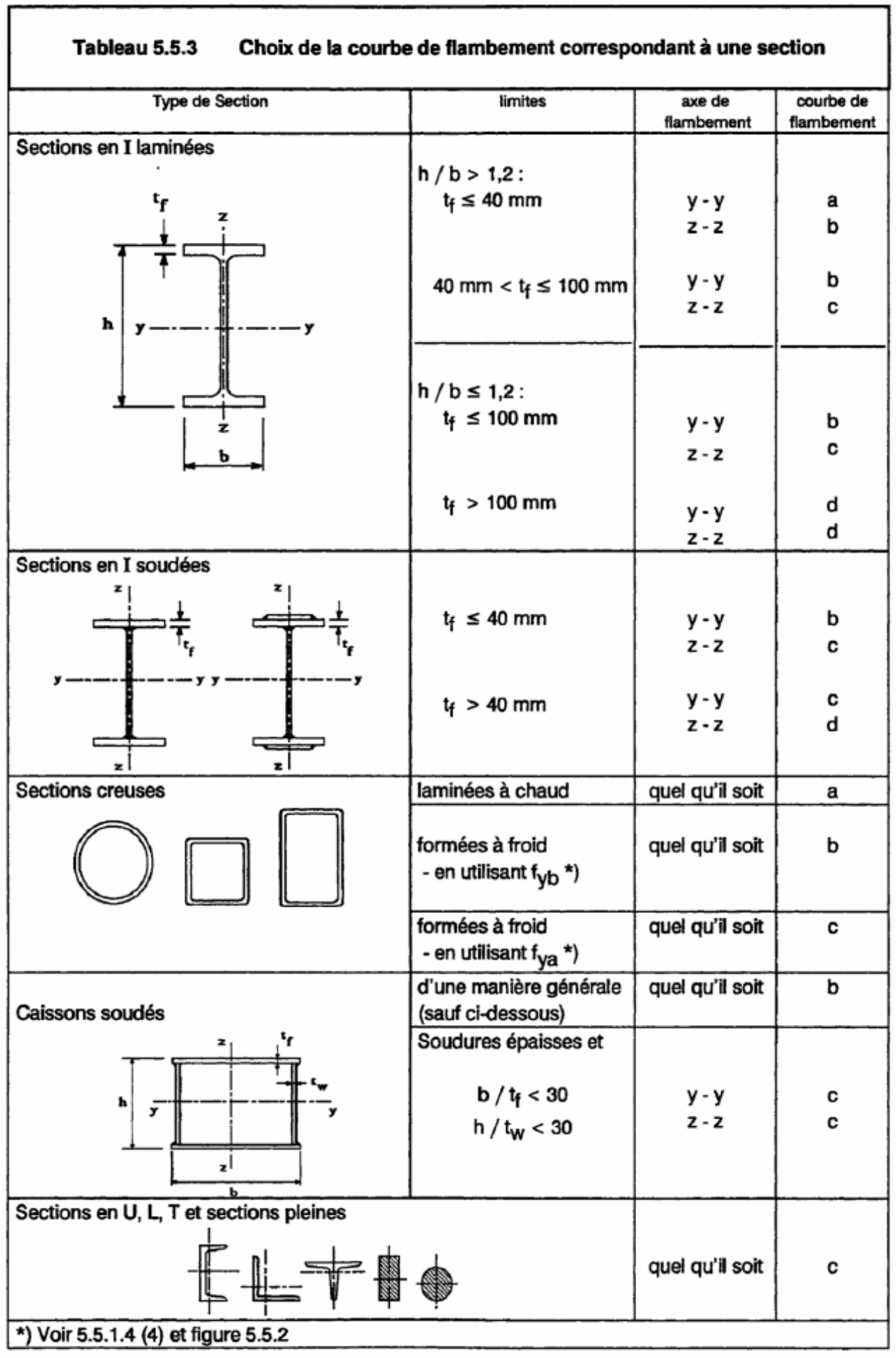

**ANNEXE**

Г

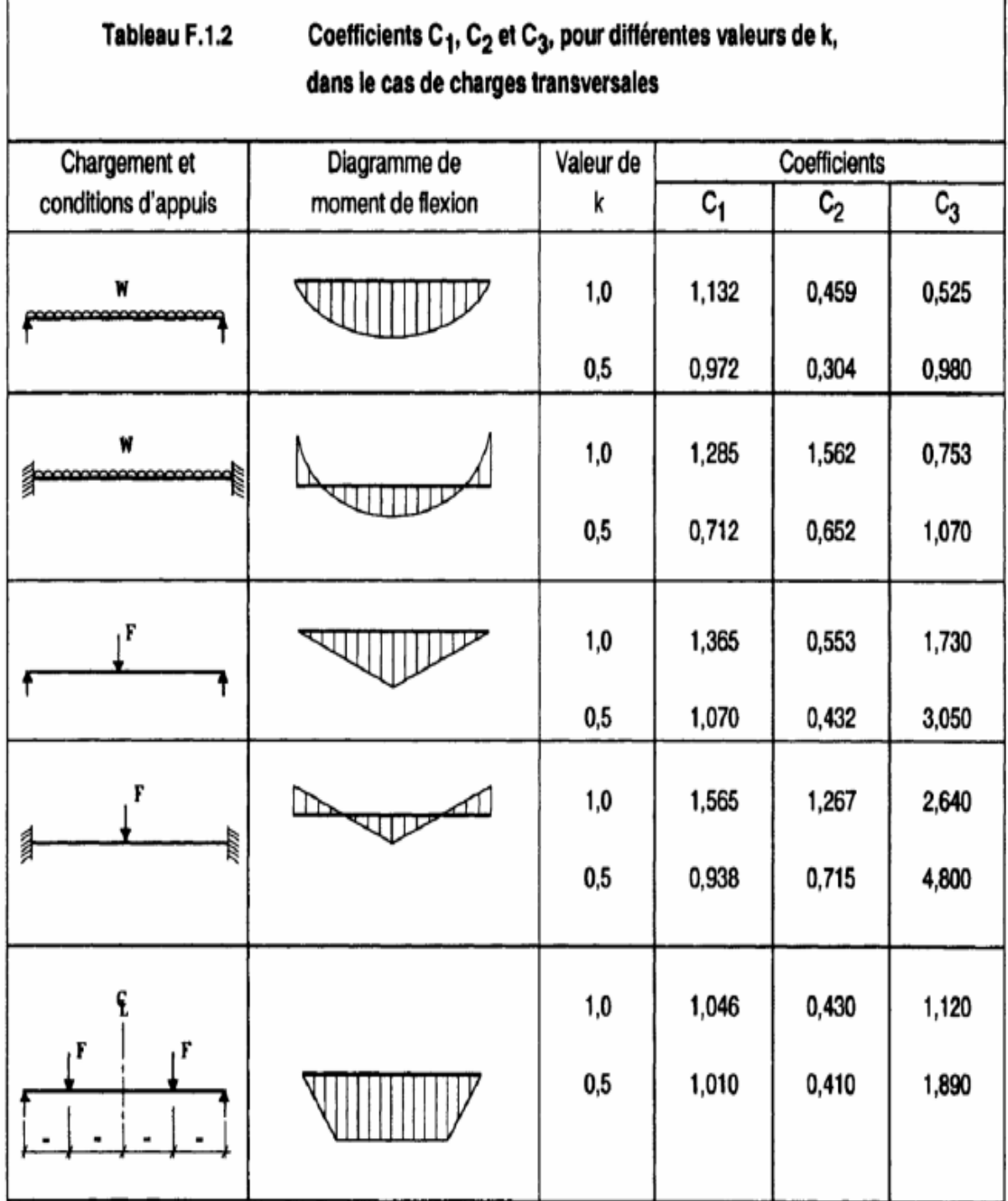

٦

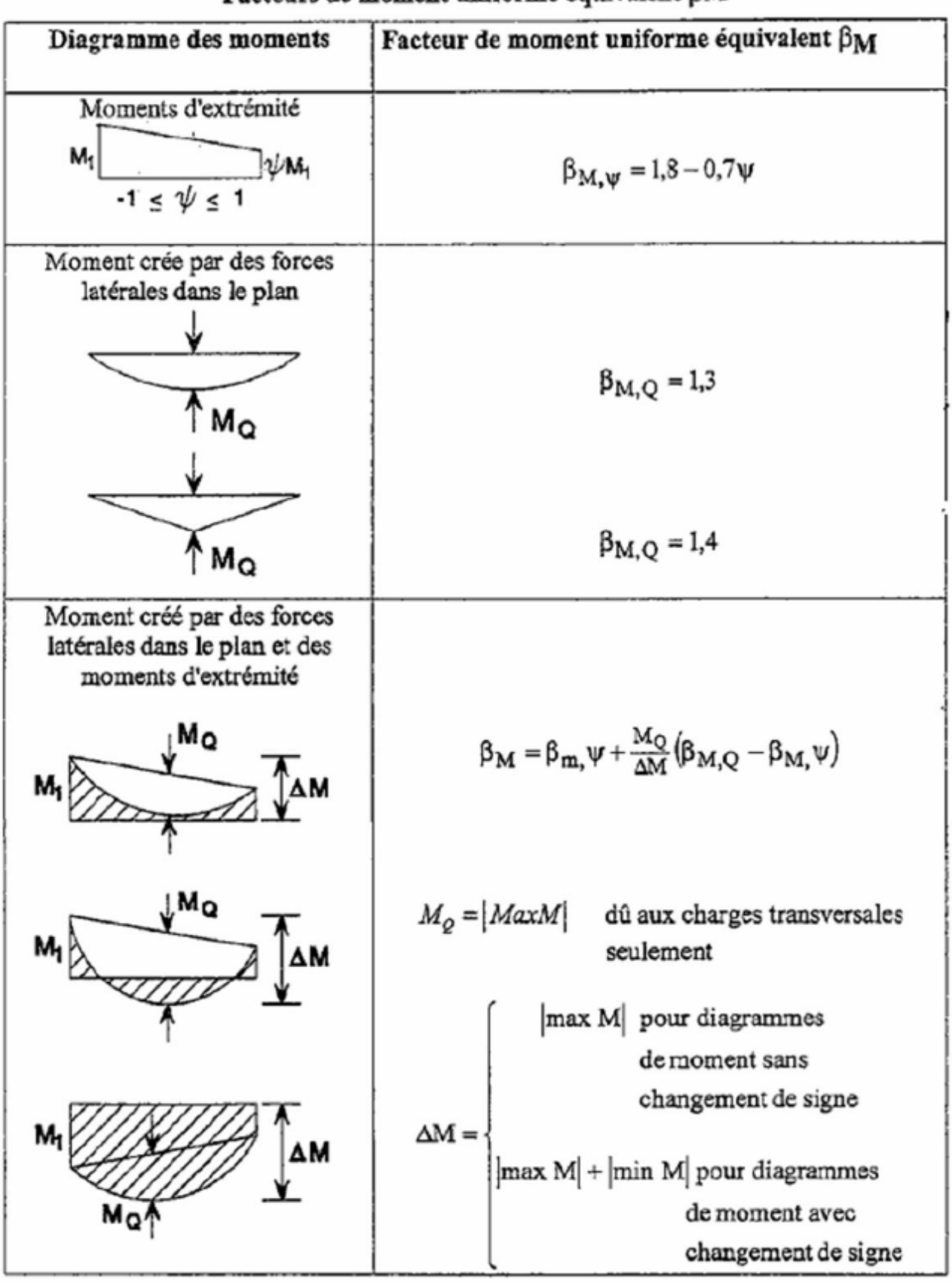

Facteurs de moment uniforme équivalent BM
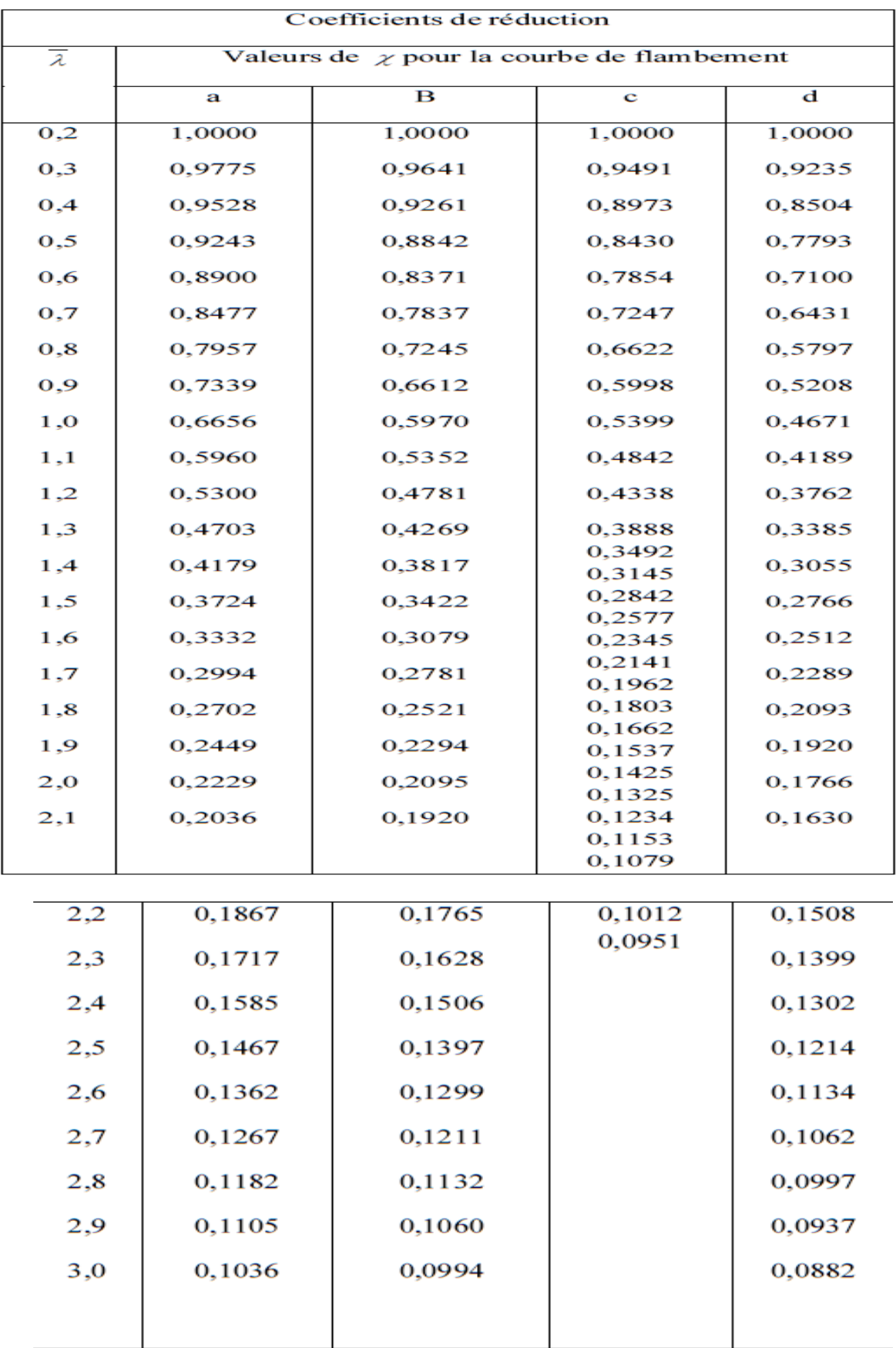

# Valeur de  $\chi$  en fonction de  $\overline{\lambda}$

## **Résumé :**

Ce projet consiste à étudier et dimensionner les éléments d'un hangar en charpente métallique avec une toiture à deux versants, et une mezzanine (R+1) pour matériels roulants à Bejaia. Mon travail s'inscrit en premier lieu dans l'évaluation des charges et surcharges et des actions climatiques selon le règlement RNV. En suite la descente de charge, pour le dimensionnement des différents éléments et assemblages de la structure manuellement, et avec l'aide du logiciel ROBOT. Le mémoire a été achevé par une conclusion générale.

### **Mots clés :**

Construction métallique, neige et vent, hangar

#### **Abstract:**

This project concerns the study and design of a metal frame shed with a gable roof and mezzanine for rolling stock in bejaia. My work fits, first, in the evaluation of loads and overloads and climate actions according to the Regulation RNV. Next the descent of loads, for the design of the different elements of the structure and connections manually and with the use of ROBOT software. The thesis was completed with a general conclusion.

### **Keywords :**

Metal construction, snow and wind, frame.